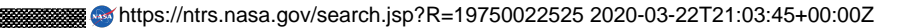

WA KATIFA

**THE R** 

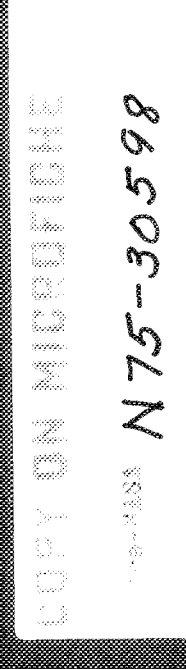

Z

P

<u> Nastalia Standard (</u>

Magaaloo

<u> Kanadian manazartan da</u> 

- <u> Tangang Kabupatèn Sa</u>
- n a gu comhairle an san
- <u> 1988 yılında bir bir bir ile bir ile ile bir ile bir ile bir ile ile bir ile bir ile bir ile bir ile bir ile</u>

<u> Alexandria (h. 1888).</u> <u> Martin Samhain (Martin Samhain) ann an Sao</u> <u> 1999 - John Standard Borger, fransk konge</u>

Martin Ma

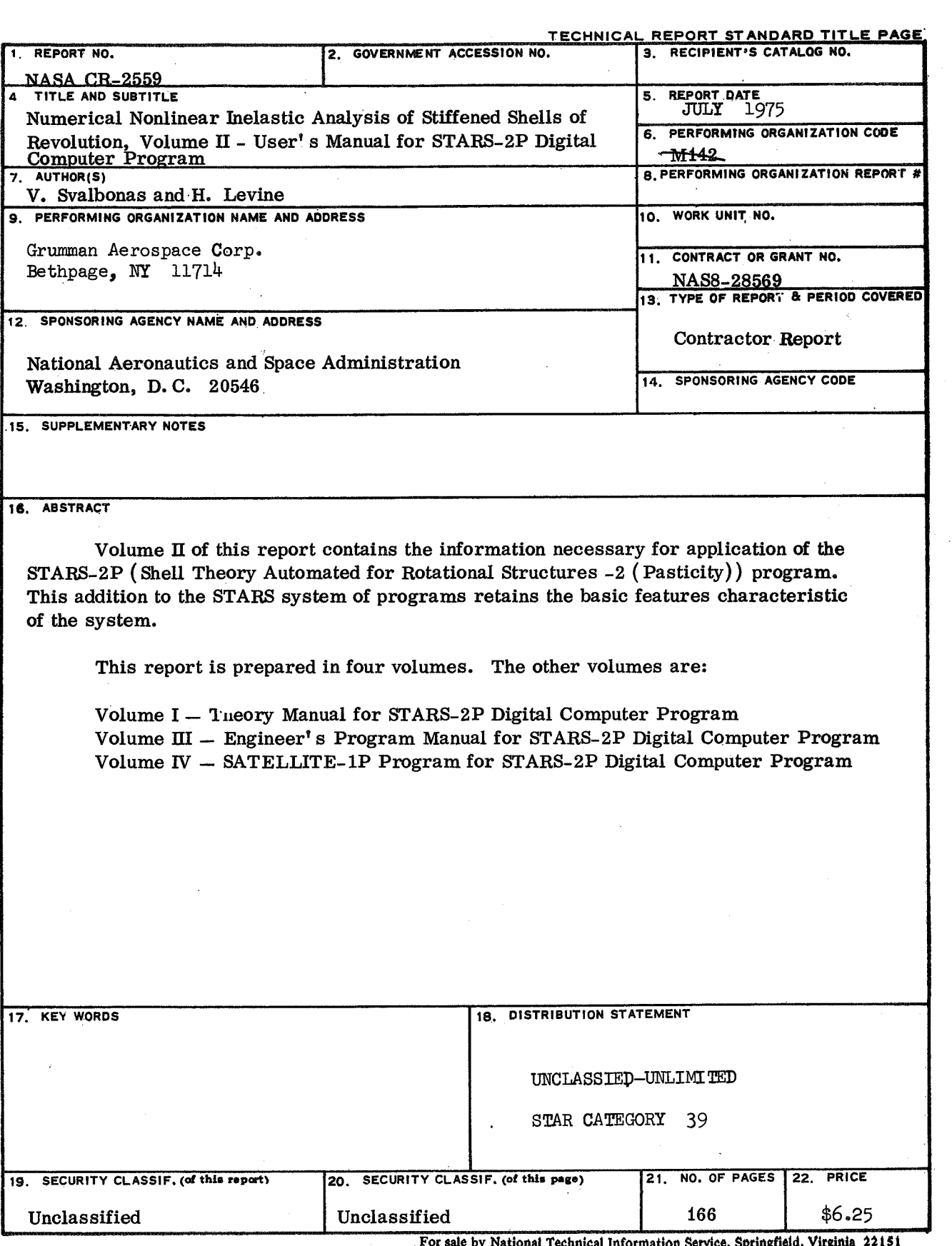

# **TABLE OF CONTENTS**

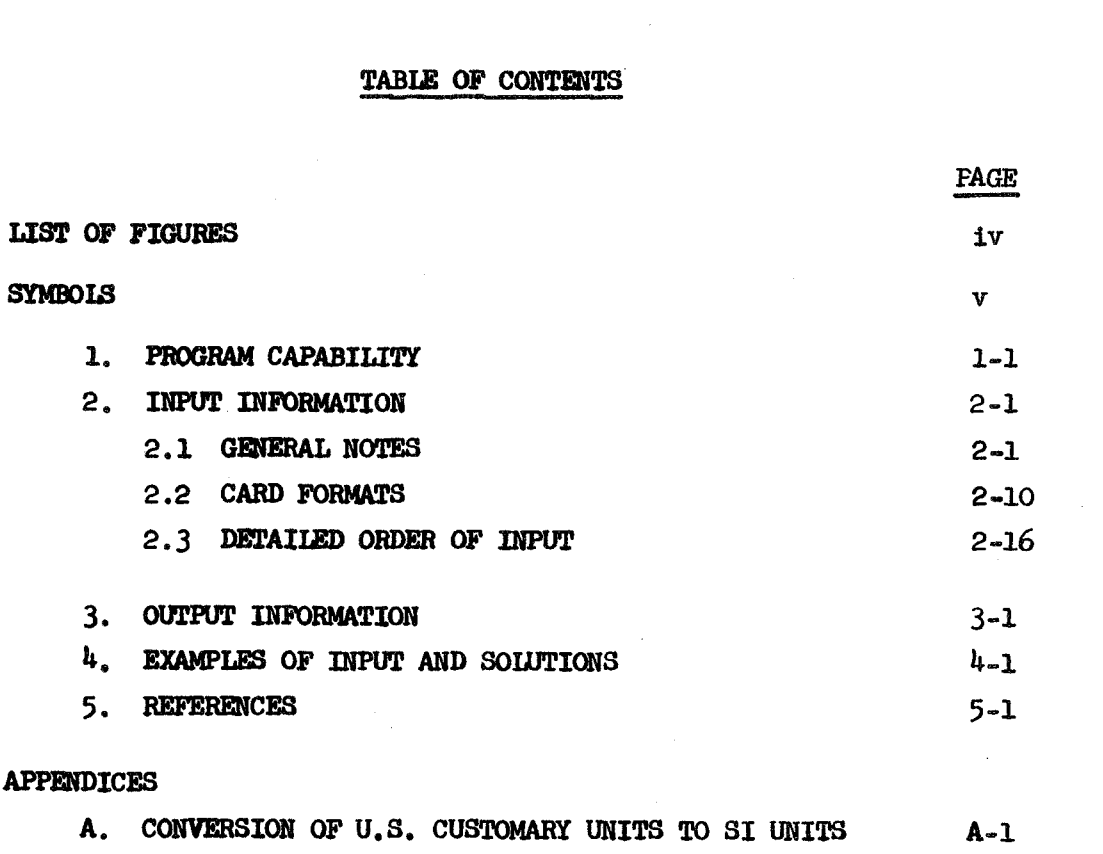

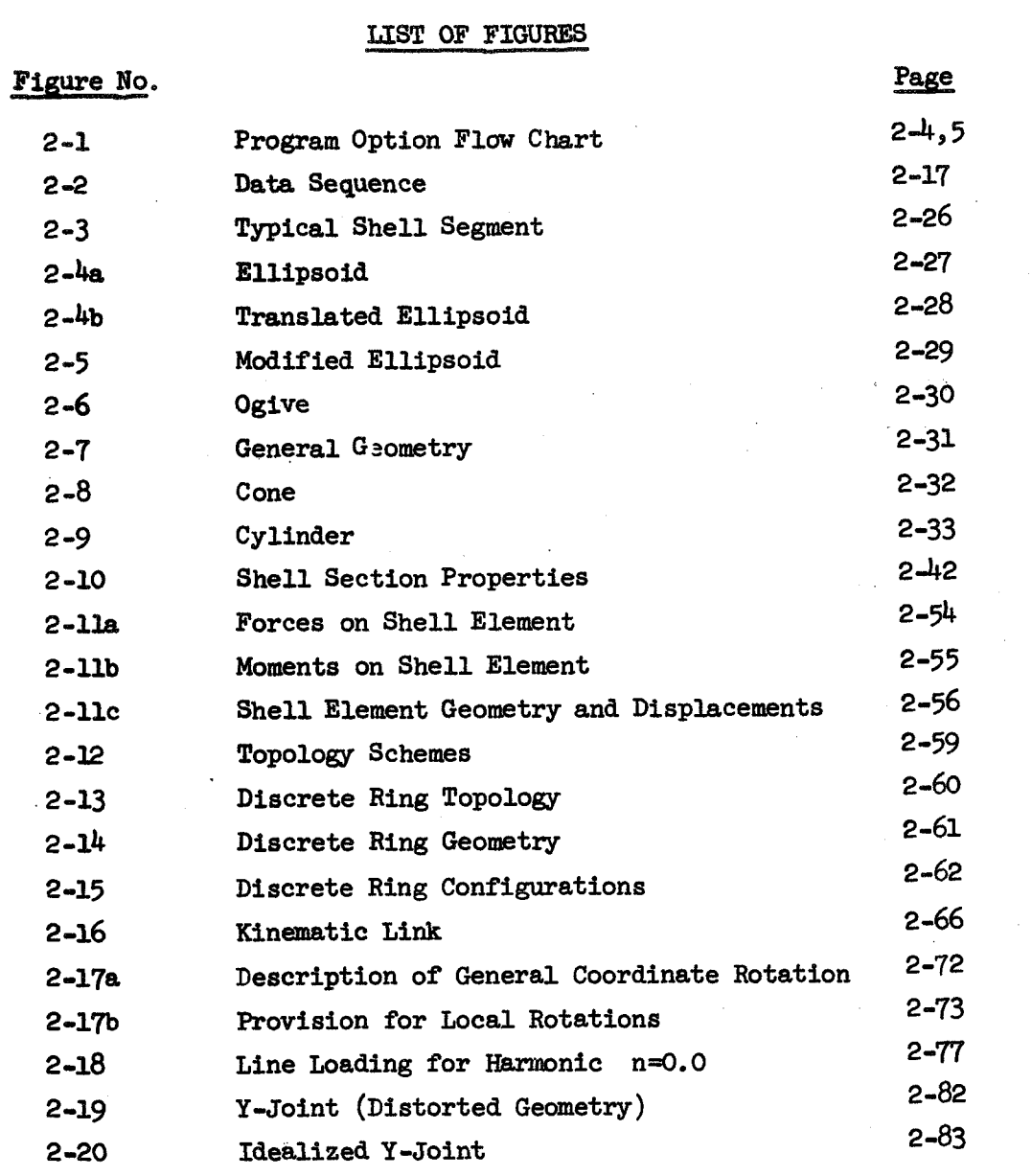

 $4-1$ 

Test Problem 1  $4-2$ 

# **SYMBOLS**

#### Lower Case Latin

- semi-diameter perpendicular to Z-axis in ellipsoid  $\mathbf{a}$
- $\mathbf b$ semi-diameter parallel to Z-axis in ellipsoid
- $f$ distributed loads in local coordinates
- h shell thickness; face sheet thickness
- index: beginning edge of shell segment; independent joint of  $\mathbf{i}$ kinematic link; subscript "inside"
- Ĵ. index: ending edge of shell segment; dependent joint of kinematic link
- $\mathbf{n}$ index on harmonic
- subscript "outside"  $\bullet$
- radius  $\mathbf{r}$
- index of segment; coordinate in cylinder or cone s
- core thickness in sandwich shell t
- normal deflection, positive inward W

# Upper Case Latin

- $\mathbf C$ stiffness eccentricity parameters; offset distance in ogive, ellipse
- D. bending stiffness parameters
- Young's modulus  $(\text{lb/in}^2)$  $\mathbf{F}$
- lineal force (lb/in)  $\mathbf F$
- shear modulus  $(\text{lb/in}^2)$ G.
- $\mathbf{K}$ extensional stiffness parameters
- bending moment on shell  $(in-lb/in)$ M
- membrane stress resultant  $(lb/in)$  $\mathbf N$
- Q. transverse shear stress resultant  $(1b/in)$
- radius; "global" coordinate, positive radially outward  $\mathbf R$

# SYMBOLS (continued)

**<sup>T</sup>**temperature ; "global" coordinate, tangential

X Cartesian coordinate,  $\theta = 0$  at X-axis

Y Cartesian coordinate

Z Cartesian **and** "global" coordinate, coincides with **axis** of revolution

# **Greek** Greek

 $\alpha$ angle between rotated coordinates

- ratio of semi-diameter parallel to Z-axis in ellipsoid to semi- $\beta$ diameter perpendicular to Z-axis
- $\gamma$ shear strain; non-linear parameter; angle of inclination of kinematic link
- ζ normal coordinate, positive inward
- $\theta$ circumferential angular coordinate (rad)
- $\lambda$ shell parameter
- Poisson's ratio ν
- $normal stress (lb/in<sup>2</sup>)$  $\sigma$
- shear stress  $(lb/in^2)$  $\mathbf{r}$
- meridional angular coordinate (rad) φ
- rotational displacement (rad) ω
- rotational displacement in "global" coordinates (rad)  $\Omega$
- displacements in fixed or "global" coordinates Δ
- $\Lambda$ segment length parameter

#### Miscellaneous

eq equivalent

 $s\phi$  sin  $\phi$ 

 $c\phi$  cos  $\phi$ 

Other symbols **are** defined in the text where used.

# **SECTION 1**

#### **PROGRAM** CAPABILITY

The use of an accurate shell theory to analyze structural shell problems usually involves complex mathematics and numerical techniques, which are nearly impossible to treat without the aid of automated procedures. On this basis, a digital computer program based upon the Love-Reissner first order shell theory has been developed. Isotropic and kinematic hardening laws are available using an orthotropic yield surface and including the Bauschinger effect. This program can perform a nonlinear geometric and material analysis of orthotropic thin shells of revolution, subjected to nonproportional cyclic axisymmetric distributed loading or concentrated line loads, as well as thermal strains ( $Reference 1$ ). Furthermore, a shell with artitrary boundary conditions, under loads which vary arbritrarily with position and under a temperature variation through the thickness, is tractable with this program. The shell can consist of any combination of the following geometric shapes:

- 1) Ellipsoidal spherical (offset from the axis of revolution allowed)
- 2) Ogival toroidal
- **3)** Modified ellipse shape
- 4) Conical circular plate
- 5) Cylindrical
- 6) General point input geometry
- 7) **Dummy** geometry slot to be filled by the user
- 8) Discrete ring

The shell wall crossection can be a sheet, sandwich, or reinforced sheet or sandwich. The reinforcement can consist of rings and/or stringers, a waffle construction rotated at any angle to the principal coordinates, or an isogrid construction. General stiffness input options are also available. The reinforcement material properties can differ from those of the main shell, and a temperature variation can cause different properties in the two face sheets of a sandwich shell.

The basic approach to the problem ( $Reference 1$ ) is to cut the structure into several shell regions. These regions need to be singly-connected shells, and can only have line loads applied at their end points. There are no restrictions on geometry, or uniform or thermal loads. The regions are 'further subdivided into several shell segments, each being free to have its own geometric shape, provided that the shape falls into one of the categories mentioned above.

Stiffness matrices obtained for each segment, are coupled by standard matrix methods to obtain region stiffnesses, which, after being reduced in size, are in turn coupled to form the total shell structure under analysis. Currently, the computer programs are sized to handle a structure composed of up to **29** segments in each of 29 regions arbitrarily connected to each other. There is a limitation on the size of a shell segment, which is a consequence of the demand that boundary disturbances be felt throughout the segmen<sup>+</sup>. This limitation is mathematically described in Section 2 (pages 2-35 to 2-37 ) as a length parameter. This parameter, however, is not reliable near the apex of any shell shape  $(4 = 0)$ , and the segments needed in this region are actually much smaller than predicted by the parameter. A mathematical singularity occurs at the apex where  $r_{\alpha}$  (the radius of revolution) becomes zero. It is this singularity which prevents the length parameter from being meaningful near the apex. Furthermore, the point  $($  $\phi$  = 0) is not an acceptable input point of the program (except for the torus-ogive and offset ellipsoid), although any point outside a circle of infinitesimal radius is satisfactory.

There is a considerable latitude in what can be done within each shell segment. The thickness of any segment can be symmetrically tapered and it can contain up to 14 points of discontinuity, provided that the segment centerline remains continuous and describable by a single shell geometry. **A** temperature distribution through the thickness can be specified at three points in a homogeneous shell, and  $4$  points in a shell of rigid core sandwich construction. The distribution is considered to be linear between these points. Thus, it is possible to approximate temperature distributions other than linear distributions. In the event of physically discontinuous shell center- 'lines, a kinematic link is available for use in the analysis. The link relates displacements across the discontinuity. This link may be used between

regions, and between segments within a region. Discrete offset rings are also available for use within or between regions.

#### SECTION 2

#### INPUT INFORMATION

## 2.1 **GENERAL** NOTES

The preceding section provides some insight into the capability of the program, and the potential that it might have for future use. If the program is applied judiciously it can be an extremely powerful tool. The mechanics of applying it should be clearly understood. With this in mind, the remaining section should be studied carefully.

The required input data may be subdivided into three main parts, namely: geometric, topological (or coupling orientation) and joint data (degree of freedom description for each joint component). Each segment requires its own geometric configuration and numerical integration control.

The output consists of stiffness coefficients for each shell segment and the actual symmetry of the coefficients is presented in a convenient form for a check on the accuracy of the integration through the segment. Region stiffnesses and their symmetry checks are also provided. Final stresses, displacements, and plastic strains are printed out for each shell segment at intervals along the segment as specified by the user of the program. The output will be further discussed in Section 3.

The present program size is described in the table below.

# Table of Program Sizing

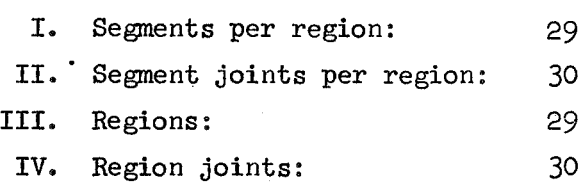

# Table of Program Sizing (continued)

- $V_{\bullet}$ Number of points available per segment for specifying geometric or load data:
- **VI.**  Number of points available through the thickness for specifying temperature data:

**VII.**  Geometries:

**VIII** . Wall cross-section options:

- IX. Number of material property tables per submission:
- X. Number of points per material property table:
- **XI,**
- XII.

30

4 plus reinforcement temperatures.

ellipsoid, sphere, offset ellipsoid, modified ellipsoid, ogive, toroid, cone, annular plate, cylinder, general geometry, ring, elastic support, **dummy**  geometry.

single sheet, equal face sheet sandwich, unequal face sheet sandwich, eccentric reinforcement (rings, stringers or both), waffle reinforcement rotated at an arbitrary angle to coordinate axes, isogrid reinforcement, arbitrary stiffness input.

10

 $10$ 

Hardening laws: kinematic, isotropic, perfect plasticity

Orthotropy options: isotropic or orthotropic sheet, isotropic or orthotropic sandwich, isotropic or orthotropic sandwich with different face sheet properties caused by thermal gradients, isotropic or orthotropic sheet or sandwich reinforced by different property rings or different property stringers or both, isotropic or orthotropic sheet or sandwich reinforced by a different property waffle system rotated by an angle  $\beta$  to coordinate axes, isotropic or orthotropic sheet or sandwich reinforced by a different property general isogrid reinforcing system, arbitrary stiffness input options used to describe other configurations.

# Table of Program Sizing ( continued)

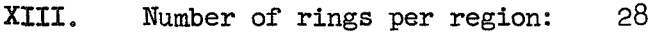

XIV. Total number of rings at region joints in structure: 28

Figure 2-1 shows the detailed option flow chart for the present programs.

# **GENERAL** NOTES - Idealizations

Before discussing the specific card input order, it would be advantageous to introduce some general guidelines in the area of idealizations and topology. In many computer programs there is such an abundance of numerical computation, that minimizing numerical roundoff errors becomes as important as getting the final answers. In some cases the engineer can aid the program in this effort throught the use of judicious idealizations. Such a possibility exists in the STARS-2 programs, since many internal operations are involved with building and inverting stiffness matrices. The object of the user therefore, should be to help the computer by avoiding the creation of ill-conditioned matrices at any step (see Reference 2). Physically, the way to achieve this end is to have all the segment stiffness matrices of the same order of magnitude. This will in turn produce region stiffness matrices which are of similar orders of **magnitude,** and minimize possible ill-conditioning in the total structure matrices. The user can help to achieve this end by sizing his segments in such a **way**  so that no short stiff segment is contained alone in a region with all other long flexible segments, or that no region comprised of all short stiff segments exists in a structure whose other regions contain only long flexible segments. No accurate measure can be given on the relative stiffness or flexibility of segments aJ.lawed, and thus the best check is

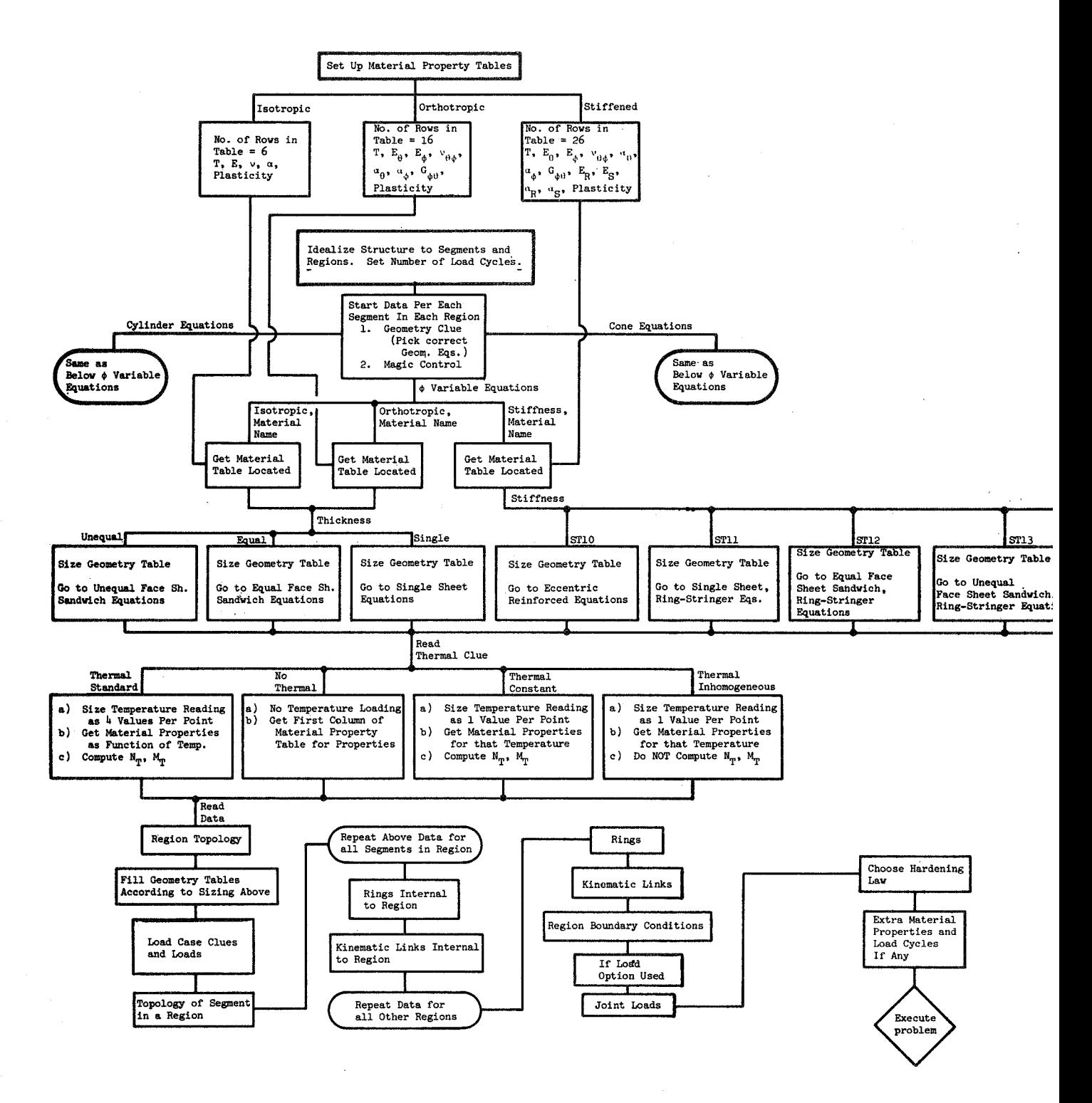

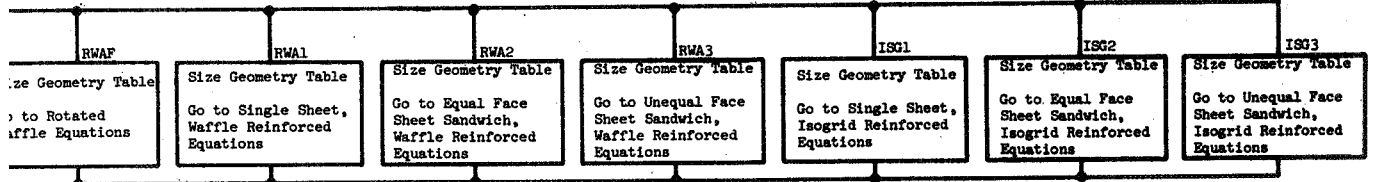

**Figure 2-1 Pragram Option Flow Chart** 

# **2-4 9 2-5**

to see if a structure is in equilibrium under the applied loading. In the case of the nonlinear analysis an internal equilibrium correction may be specified in the input, The symmetry checks of segment and region stiffness matrices are useful for many reasons, but will not nec'essarily alert a user to ill-conditioning,

In the use of regions, one other type of accident must be avoided. This is the creation of a single region structure with both ends fixed, wherein no suitable boundary condition matrix can be formed. Thus, in the use of region idealizations, which are less physically meaningful to a user than pure segment idealizations, care should be taken so that all boundary conditions are not zeroed out. To avoid this problem, and to minimize program running time, it is best to maximize the number of regions in a structure, and minimize the number of segments per region. Thus, in small problems, for best numerical efficiency, there should regions in a structure, and min.<br>Thus, in small problems, for endy be <u>one</u> segment per region.

In the solution of static axisymmetric problems, torsional and non-torsional states may be uncoupled. Thus if no torsional loads exist in combination with non-torsional loads, all torsional degrees of freedom can be removed. When both types of loads exist, the nonlinear analysis will be coupled.

In an incremental analysis such as the present, the number of load increments is part of the user specified "idealization". The current analysis uses each load step as a one step Newton-Raphson cycle. Thus the number of load steps necessary is directly proportional to the nonlinearity of the material stress-strain behavior, In general it may be necessary to run each problem twice: once with large steps to determine gross behavior and then, after comparing the analysis strain increments in the shell to the material property curves, with smaller steps,

# GENERAL **NOTES** - Restarts

Since the solution of a nonlinear geometric and material problem requires the consecutive execution of a series of analyses, the program may be inadvertently cut off due to an insufficient time estimate, or the user may wish to examine the solutions of a cycling or consecutive loading problem before executing further. In order to allow the user to utilize the good data generated in such runs, a restart option has been incorporated into the STARS-2P program. This option is used as follows:

- After the complete execution of any load step the completed load step number is printed, In a load cycling run both the overall step counter (initially started from zero) and the local step counter (initialized to zero at every load change) are printed. In order to be able to restazt, the tapes on units 11, 12, 13 and 15 must be saved. (The first two are necessary only if the run contains discrete rings. ) These are called respectively RINGER11, RINGER12, SMPLAS13, and SHPLAS15.
- Upon receipt of an aborted run the necessary restart tapes can be obtained from the completed load step printout. If the last overall load step completed was odd, the necessary tapes are RINGER11 and SHPLAS15; the other two may be released, If the last overall load step completed was even, the necessary tapes are RINGER12 and SHPLAS13; the other two may be released. **(An**  exception to the above formula involves restarting restarted runs: If the previous restart started on an even load step the above formula is reversed,)
- 3, In order to initiate a restart run the following must be done:
	- a. fn a single load run adjust the Program Control Card as noted in items 21 and 25,
	- b, In a load-the history or cycling run convert the load data by removing the completed cycles from the deck, and adjust

the Program Control Card accordingly, Note the item about the Ramberg-Osgood "s" parameter in the cycling input description on p 2-79.

- c. Operator instructions must be given to mount the SHPLAS restart tape on logical unit 13, and the **RINGER** restart tape (if necessary) on logical unit 11 (regardless of the numbers associated with the restart tape names). Scratch €apes will be mounted as usual on logical units 12 and **33.**
- d. The run will now proceed as normal (everi restarts of restarts),
- 4. Note: The restart tapes for any given run are not useable more than once. Upon the initiation of the computer run these tapes become scratch tapes and additional information (more load step data) will be written on them.

#### GENERAL NOTES - Data debugging

The STARS programs have been provided with special separate data debugging packages called SATELLITE programs. In order to be able to debug as much of a given data deck as possible in one computer submission, the data **is**  grouped by inserting special cards, termed "dash-separator cards", appropriately. In order so that additional errors are not made by requiring insertion and removal of these cards, the STARS program has been coded to accept these dash-separator cards in the input. A dash-separator card is shown below:

**As** can be seen, a minus-symbol is inserted straight across the computer card from column 1 through column 80.

Since the dash-separator cards subdivide the data deck, there exists the possibility that a separated data block may be completely omitted (for example no kinematic links in a structure). In this case one dash-separator card is also omitted. Under no circumstances can there exist. two adjacent dashseparator cards in a data deck. The SATELLITE programs are described in Reference 3.

 $\zeta_{\rm s}^{-1}$ 

# 2.2 CARD FORMATS

The following different card formats are presently required by the STARS-2P program. A full description and explanation of the information to be entered on the cards is presented in Section 2.3.

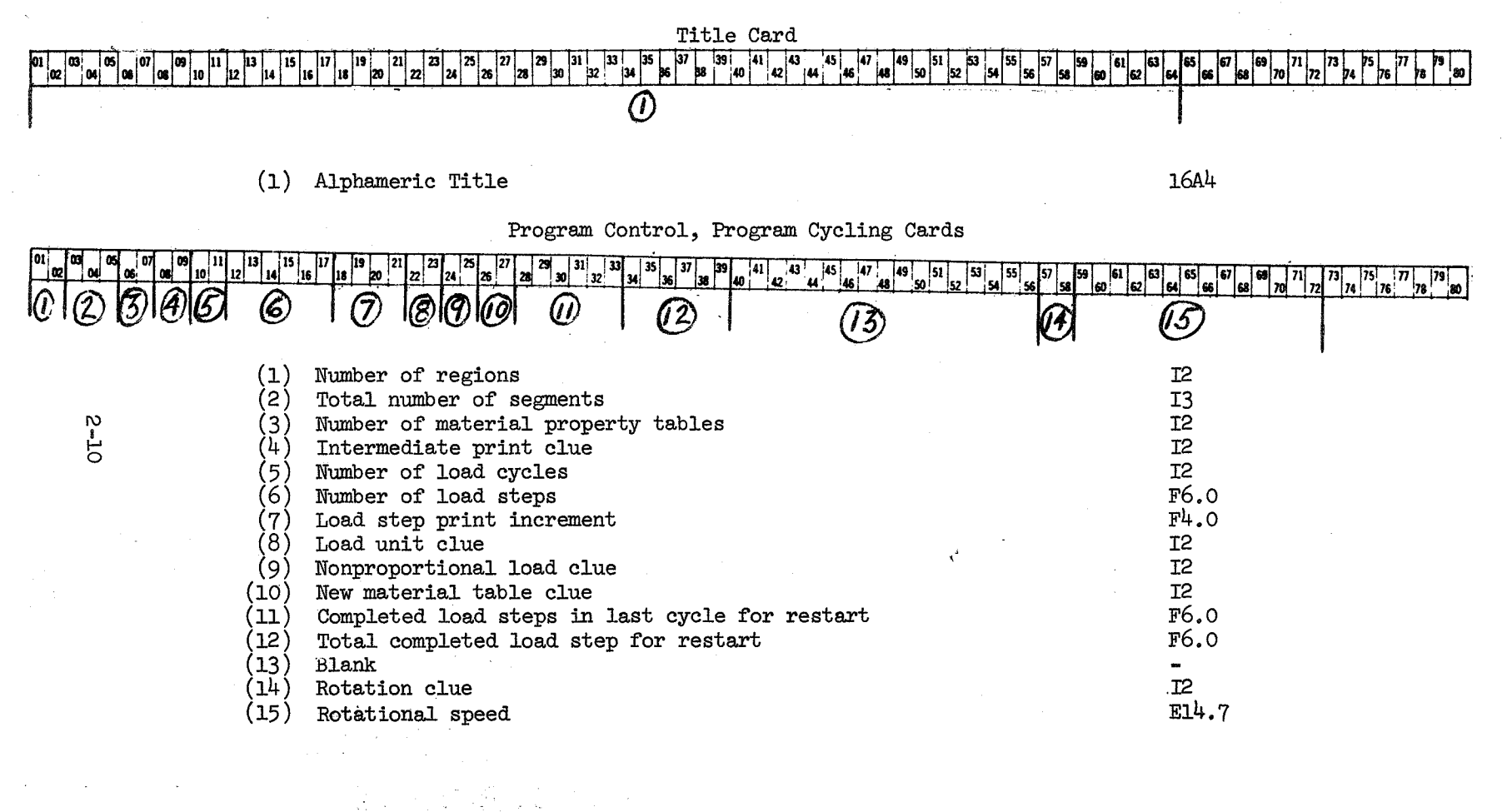

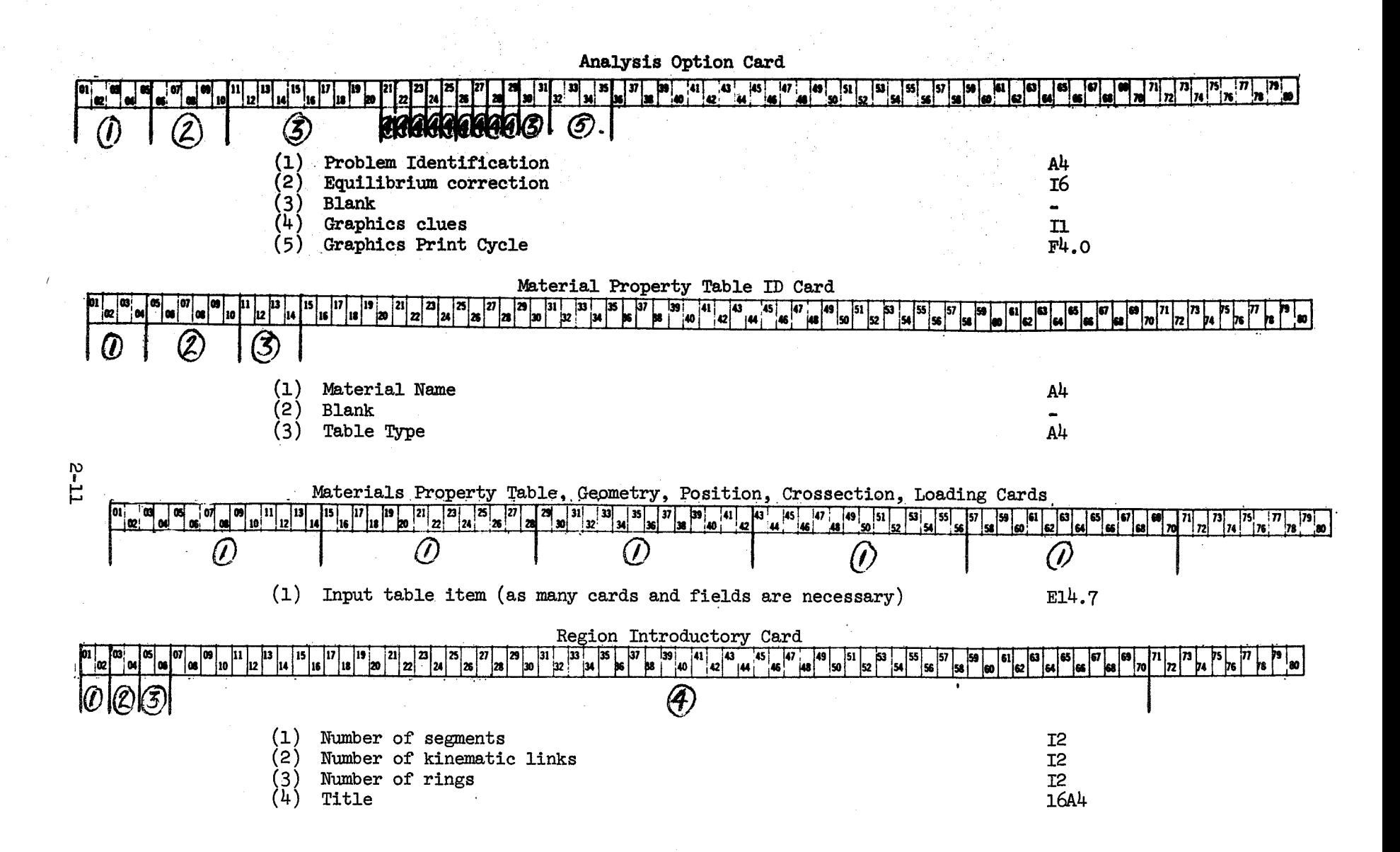

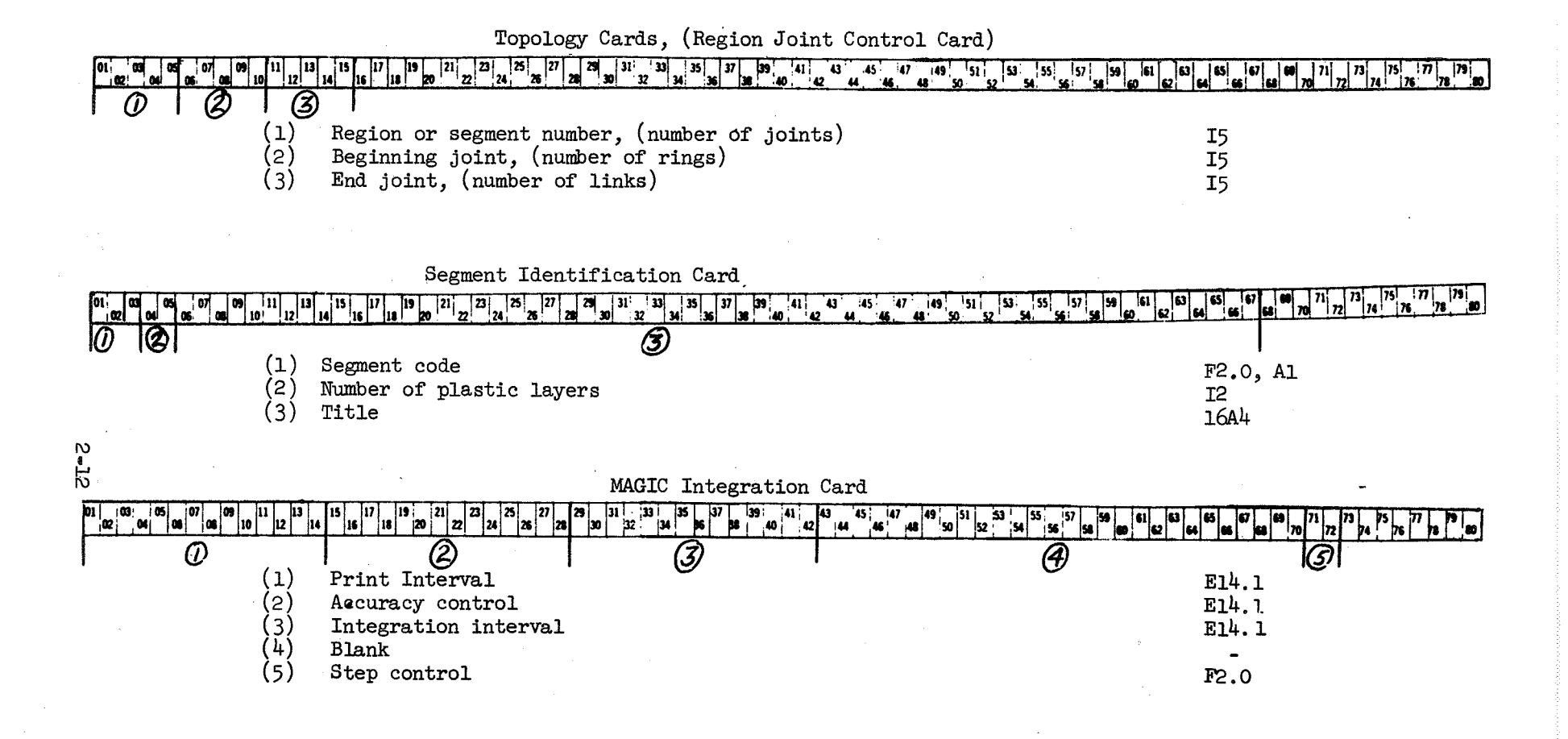

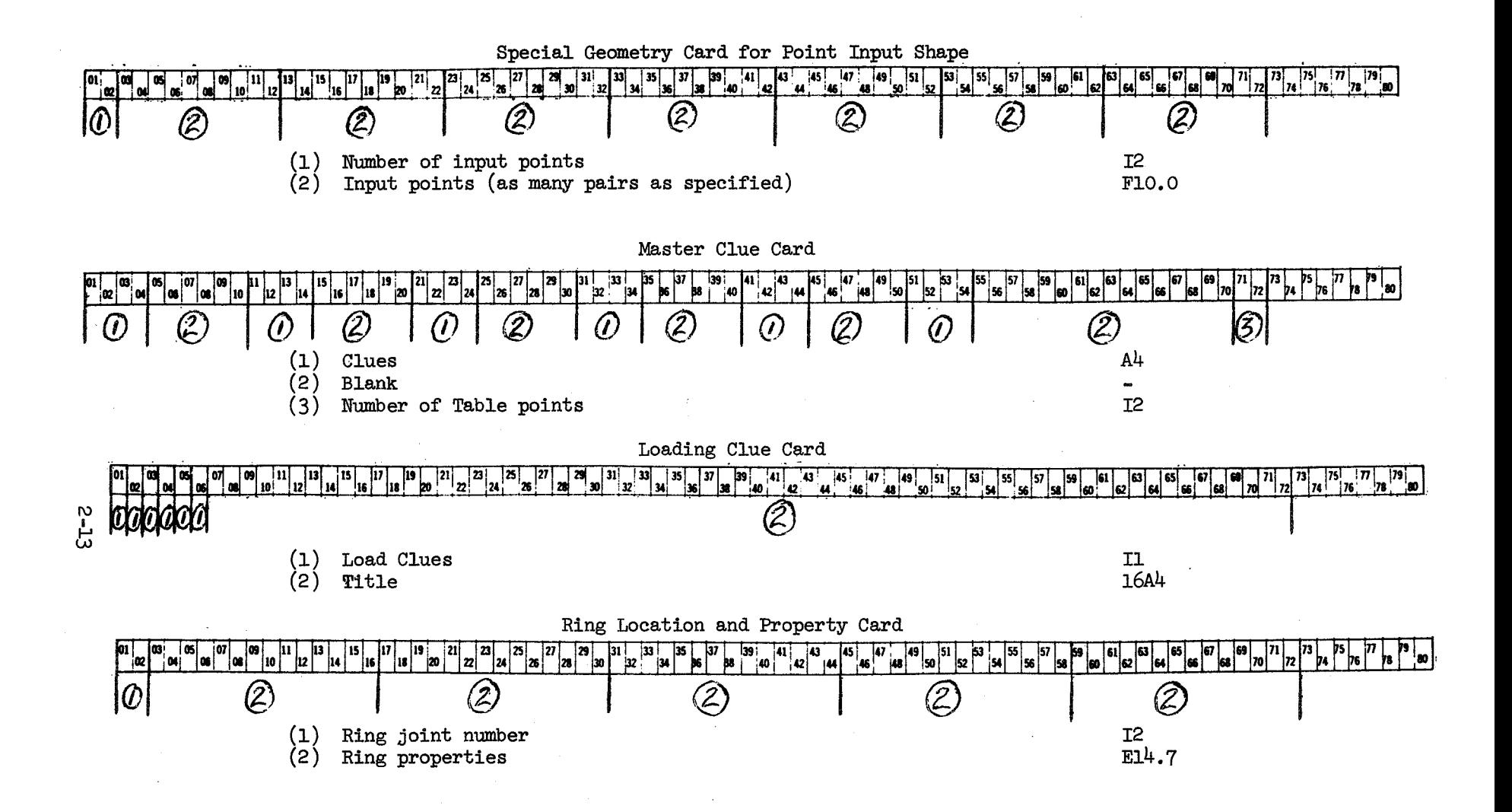

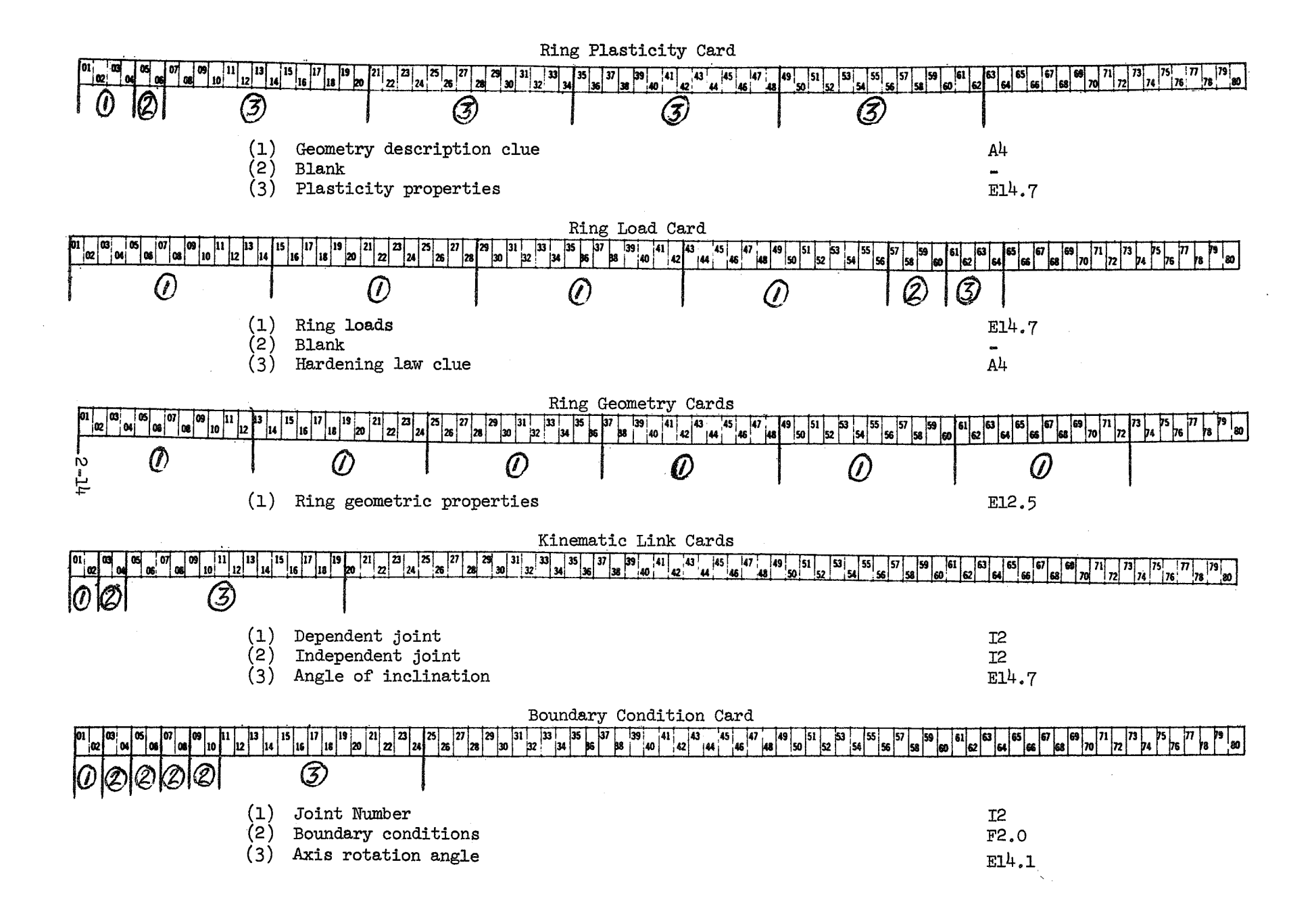

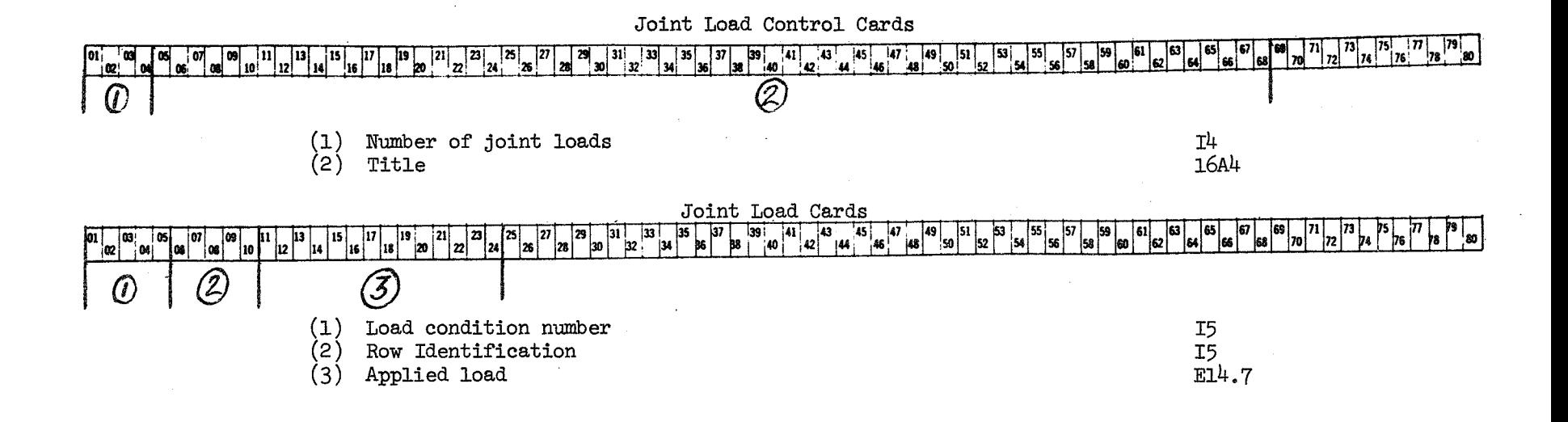

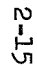

# DETAILED ORDER OF IMPUT (See Figures 2-1, 2-2)

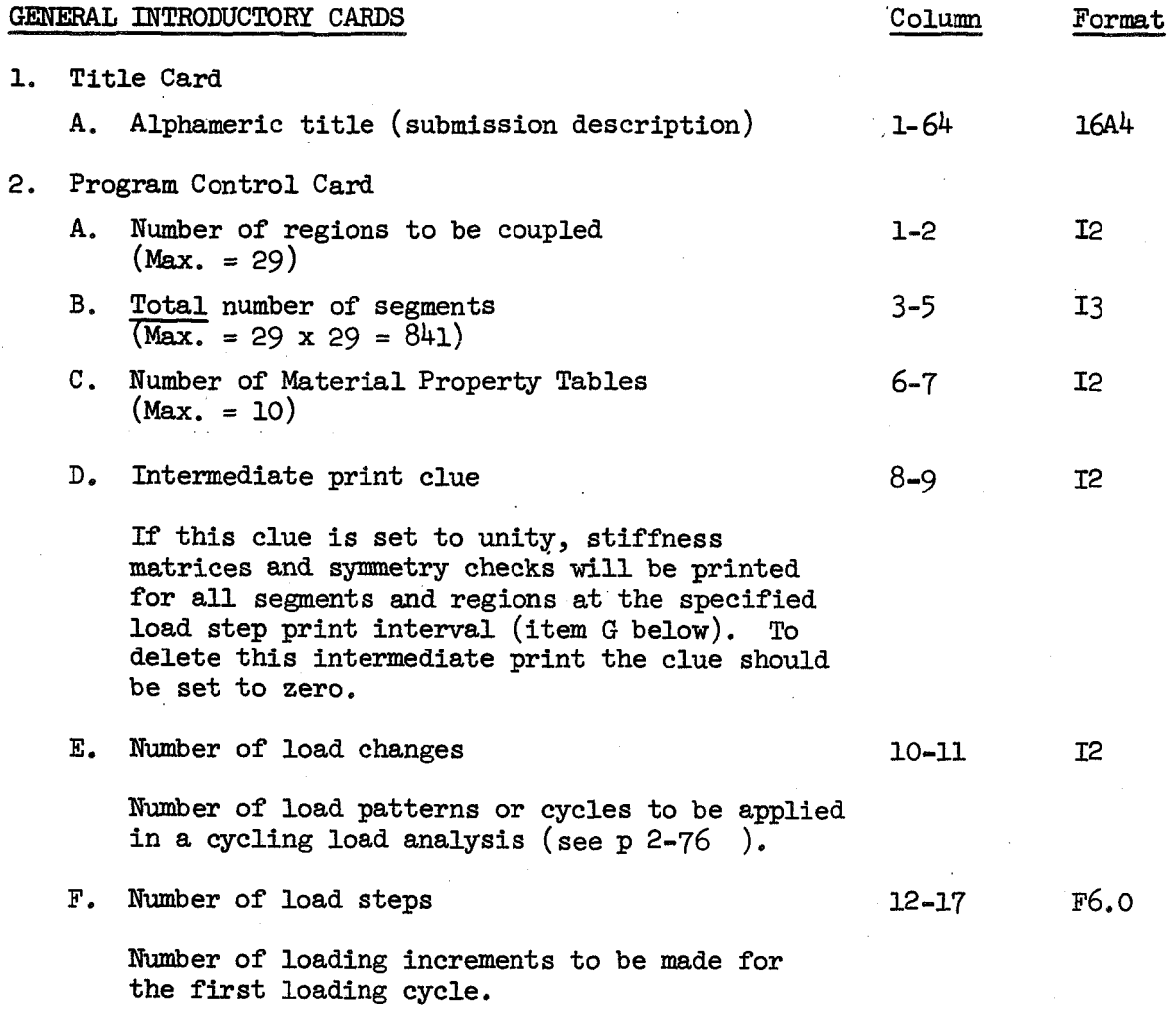

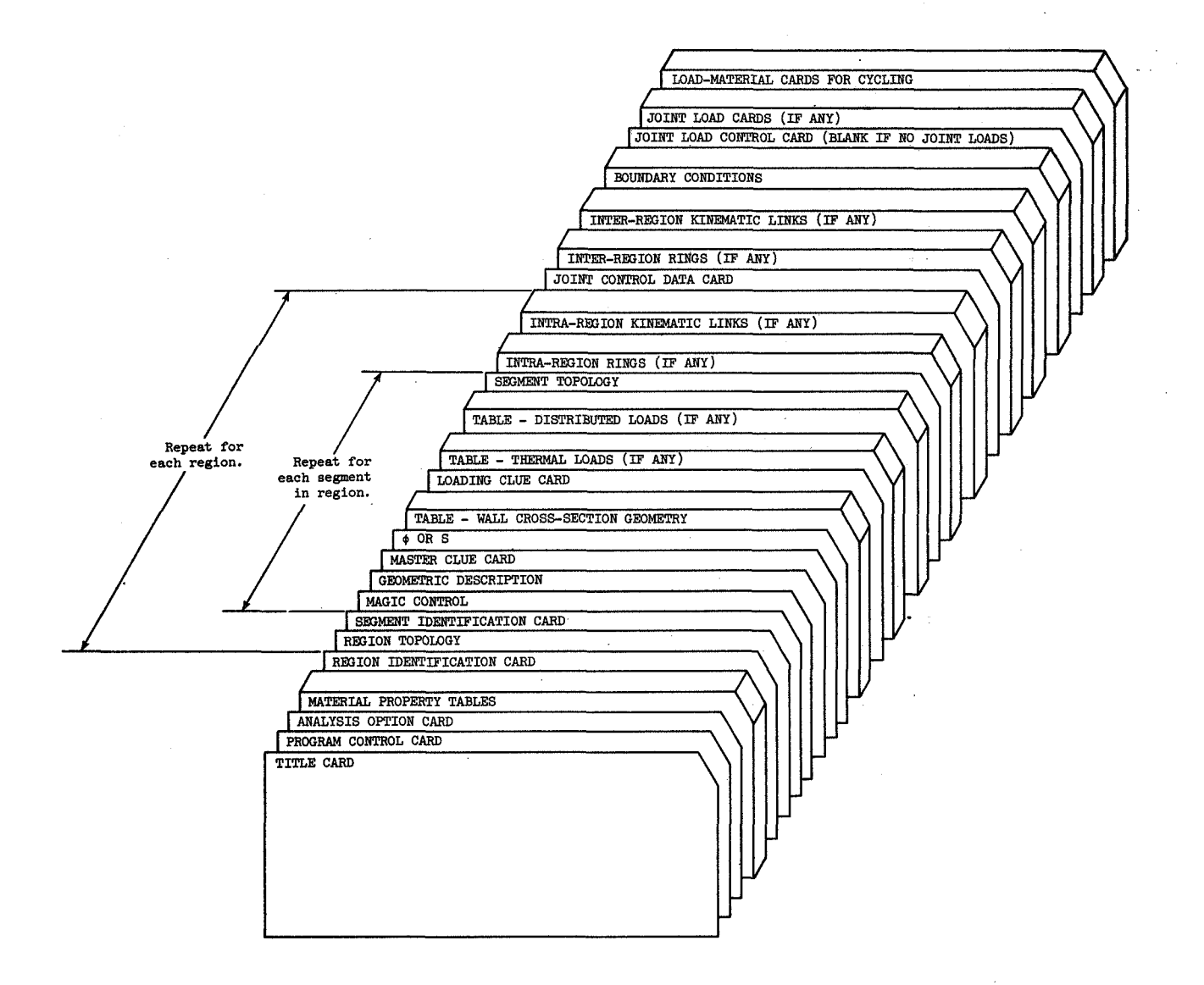

# **Figure 2-2 Data Sequence**

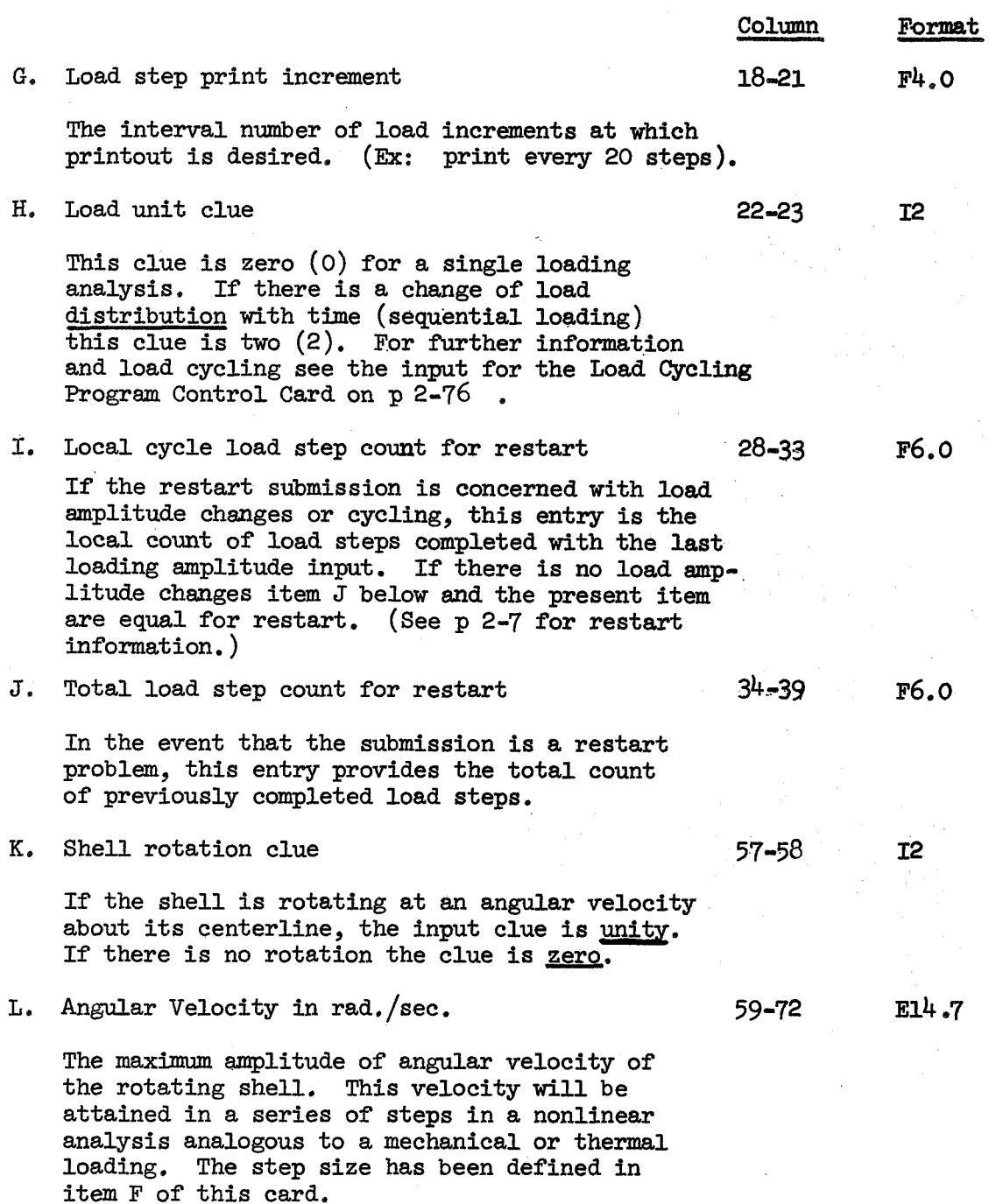

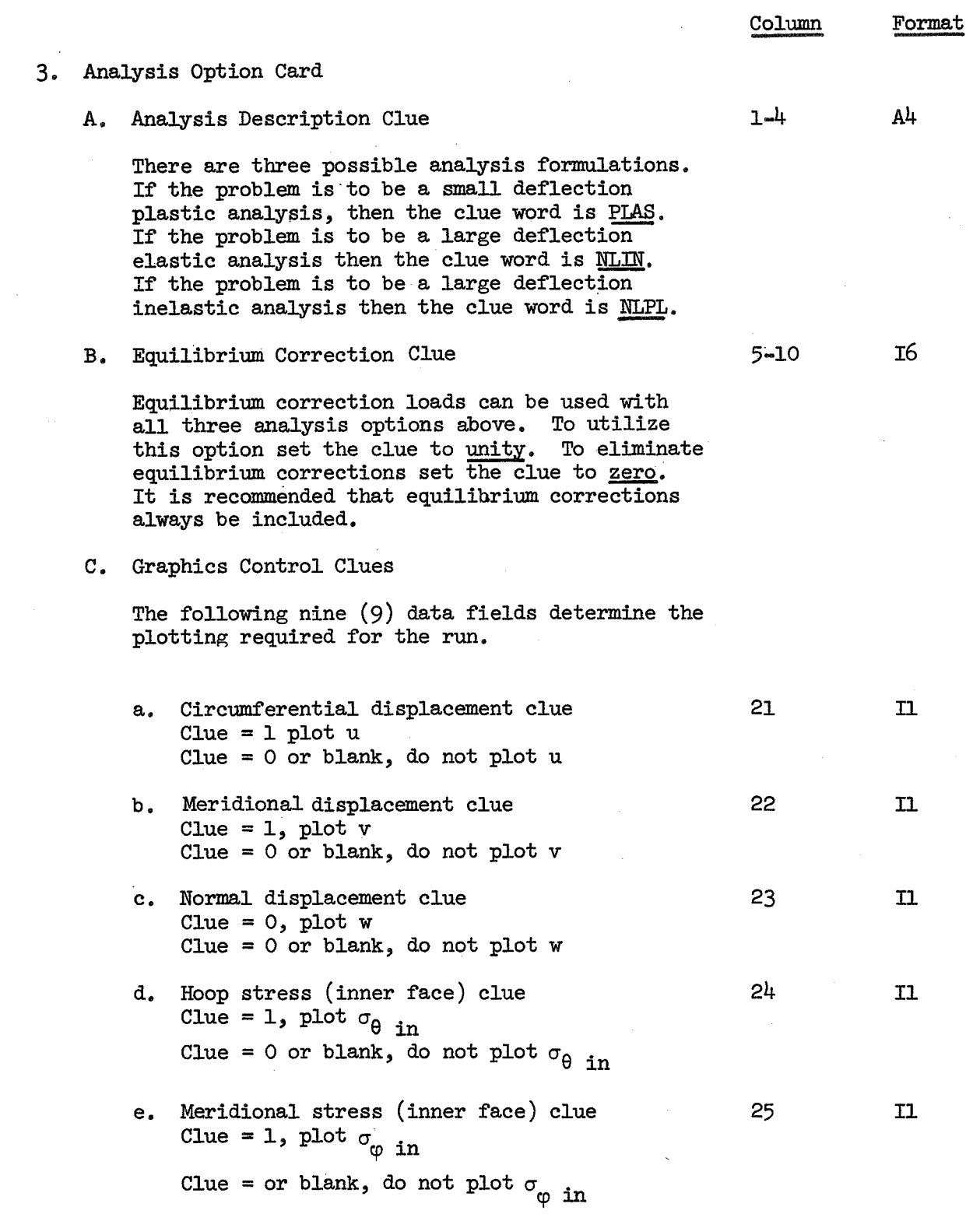

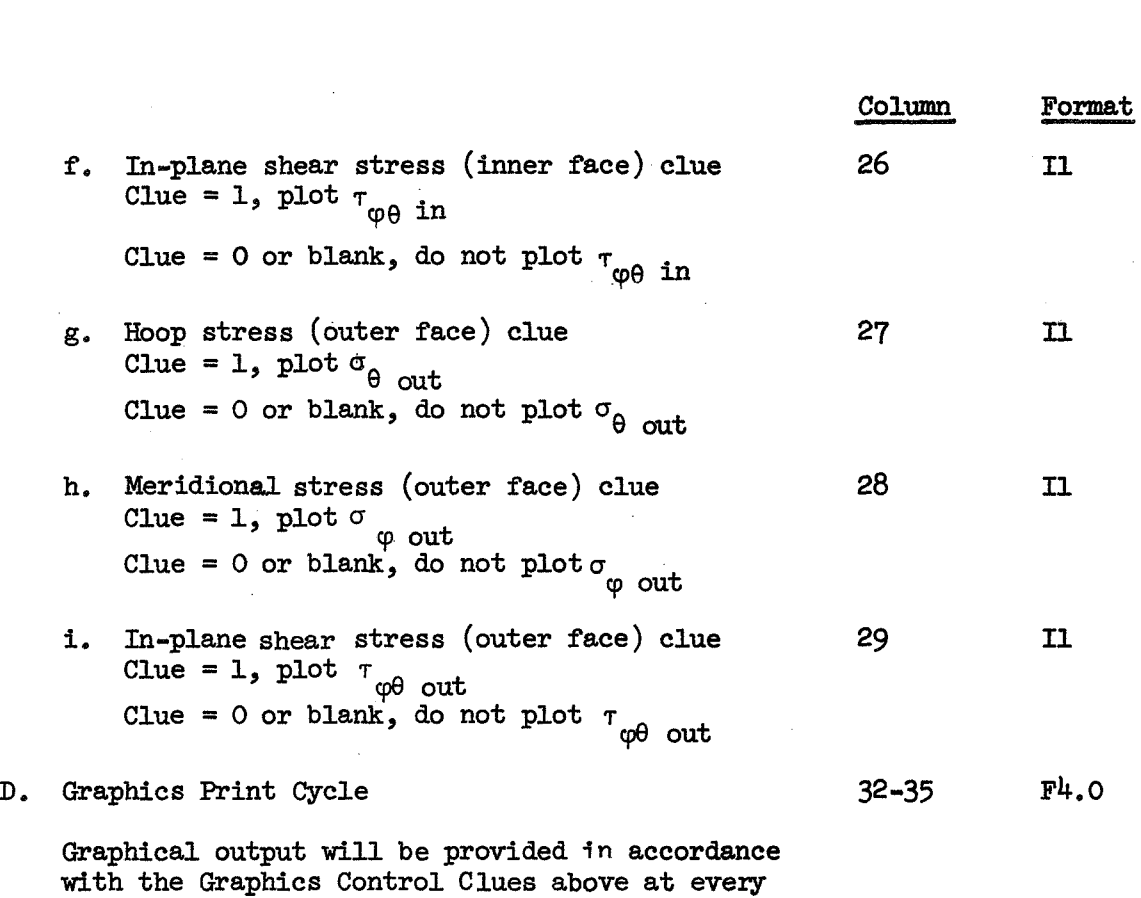

**'X'** load step as input here.

# **MATERIAL PROPERTY TABLES** *(Max.* = 10 sets )

As many sets of these cards are used  $(\leq 10)$  as there are different material property segments in the structure to be analyzed. These tables will be used to obtain the thermal variation of material properties if thermal loadings exist. Thus the range of temperature in this table should be greater than that of the thermal loads. If no thermal loads exist, the values given in the first column of this table will be used, and the rest of the table can be left blank. If there are thermal loads, the range of the table is to be considered as that between the second and tenth columns,

Since apex segments should not be allowed to go plastic, separate tables with fictitiously high yield stresses should be prepared for this case (see p. 2-35).

## MATERIAL PROPERTY TABLES (continued )

- 1. Identification Card
	- A. Material Title (Alphameric)

Any name can be made up as long as it is consistently used on the segment cards to which it refers. The same name cannot appear on more than one (1) table.

B. Type of Table

One of several possible alphameric clues is written here. These clues serve to size the number of cards in the property table, and define which properties belong on which card. The possible clues are:

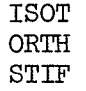

Their definitions are provided in Item 2 below.

2. Material Property Cards

The material property cards below are given depending upon which table type clue is used. If the table type clue is "ISOT" (isotropic table):

A. Temperature values (5 values per card; 2 cards)

These are the temperatures at which the values of material properties will be given. The first value in the table must always be the room or stress-free temperature, since the material properties in only the first column of the table will be used in an analysis involving no thermal load. The values of temperature in table col**umns** 2 through 10 must be in algebraically increasing order.

- B. Values of Young's Modulus at the given temperatures. 5E14.7 *(5* values per card; 2 cards)
- C. Values of Poisson's Ratio at the given temperatures. 2514.7<br>(5 values per card; 2 cards)
- D. Values of the thermal coefficient of expansion 5E14.7 at the given temperatures. (5 values per-card; 2 cards)

 $A<sup>L</sup>$ 

 $5E14.7$ 

Column Format

 $1-4$   $Al$ 

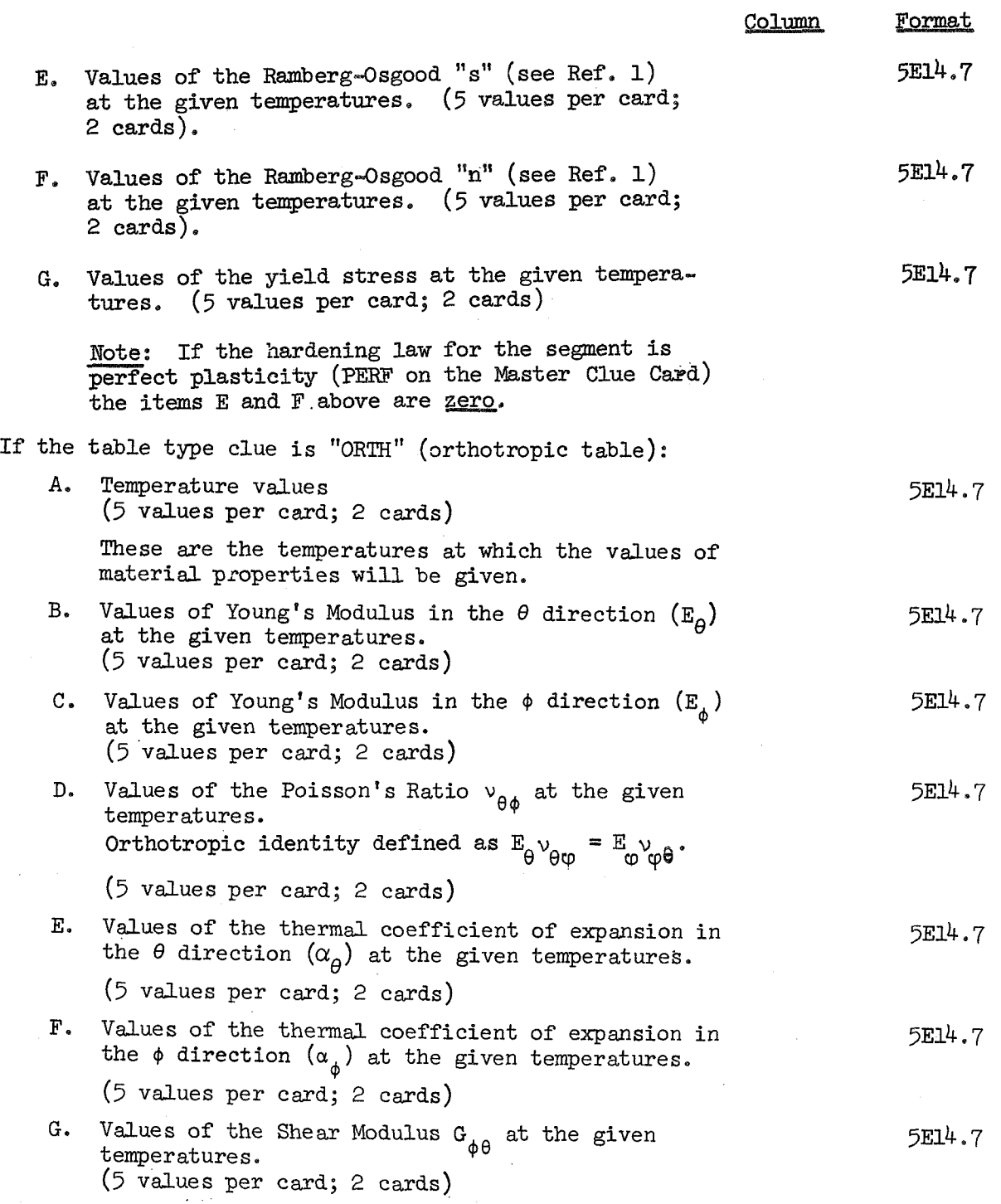

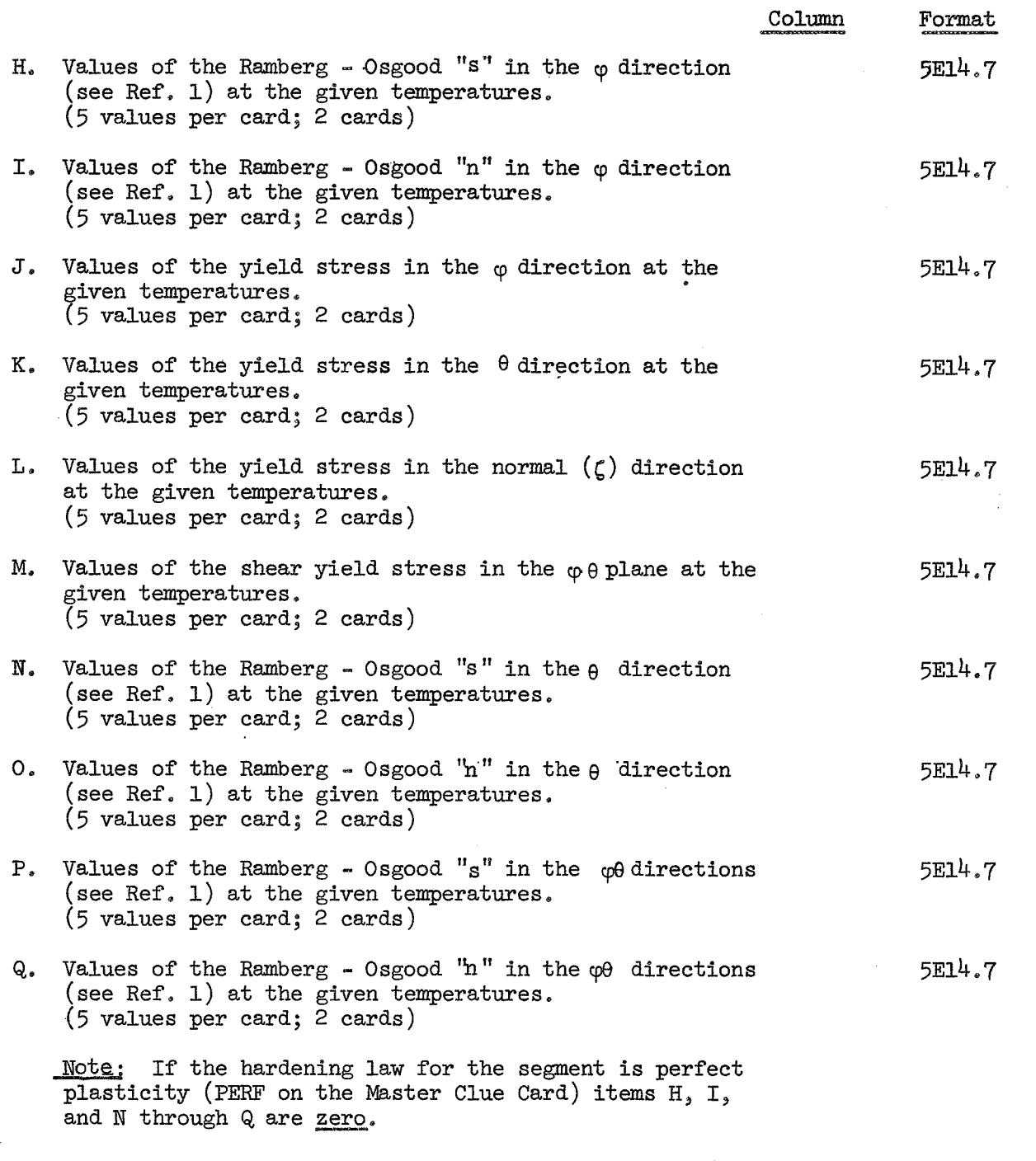

 $\ddot{\phantom{a}}$ 

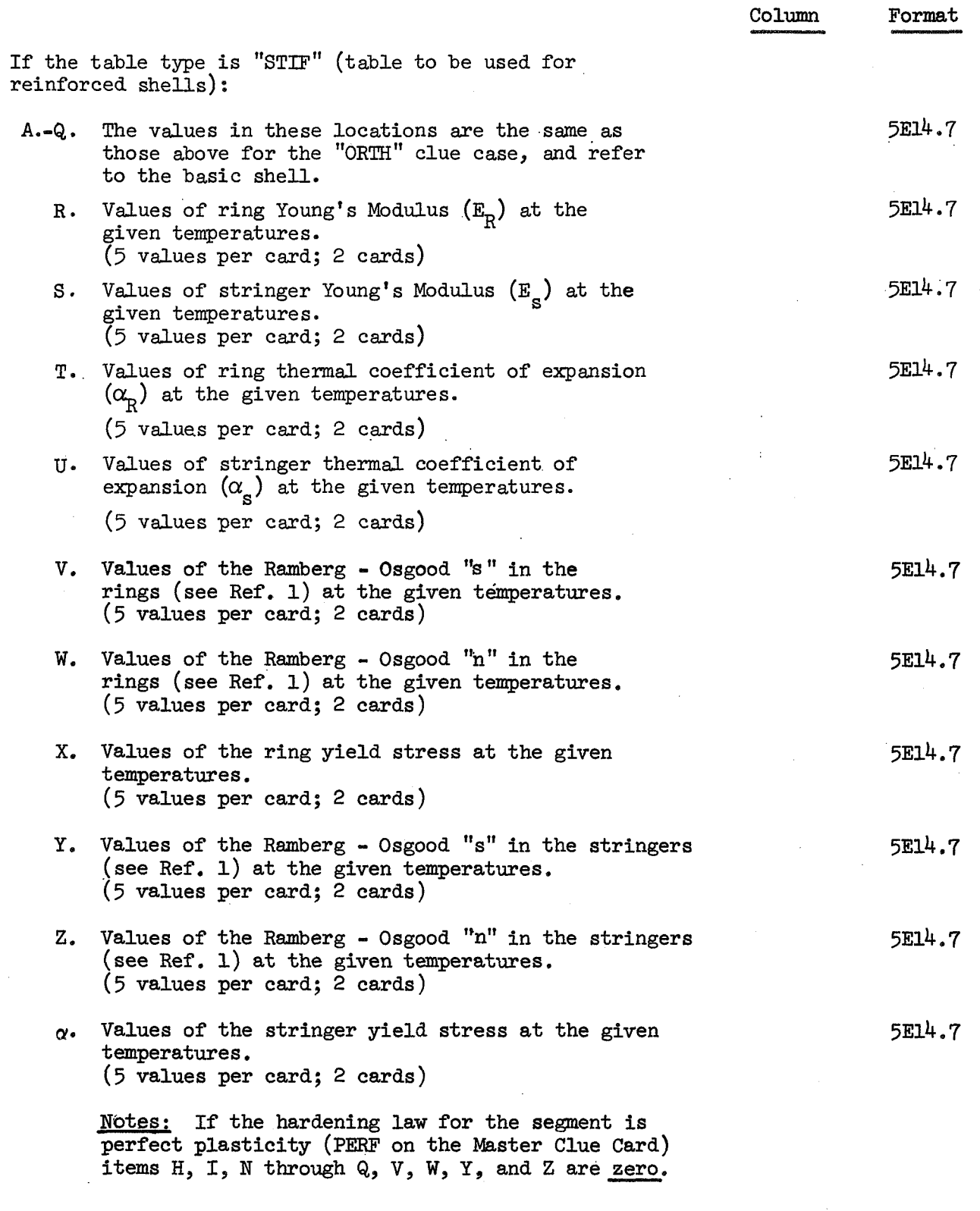

In a rotated waffle or isogrid constructions, items R and S, T, and U, V and Y, W and Z, X and  $\alpha$  refer to the grid directions and are respectively identical.

D-A-S-H S-E-P-A-R-A-T-O-R C-A-R-D (See General Notes - Data Debugging)

# RFGION INTRODUCTORY CARDS

These two cards are placed at the beginning of each region data information. Each region contains the following data set (see Figure 2-2): a) Two region introductory cards; data cards for each segment within the region; c) ring cards describing the discrete rings within the region, if any; and d) kinematic link cards describing the kinematic links within the region, if any.

# 1. Identification Card

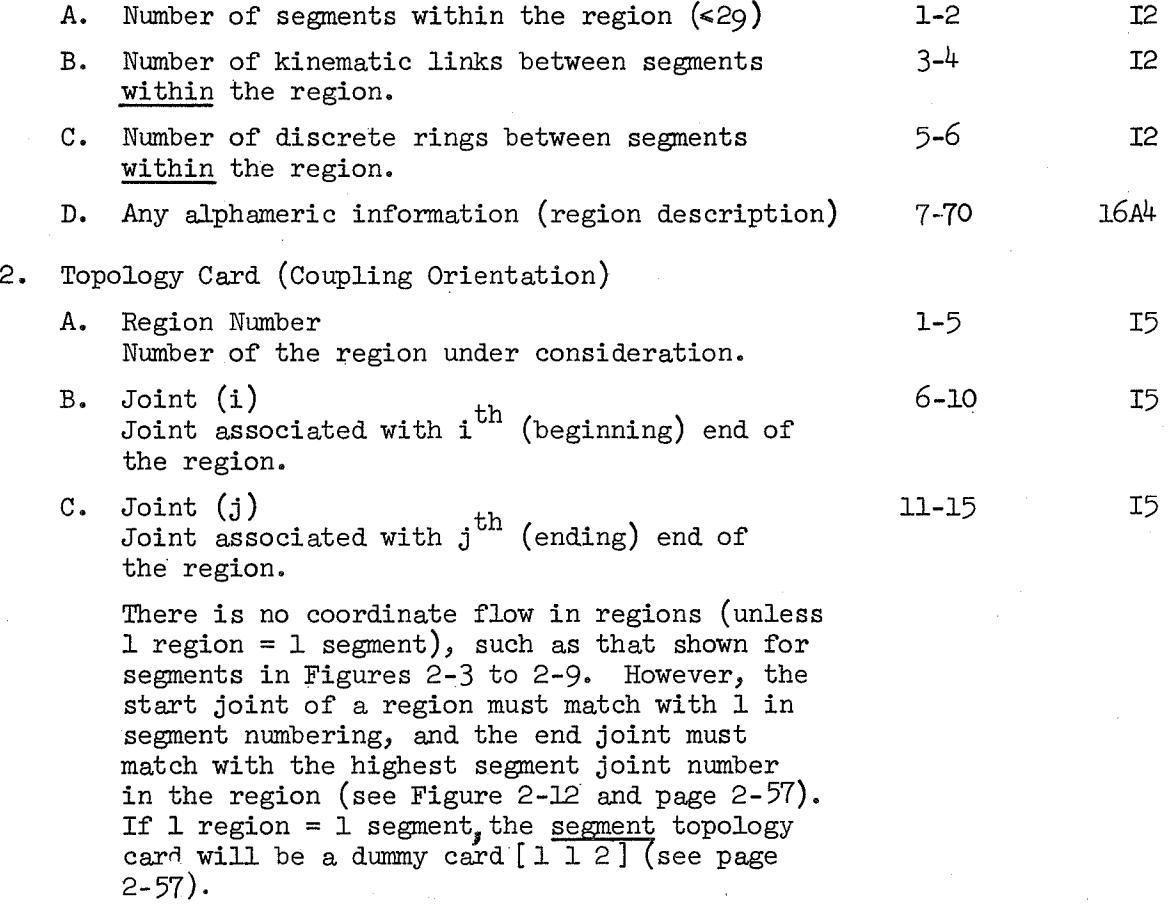

minus in 1-80

 $2 - 25$ 

<u>Column</u> F Column Format

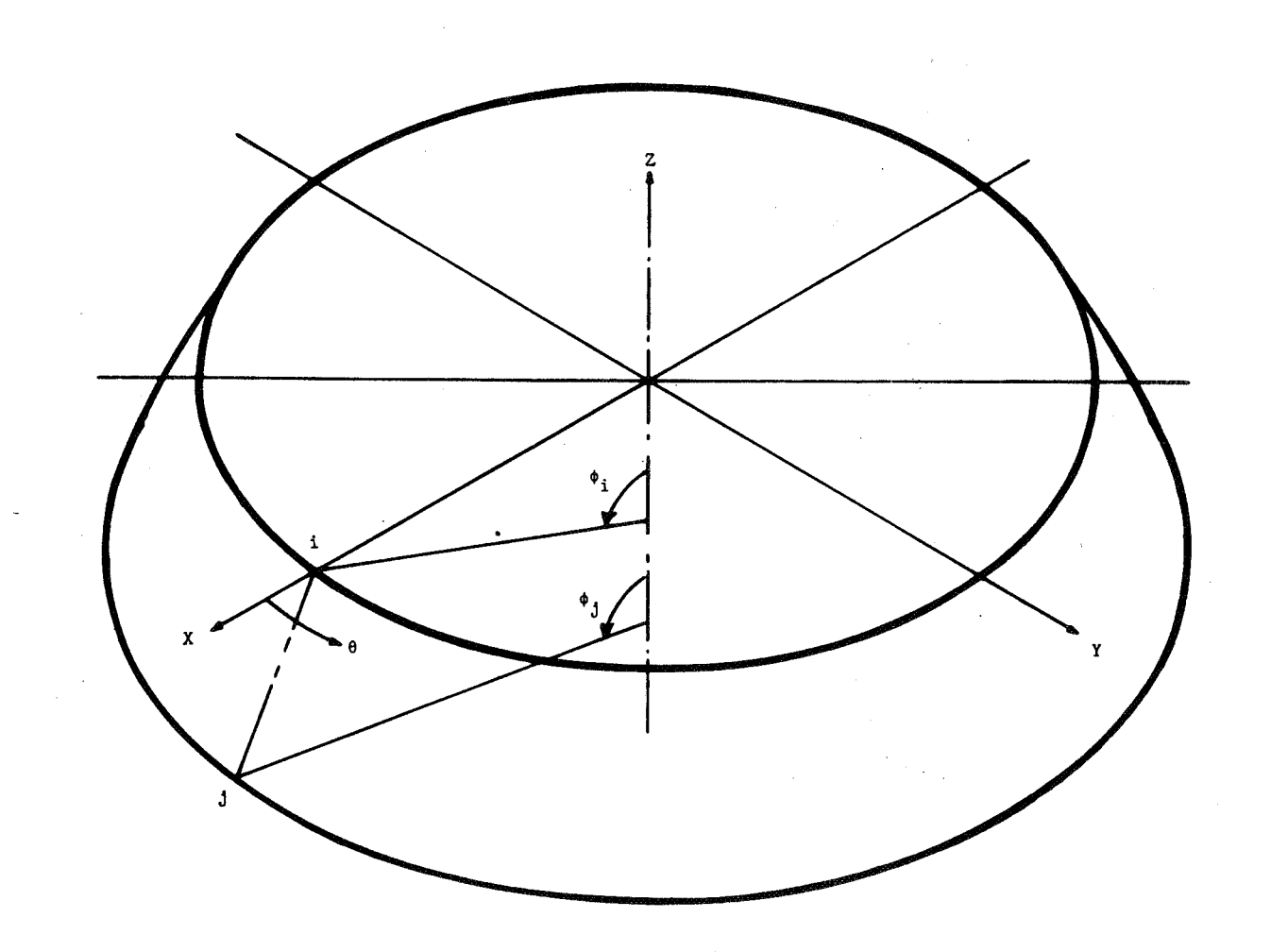

Figure 2-3. Typical Shell Segment

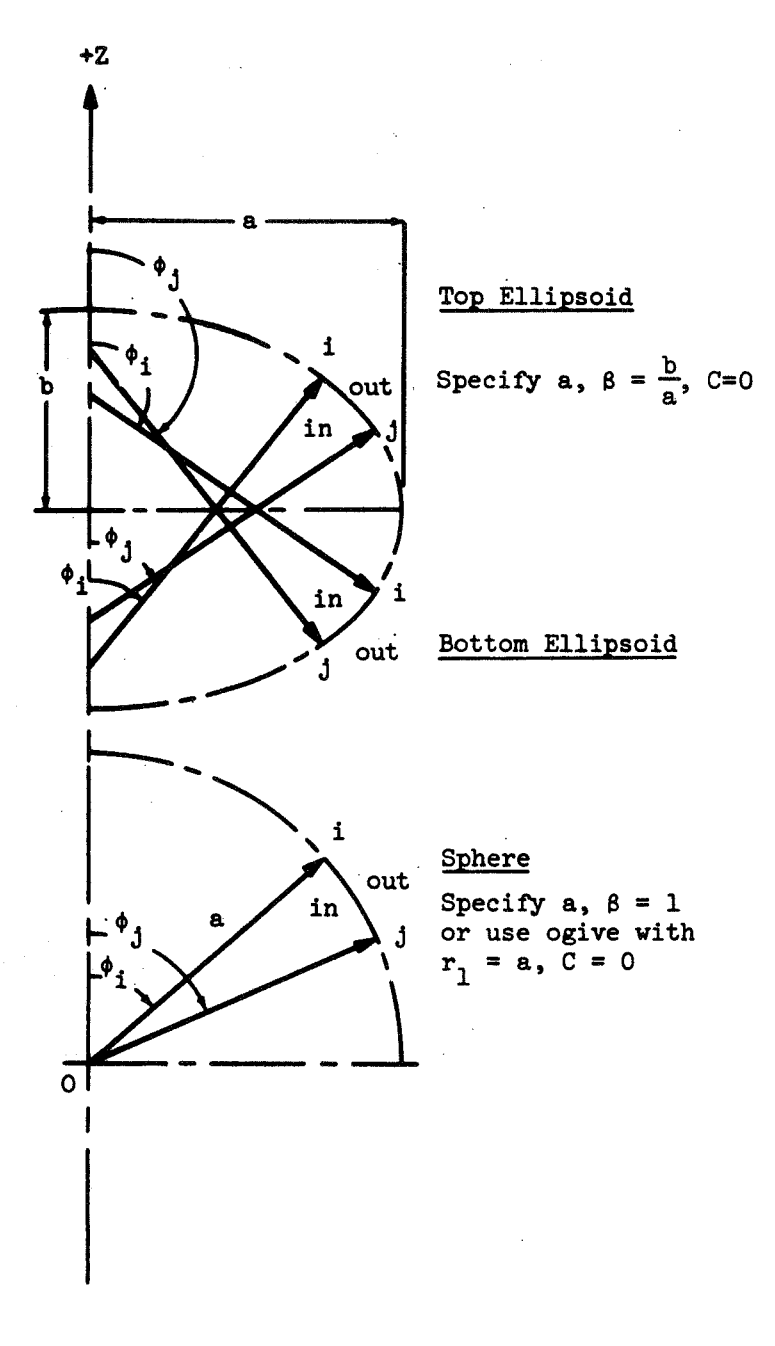

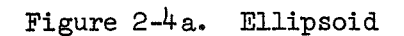
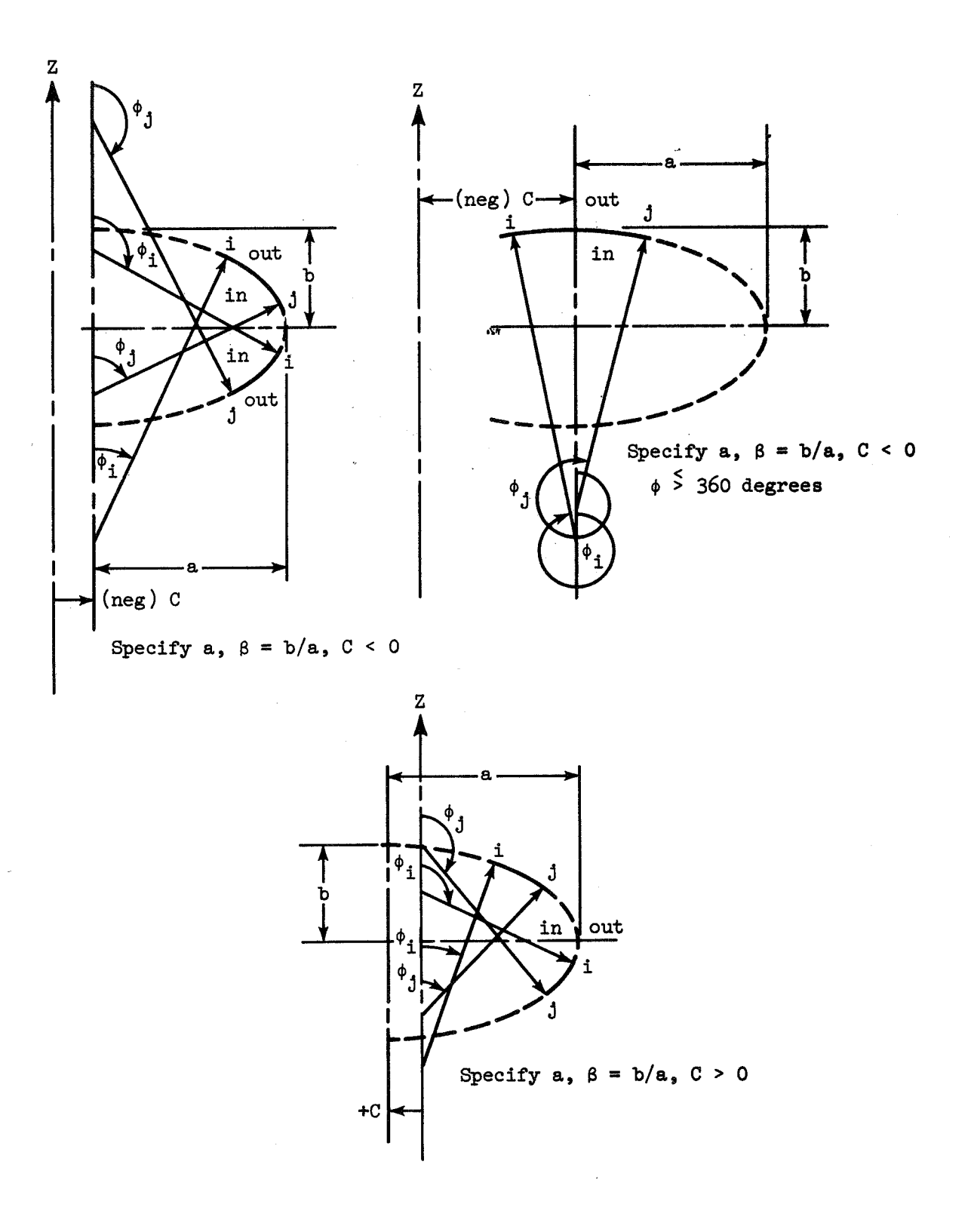

Figure 2-4b. Translated Ellipsoid

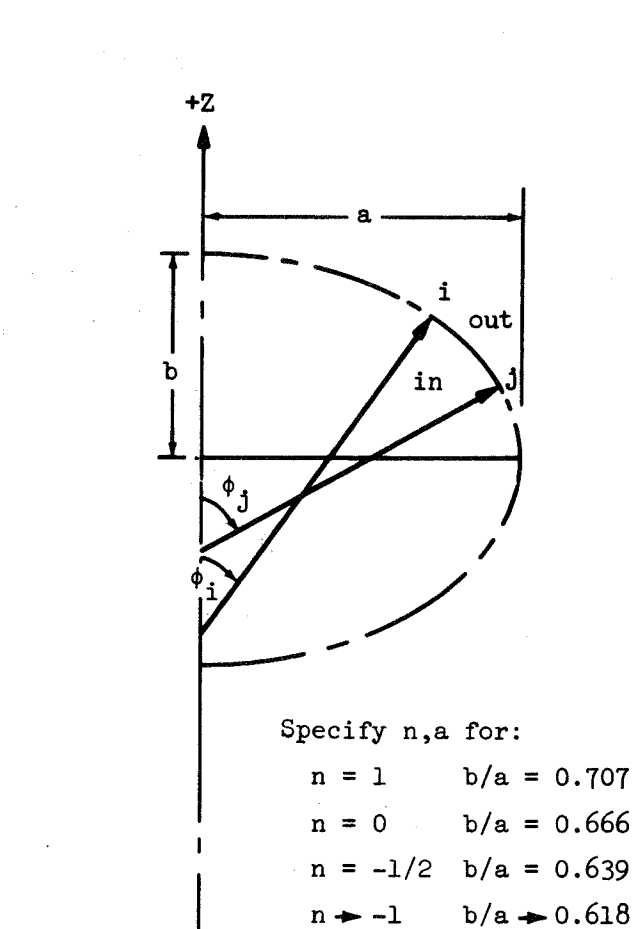

# Figure 2-5. Modified Ellipsoid

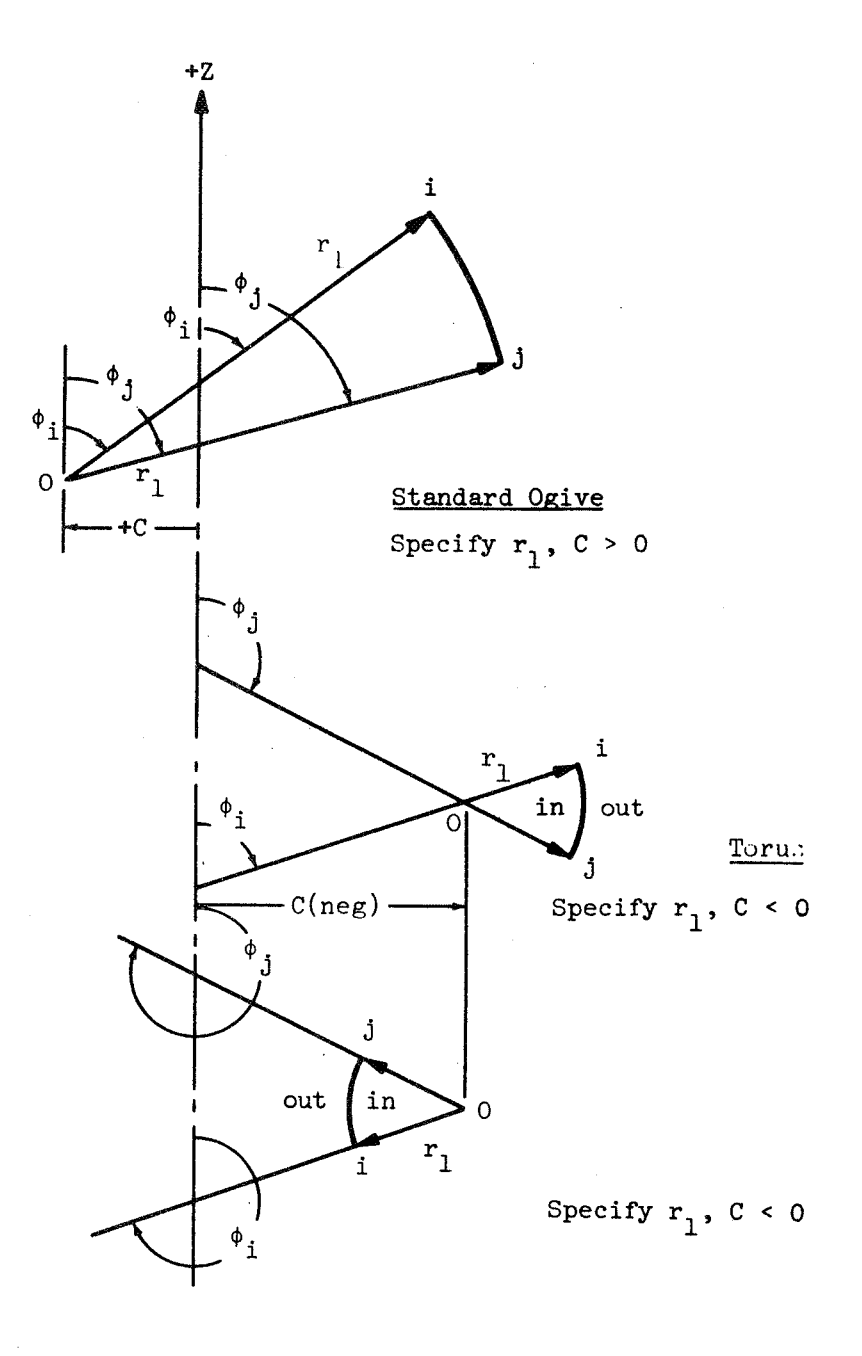

Figure 2-6. Ogive

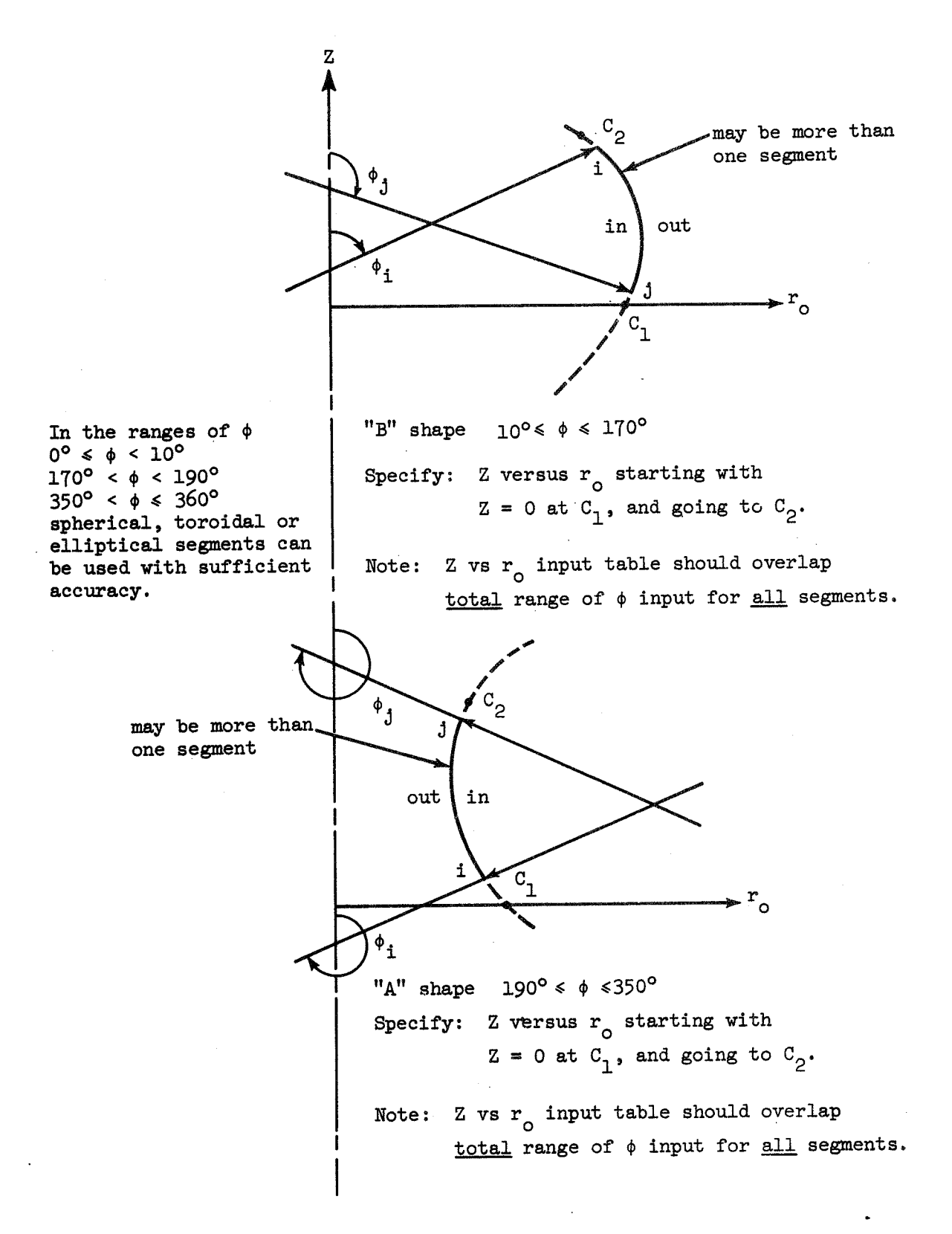

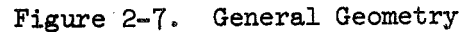

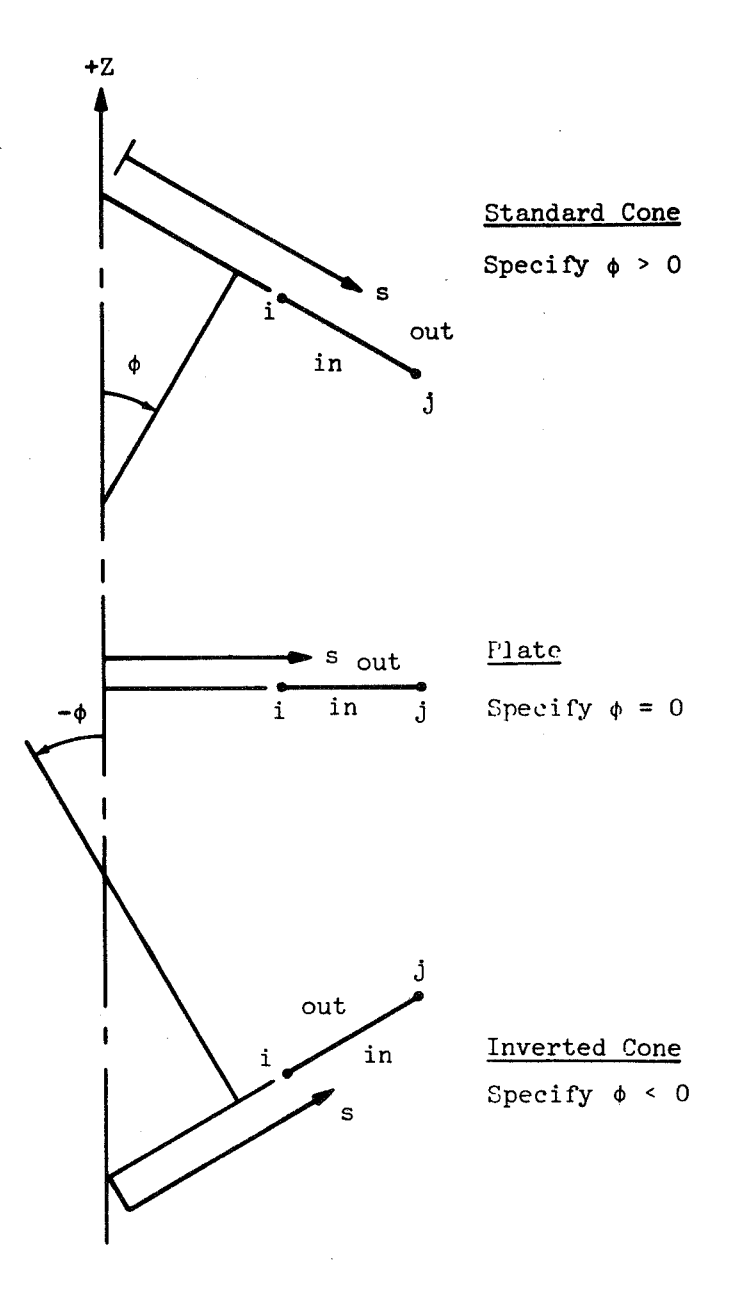

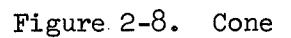

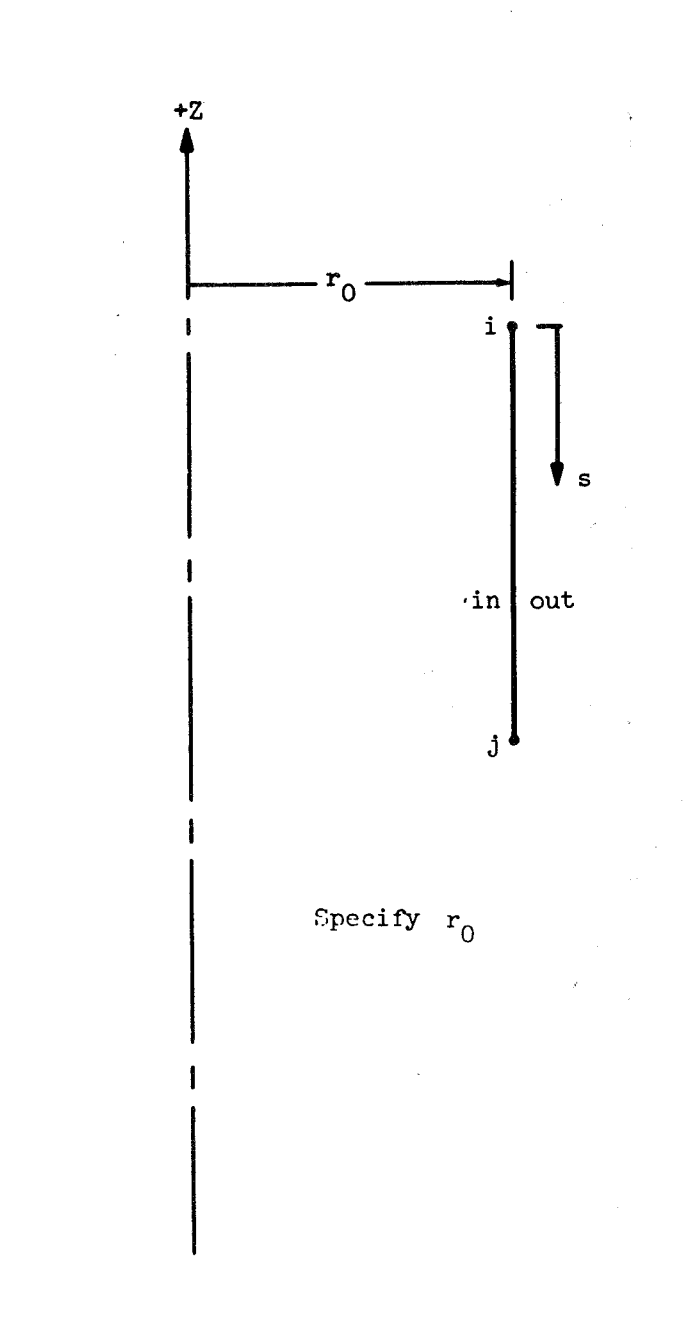

# Figure 2-9. Cylinder

Column

#### **Format**

T<sub>2</sub>

16A4

 $E14.1$ 

 $E14.$ 

15-28

This sequence of cards is repeated for each segment within the region.

1. Identification Card

A. Segment identification code (see Figures 2-4 to 2-9)

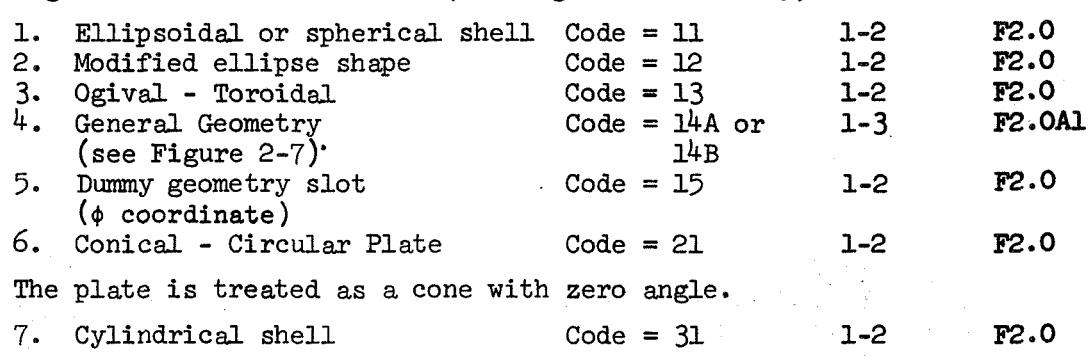

### **B.** Number of layers through the thickness 4-5

This is the number of layers through the thickness for plastic strain integration. In a single sheet construction the **maximum** number of layers is 20. In a sandwich construction both face sheets are divided into the same number of layers and this is the required input. The maximum number of layers for the sandwich face sheet is  $8$ .

<sup>C</sup>. **Any** alphameric information ( segment description) *6-43* 

- 2. "MAGIC" Control Card
	- A. Interval at which final answers are to be printed 1-14  $E14.1$ (in radians or inches).

The  $\phi$ -coordinate is defined for all geometric shapes except the cylinder, cone and plate, for which the s coordinate is used. Figures 2-4 through 2-9 describe these coordinates for each shape.

B. Difference

The value recommended depends upon the computer used. For eight figure accuracy computers. it is 1.0 E-6; for the IBM 360 it is 1.0 E-4.

C. Integration interval 29-42

The Runge Kutta numerical integration procedure is substantially more accurate than finite differencing. An interval of  $(.01 \text{ to } .03)$  x segment size (in radians or inches)is recommended in eigenvalue analysis so as to be able to represent eigenvectors with high wrinkling in the segment interior. (In using a 30 point segment table (see p.2-41)there should be at least 30 integration steps.)

**D.** Apex Clue

In the **STARS** program an apex segment is liable to have fictitiously high stresses due to the singularity effect of  $r_0 \rightarrow 0$ . Thus such a segment In the STARS program an apex segment is liable to<br>have fictitiously high stresses due to the sing-<br>ularity effect of  $r_o \rightarrow 0$ . Thus such a segment<br>should not be allowed to go plastic, since it may<br>prematurely stop the run

prematurely stop the run. Therefore a separate material property table should be prepared containing prematurely stop the run. Therefore a separate material property table should be prepared containing fictitiously high yield stresses. The word APEX should also be entered here as a reminder, and will should also be entered here as a reminder, and will trigger a reminder message in the output.

E. Delta

For a fixed-step integration, Delta =  $0$ .

This card controls the Runge-Kutta numerical integration scheme. The suggested values above yield accurate results for a fixed-step integration method.

#### Calculation of Segment Length

There is a restriction on the length of the shell segments. Physically, the restriction demands that boundary disturbances at one edge be distinctly felt at the other edge. This is a consequence of using a numerical integration procedure. Since the segment stiffness matrices must be symmetric, the calculations involved in obtaining each matrix element must be such that a computer round off error never becomes prominent. Limiting the segment length insures satisfaction of this criterion. This length is a function of both geometric shape and segment location within a specific geometry. One of the limiting factors is that the ratio of the radii of revolution at the initial and final points of a segment be greater than one

revolution at the initial and final points of a segment be greater<br>hundredth and less than one hundred. Thus  $\frac{1}{100} < \left(\frac{r_{oj}}{r_{j}}\right) < 100$  where:

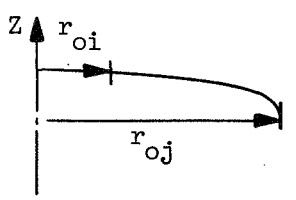

This requires smdler segments than will normally be predicted by formula in the area of an apex, In addition, note that **(4** = **0)** is not an acceptable input point (except for the torus-ogive or offset ellipsoid). Also the apex segment should - not be allowed to go plastic by adjusting the corresponding material - property table.

46-49 A4

 $71 - 72$ 

F<sub>2.0</sub>

#### Column Format

For a cylinder, the segment length parameter,

$$
\Lambda = (1 + \gamma)^{\frac{1}{2}} \beta \Delta s
$$

should be held to about  $4.0$ . In this expression, " $\gamma$ " is a non-linear parameter. For homogeneous shells:

$$
\gamma = \left[3(1-\nu^2)\right]^{\frac{1}{2}} \left(\frac{\overline{N}_{\phi}r_{\text{o}}}{\text{EH}^2}\right)
$$

It is zero for a linear problem.

 $"\beta"$  is a measure of the rate of decay of a disturbance in the shell.

" $\Delta$ s" is the meridional length.

 $r_o = r_2 \sin \phi$ 

**'-1** 

The values of  $\beta^{\underline{1}}$  and  $\Delta s$  for various shell geometries are given below:

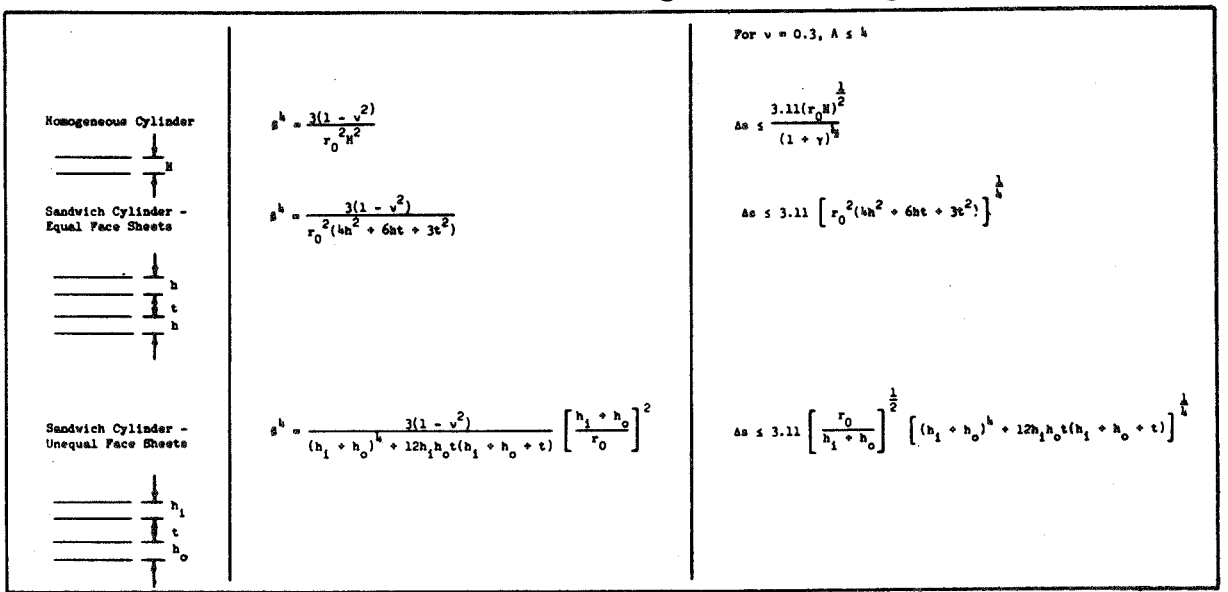

Approximate formulas can be obtained for near cylindrical regions of generally curved surfaces. The length parameter,

$$
\Lambda = (1 + \gamma)^{\frac{3}{2}} \lambda \Delta \phi
$$

should be held to about  $4.0$ . In this expression " $\gamma$ " has the same definition as in the cylinder case.

"A" is a measure of the rate of decay of a disturbance in the shell.

 $^{\prime\lambda}$ " is a measure of the rate of decay of a disturbance in the shell<br> $^{\prime\lambda}\Delta\phi$ " =  $\frac{\Delta S}{T}$  is the angle intercepted by a meridional arc length " $\Delta S$ ". i<br>L

The values of  $\lambda^{\mu}$  and As for various shell geometries are given below:

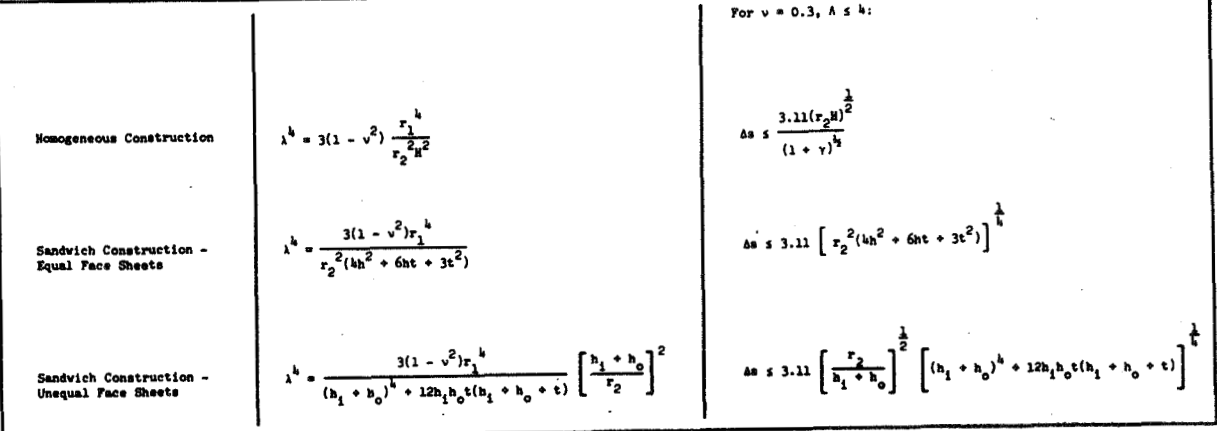

The minimum allowable segment length is  $1 \times 10^{-3}$ inches or radians according to segment sizing).

3. Geometric Description Card

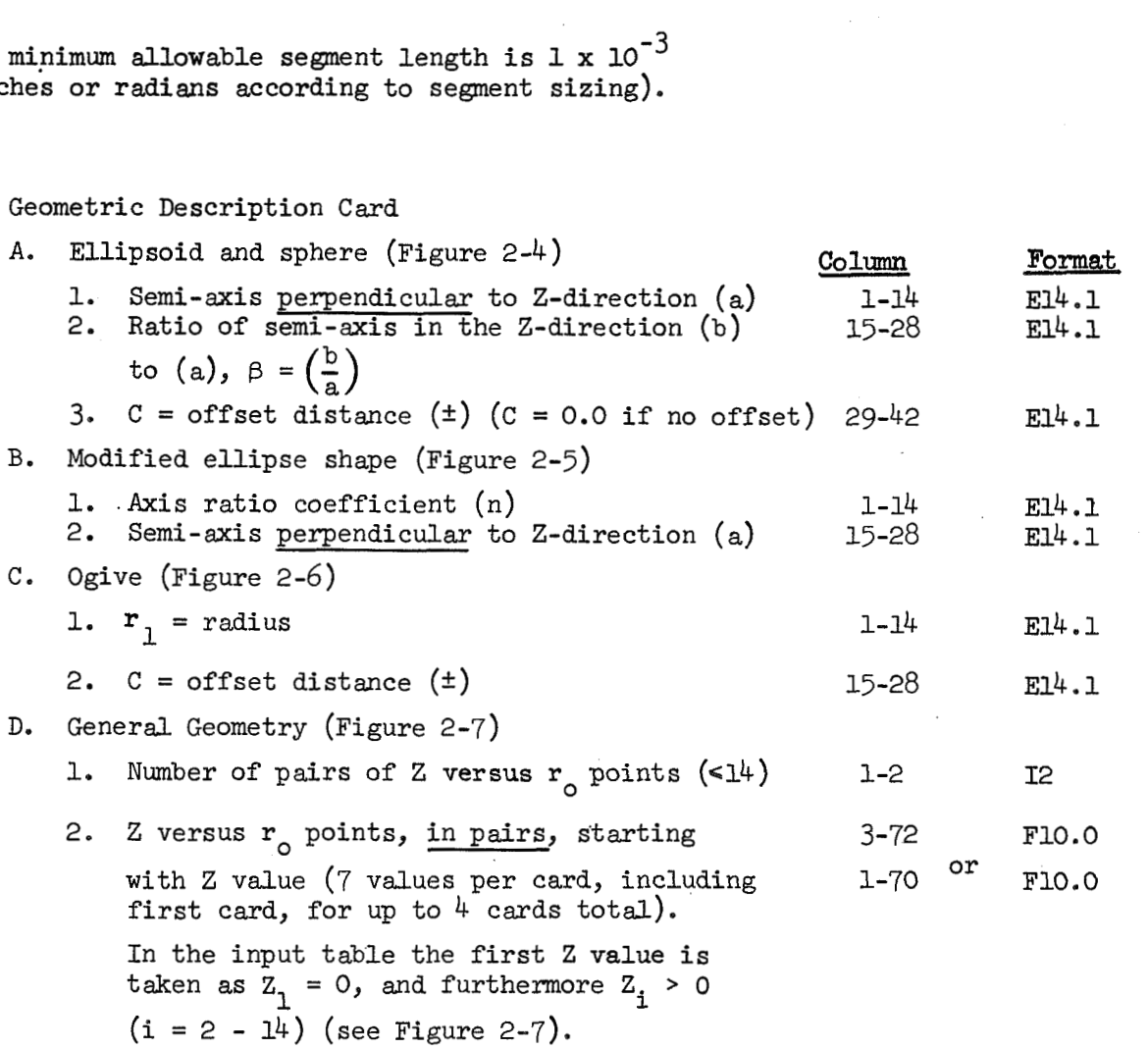

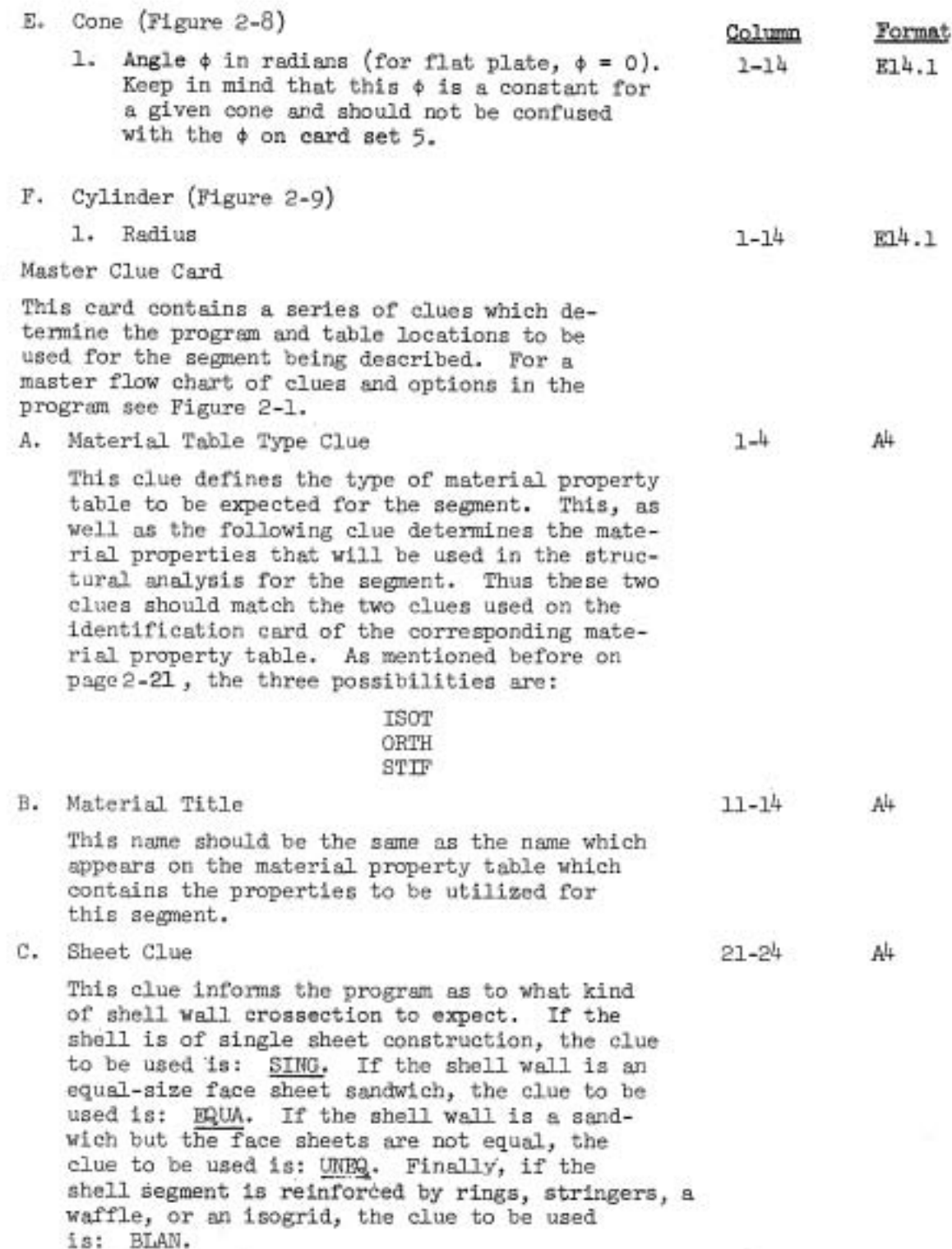

 $\mathfrak{h}_\star$ 

æ

<u>Column</u><br>31-34

 $\texttt{Format}$ 

## **D.** Reinforcement Clue 31-34 **A&**

This clue describes the type of reinforcement that is present on the shell. If the shell is purely of single sheet or equal or unequal-size face sheet honeycomb construction (no reinforcing), the clue to be used is: THIC. If the reinforcement consists of rings or stringers or both, located along the coordinate axes  $(\theta$  and  $\phi$  or s), three clues are possible depending upon the basic shell wall construction. If the basic wall construction is a single sheet, the clue to be used is ST11. If the basic shell wall is an equal-size face sheet sandwich, the clue to be used is *ST12*. If the basic shell wall is a sandwich but the face sheets are unequal, the clue to be used is  $ST13$ . If the reinforcement consists of a waffle which is rotated at an arbitrary angle p from the meridional axis the following three clues are possible depending uppn the basic shell wall construction. If the basic wall construction warr construction. It the basic warr construction<br>is a single sheet, the clue to be used is <u>RWA1</u>.<br>If the basic shell wall is an equal-size face<br>sheet sandwich, the clue to be used is <u>RWA2</u>. If<br>the basic shell wall is a If the basic shell wall is an equal-size face sheet sandwich, the clue to be used is  $\frac{NNA2}{A}$ . If<br>the basic shell wall is a sandwich but the face sheets are unequal, the clue to be used is RWA3. If the reinforcement consists of an isogrid construction of general angle  $\beta$  from the meridional axis (normally  $\beta = 30^{\circ}$ ) the following three clues are possible depending upon the basic shell wall<br>construction. If the basic wall construction is<br>a single sheet, the clue to be used is <u>ISG1</u>. If<br>the basic shall wall is an annal size face shoot construction. If the basic wall construction is<br>a single sheet, the clue to be used is ISG1. If the basic shell wall is an equal-size face sheet a single sheet, the clue to be used is <u>ISG1</u>. I<br>the basic shell wall is an equal-size face shee<br>sandwich, the clue to be used is <u>ISG2</u>. If the<br>basic shell wall is a sandwich but the face she sandwich, the clue to be used is  $IBG2$ . If the basic shell wall is a sandwich but the face sheets are unequal, the clue to be used is ISG3. Two other clues are available, namely **and** RWAF, if the user wishes to input his own stiffness constants. These constants may represent any wall construction as long as the basic Hooke's Laws used with the clues are appropriate to describe the construction to be considered. The Hooke's Laws used with these clues are given under the description of segment card set *6.* No plastjc analysis is allowed with the last two clues since a geometric description of the crosseetion is not input.

Column Form

Note: The reinforcement described in the seg-<br>ment cards is closely spaced reinforcement which<br>will be smeared over the segment. Disemie rings will be smeared over the segment. Discrete rings at segment ends in a region are described at the end of all segment data for that region.

#### E. Thermal Clue

This clue describes the type of thermal problem which exists in the segment. The user is reminded that in a cycling run this clue is constant for all cycles, requiring zero thermal loads to be input if necessary. If there is no thermal load on the segment, the clue to be used is NOTH. If the This clue describes the type of thermal problem<br>thich exists in the segment. The user is remind<br>that in a cycling run this clue is constant for<br>cycles, requiring zero thermal loads to be inp<br>if necessary. If there is no th thermal loading on the segment is of general, standard type, that is if there is variation of temperature through the thickness as well as in the coordinate directions, the clue to be used is THST. If the thermal load is such that the variation is all in the coordinate directions, and there is no thermal variation through the thickness, the clue to be used is THCN. The last clue concerns a shell which is inhomogeneous in the meridional direction. This is not really a thermal problem at all, but merely a manipulation of the material property tables. If a structure has a wide variation in material properties in the meridional direction, without this last option one must take short segments of constant properties for analysis. With this option, however, the property variation is placed in the material property table, and expressed on the segment as a function of temperature. No thermal loads are calculated, however, and the temperatures are only used to interpolate for material properties as integration is progressing along the segment. Thus continual variation of properties in the meridional direction is accommodated. The clue for this option is THIN.

### F. Hardening Law Clue **51-54 A4**

This clue determines the hardening law to be used for the segment. If isotropic hardening is to be used<br>the clue is ISOT. If kinematic hardening is to be Hardening Law Clue<br>This clue determines the hardening law to be used f<br>the segment. If isotropic hardening is to be used<br>the clue is KS. If perfect plasticity is<br>to be used the clue is PERE This clue determines the hardenithe segment. If isotropic harde<br>the clue is ISOT. If kinematic<br>used the clue is <u>KINE</u>. If perfect to be used the clue is PERF.<br>Nata: ISOT hardening lay is not the segment. If isotropic hardening is to be used<br>the clue is ISOT. If kinematic hardening is to be<br>used the clue is <u>KINE</u>. If perfect plasticity is<br>to be used the clue is <u>PERF</u>.<br>Note: ISOT hardening law is not allowed w

material (item  $A$  on this card).

A4

 $I<sub>2</sub>$ 

**G.** Table control - Number of points in each of the 71-72 following tables.

This can vary from 2 to 30 depending upon the shell geometry and loading. For a linearly varying geometry and/or loading only 2 input points would be required. These two points would be the end points. For more general loading and/or geometry a larger number of points are required. Ih particular, each abrupt change is specified by two points. One should use as many points as necessary (up to 30) in order to completely describe the problem, rather than using very short segments.

## 3. Table of **4** or s Values

- A. Initial, intermediate and final values of **<sup>4</sup>**or s. Each point requires 14 columns on a card and thus there can-be *5* values per card and up to 6 cards to make a total of up to 30 points. The points to be sp'ecified are the beginning point of the segment, any point of discontinuity, and the end point of the segment. The input must be consistent with item **G** of the previous card.
- *6.* Table of Wall Crossection Geometry

The contents of these cards (up to 6 cards per item below) are dependent upon the clues registered on the Master Clue Card. If the shell to be described contains no reinforcing, the pertinent clue is item  $4C$ , the Sheet Clue. The geometry is input and the stiffnesses are calculated by the program (see Figure 2-10). The input is presented below as a function of the Sheet Clue.

If the Sheet Clue is SING (single sheet construction) :

A. Initial, intermediate and final values of wall thickness  $(h, )$  at points defined by table of  $\phi$ or s values.

5E14.7

5E14.7

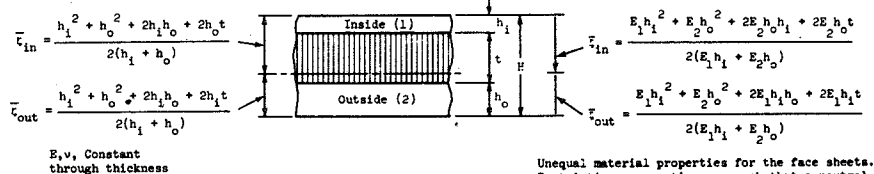

Restriction: properties are such that a neutral plane exists.

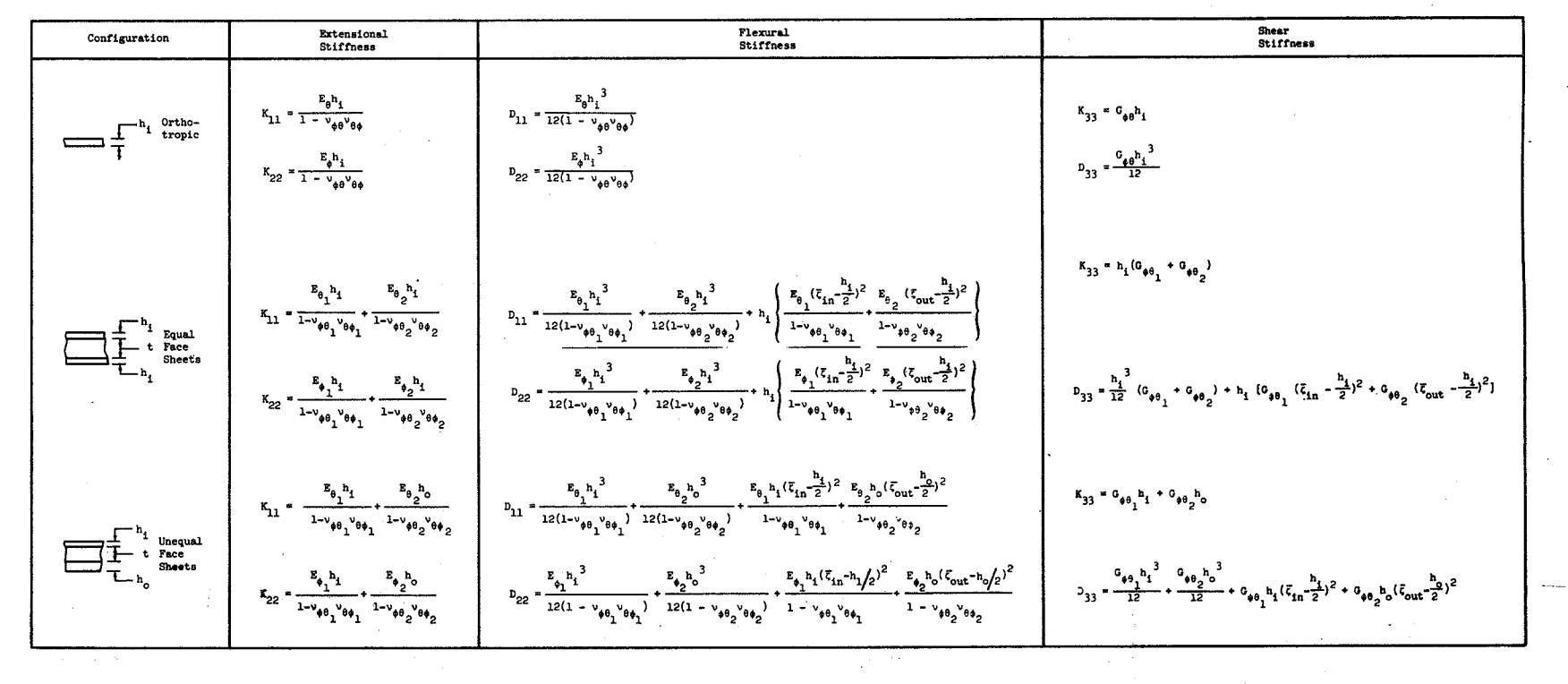

 $5 + 2$ 

Figure 2-10 Shell Section Properties

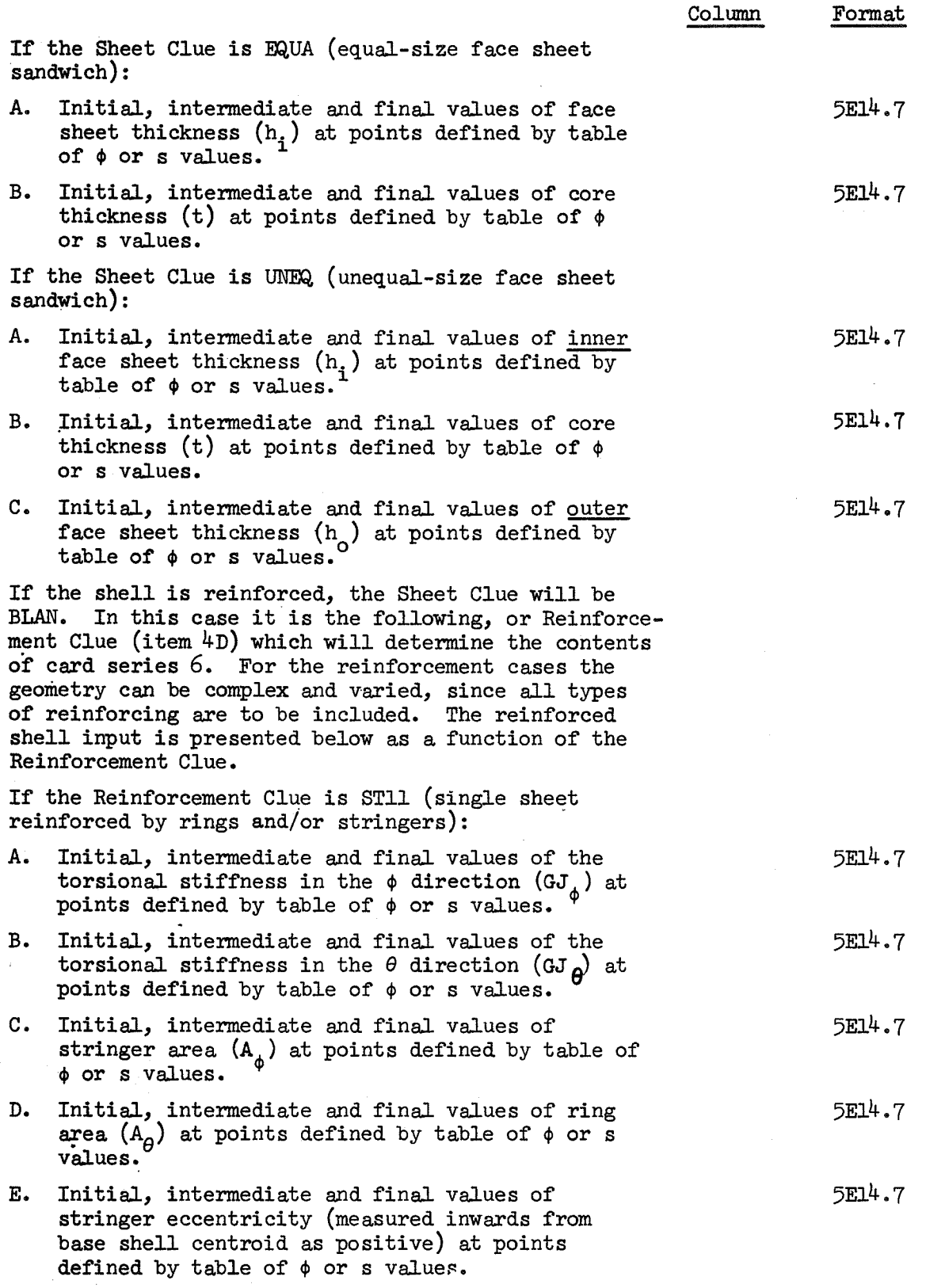

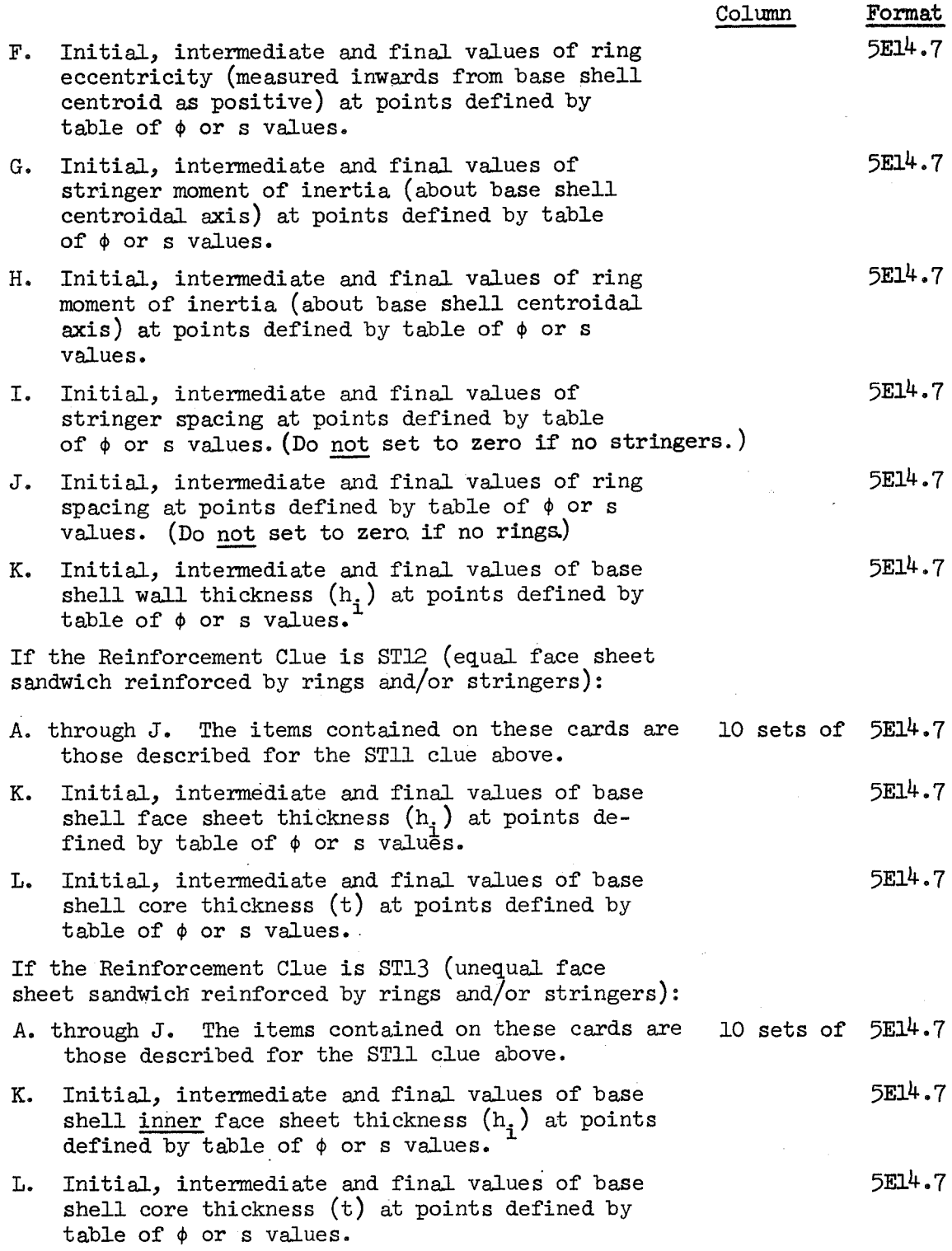

 $2 - 44$ 

 $\checkmark$ 

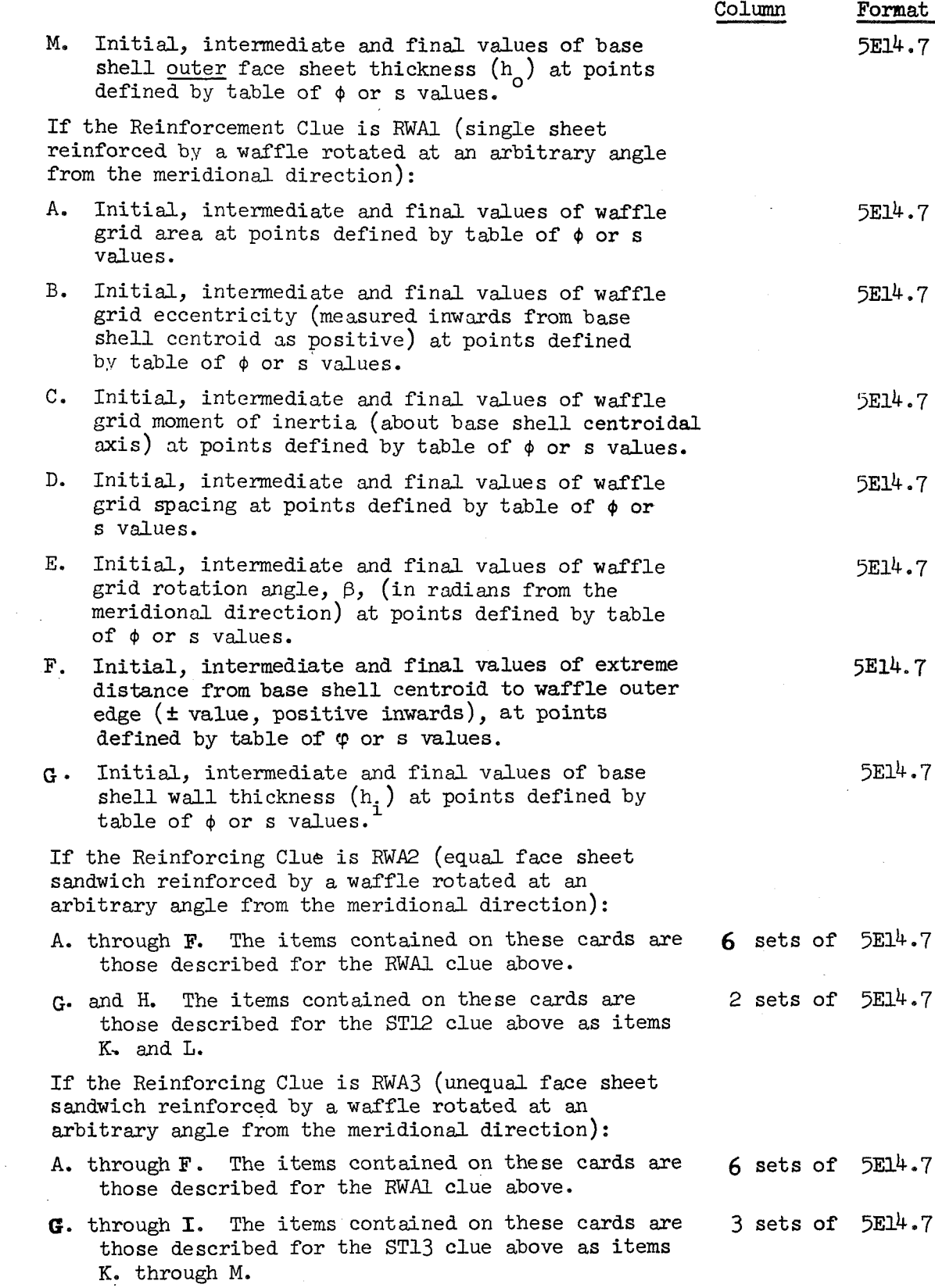

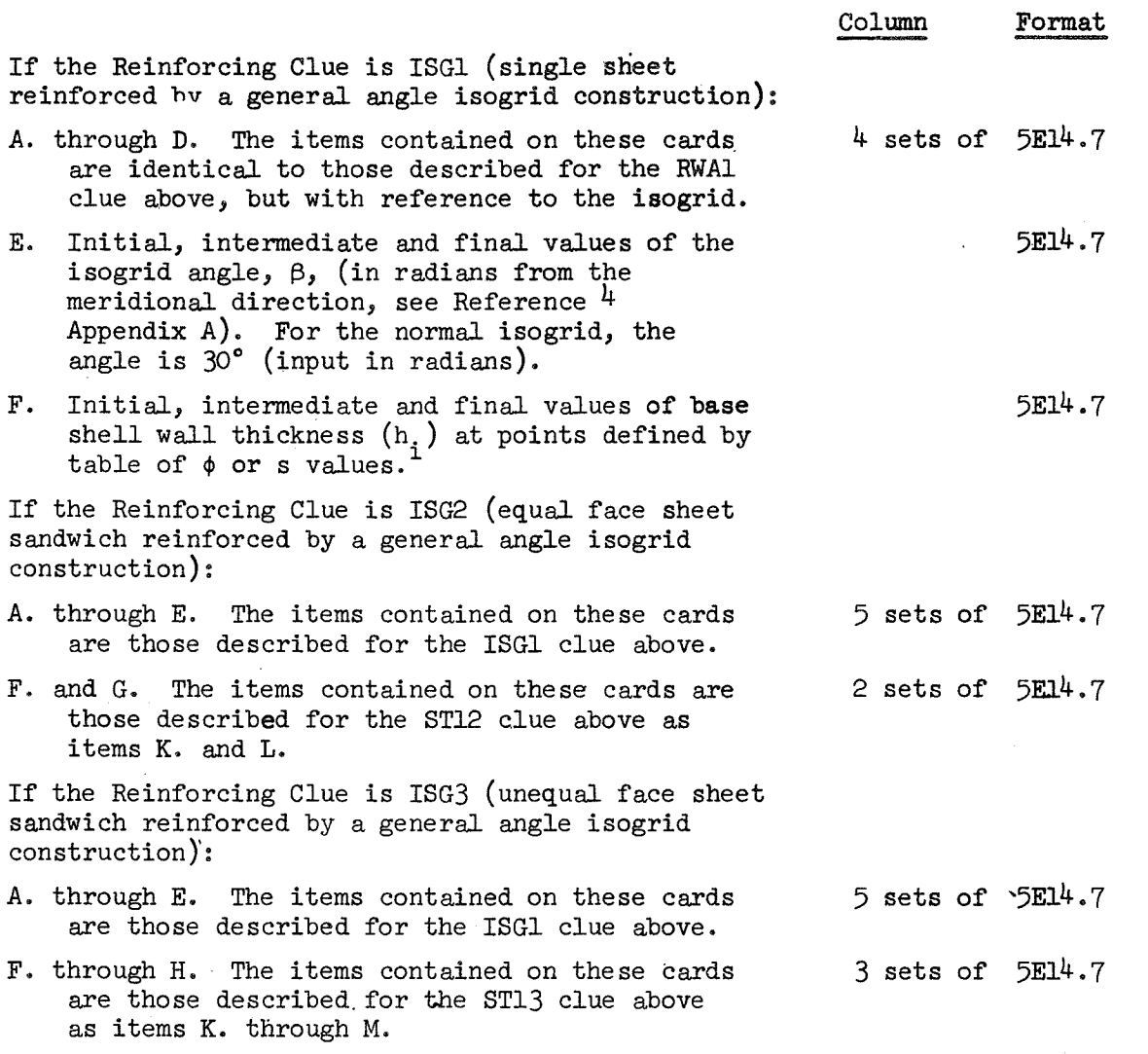

If the Reinforcing Clue is ST10 the following Hooke's Laws will be used by the program for the description of the shell wall:

 $\tilde{\boldsymbol{\Sigma}}$ 

 $\mathbf{N}_{\theta} = \mathbf{K}_{11} \varepsilon_{\theta_{\phi}} + \mathbf{K}_{12} \varepsilon_{\phi_{\phi}} - \mathbf{C}_{11} \mathbf{k}_{\theta} - \mathbf{N}_{\mathrm{T}} \theta$  $N_{\phi} = K_{22} \epsilon_{\phi} + K_{12} \epsilon_{\theta} - C_{22} k_{\phi} - N_{T\phi}$  $N_{\phi\theta} = N_{\theta\phi} = K_{33} \gamma_{\phi\theta}$ 

 $2-46$ 

Å

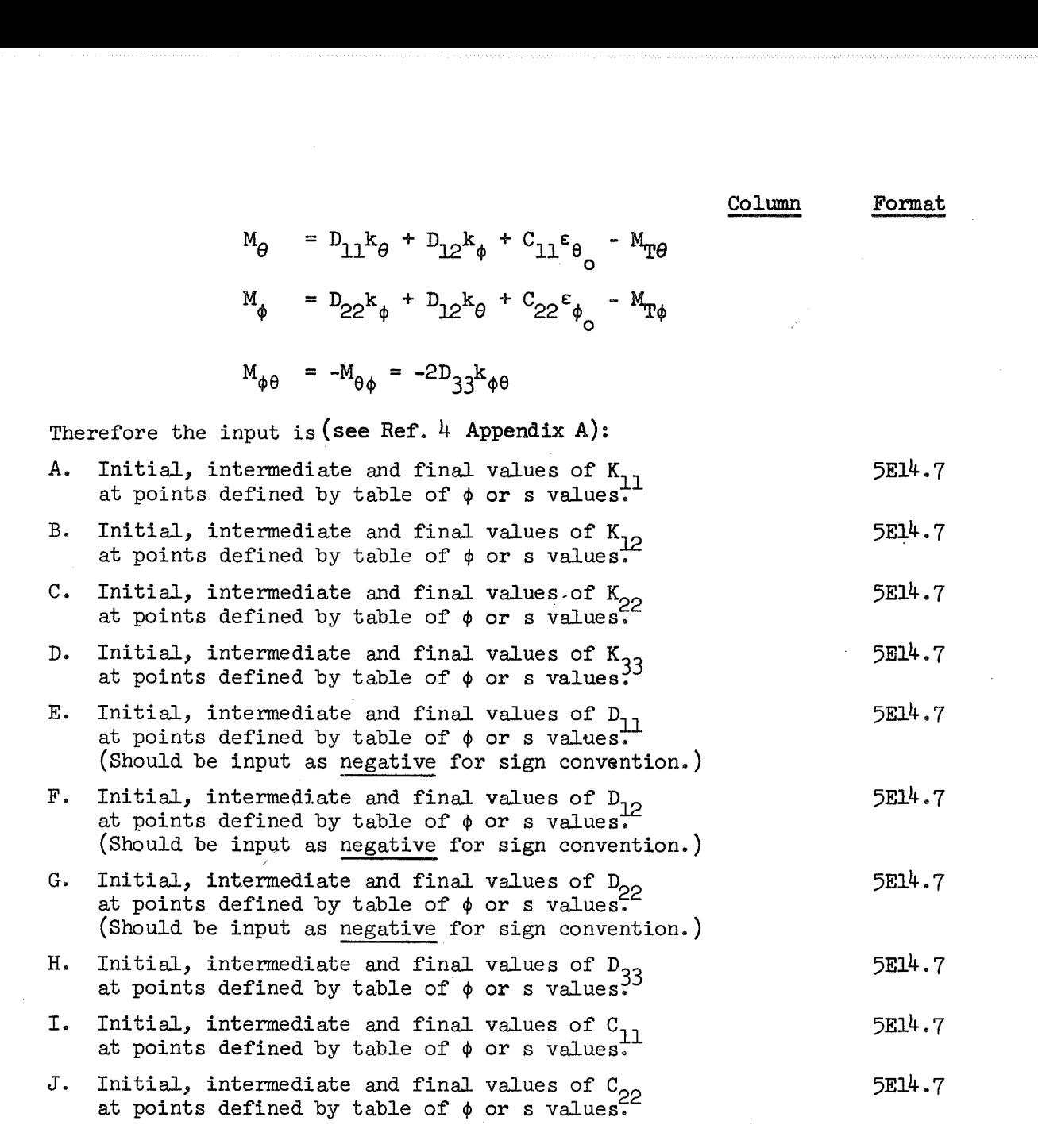

Note: No plasticity is allowed for this option.

If the Reinforcing Clue is RWAF the following Hooke's Laws will be used by the program for the description of the shell wall:

 $\mathbf{N}_{\theta} = \mathbf{K}_{11} \varepsilon_{\theta_{0}} + \mathbf{K}_{12} \varepsilon_{\phi_{0}} - \mathbf{C}_{11} \mathbf{k}_{\theta} - \mathbf{C}_{15} \mathbf{k}_{\phi} - \mathbf{N}_{T\theta}$  $N_{\phi}$  = K<sub>22</sub>  $\varepsilon_{\phi}$  + K<sub>12</sub>  $\varepsilon_{\theta}$  - C<sub>15</sub> k<sub>0</sub> - C<sub>22</sub> k<sub>0</sub> - N<sub>T</sub><sub>0</sub>  $N_{\phi\theta} = K_{33} \gamma_{\phi\theta_o} - 2C_{16} k_{\phi\theta}$ 

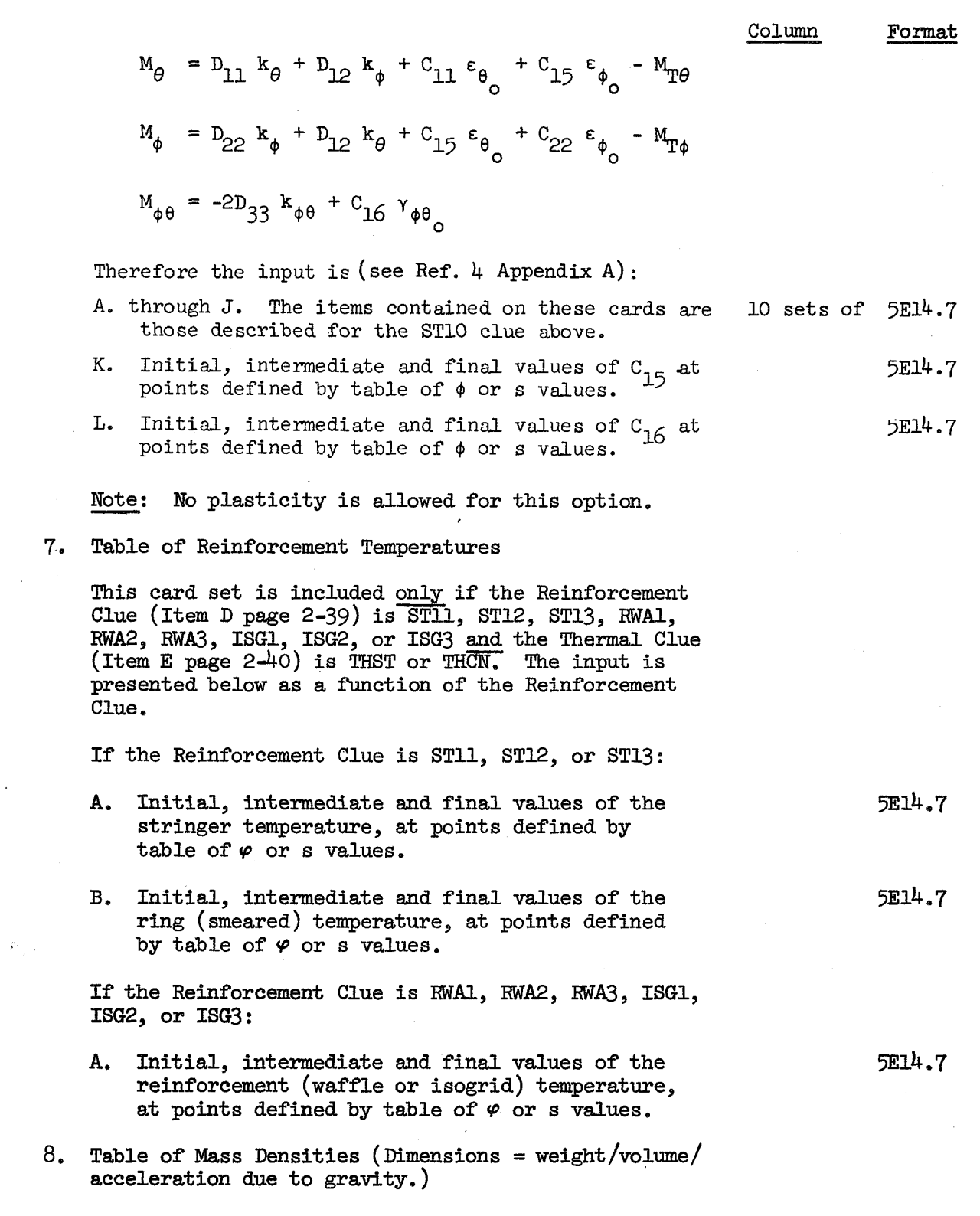

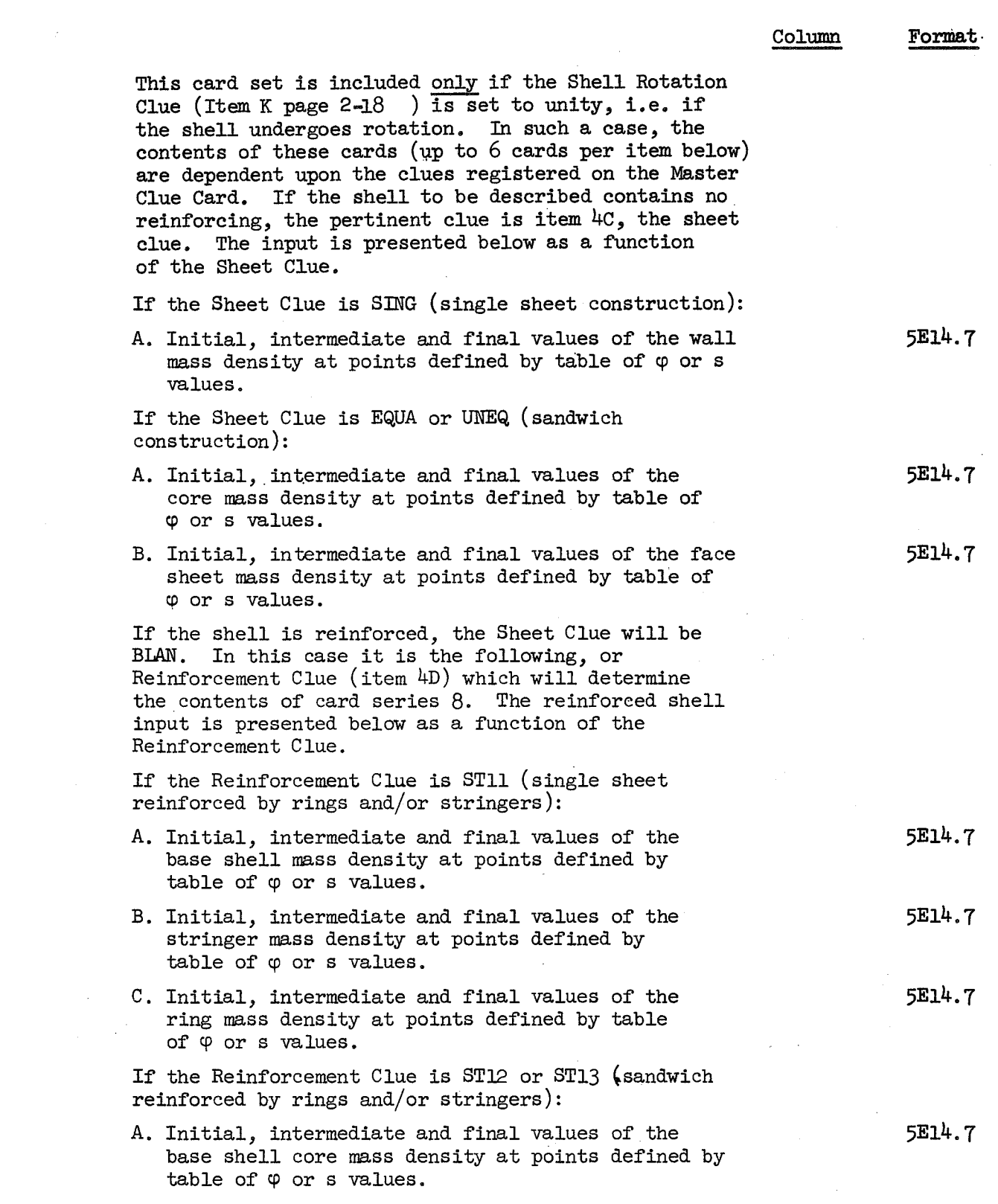

.<br>2004 - 2005 Paulo III et el Paulo III et el Paulo III et el Paulo III et el Paulo III et el Paulo III et el P

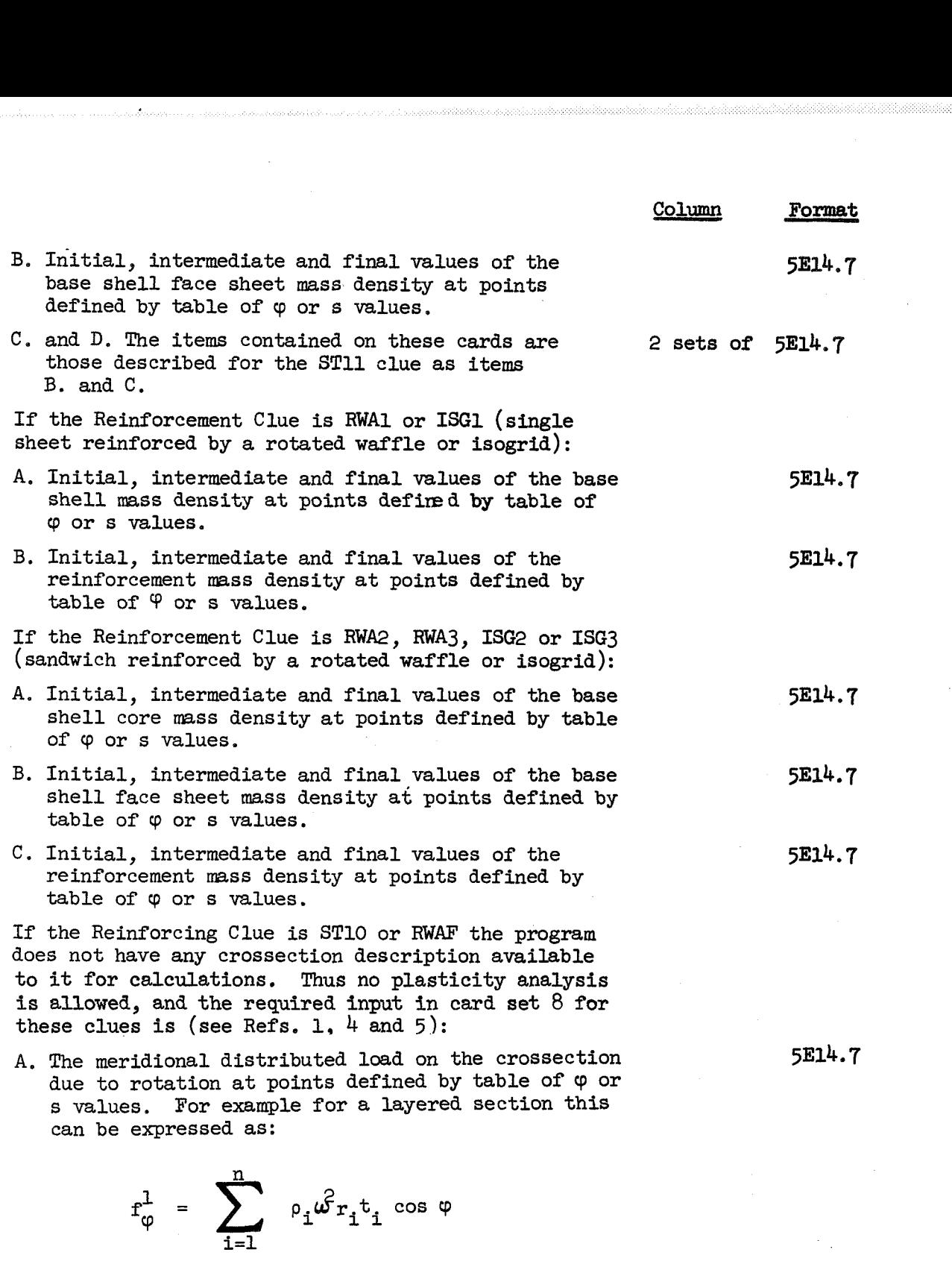

B. The normal distributed load on the crossection due to rotation at points defined by table of  $\varphi$  or s values. For example for a layered section this can be expressed as:

$$
f_{\zeta}^{1} = \sum_{i=1}^{n} \rho_{i} \omega^{2} r_{i} t_{i} \sin \varphi
$$

**5E14.7** 

Format<br>5E14.7 5314.7

**C.** The circumferential distributed moment load on the crossection due to rotation at points defined by table of  $\varphi$  or s values. For example for a layered section this can be expressed as:

$$
m_{\theta} = -\sum_{i=1}^{n} \rho_{i} \omega^{2} r_{i} t_{i} \overline{y}_{i} \cos \varphi
$$

Note: The sign convention for the above loads is as shown in Figures 2-11.

9. Loading Clue Card

The contents of this card are numerical clues which alert the program to the'types of loads that exist on the segment. In addition, if the clue indicates The contents of this card are numerical clues wellert the program to the types of loads that ex<br>on the segment. In addition, if the clue indic<br>that some load does not exist, the appropriate<br>cards in series 10 which would o cards in series 10 which would ordinarily contain the numerical values of this load are omitted from the sequence. In the case of a rotating shell the inertia loads are calculated internally by the program.

The appropriate clues are as follows:

A. Thermal Clue 1

If there are no thermal loads (Item  $4E$  is NOTH) the clue number is zero  $(0)$ .

If there is a standard thermal variation through the thickness (item **4E** is THST) the clue number is four  $(4)$ .

If the temperature is constant through the thickness (Item **4E** is THCN) or if the inhomogeneous option is used (Item **4E** is THIN) the clue number is one (1).

**B.** Circumferential Load Clue (f )

If there are no circumferential loads, then the clue number is zero  $(0)$ .

 $\theta^{\circ}$ 

If there are circumferential loads, then the clue number is one (1).

 $\overline{2}$ 

 $I1$ 

T<sub>1</sub>

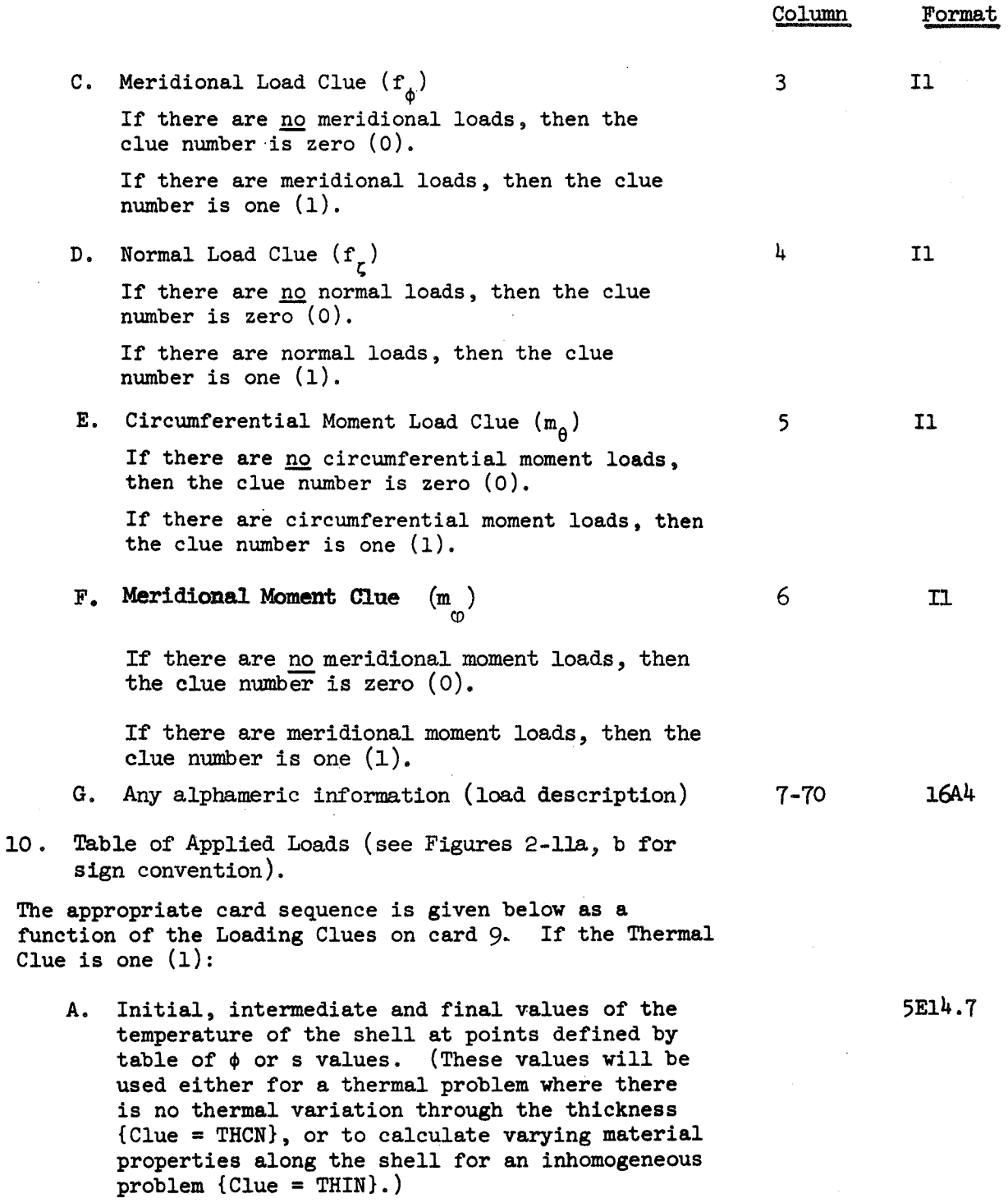

 $\overline{a}$ 

#### Column Format

#### If the Thermal Clue is four  $(4)$ :

**A.** Initial, intermediate and final values of the temperature  $T_{i,i}$  at points defined by table of @ or s values. (The subscripts **"nm"** indicate temperature location - see below.)

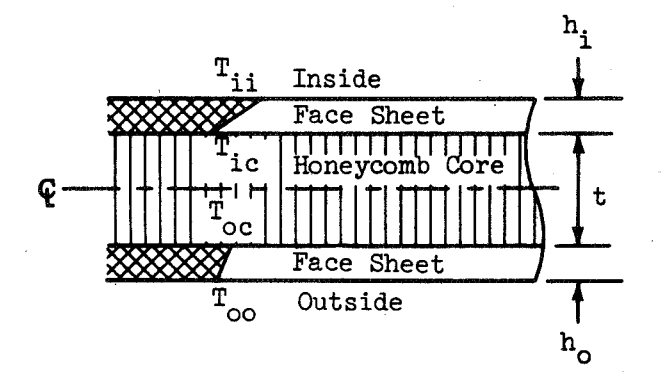

- **B.** Initial, intermediate and final values of the temperature  $T_{ic}$  at points defined by table of  $\phi$  or s values.
- C. Initial, intermediate and final values of the temperature  $T_{oc}$  at points defined by table of  $\phi$  or s values.
- D. Initial, intermediate and final values of the temperature T<sub>oo</sub> at points defined by table of<br> $\phi$  or s values.

If the Thermal Clue is zero  $(0)$ , the above cards are omitted. All temperature values above refer to the base shell.

If the Circumferential Load Clue is one (1):

E. Initial, intermediate and final values of the circumferential loads  $\mathbf{f}_{\alpha}$  at points defined by table of  $<sub>0</sub>$  or svalues.</sub>

If the Circumferential Load Clue is zero (0), cards E are omitted.

5314.7

5E14.7

5E14.7

5E14.7

5E14.7

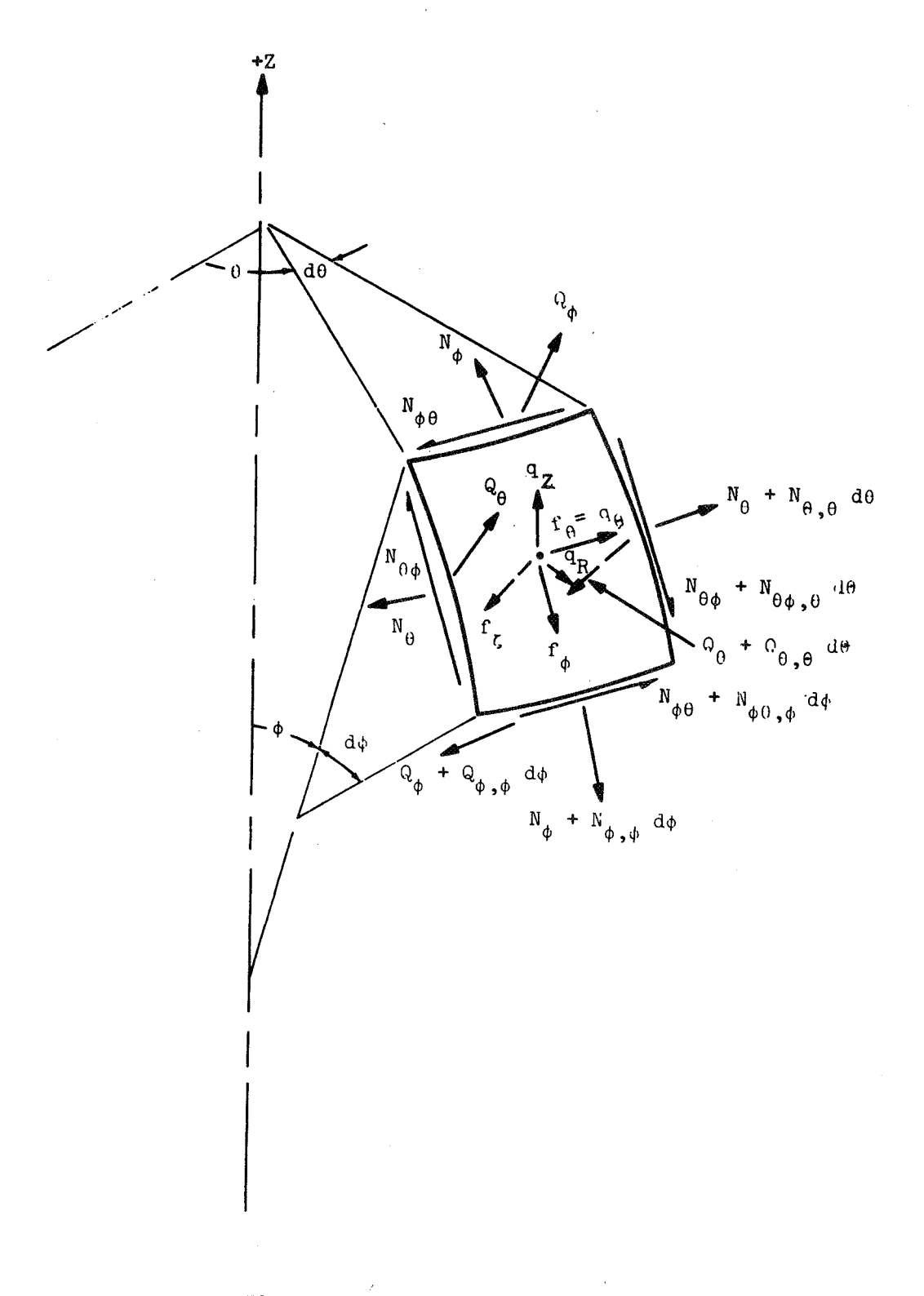

Figure 2-lla. Forces on Shell Element

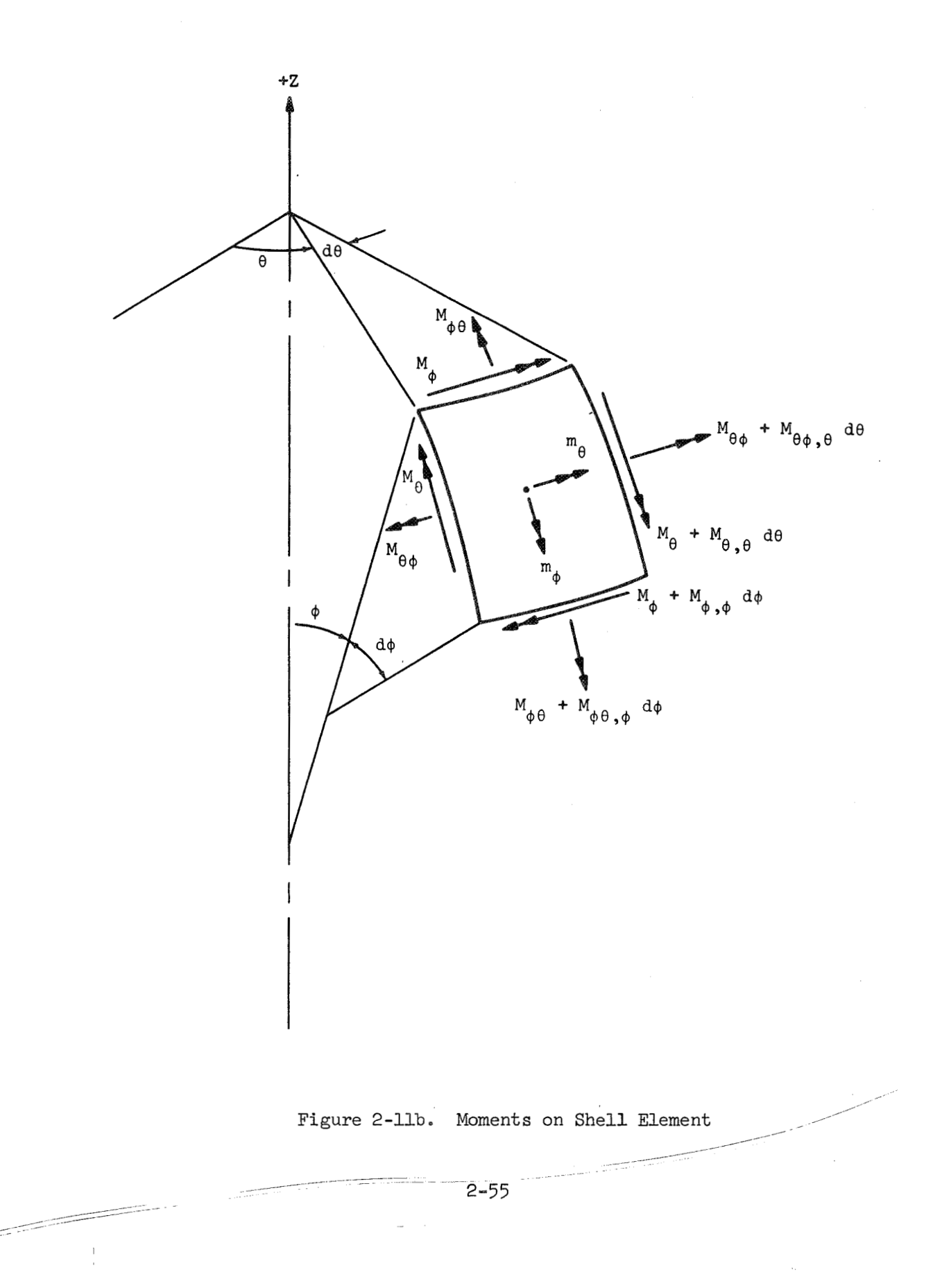

 $\tilde{\mathcal{E}}$ 

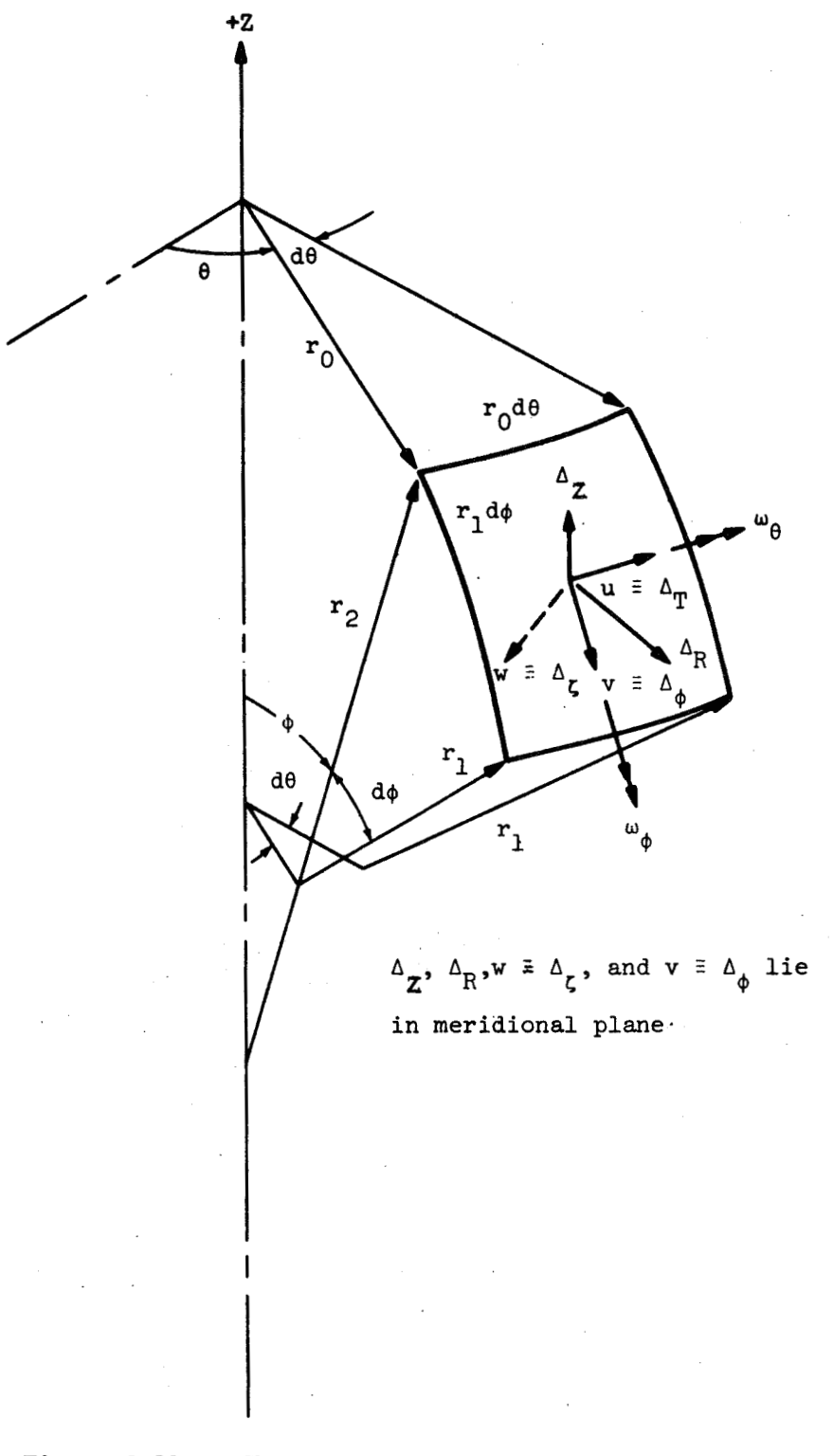

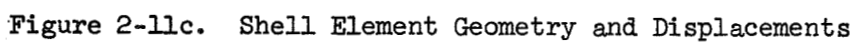

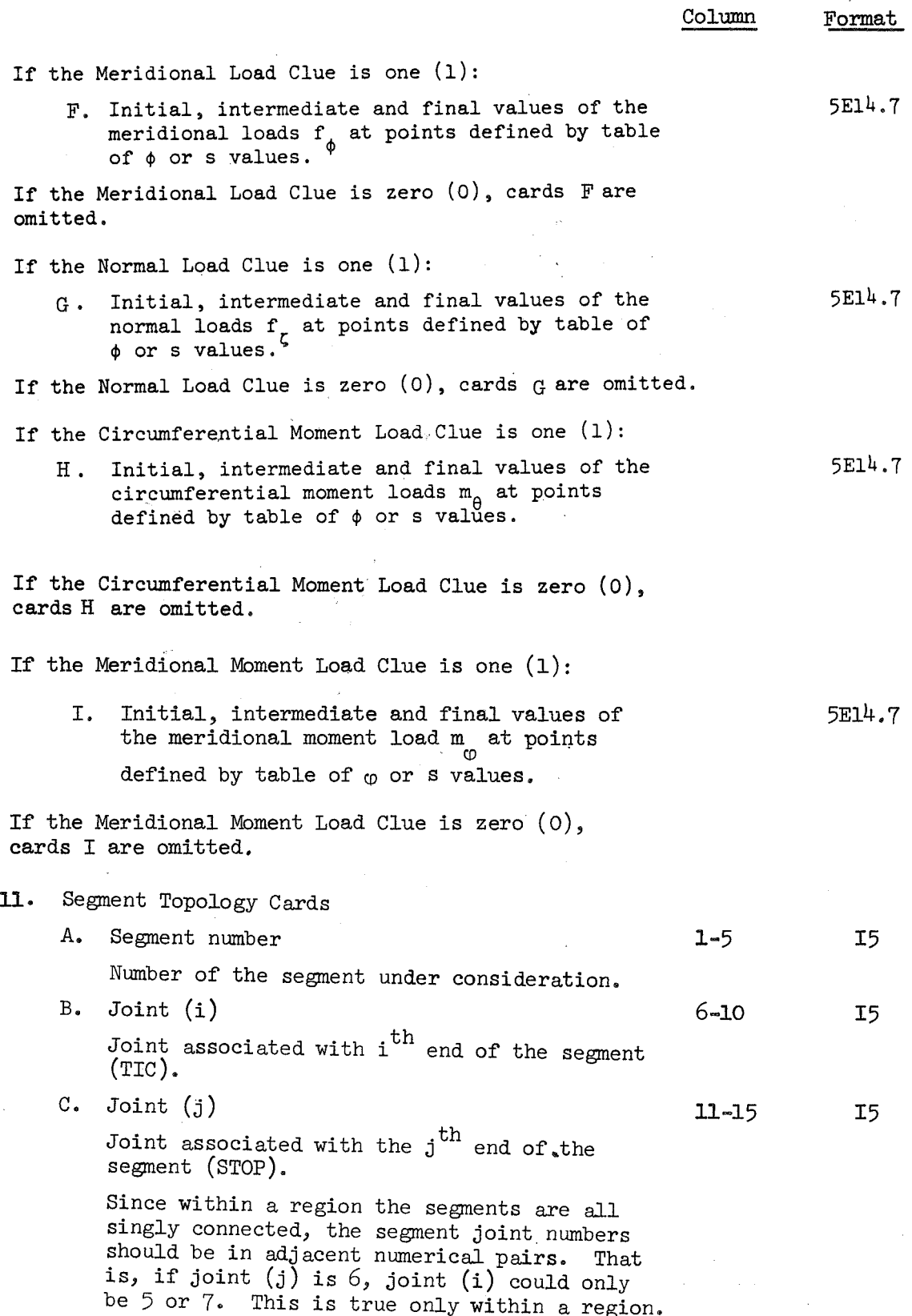

 $\rightarrow$ 

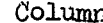

Format

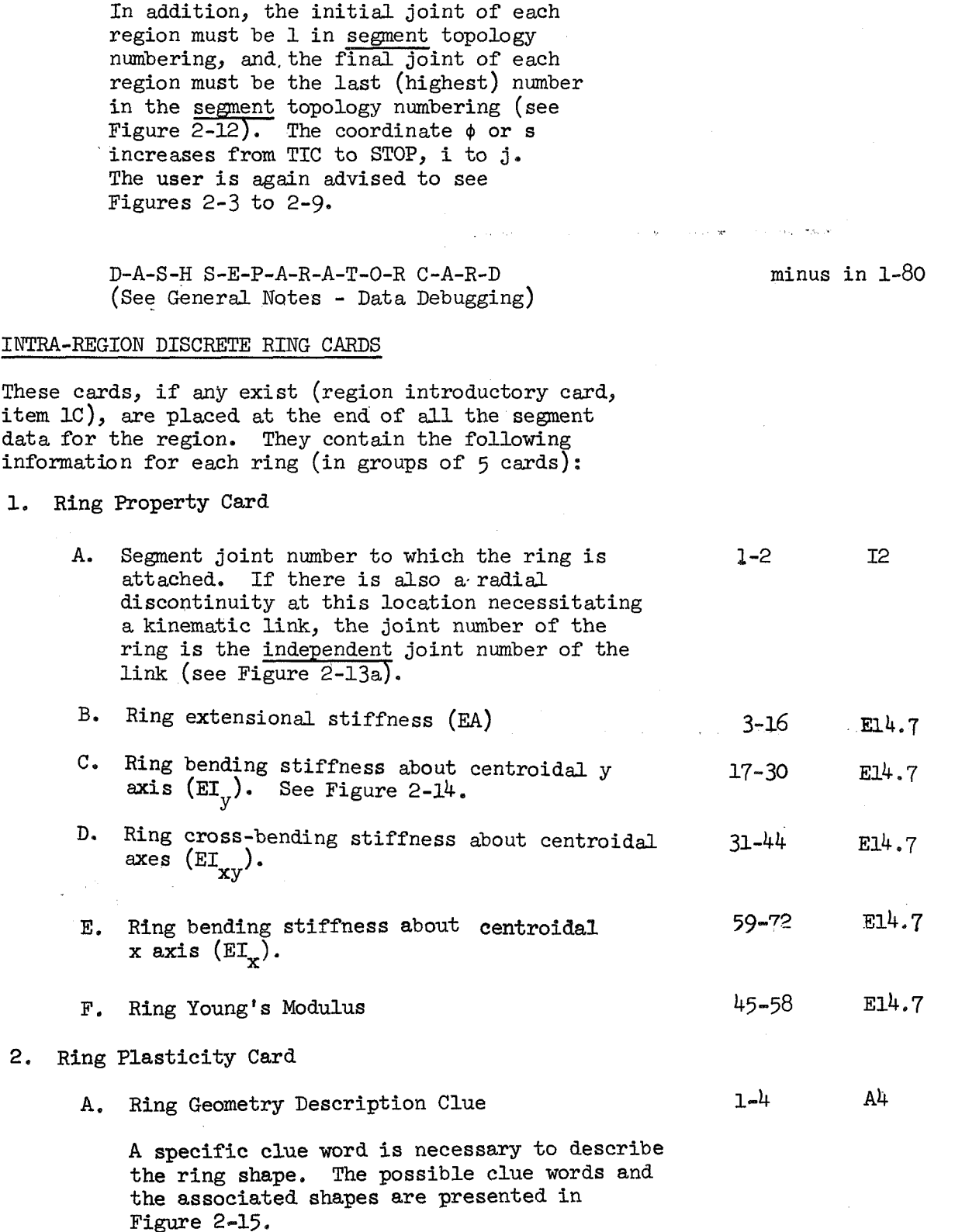

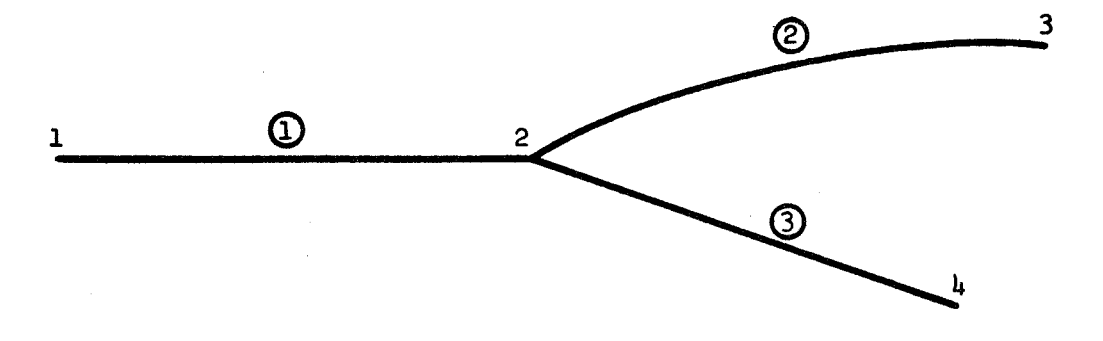

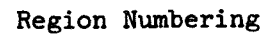

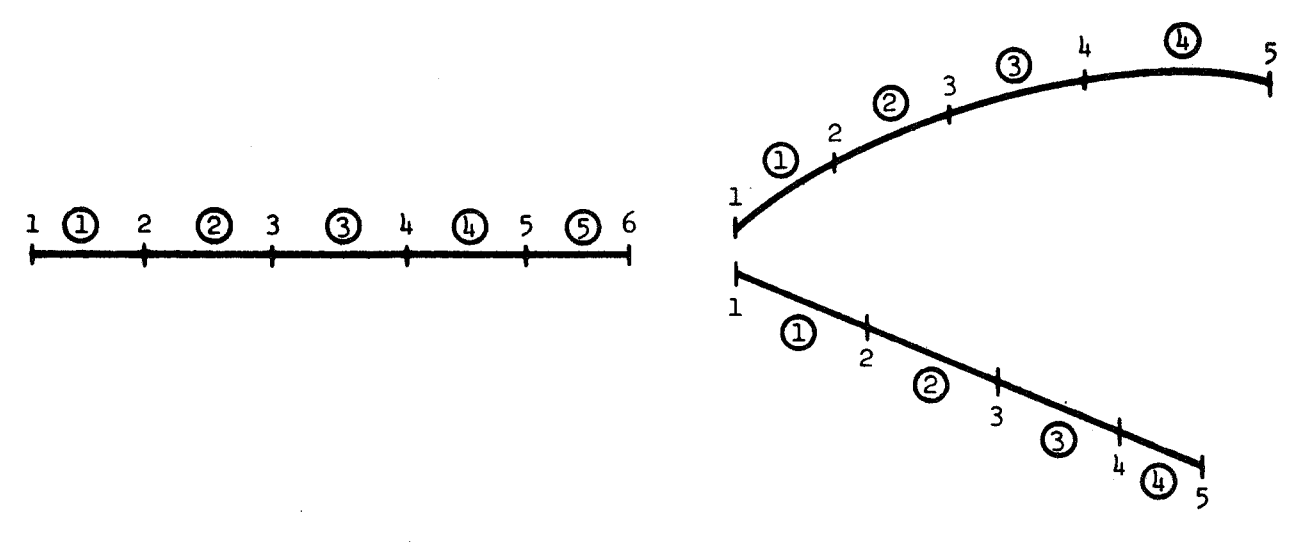

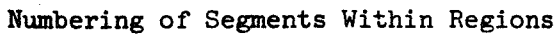

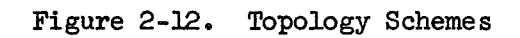

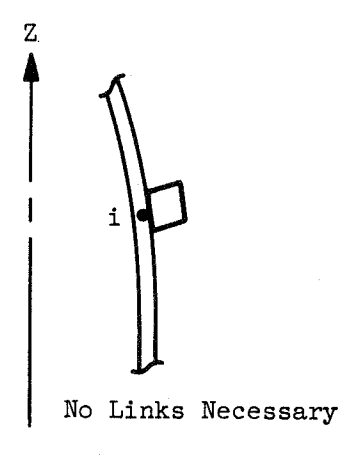

 $\overline{1}$ 

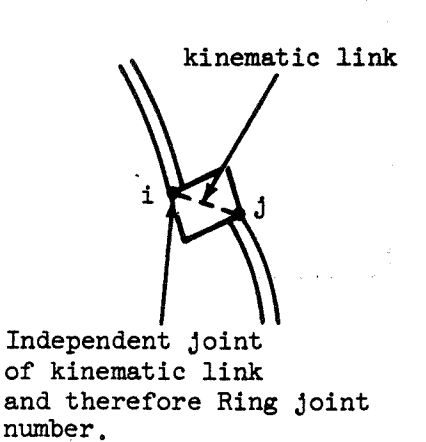

Kinematic Link Necessary

## **(a)** Segment or Simple Region Rings

 $\mathbf{z}$ 

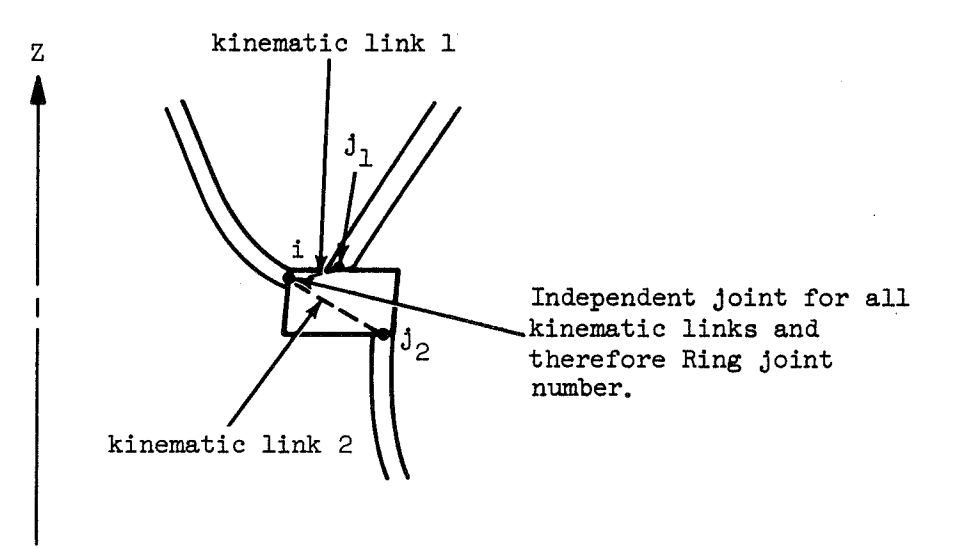

(b) Possible Region Multi-connected Rings

## Figure 2-13. Discrete Ring Topology

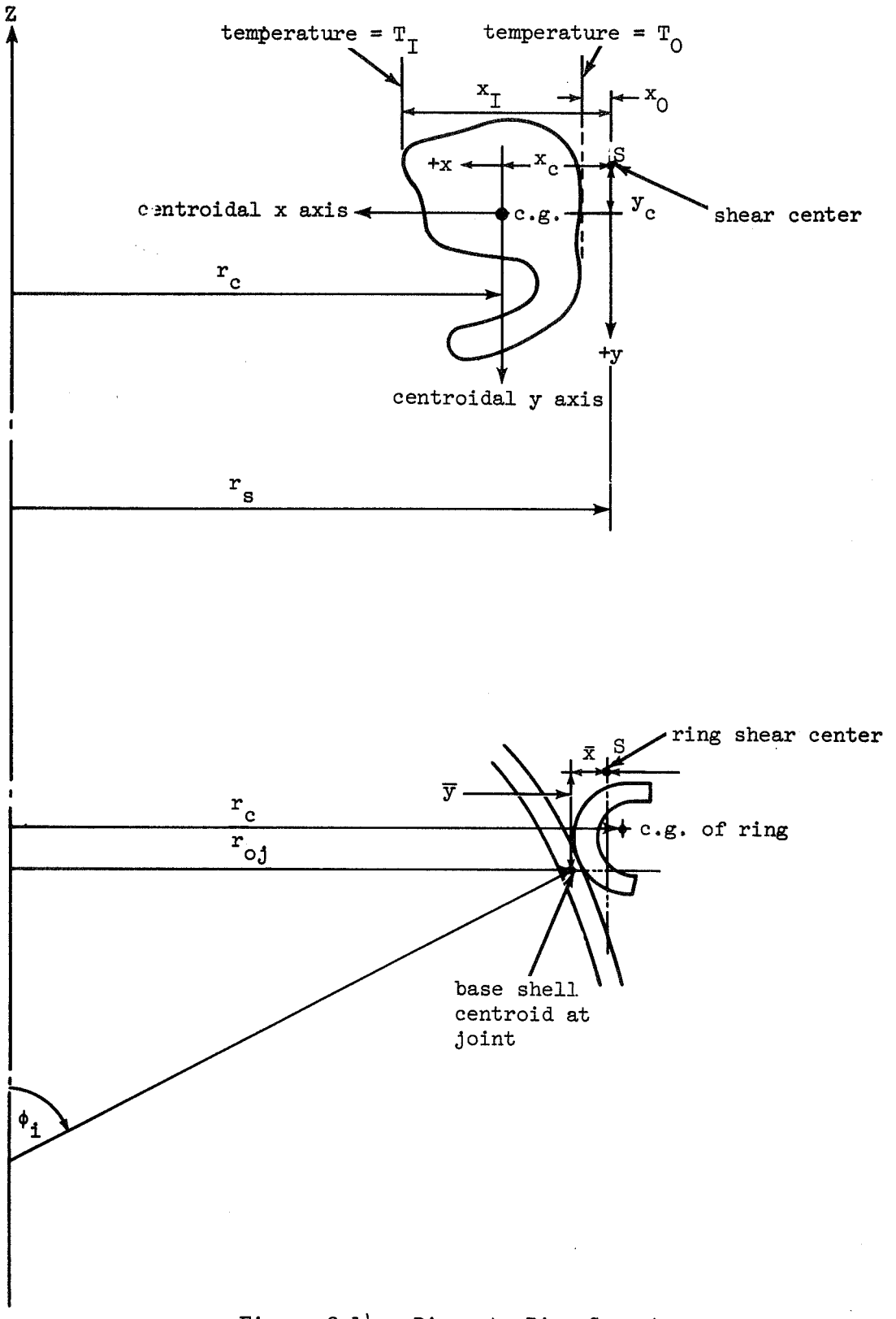

Figure 2-14. Discrete Ring Geometry

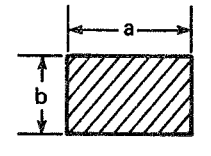

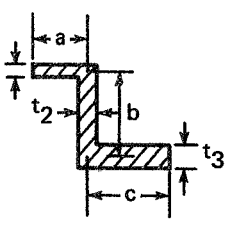

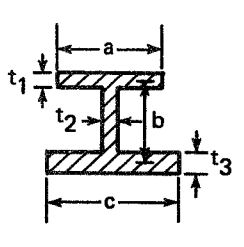

'SREC'

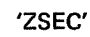

'ISEC'

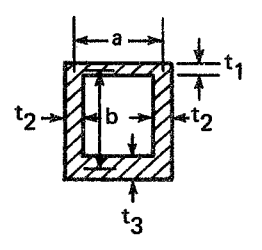

'HREC'

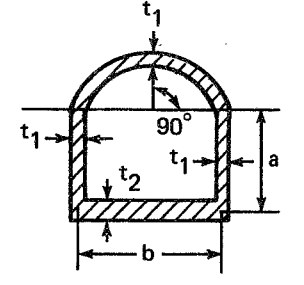

'CRRC'

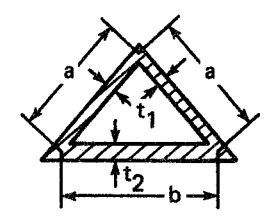

'HTRI'

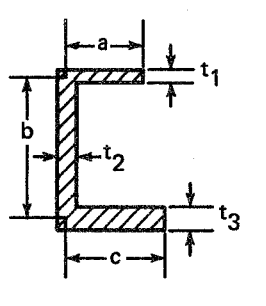

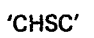

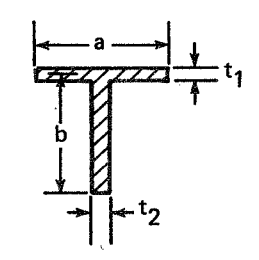

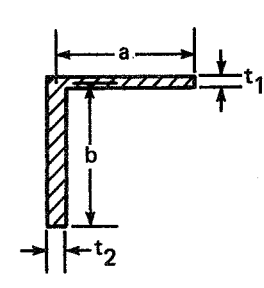

'TSEC'

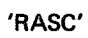

Figure 2-15. DISCRETE RING CONFIGURATIONS

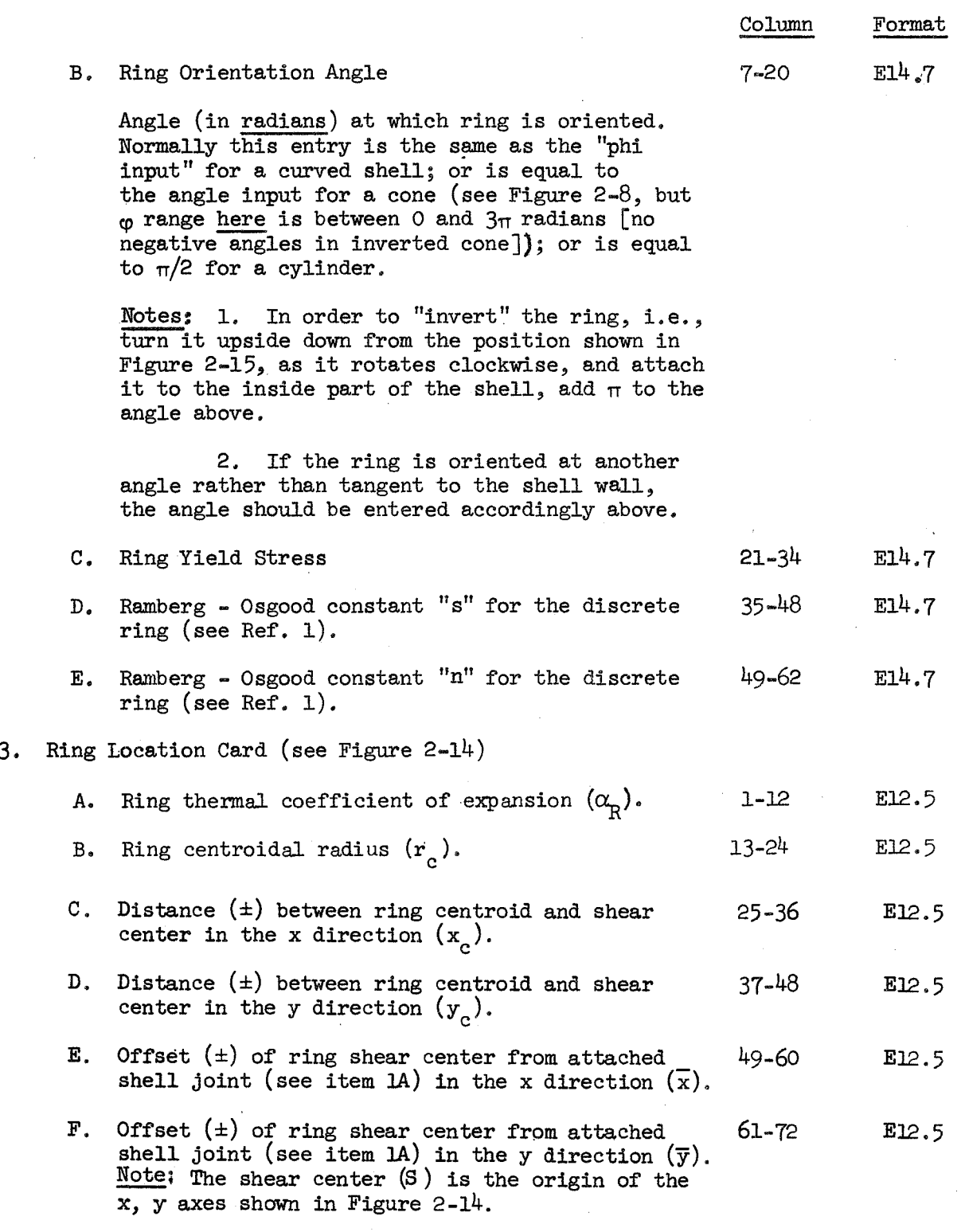

4. Ring Thermal Description Card (see Figure 2-14)
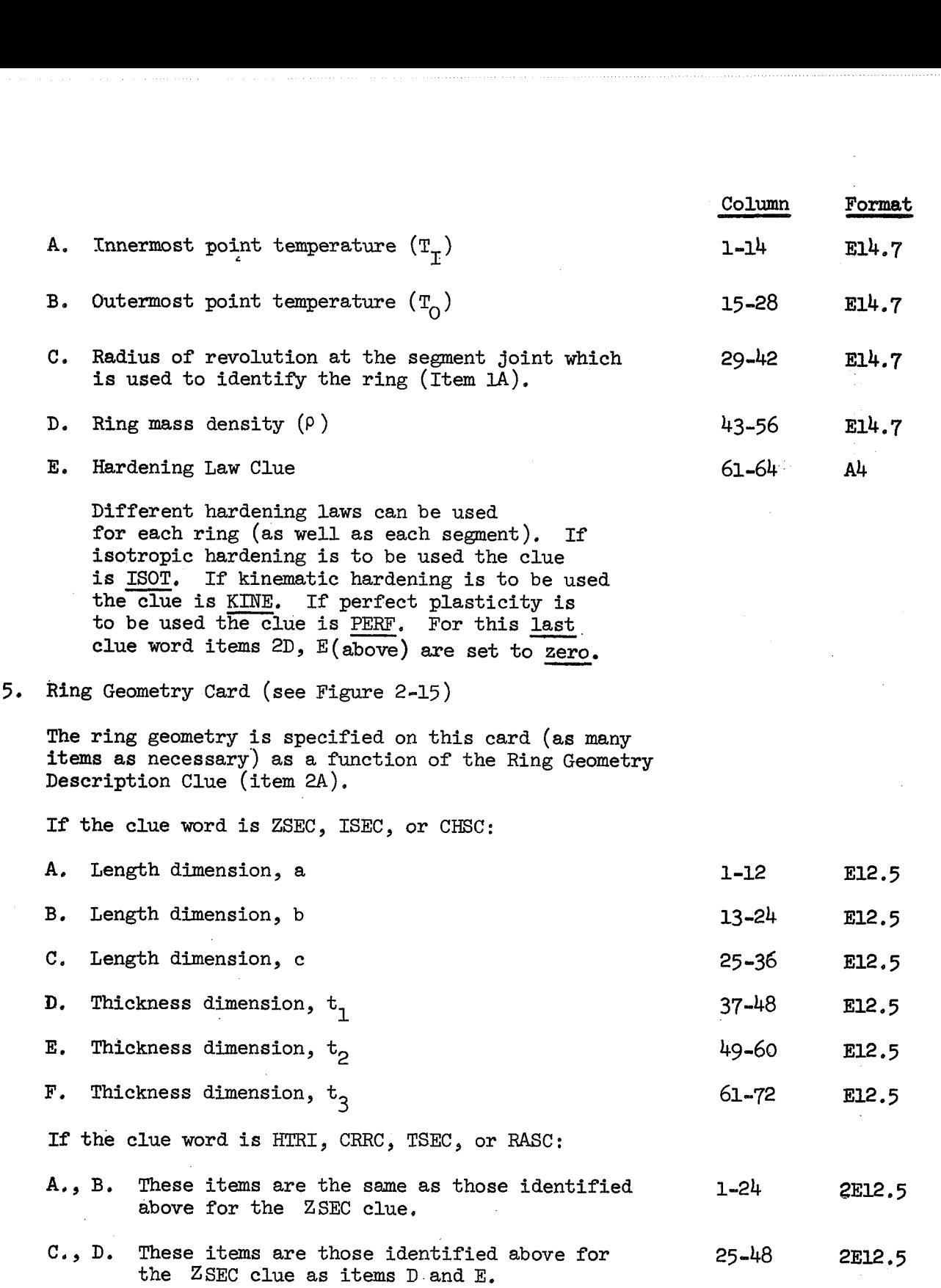

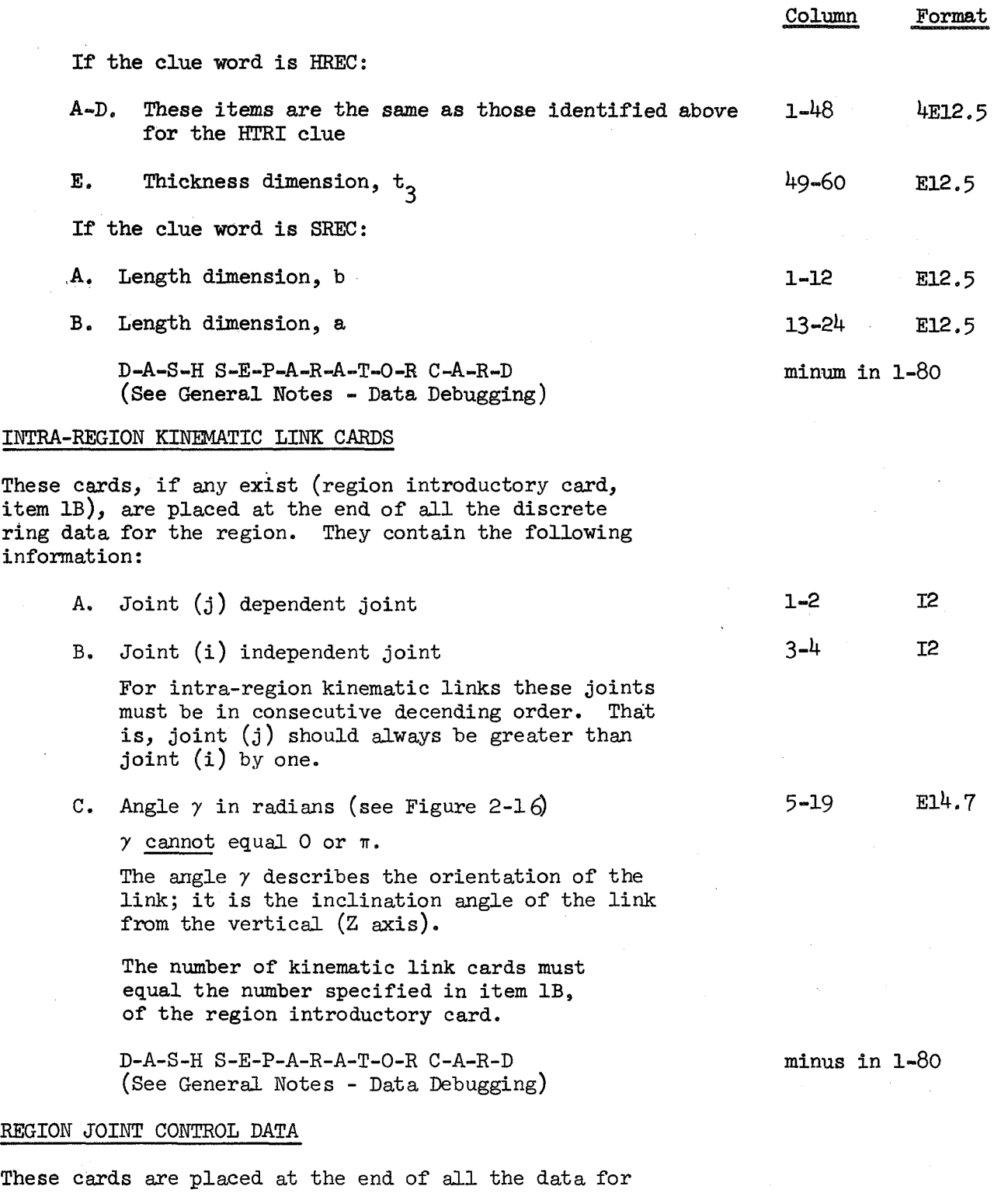

**all** regions.

1. Joint Control Data Card

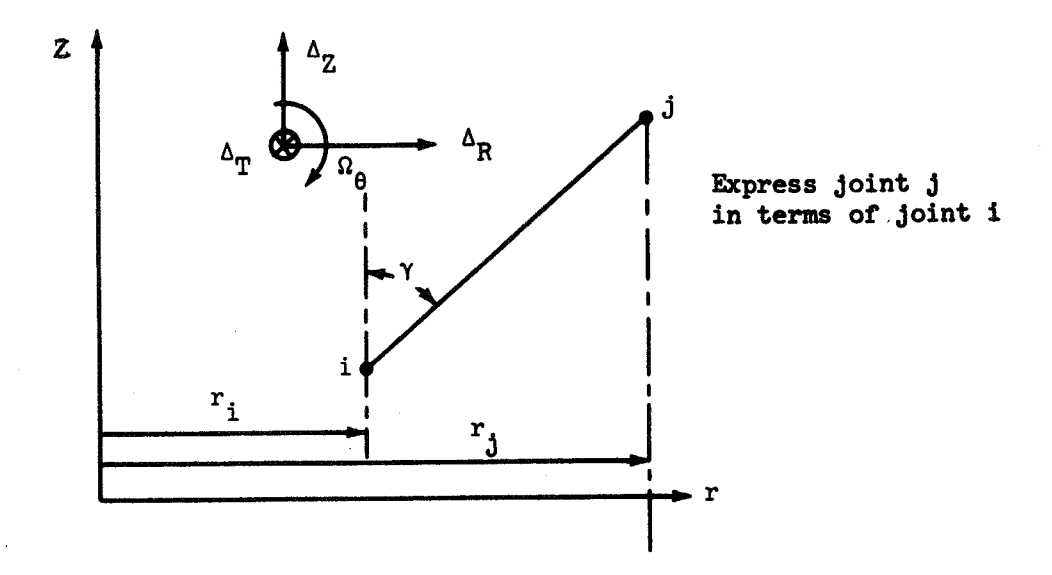

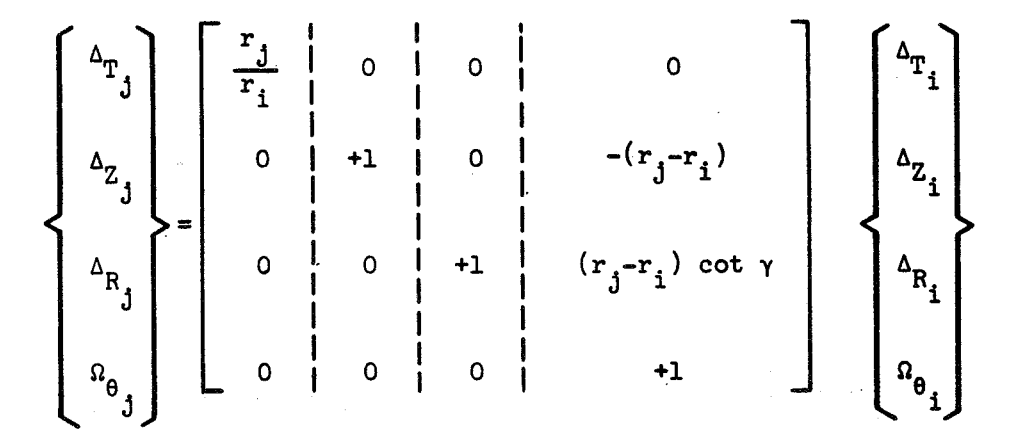

Figure 2-16. Kinematic Link

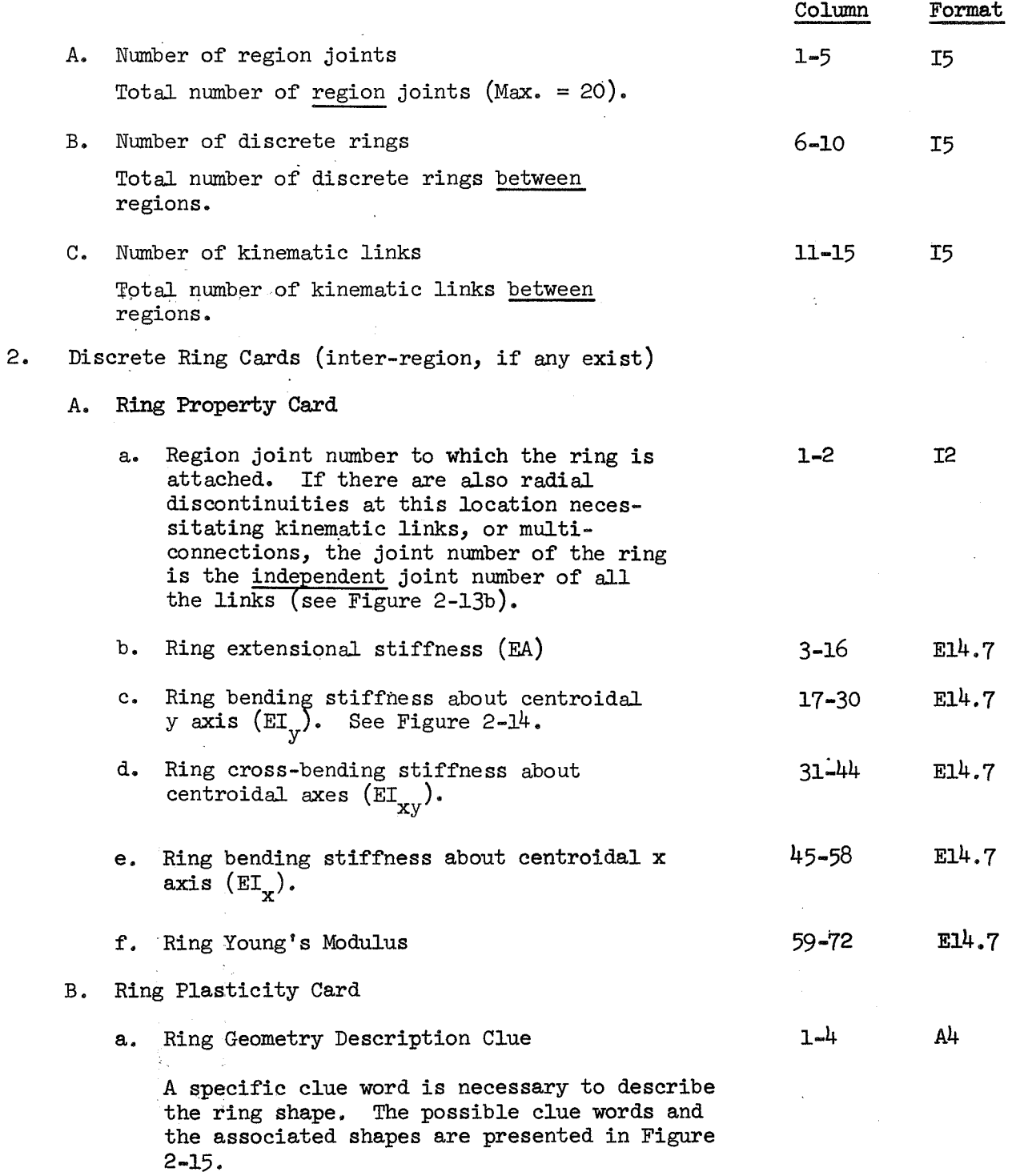

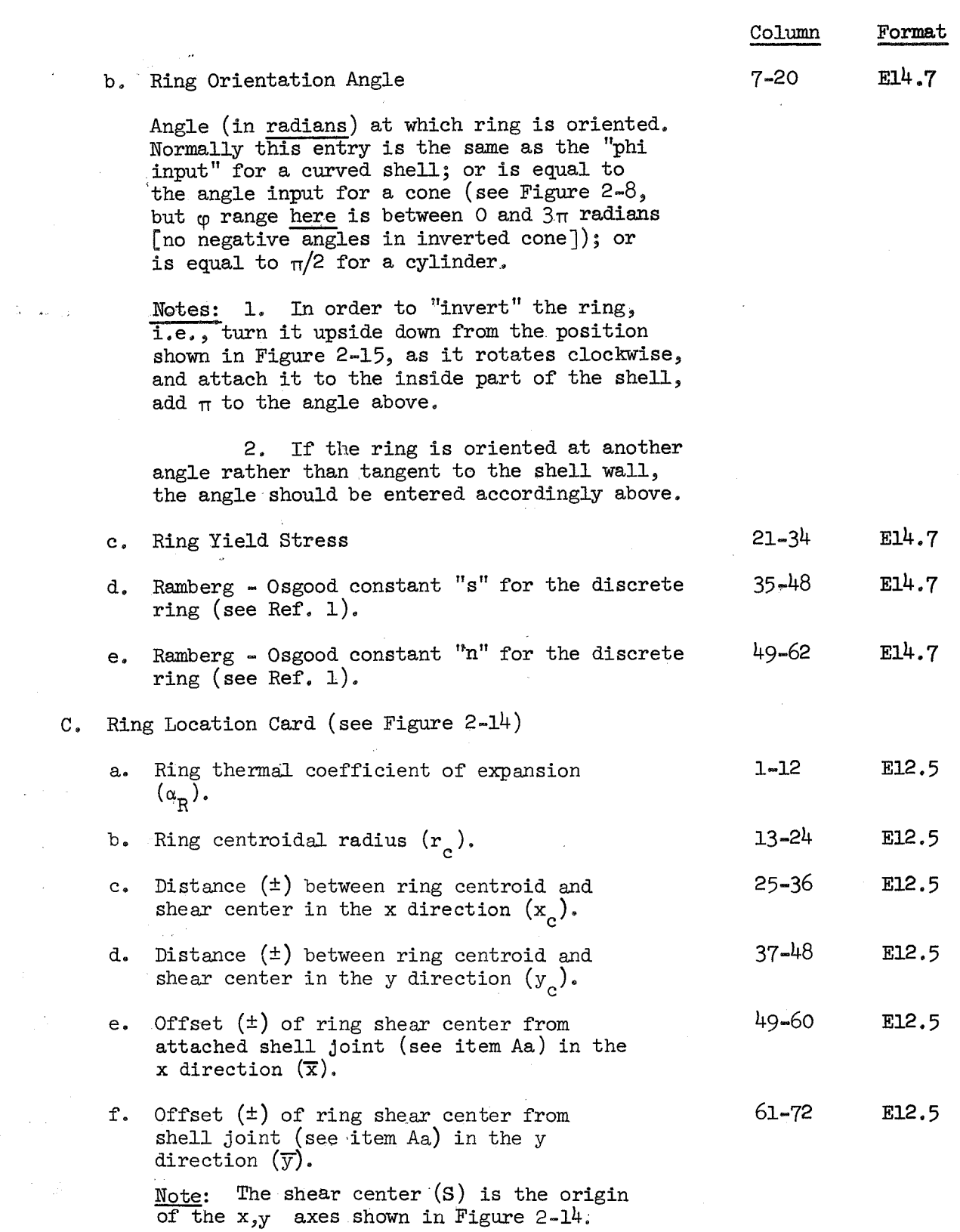

 $\hat{\rho}_{\rm{max}}$  ,  $\hat{\rho}_{\rm{max}}$  , and the constant  $\hat{\rho}_{\rm{max}}$ 

 $\langle \phi_1, \phi_2, \phi_3, \phi_4, \phi_5, \phi_6, \phi_7 \rangle$ 

 $\hat{\boldsymbol{\beta}}$ 

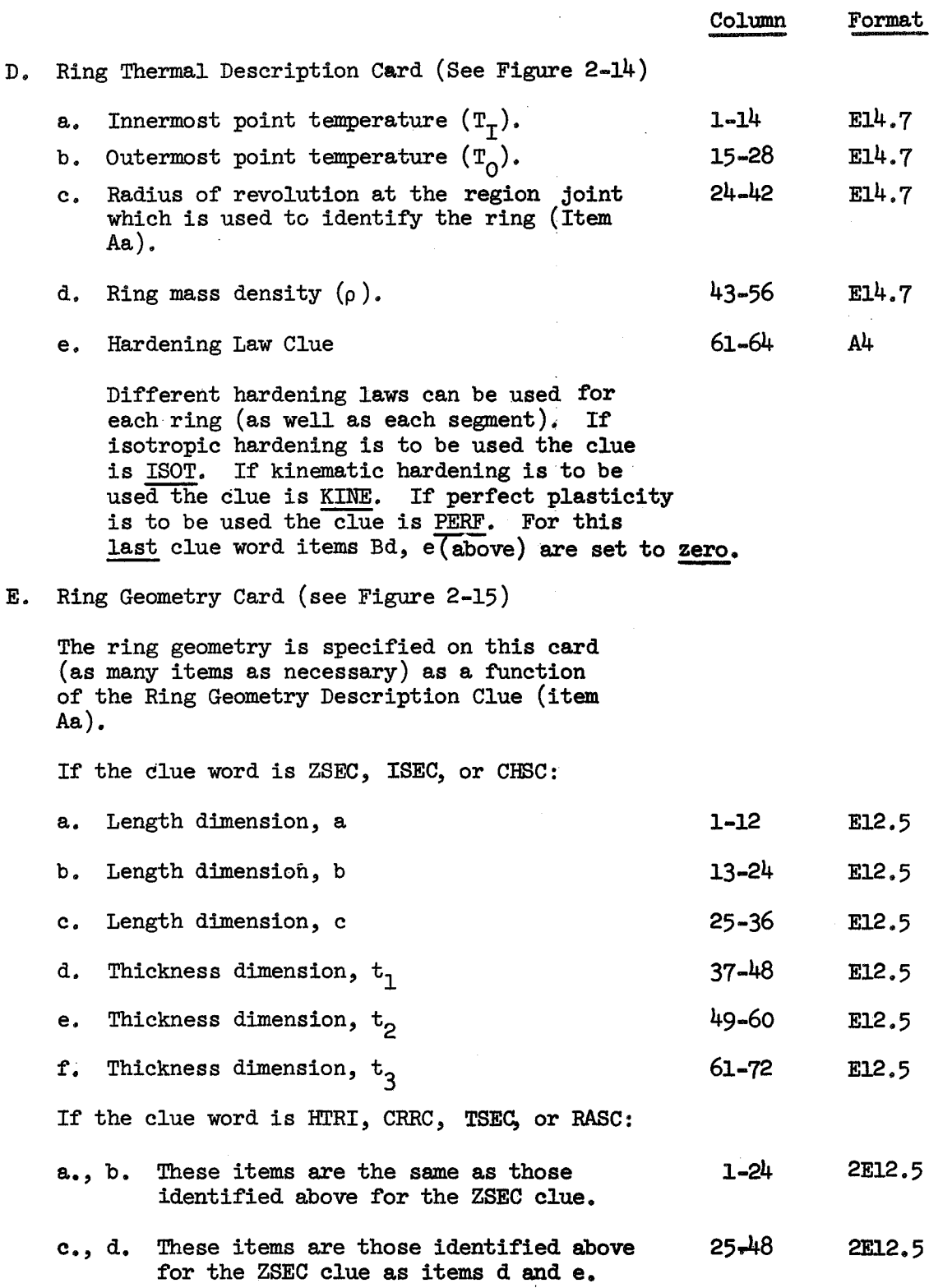

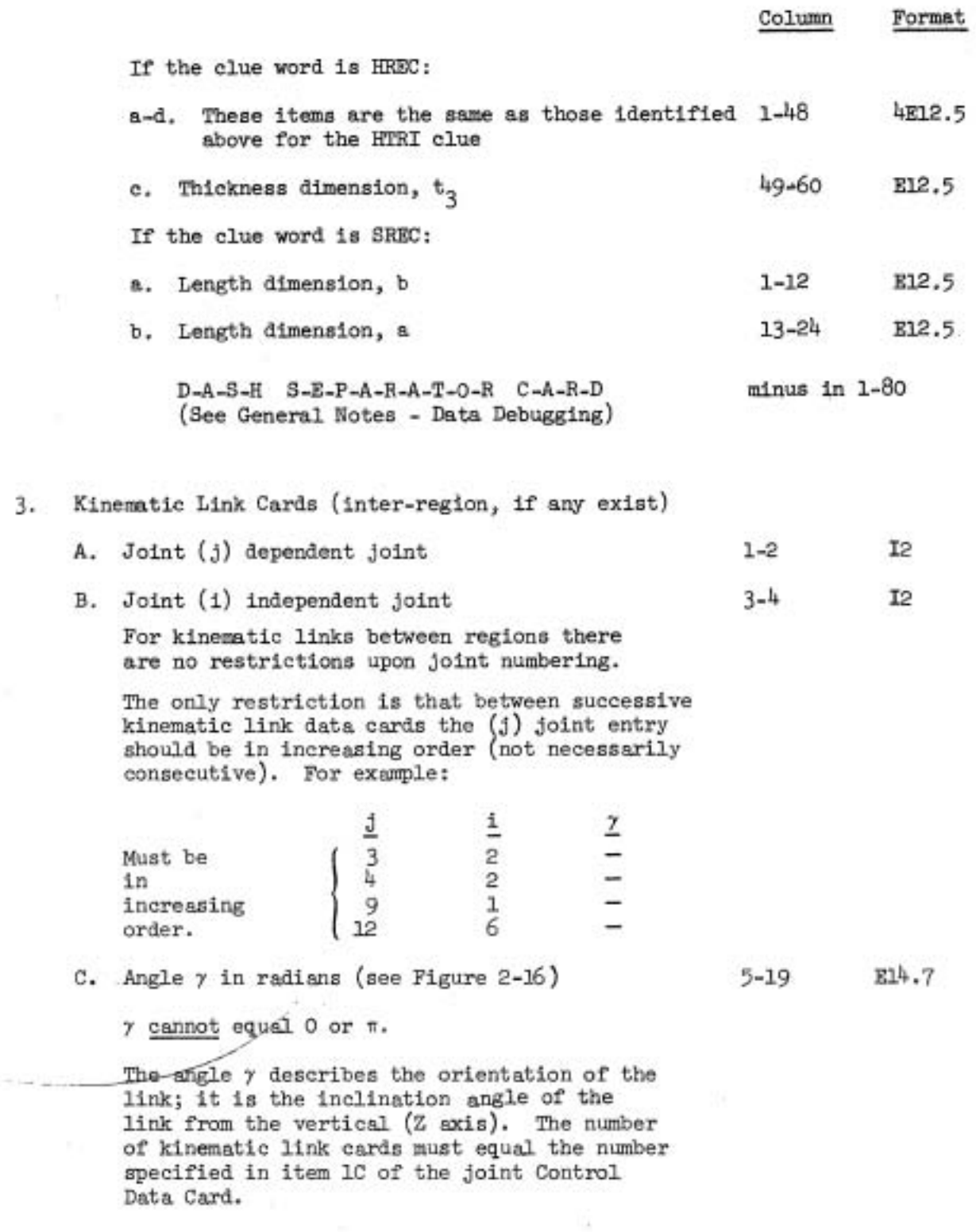

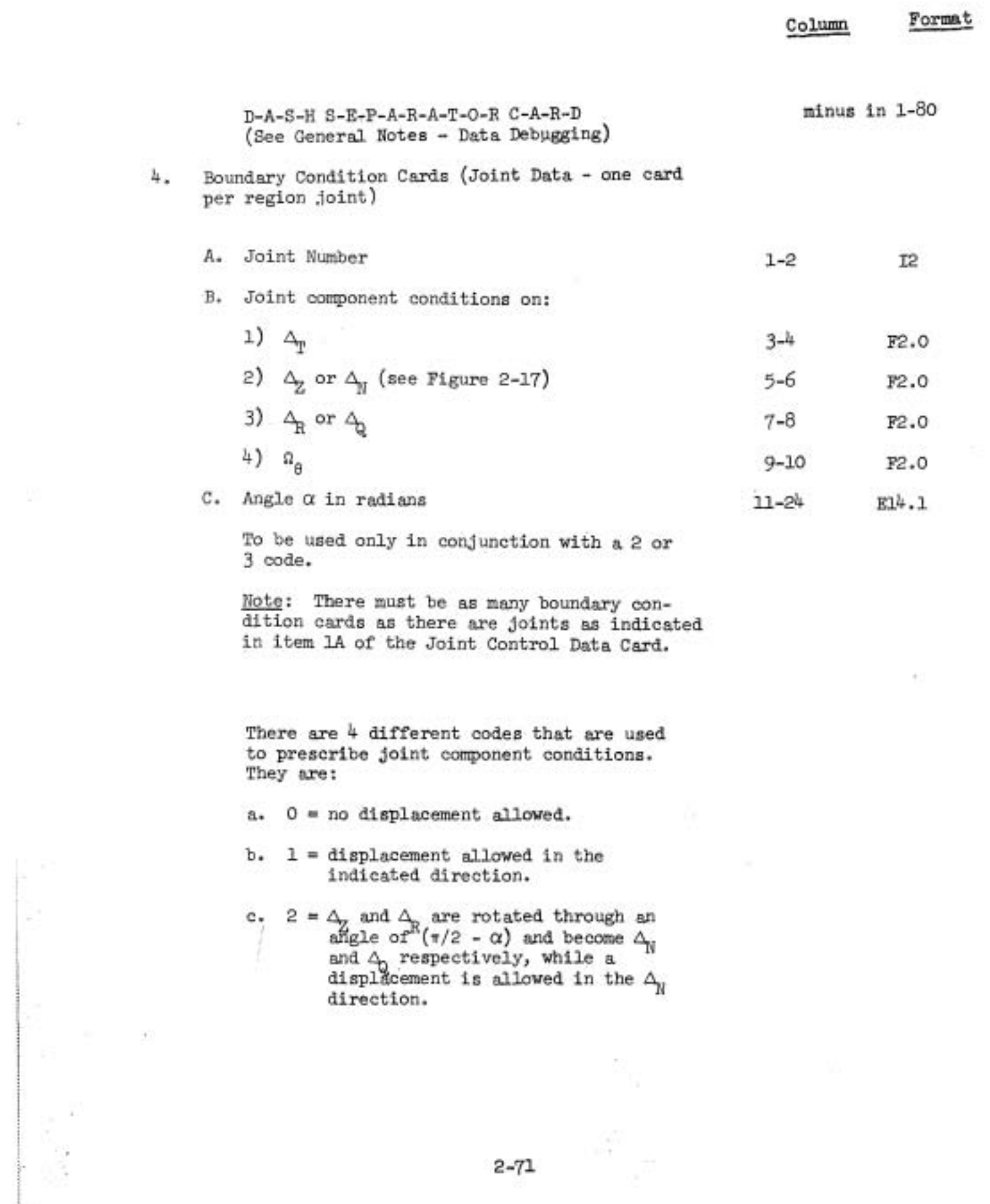

T,

 $\oplus$ 

 $\overline{\mathcal{L}}$ 

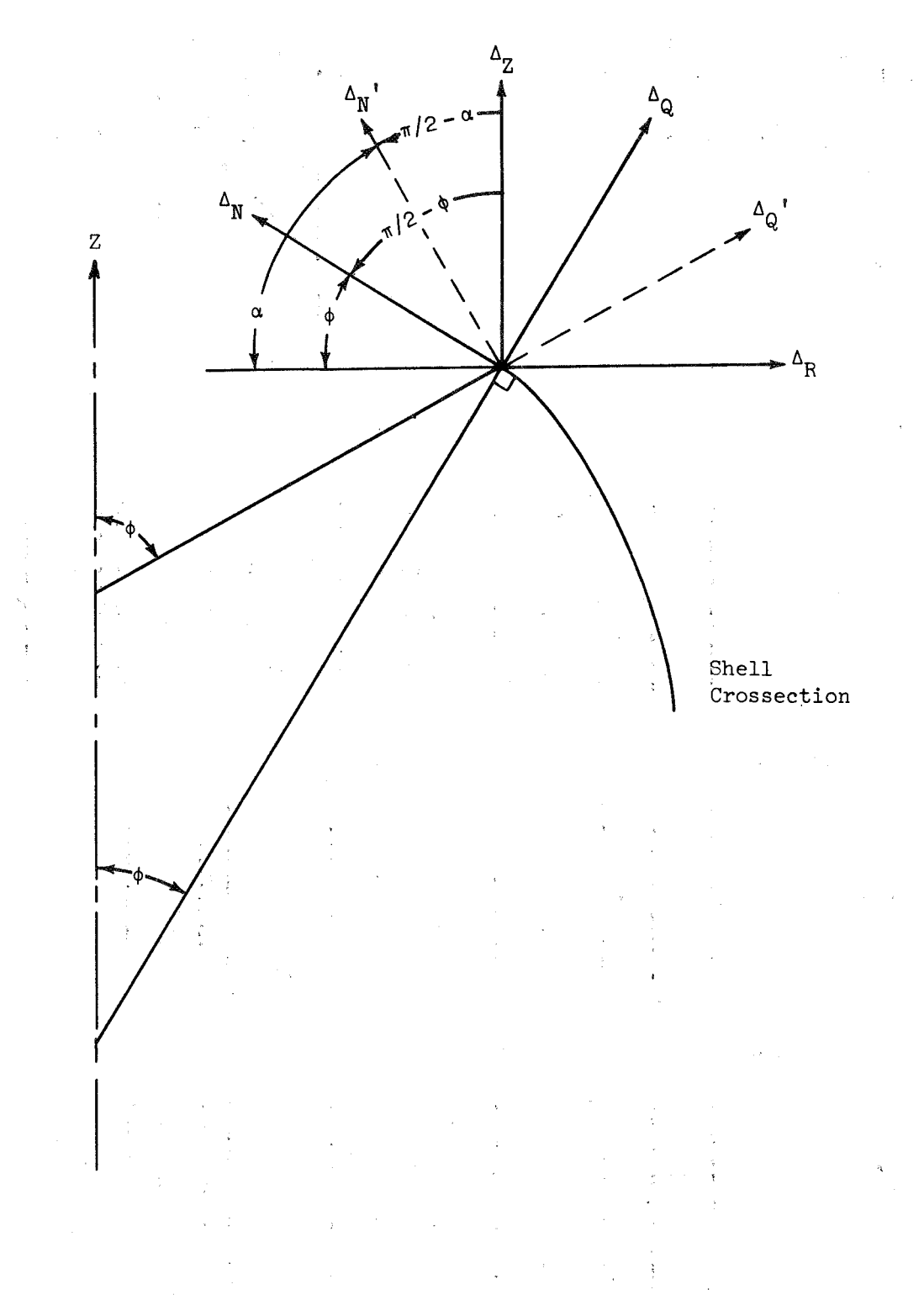

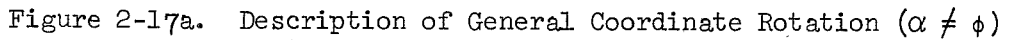

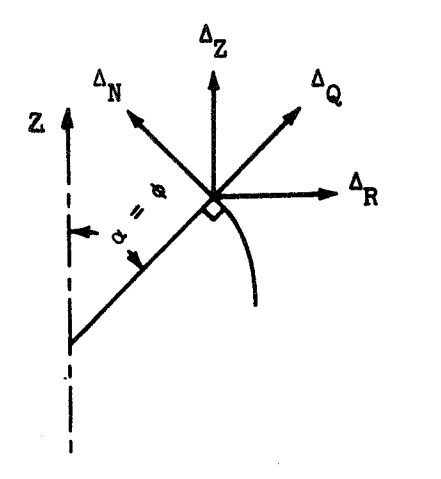

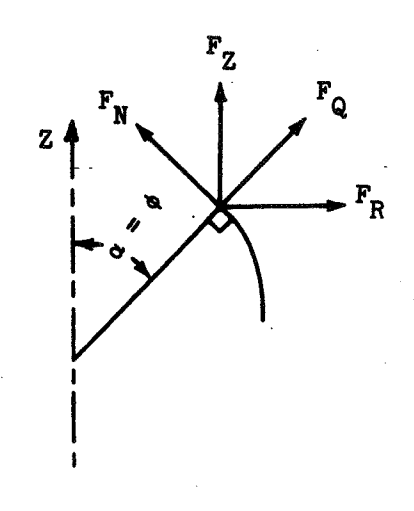

Rotation Code

 $\mathbf{1}$ 

 $2<sup>1</sup>$ 

 $\mathbf{3}$  $\mathbf{1}$ 

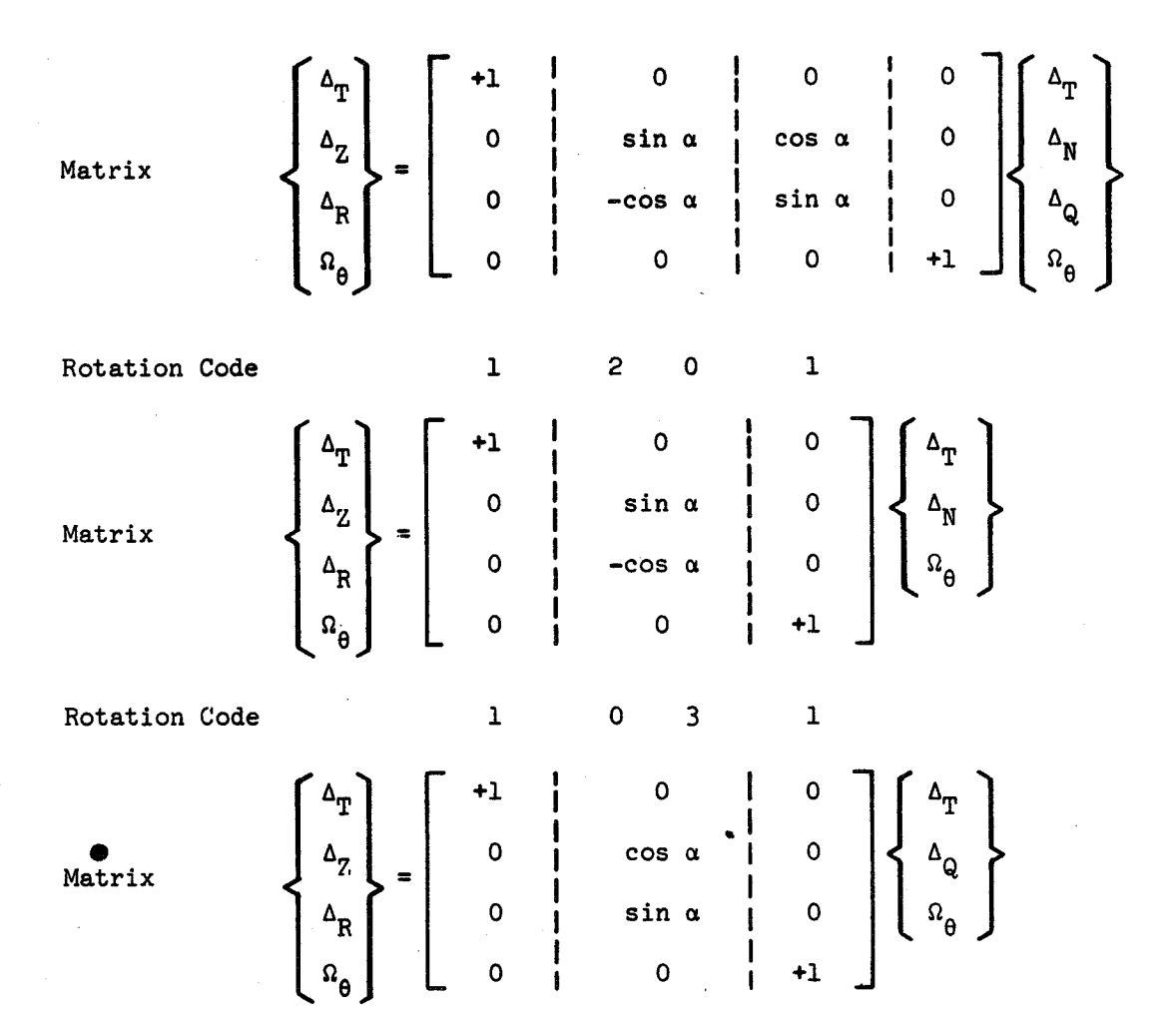

Figure 2-17b. Provision for Local Rotations

are rotated through an angle  $\alpha$ ) and become respectively, while a is allowed in the  $\Delta$  direction.

> See Figure 2-17 for a geometric explanation of codes 2 and 3.

When using rotation codes:

Code 2 can exist only as  $\Delta$  coding. Code 3 can exist only as  $\Delta_R$  coding. Codes 0 and 1 can appear in either column  $4$  or column  $6$ , in addition to columns  $8$  and  $10$ . Thus, there are twelve possible boundary conditions when <u>rotation codes are</u><br>used. ( $\alpha = \phi$  for table below.) Codes 0 and 1 can appear in eithcolumn 4 or column 6, in additionto columns 8 and 10. Thus, then there twelve possible boundary conditions when <u>rotation</u> codes are used. ( $\alpha = \phi$  for table below.)

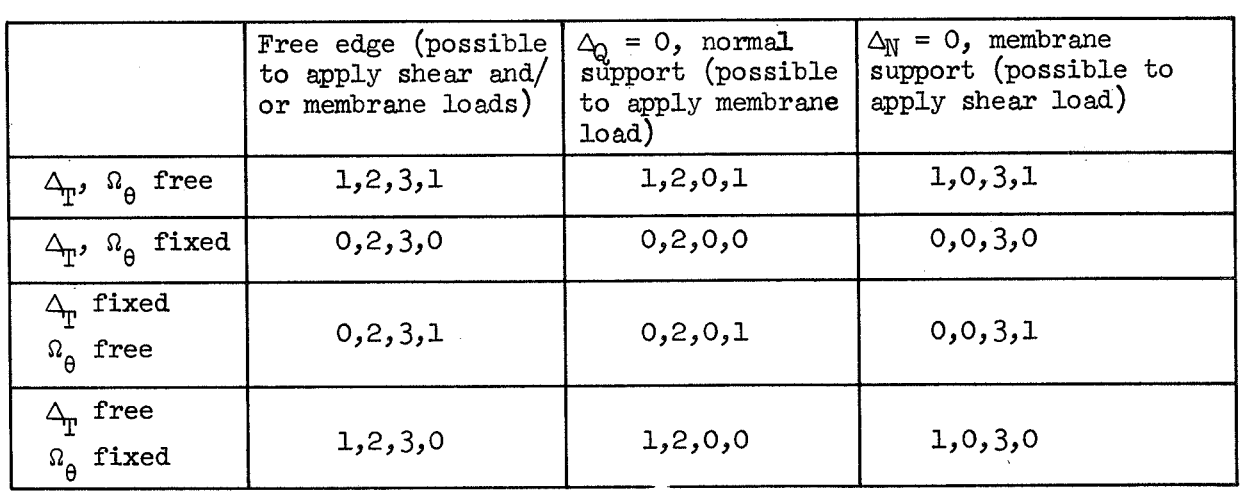

#### Apex boundary conditions:

Since the closed apex  $(φ = 0)$  angle is not acceptable input, the apex boundary conditions must be simulated at a small **4** angle. These boundary conditions vary per Fourier harmonic, and are as follows:

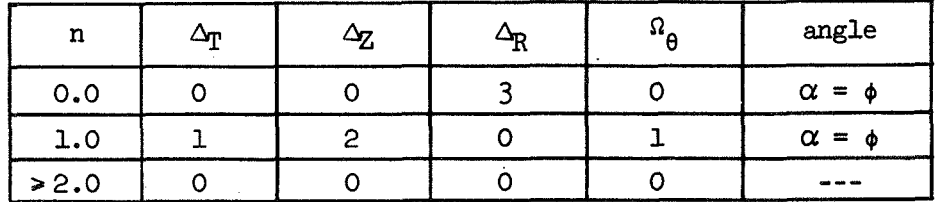

### General Notes :

1) To establish a datum for measuring displacement, free body motion must be eliminated from the structure. This should be accomplished by suitably applied boundary conditions.

2) The ability of a dependent joint in a kinematic link to prescribe motion independently should be removed by setting all boundary conditions of that joint to zero. See pages 2-65 and 2- $84$ 

D-A-S-H S-E-P-A-R-A-T-0-R C-A-R-D (See General Notes - Data Debugging) minus in  $1-80$ 

# JOINT **LOAD DATA**

- 1. Load Control Data Card
	- A. Number of Joint Ioads

T4

 $1 - 4$ 

 $\mathcal{A}^{(1)}$ 

Total number of joint loads in analysis. (Line loads can only be applied to region joints. )

B. Any alphameric information (load description) 5-68 l6A4

Note: If there are no Joint Loads for the structure, card 1 of the JOINT LOAD DATA is blank and card set 2 is omitted.

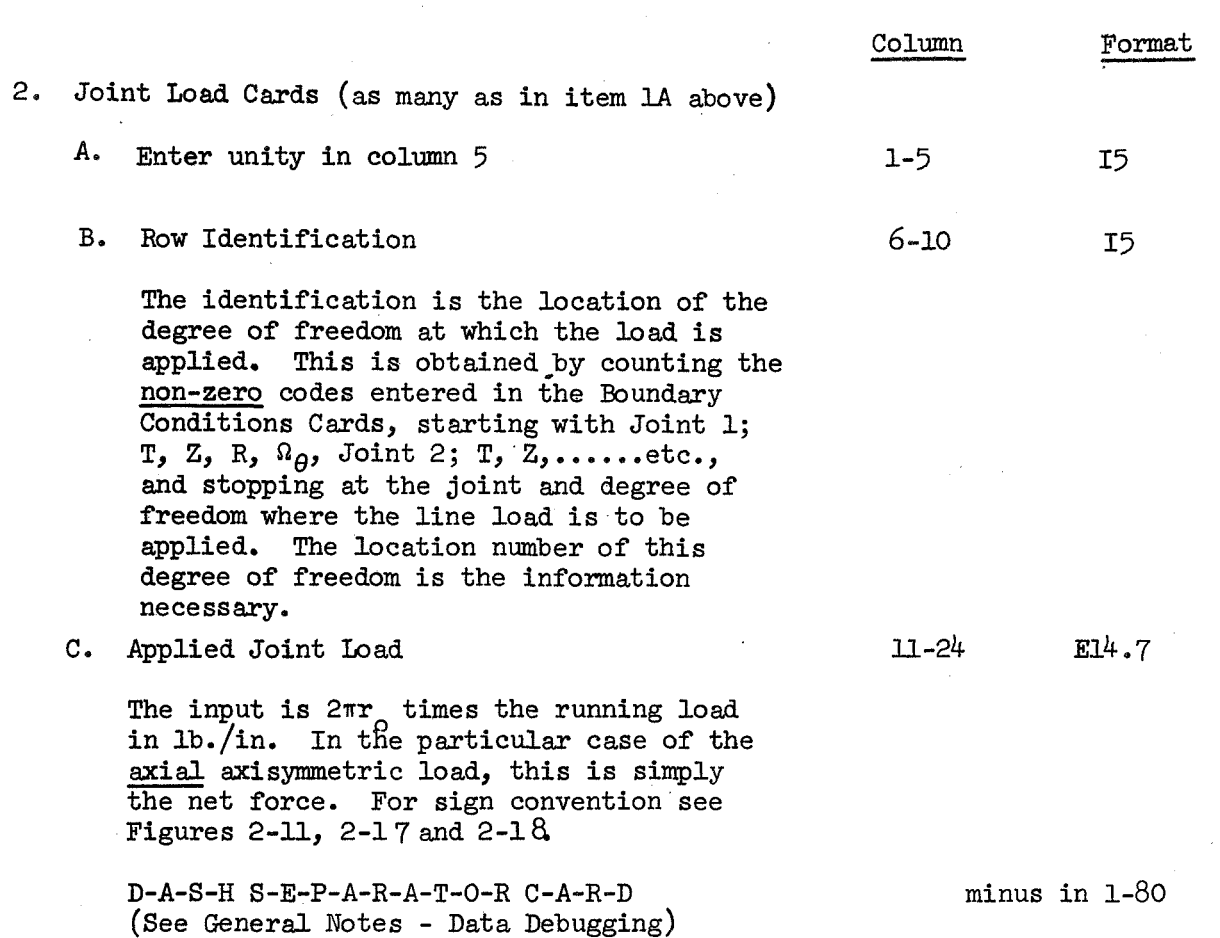

# LOAD CYCLING CARDS

If **only** a single loading is being investigated these cards are omitted. For changes of load distribution, magnitude, or material property tables with time, the appropriate cards below are included. (see also item 2H in the General Introductory Cards  $p = 2-18$  ). These cards are repeated to amount described in Item 2E on p 2-16

- 1. Load Cycling Program Control Card
	- **A.** Intermediate print clue

(see item 2D General Introductory Cards p 2- 16).

 $8 - 9$ 

 $I<sub>2</sub>$ 

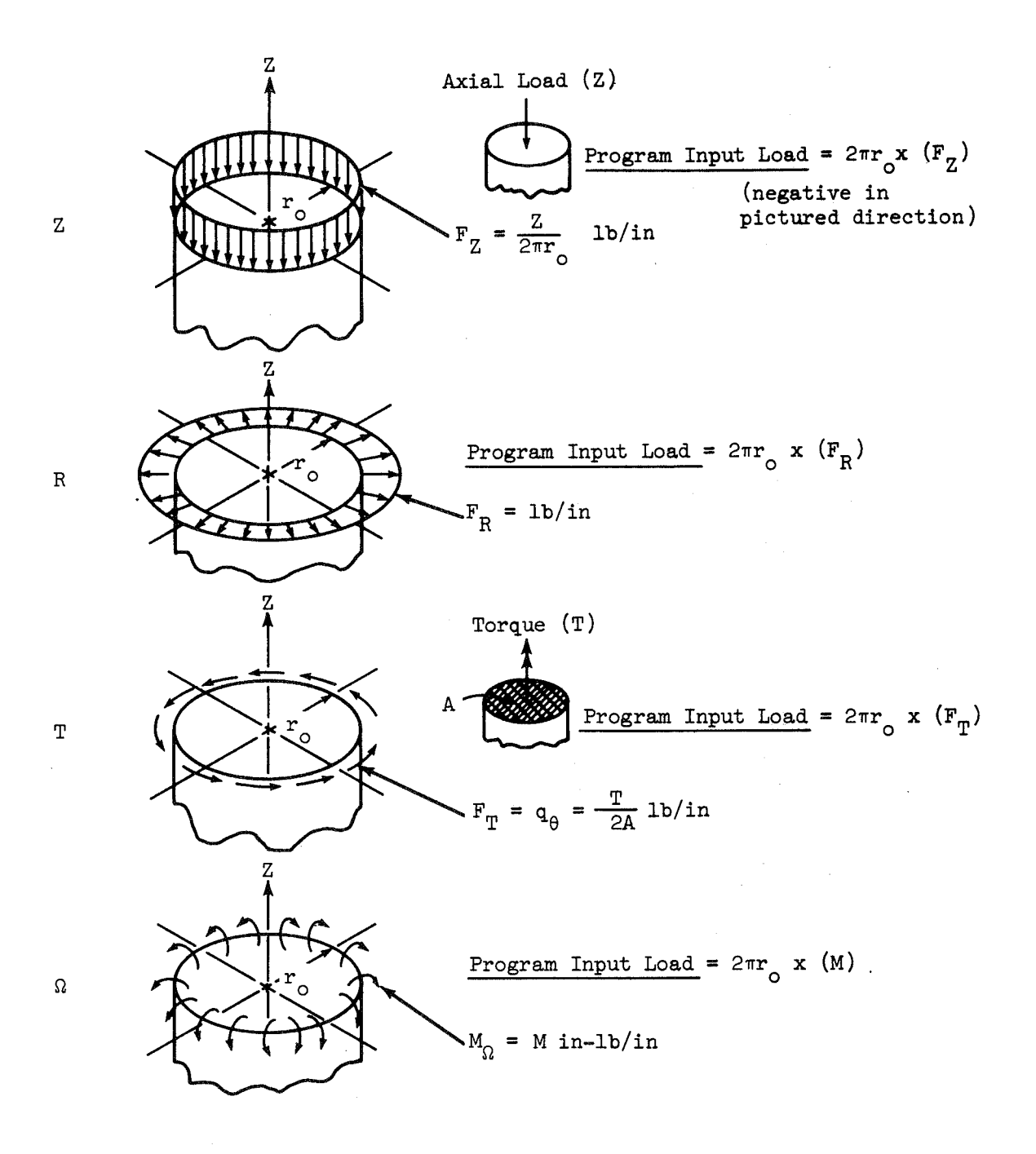

Figure 2-18 Line Loading for Harmonic  $n = 0.0$ 

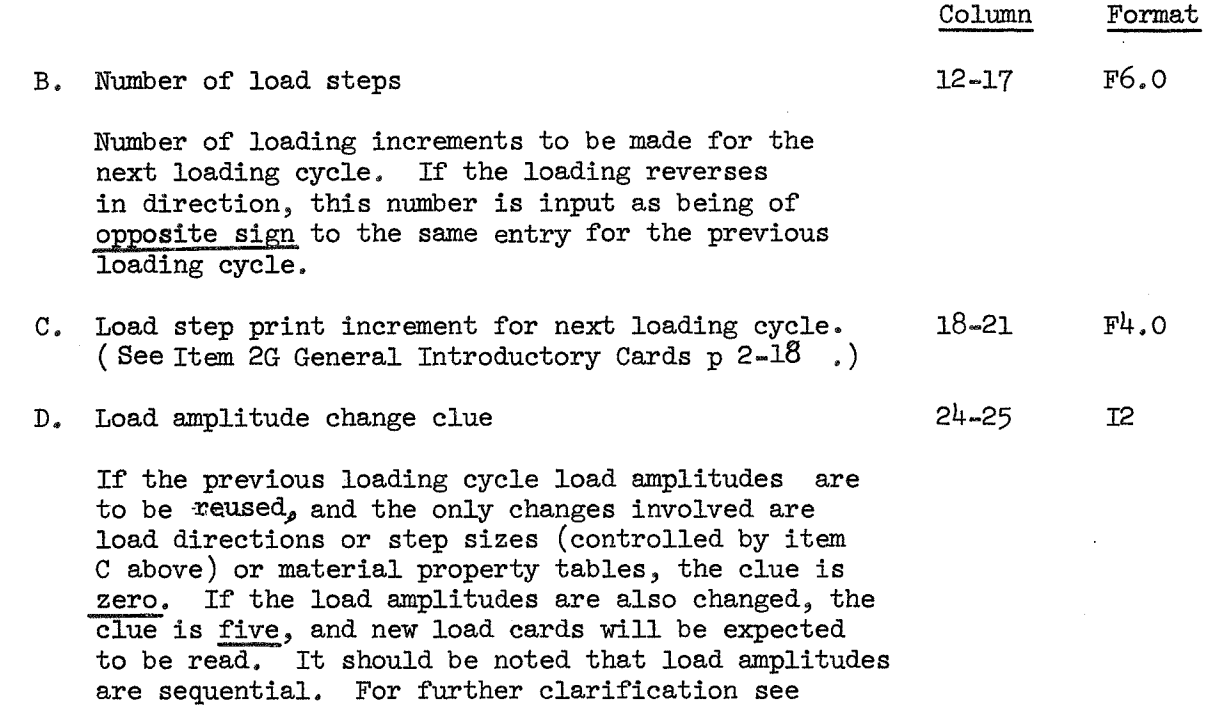

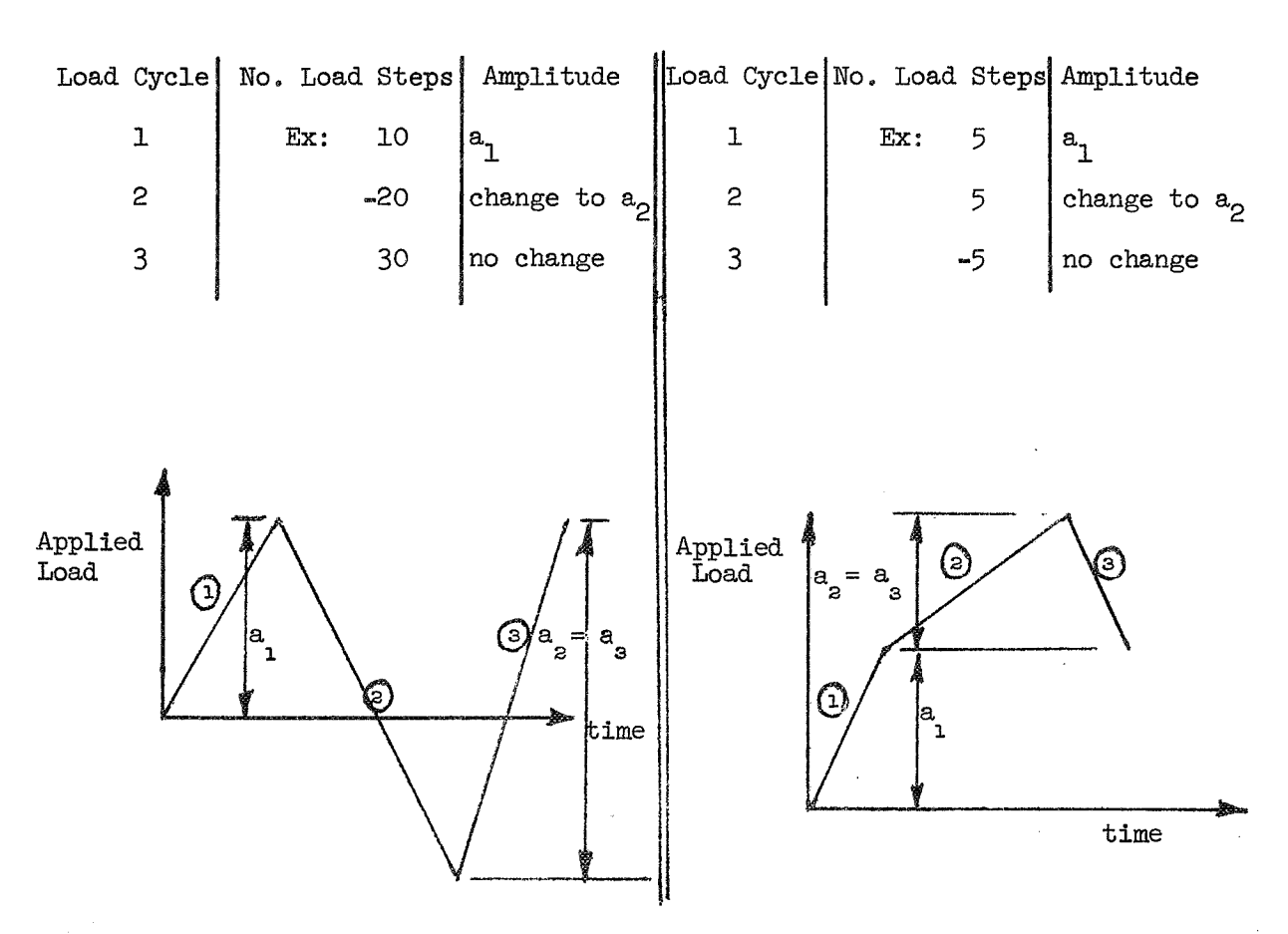

Figures below,

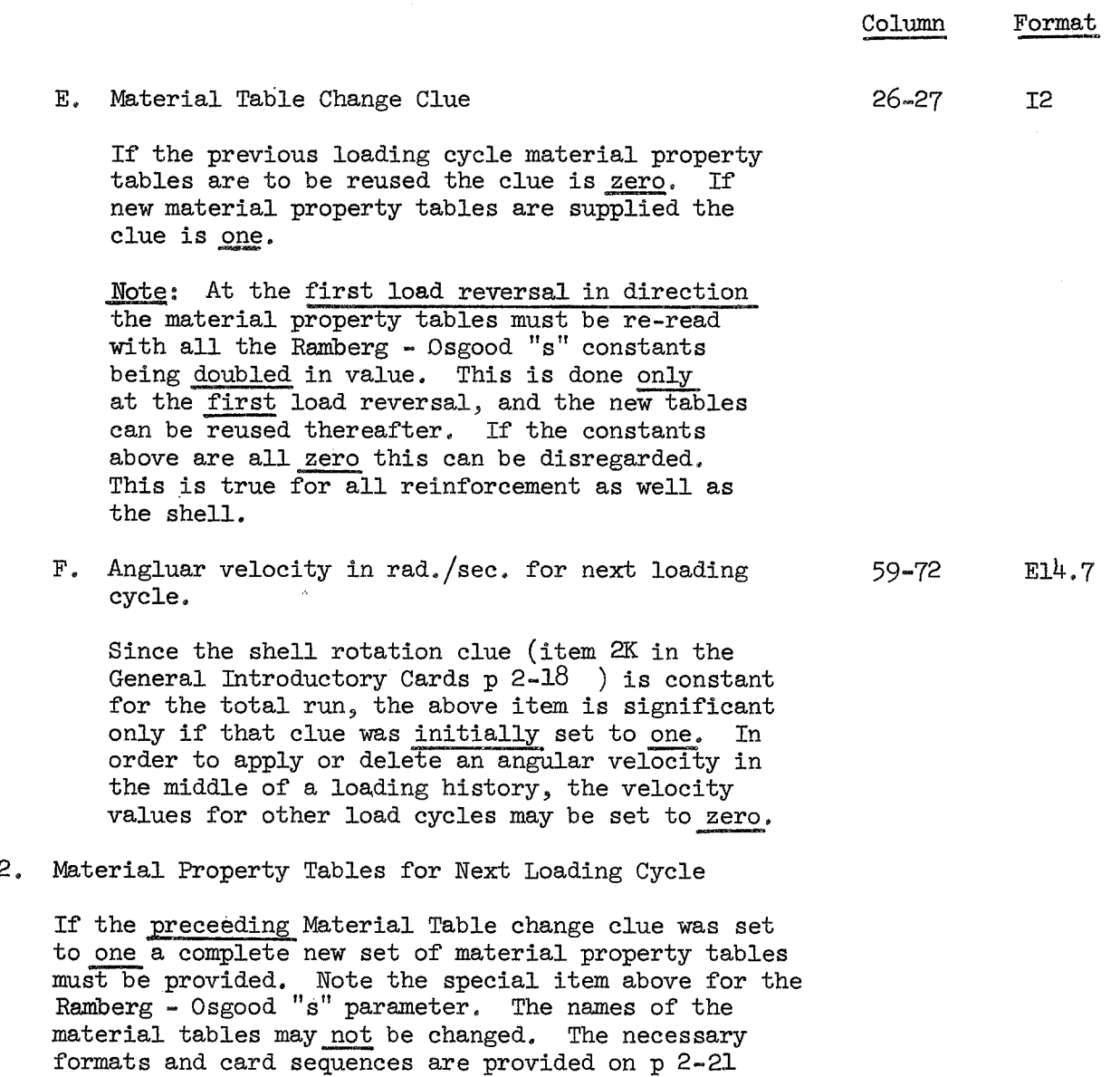

D-A-S-H S-E-P-A-R-A-T-0-R C-A-R-D (see General Notes - Data Dubugging)

minus in 1-80

Column Format

If the preceeding Material Table Change Clue was set to zero, item 2 above and the separator card are omitted.

- 3. Shell loading data for next loading cycle
	- If the preceeding Load Amplitude Change Clue was set to five, the following card sequence must follow.
	- **A,** Segment Loading Clue Card for next loading cycle
		- a. Load clues for temperature, circumferential, 1-6 611 meridional, normal, circumferential moment, and meridional moment load, for next loading, cycle. Load clues for temperature, circumferentia<br>meridional, normal, circumferential moment<br>and meridional moment load, for next loadi<br>cycle.<br>Mote: Variations in types of loadings as<br>well as magnitudes are allowed per cycle.<br>The

well as magnitudes are allowed per cycle. The thermal clue, however, is fixed and must remain constant. Thus  $\Delta T = 0$  may have to be input as appropriate.

B. Table of Applied Loads for next load cycle (see segment card set 10). These cards contain the next set of loads as described previously in the segment data according to the Load Clues above. Table of Applied Loads for next load cycle (se<br>segment card set 10). These cards contain the<br>next set of loads as described previously in t<br>segment data according to the Load Clues above<br><u>Note</u>: The above data sets (3A and

peated until all the segments in the first region are completed for the next load cycle.

# C. Region Ring Load Cards for next loading cycle.

load cycle.

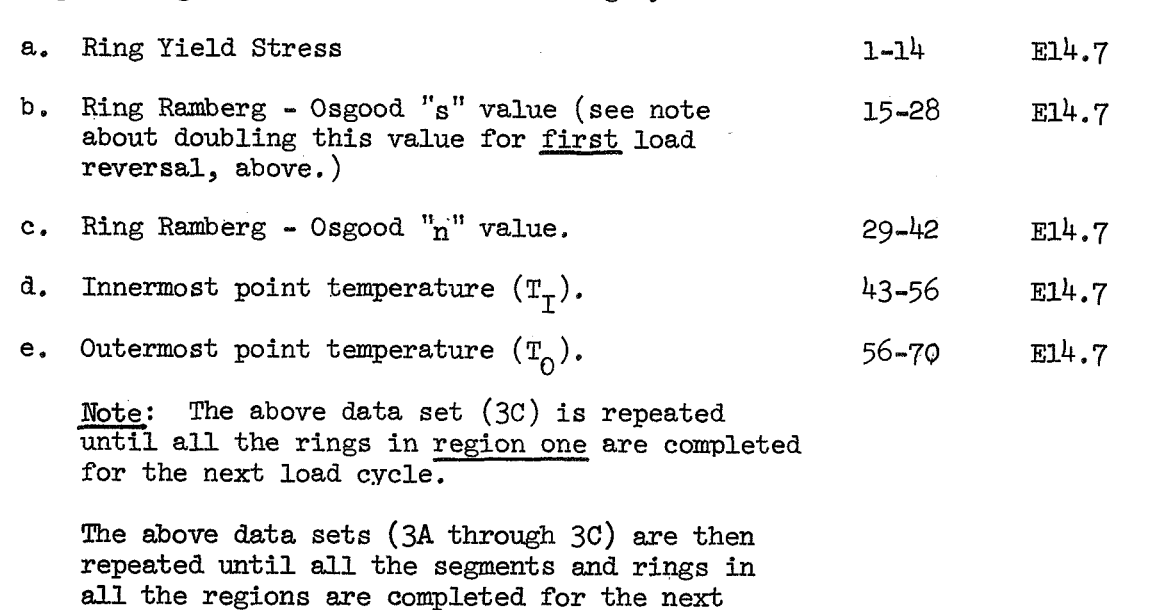

5E14.7

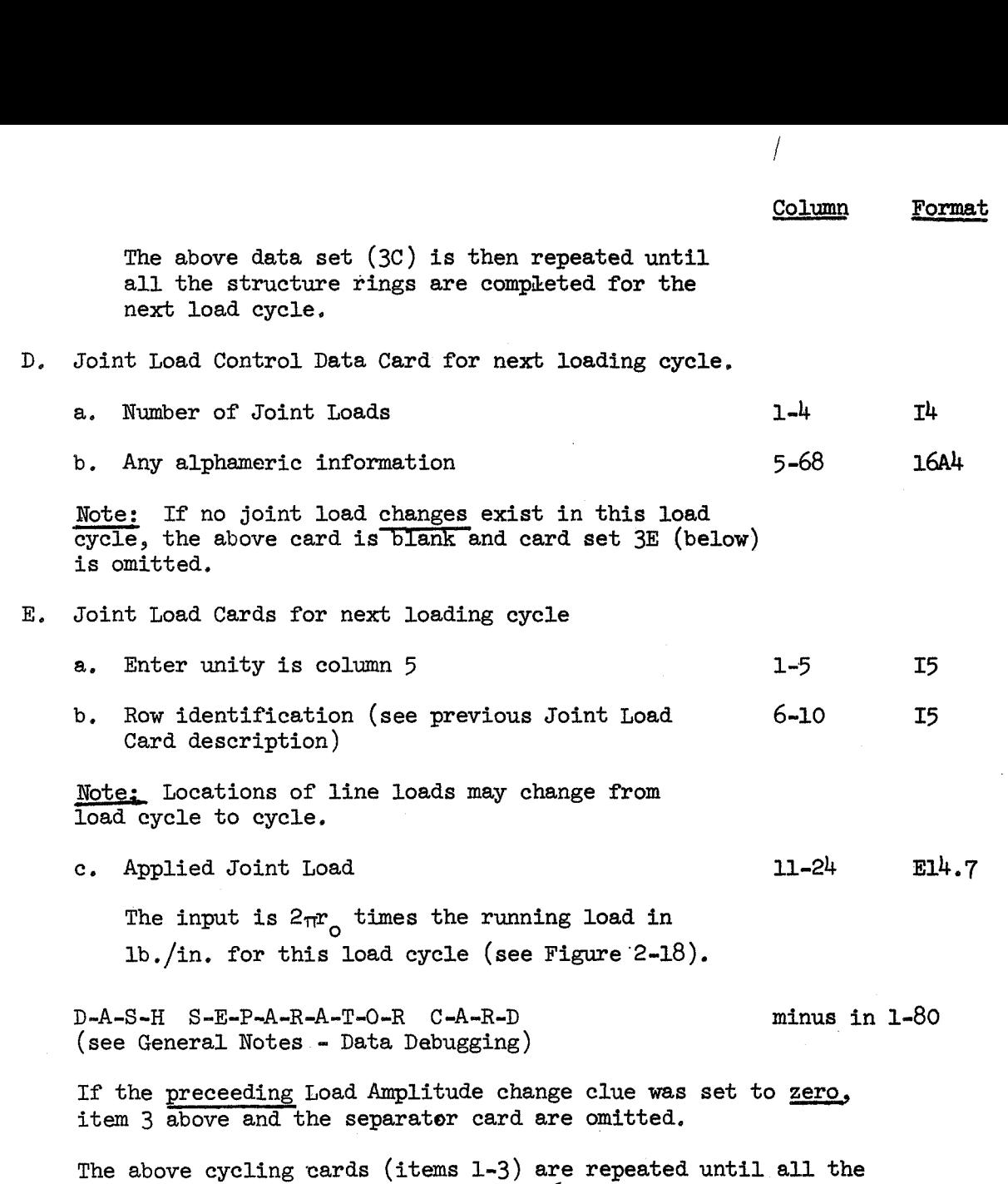

load cycles input in item 2E on p 2-16 are completed.

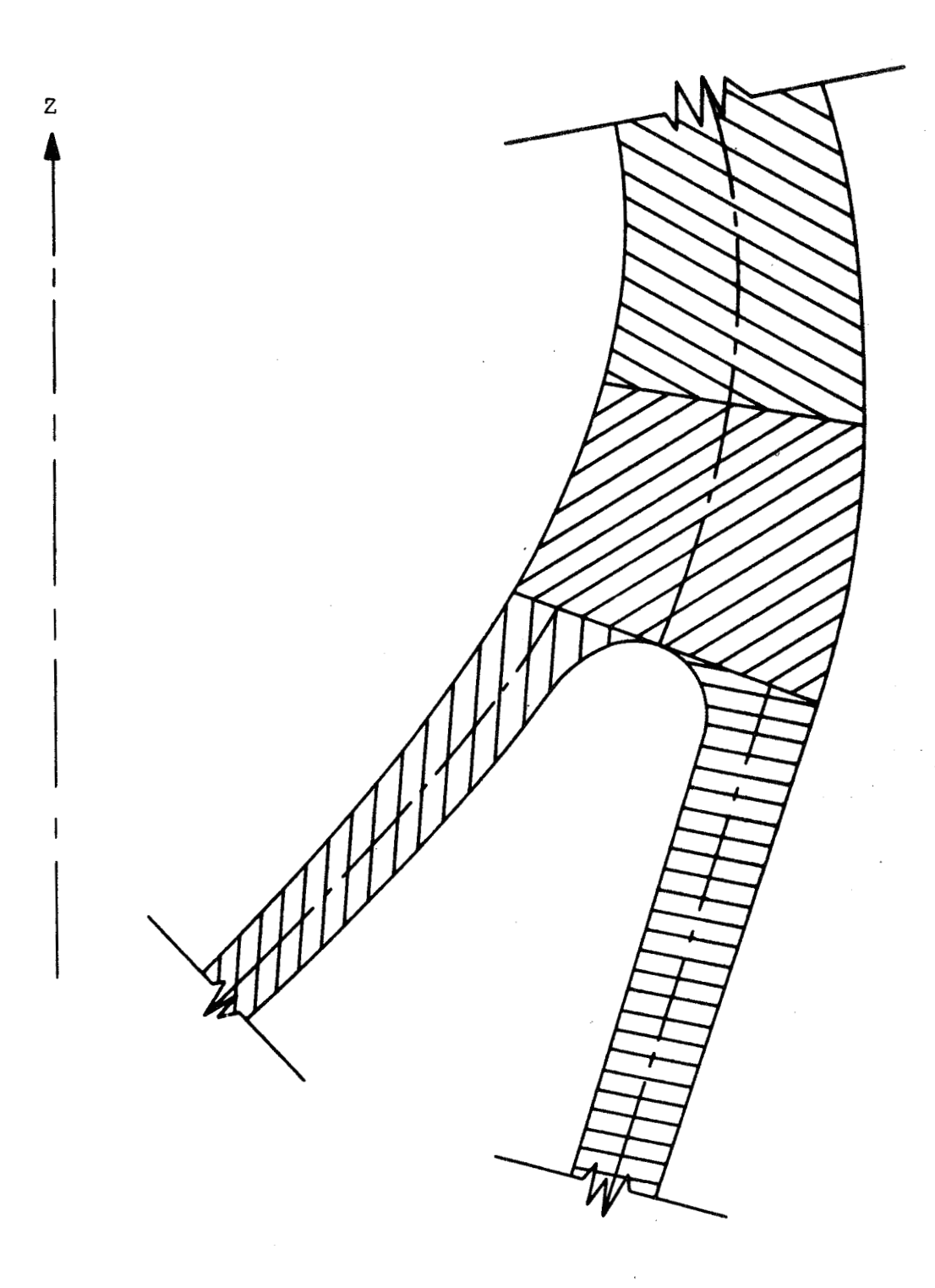

Figure 2-19. Y-Joint (Distorted Geometry)

k,

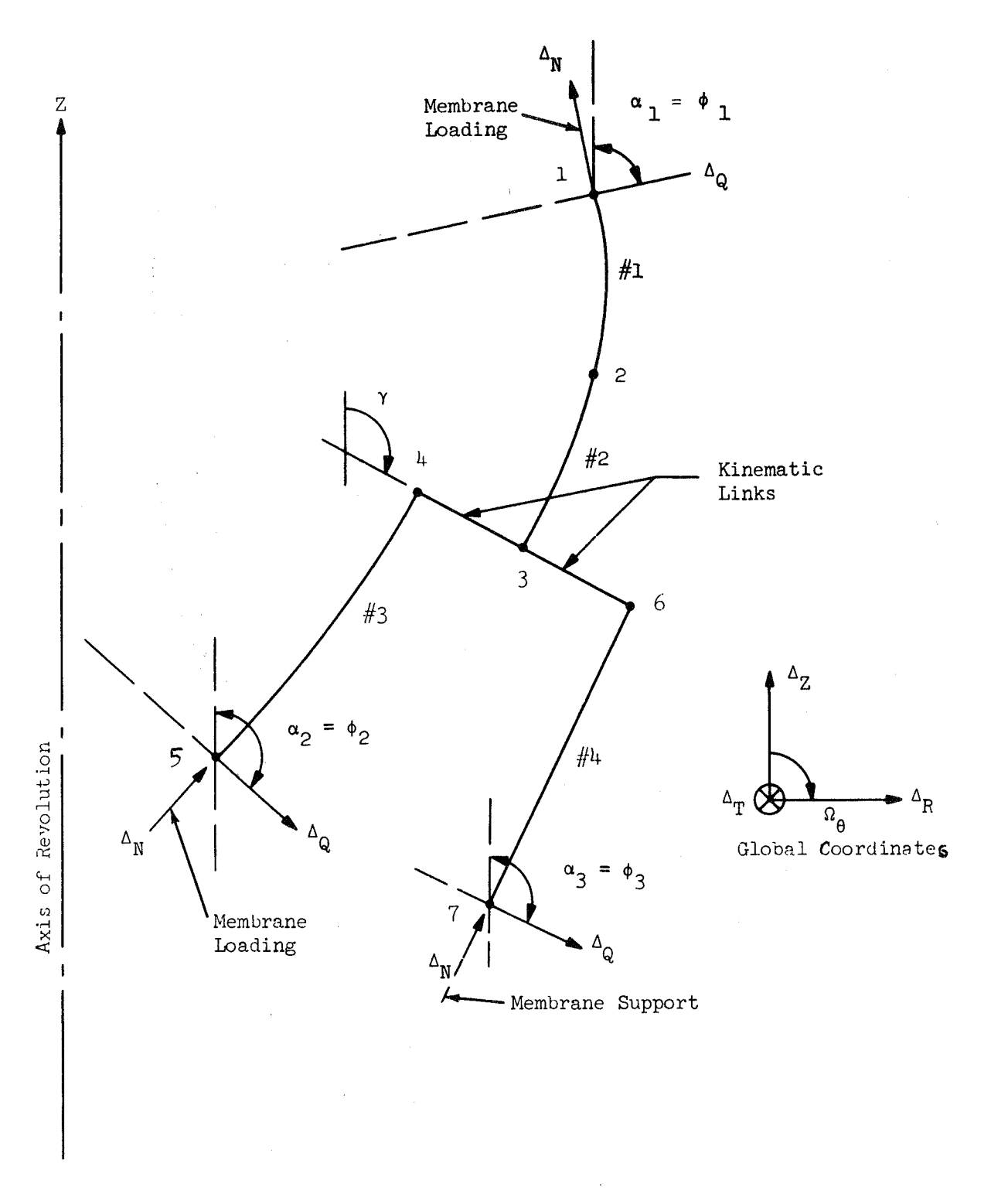

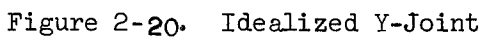

It is hoped that the user is now able to use the STARS-2P program to good advantage. It is a powerful tool which will increase in value to the user as he uses it. One of the more complex areas of usage is the description of topology, especially when involved with rotation codes and joint loads. **An**  illustrative example of a Y joint representation is therefore presented below. (see Figures 2-19 and 2-20 for the structure and idealization.) The idealized structure contains four regions and two kinematic links. The joints are nmbered **from** 1to 7. Membrane loading is applied to joints 1 and **5** and the structure is supported by membrane action at joint 7. All regions must be coupled. The second card in each region description (topology card) is as follows:

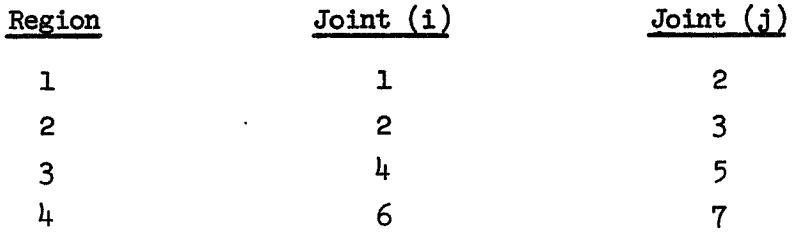

The Joint Control Data card would contain a 7 in column 5 and a 2 in column 15. In this example, the restraints at joints 1, 5 and 7 must be rotated from the fixed (global system) to a local system such that membrane action may be applied. In addition, joints 3 and 4, and *6* and 3 are to be coupled with kinematic links. Thus, the motions of joints  $4$  and  $6$  are dependent upon the motion of joint **3.** This dependence will be insured by using 2 kinematic link cards and setting the independent degrees of freedom of joints 4 and *6* equal to zero. It should be noted in this particular case that the motion of joints  $4$ and  $6$  is not being equated to zero, but rather, the ability to prescribe motion independently is being removed. The required data has the following appearance.

**A.** Kinematic **Link** Cards (2 cards)

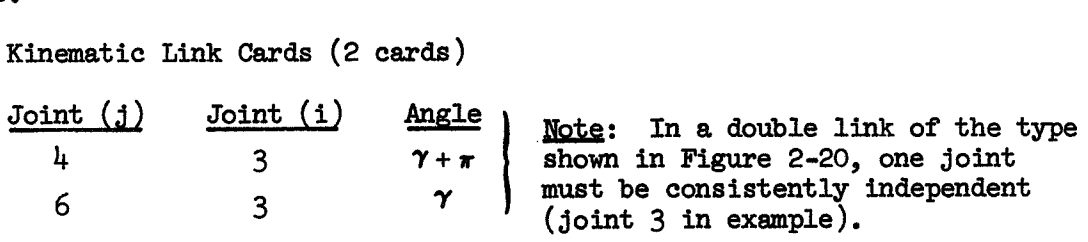

B. Bountary Condition Cards for a coupled torsional case (7 cards)

 $\mathbb{R}^2$ 

 $\alpha = 1/2$  $\pm\epsilon_{\rm i}$ 

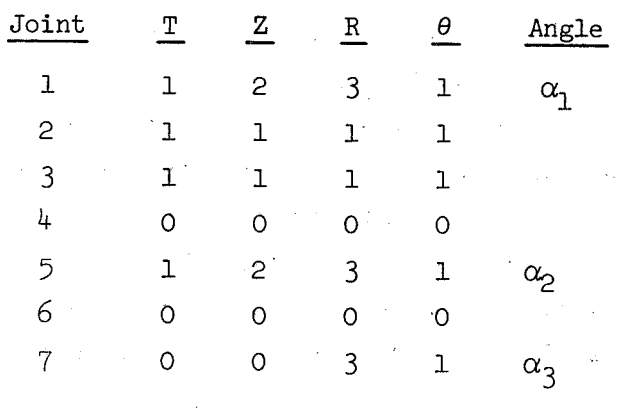

The Load Control Data card would contain a 2 in column  $4$ .

 $\mathcal{L}^{\text{max}}$ 

 $\mathcal{L}_{\text{max}}$ 

 $\bar{z}$ 

The external membrane loads are applied to the structure through the Joint Load Cards which, in this example, would appear as (2 cards):

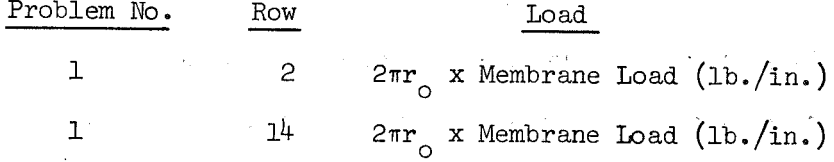

### SECTION 3

### OUTPUT INFORMATION

The output of the STARS-2P program is straightforward, however a description is in order since the user should learn the significance of the various checks that are provided. It is important to point out that the output of the program will include a print-out of the input data. This gives the user the opportunity to check whether or not the input data was correct. In the detailed description of the complete output which follows, the user should refer to the output of the problem in Section  $4$  as an example.

The title page of the output contains all the data from the General Introductory Cards, prominently placed, and needs no comment. The next page of the output contains the first region Identification Card in the center. The following output is then presented for each segment in this region (in order of appearance):

- $\mathbf{1}$ . Contents of segment Identification Card.
- $2.$ Contents of MAGIC Control Card
- $3.$ Contents of Geometric Description Card (cards)
- Contents of Master Clue Card 4.
- The material property table used for the segment 5.
- $6.$ Crossection description kble
- Temperature load table (if any) 7.
- 8. Distributed load tables
- $9.$ Segment influence coefficients (MAGIC output)
- 10. Segment stiffness matrix
- Stiffness matrix symmetry check  $11.$
- $12.$ Segment load matrices
- Radius of revolution at i<sup>th</sup> and j<sup>th</sup> ends of segment 13.

Item 11, the stiffness matrix symmetry check, is a check upon the validity of segment sizing and the accumulation of round-off error. For perfect symmetry to exist, it is necessary to have zeros above the main diagonal, and zeros or ones below the diagonal. The amount of error induced by improper sizing or round-off is related to the amount that the off-diagonal terms in the lower triangle differ from unity. An attempt should be made to keep the upper limit on this difference at one percent (maximum number in lower triangle should be  $0.1010...$  E  $01$ ).

As mentioned previously, items 1-13 are repeated for all the segments within region one. The radius of revolution at every joint should be checked at corresponding joints of adjacent segments to make sure that proper coupling has been specified. At this stage in the output, the topology of the segments within the region, and the description of the intra-region rings and kinematic links is presented.

Next the region matrices are presented. Given in order are: the region stiffness matrix, the stiffness matrix symmetry check, and the region load matrices. Again the numerical round-off, evident in the symmetry check, should be kept to a maximum of one percent  $(0.1010... E 01$  in lower triangle). The output to this point, that is, sets of items 1-13, segment topology and links, and the region matrices, are now repeated as a group for each region within the structure. When this is completed, the region topology is presented. The next items to be provided by the output are the descriptions of the inter-region rings and kinematic links and the boundary conditions. At external points of the structure these are physical boundary conditions. At internal points they merely state the fact that no restraint exists and the joint in question is free to move. The last column in this set, gives the angle **a,** which is zero unless a rotation code is indicated. It is important to refer to Figure 2-17 once more and point out that  $\alpha$  represents a rotation of the coordinate system.

There are a variety of errors that can be made in submitting input data. The STARS-2P program is set so that as an error is detected, (input or in the matrix calculations) the program is stopped. Therefore, to avoid delays in getting an answer, the SATELLITE-1P program was created to debug input data, and to check for other possbile inconsistencies. The use of this program is described in Reference 3, and all the STARS error messages are contained in the listings therein.

After having corrected any errors, so that it is now possible for the program to run to completion, the problem solution can be discussed. From the above point in the output, further output will depend upon the intermediate print clue, If this clue is set for full output, all stiffness matrices will be printed for all segments, regions, and structures in all print cycles specified. If the print clue is set for abbreviated print, only that noted below will be printed:

- 1. The applied line loads.
- 2. The region end deflections starting from region joint 1.
- 3. Tabulation of final print (per print interval) as shown in Table 3-1. Below this tabulation will appear the numerical results. In addition, if the crossection has gone plastic the following results will be available :
	- a, NPLA: if this indicator is zero the layer is elastic. if this indicator is + the layer is plastic. if this indicator is  $-$  the layer is elastic but has previously been plastic.
	- b. Total stresses through the crossection.
	- c, Plastic strains through the crossection.

In item 3 above the following special cases may arise:

- 1. The 1,2 element will be zero for cylinders or cones,
- 2. No stresses will be calculated for the ST10 or RWAF options,
- 4. A restarted run will provide the initial print and start item 3 at the next print interval.

This completes the program output, The user is reminded to check continuity of stress resultants across segment boundaries where applicable.

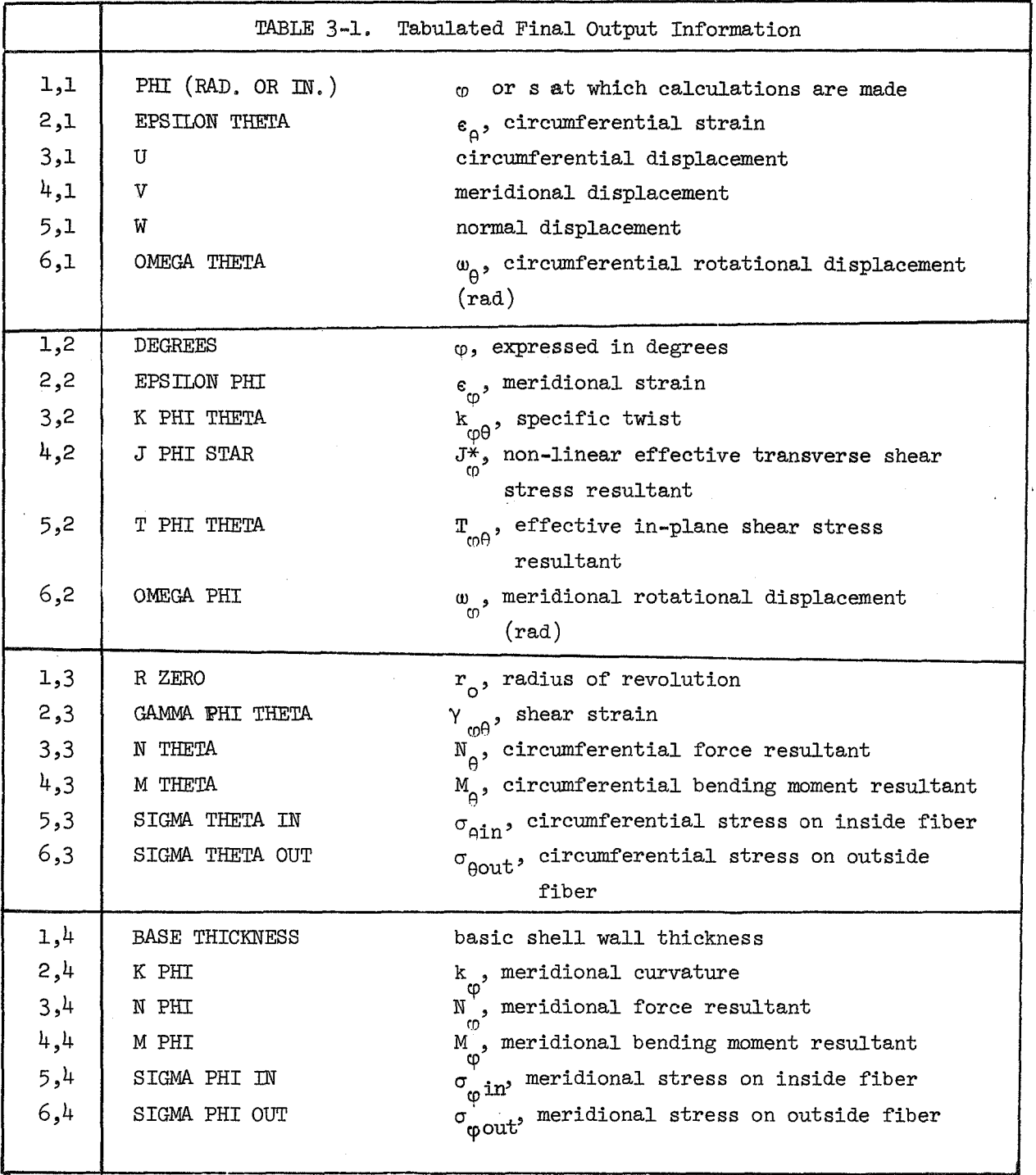

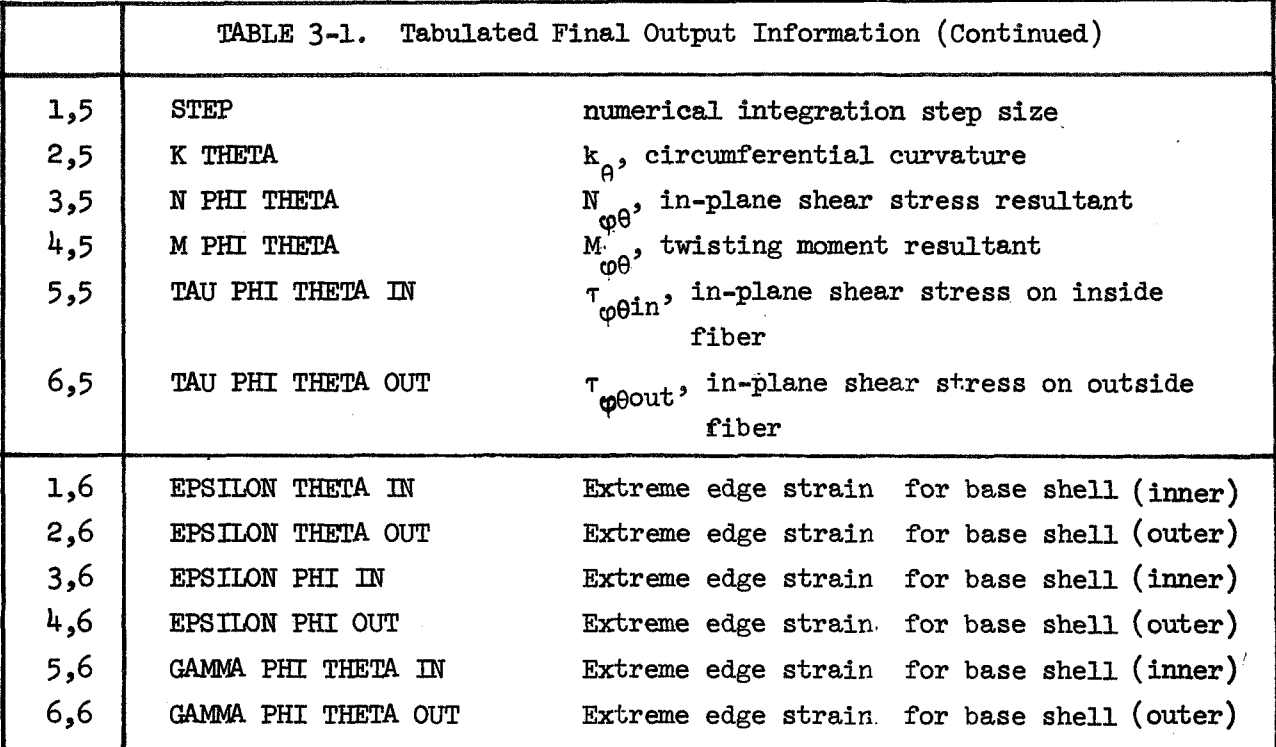

## SECTION 4

# EXAMPLES OF INPUT AND SOLUTIONS -.

This section contains the full input for two example test problems, **and**  the full output of the second test problem for the STARS-2P program. The first input problem was chosen simply to illustrate a load cycling run **data** set-up.

The test problem is presented in Figure 4-1. The loading involves both distributed and line loads. The intermediate print clue has been set for abbreviated output and graphic displays of some output variables have been requested. The necessary input is presented on the following pages.

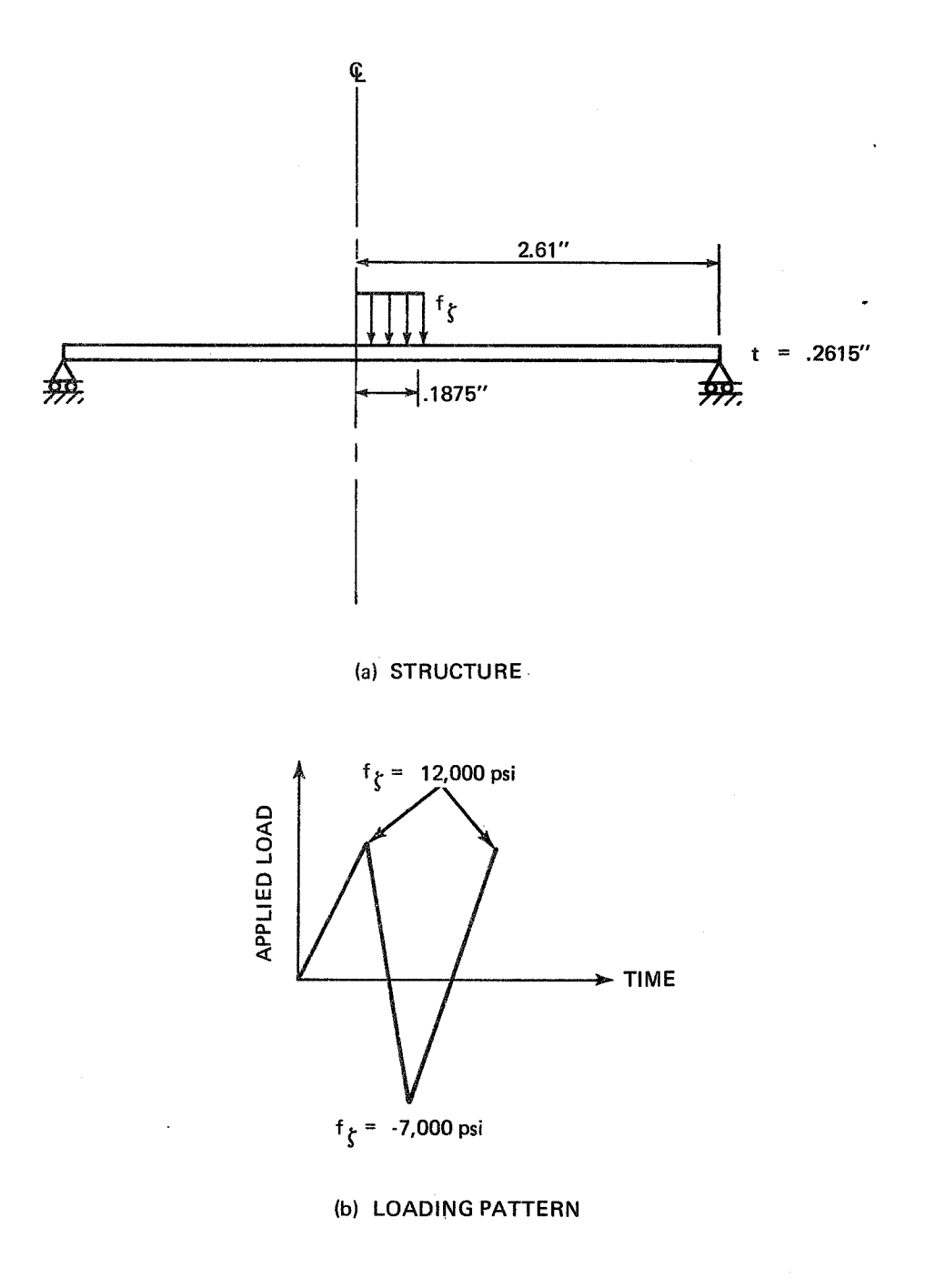

**Figure 4-1 TEST** PROBUM **1** 

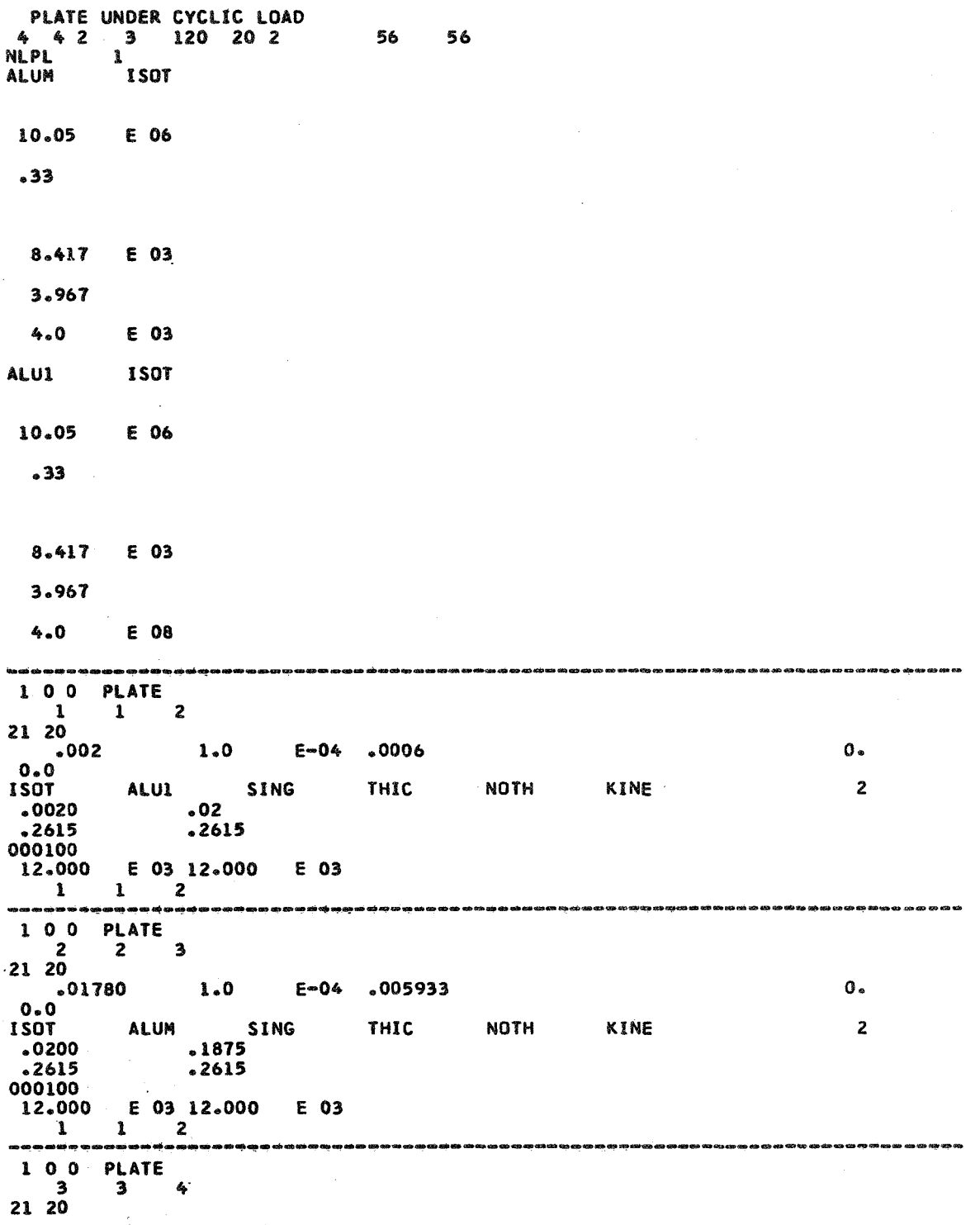

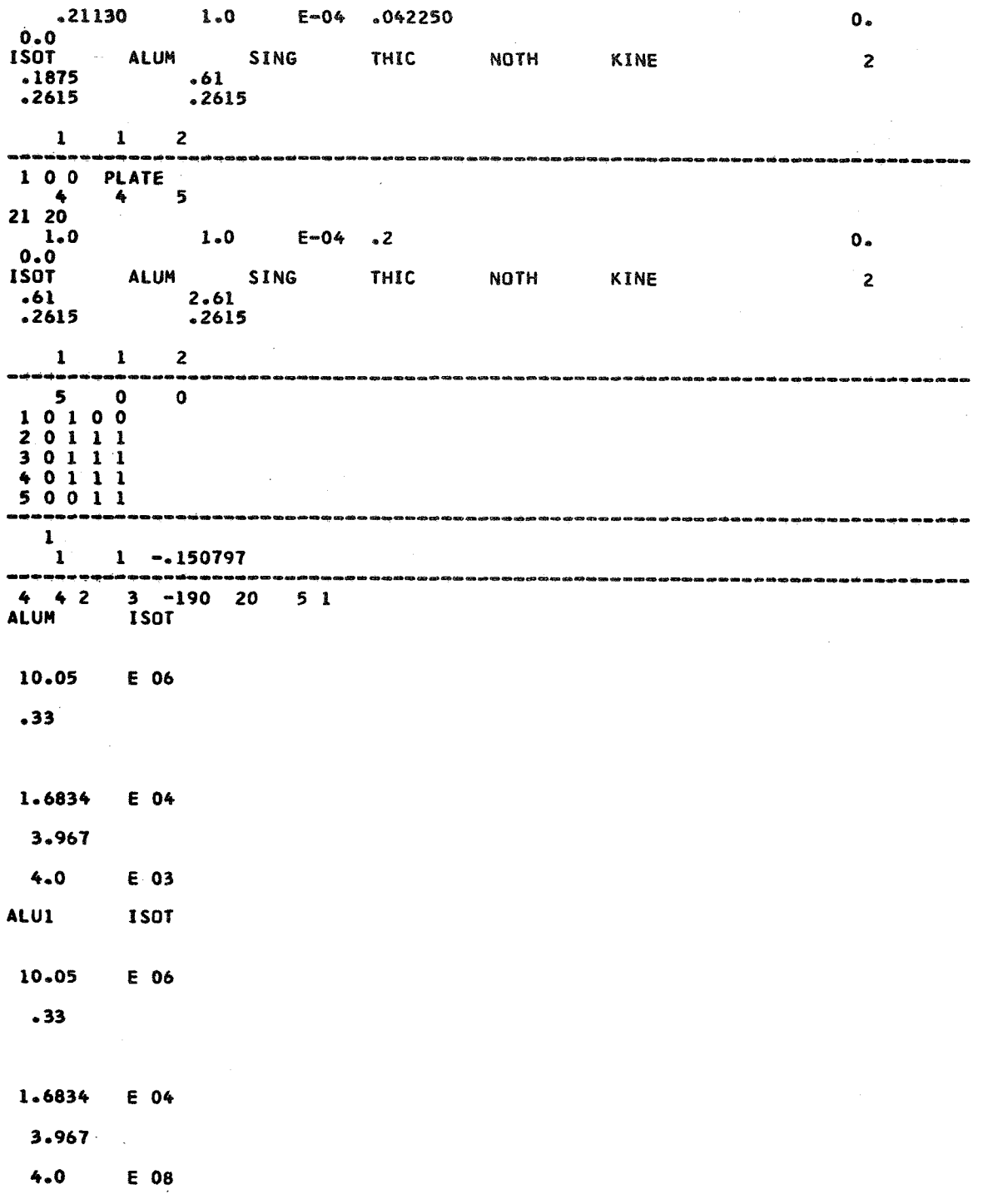

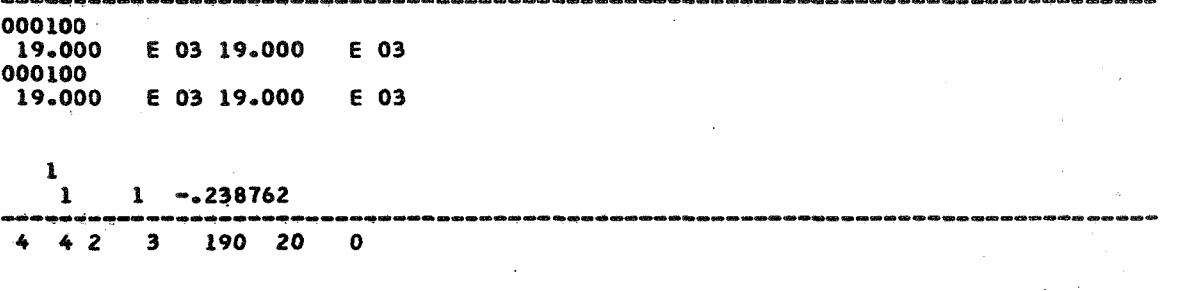

 $\hat{\gamma}=\hat{\chi}_{\rm eff}$ 

 $\overline{\phantom{a}}$ 

 $-4-5$ 

The second test problem involves monotonic loading of a structure similar to that shown in Figure 4-1. The thickness of the plate for this problem is 0.1286" and the loaded area radius is 0.18675". The applied load increases monotonically to 5,000 psi. The input and output for the problem is presented on the following pages. The apex segment was treated as an elastic plug in this problem because of a local stress singularity at the apex which is dependent upon computer accuracy. Further discuss ions of this and other problem results are available in Ref. 1.

**CARLOLAR PLATE 191**<br>4 4 2 1 50 50<br>NLPL 1 1 1<br>ALUM 1SOT 1 1  $1\quad1\quad25$ 10.5 E 06  $.33$ E 03  $6.634$ 3.661  $4.0$ E 03 **ALU1 ISOT** 10.5 E 06  $-33$  $\sim 100$  $6.634$  E 03  $3.661$ 4.0 E 08 .<br>이 10 - 2010 - 2010 - 2010 - 2010 - 2010 - 2010 - 2010 - 2010 - 2010 - 2010 - 2010 - 2010 - 2010 - 2010 - 2010 - 2010 - 2010 - 2010 100 PLATE  $\frac{1}{21}$   $\frac{1}{20}$   $\frac{1}{2}$   $\frac{1}{2}$ ALUI SING THIC NOTH KINE<br>
.02<br>
.1283  $0 -$ 0.0<br>ISOT ALUI  $\overline{\mathbf{2}}$  $.0020$  $.1283$ 000100 100 PLATE  $\begin{array}{ccc} & 2 & 2 & 3 \\ 21 & 20 & & \end{array}$  $\frac{1}{2}$ .01780 1.0 E=04 .005933  $0 -$ 0.0<br>
150T ALUM SING THIC NOTH KINE<br>
.0200 .1875<br>
.1283 .1283  $2<sup>1</sup>$ 0.5000  $\overline{6}$  0.5000  $\overline{6}$  0.5000  $\overline{6}$  0.4 .<br>10 an air an an an an an an an an air an an an a  $\begin{array}{ccccc} & 1 & 0 & 0 & \text{PLATE} \\ & & 3 & & 3 & 4 \end{array}$ 

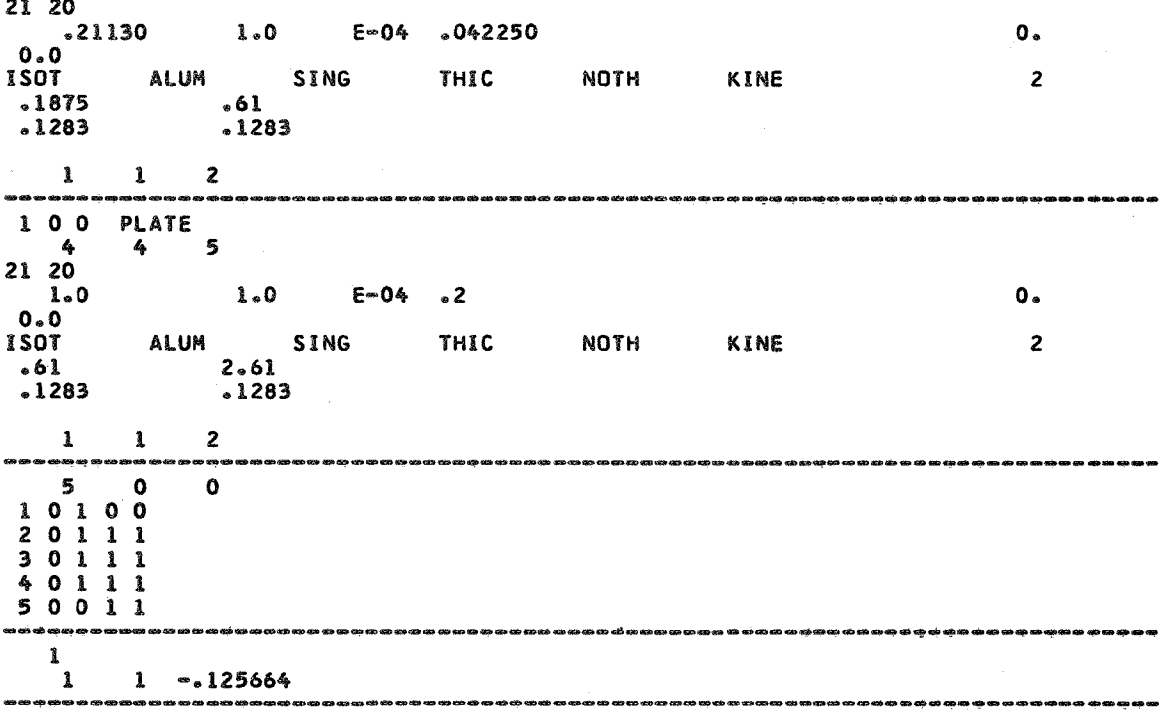

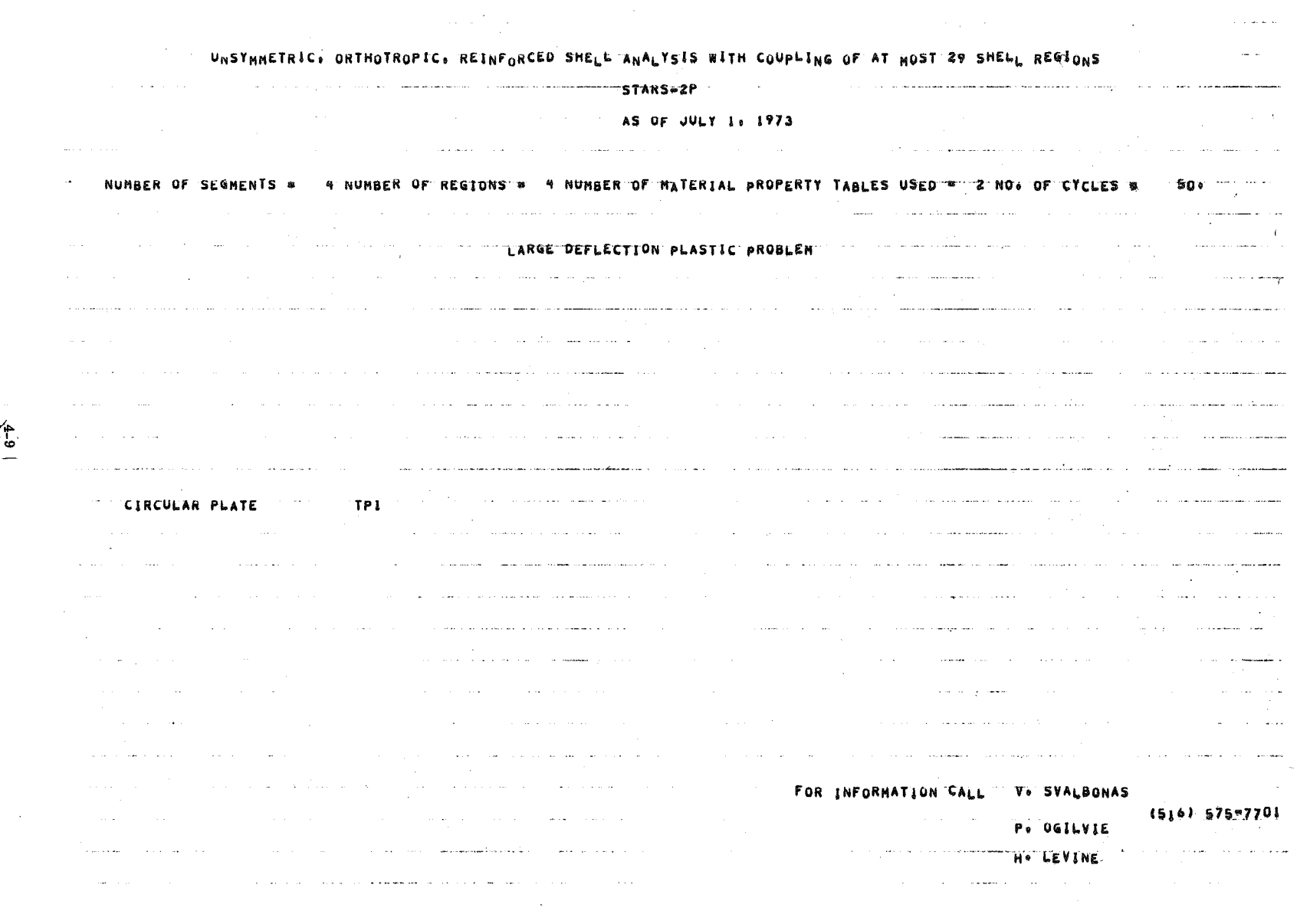

 $\mathcal{L}^{\text{max}}_{\text{max}}$ 

 $\bigcap$
REGION NUMBER 1

 $\sim 10$ 

1921

 $\mathcal{L}$ 

THERE ARE I SEGRENTS AND O KINEMATIC LINKS RITHIN THIS REGION

 $-77$ 

s SEGNENT HUNBER I **SEGNENT CODE 31**  $0189$ STEP **DELTA** DTAU 1200000-02 \*1000000\*63 15000000-02 10000000 GEOMETHY INPUT VARIABLES  $.0000000$  $*0000000$  $.0000000$ **ALUT SING NUTH HARDENING LAB & KINE HUMBER OF TABLE COLUMNS \*** 1507 **THIC** Ŧ × HATERIAL PROPERTY TABLE USED  $000000$  $+00000$  $+00000$  $.00006$  $+00000$  $.00000$  $000000$  $+00000$  $*00000$  $+00000$  $+00000$  $+00000$  $00000$  $00000.$  $+00000$  $+00000$  $00000 +$  $,00000$  $10500+08$  $+00000$ oogéó  $000000$  $+00000$ 133000100  $000000$  $00000$  $.00000$ 00000  $00000$  $000000$  $+00000$  $, 00000$  $+00000$  $,00000$  $+00000$  $-00000$  $00000.$  $+00000$  $00000$  $00000$  $00000 +$  $.00000$  $000000$ 166340\*04  $.06000$  $.00000$  $-00000$  $00000$ 100900  $,00000$  $00000$  $*00000$  $+34410+01$  $-00000$  $+00000$  $-00000$  $+00000$  $00000$  $+00000$ +40000+07  $000000$  $.00000$  $.00000$ 100000  $100900$  $+00000$  $, 00000$ 100000 TABLE UNGER PHI OR S V3. CROSSECTION PROPERTIES  $+2000000-02$  $+2000000 - 01$  $0.1283000*00$  $+1283000*00$ TABLE ORDER PHI OR 5 yS. DISTRIBUTED LOADS (F THETA, F PHI, F ZETA, M THETA, M PHI) PROBLEM ! LOAD IDENTIFICATION CLUES 000100 +5600000+04 +5000000+04 MATRIX & AND Y (TRANSPOSED) NAGIC OUTPUT  $+0000000$  $.0000000$ 4000000  $0000000$ +1000000+02  $0000000$  $0000000$  $.0000000$  $+3417147+01$  $+0000000$  $,0000000$  $-0000000$ +3334657+09  $+0000000$ 10000000 10000000  $+0000000$  $+1000000*01$  $+0000000$  $+0000000$  $*0000000$  $+9060000$  $+0000000$  $+0000000$ 10000000 13623913-01 :3917169201 +0000000  $+0000000$  $-19574560 +06$  $00000000$  $0000000$  $.0000000$  $0000000$  $*000000*$ \*1993874"07  $0000000$  $+0000000$ +1000485+01  $+0000000$ 16597892-08  $+0000000$  $.0000000$ +4092843+00 0000000 0000000  $00000000.$  $0000000$  $.77779997-01$ +3374067-02  $0000000 +$ 10090000  $= +1288099 - 09$ -.1753275-07.  $.0000000$  $0000000$ \*\*\*\*\*\*\*\*\*\*\*\*  $0000000$  $0000000$ \*\*\*\*\*\*\*\*\*\*\*\* --9773910-06  $.0000000.$  $.0000000$  $.0000000$ +1029773409 +2108755907 -. 7877997+00 \*\*7918924\*02 +0000000 0000000  $+0000000$  $.0000000$ 

÷

**All Add** 

書

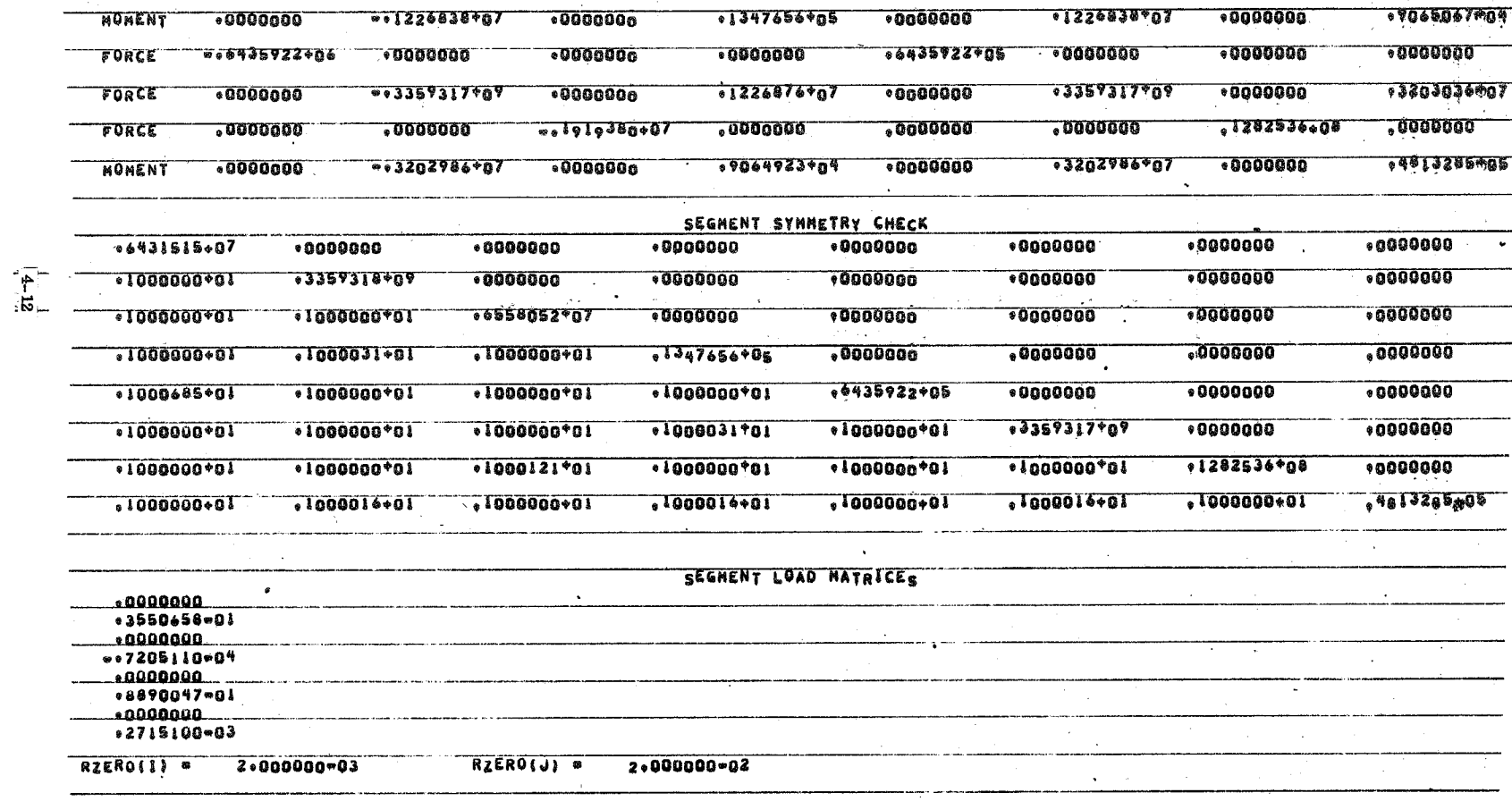

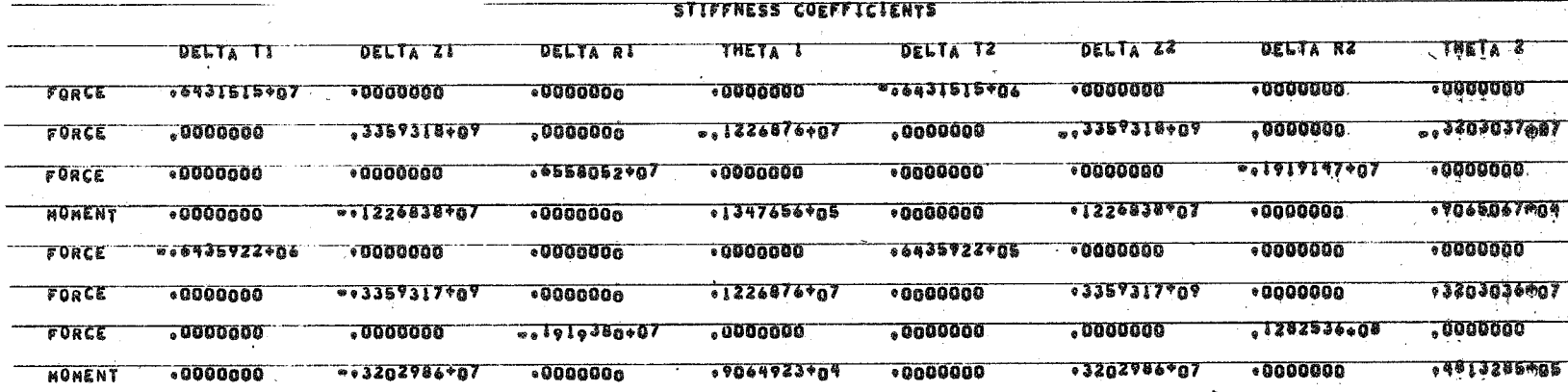

REGION NUMBER 2<br>THERE ARE I SEGNENTS AND O KINEMATIC LINKS WITHIN THIS REGION

 $\frac{4-13}{4}$ 

SEGNENT CODE ZI **SEGMENT NUMBER I DTAU STEP** DELTA \*1000000=03 \*5933000-02 **« GOOOOOD**  $01780000 - 01$ GEOMETRY INPUT VARIABLES  $0000000$ 00000000  $0000000$ İSOT THIC. **Noth** HARDENING LAW . KINE NUMBER OF TABLE COLUMNS \* ALUM SING MATERIAL PROPERTY TABLE USED  $•00000$  $.00000$  $.00000$  $00000$  $.00000$  $00000*$  $*00000$  $.00000$  $00000$  $000000$  $•00000.$  $+10500 + 08$  $00000$  $.00000$  $.00000$  $00000$  $*00000$  $000000$  $.00000$  $00000$  $.00000.$  $.00000$ 00000 100000 .00000 .00000  $.00000$  $.00000...$  $.13000*00.$  $.00000.$  $00000$  $.00000$  $00000$  $000000$  $00000$  $00000$  $*00000$  $.00000$  $00000$  $000000$ .00000  $.00000...$ 100000  $.00000$ 00000م. 100000 100000  $.00000$ .00000 <u>۹۵۹۵۹۵۹۸۰۰</u>  $.00000$  $*00000$  $.00000$  $00000$  $-00000$  $.00000$  $*00000$  $00000$  $.00000$  $.36610+01$ .00000  $.00000$  $.00000...$  $0.40000099$ 00000 ممومون ممموقي 00000ء .000000 .000000 TABLE ORDER PHI OR S VS. CROSSECTION PROPERTIES ಸ. <u>• 2000000+01</u>  $.18750000000$  $01283000+00$  $.1283000+00$ TABLE ORDER PHI OR S VS. DISTRIBUTED LOADS (F THETA, F PHI, F ZETA, M THETA, M PHI) PROBLEM 1 LOAD IDENTIFICATION CLUES 000100  $.50000000004$  $.60000000004$ MATRIX X AND Y (TRANSPOSED) MAGIC OUTPUT  $.0000000$  $0.000000$  $*9375002*01$  $•0000000$  $0000000$  $.0000000.$  $.0000000$  $.0000000$ .0000000  $0.0000000$ **.3212160±0** 1,000000  $0.0000000$  $.0000000...$  $.3330188 + 08$  $.0000000$  $0.000000$  $0000000$  $0000000$  $0000000$  $*0000000$  $.10000000101$ ,0000000 .0000000 10000000 10000000 <u>•• 4568155+05</u> enagonna...  $0.000000$ 12209060100 .3212140201.  $-1138521 = 01$  $0000000$  $0000000$  $0000000$ .1829242"06  $0000000$  $0000000$  $0000000.$  $0.000000$  $.1000000...$ **.6130132-07**  $.0000000.$  $.0000000...$  $.0000000.$ .6687487+00  $.1066666 + 00$  $-3307772 - 01$  $*0000000$  $0000000$ --!080649-06 **-.1576592-05**.  $.0000000$  $0000000.$ w.4448870904 .0000000 .06687487±00 **x0000000.** 10000000 -13973724-05 4000000 «0000000  $...9268334*01$ \*\*\*\*\*\*\*\*\*\*\*\*\*\*  $0000000$ .7822394-06  $01784046904$  $000000*$  $.0000000$  $00000000$ 

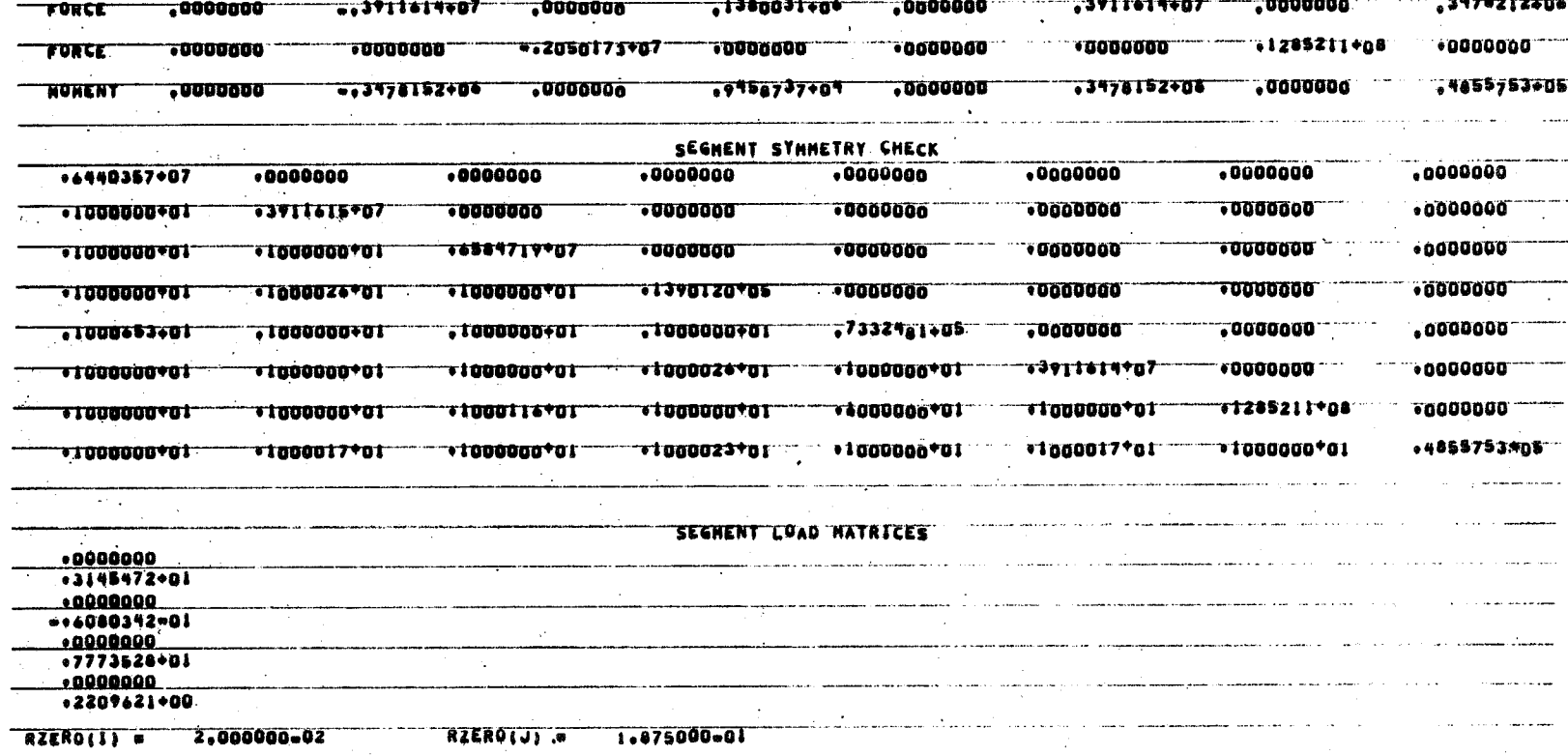

 $\sim$ 

aastamaan on television alueel

 $\mathcal{L}_{\mathcal{A}}$  . The constraints of the contract of the contract of the contract of the contract of the contract of the contract of the contract of the contract of the contract of the contract of the contract of the contr **DELTA TI DELTA ZI DELTA RE DELTA RI THETA I DELTA TZ** DELTA TZ DELTA ZE DELTA RE DELTA RE " THETA Z ...0000000  $\ddotsc$  , 0000000  $\ddotsc$ TORCE , 6440357.07 ,0000000 -0000000  $-0.3911615907$   $-0.0000000$ -. 3478212\*06  $*0000000$  $, 0000000$ "WONENT" "OOOOOOOO" ""I37999<del>9994" "OOOOOOOO" "T390120405</del>" "T0000000 """T37999<del>795+06"</del> "OOOOOOOO  $.7458983*04$ vanada van 1990000 van 1992481905 van 1990000 van 19900000 van 19900000 van 1990000 van 1990000 van 1990000 va  $\bullet$ 0000000  $\cdots$ 1478212-04

 $\frac{1}{\pi}$ 

RESION NUMBER 3 THERE ARE I SEGMENTS AND O KINEMATIC LINKS WITHIN THIS REGION

 $\sim$ 

 $\sim$ 

 $\frac{1}{4} \frac{481}{26}$ 

and the community of

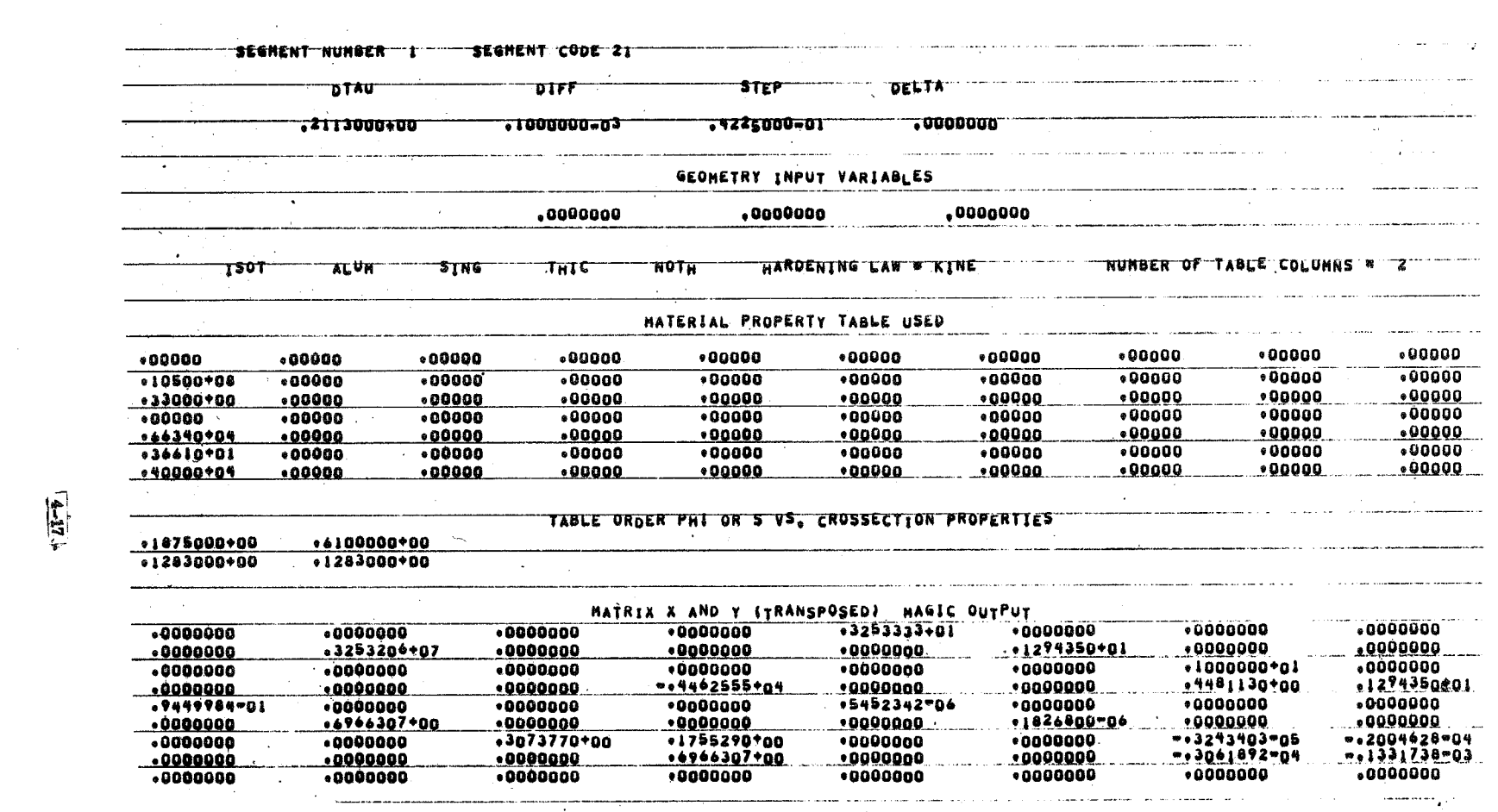

 $\mathcal{L}^{\text{max}}_{\text{max}}$ 

 $\mathcal{L}^{\text{max}}_{\text{max}}$  and  $\mathcal{L}^{\text{max}}_{\text{max}}$  and  $\mathcal{L}^{\text{max}}_{\text{max}}$ 

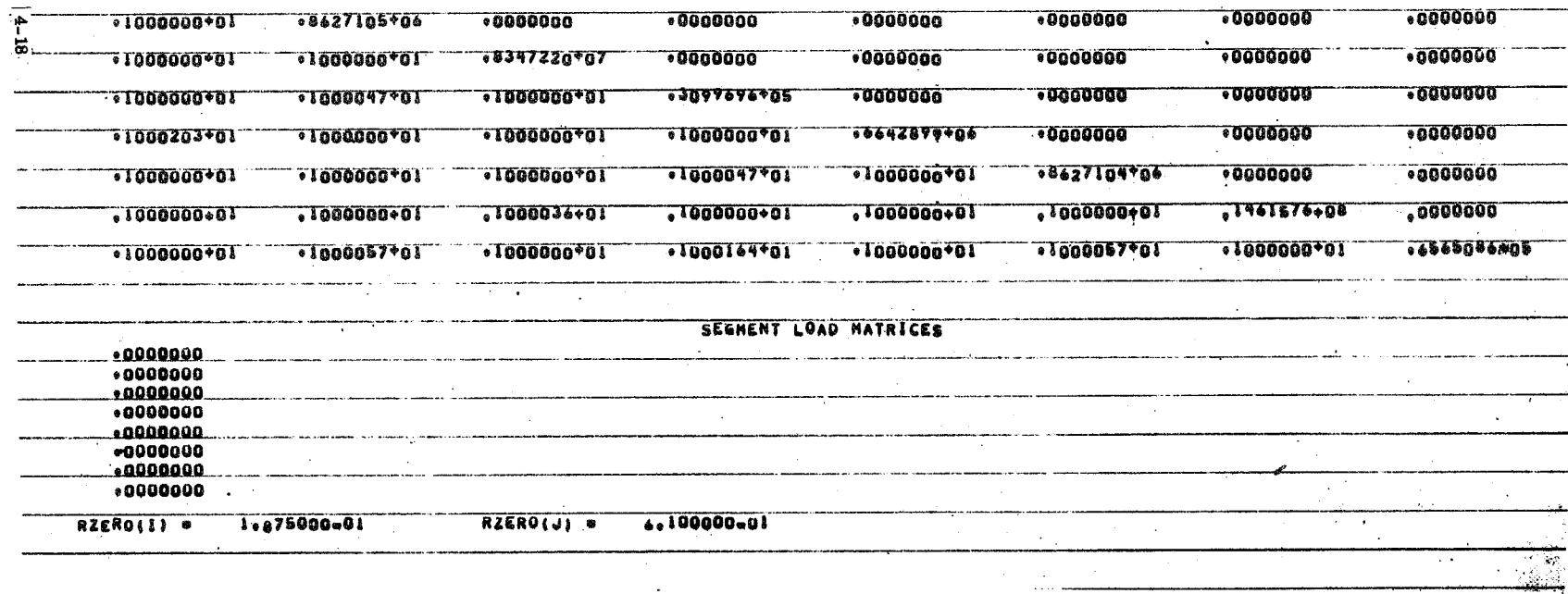

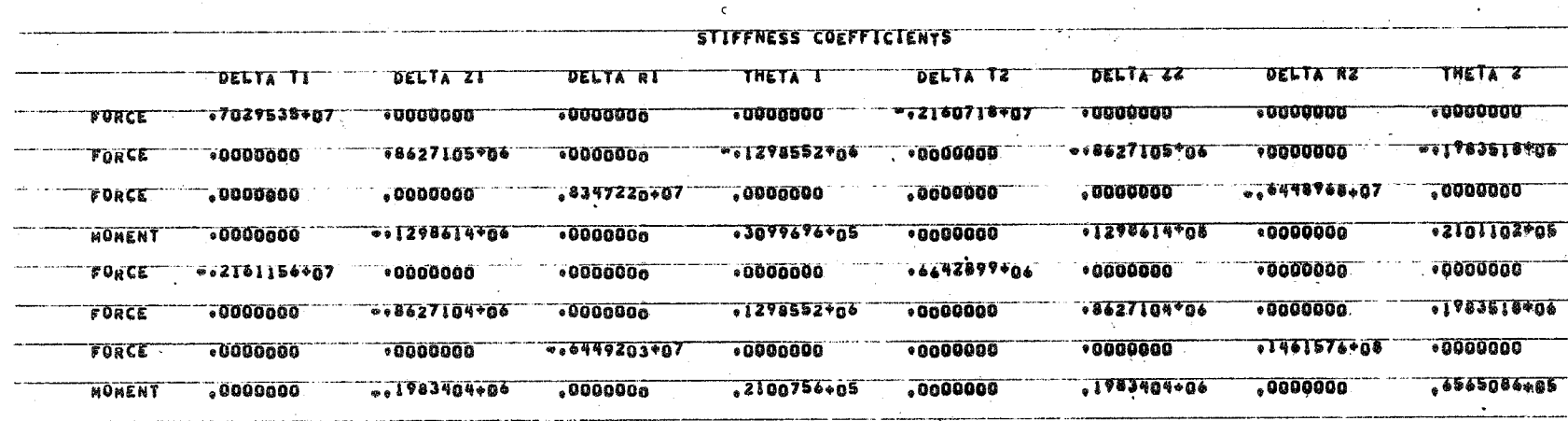

SEGMENT SYMMETRY CHECK

 $.0000000$ 

 $.0000000$ 

 $.0000000$ 

 $.0000000$ 

 $0.7029535*07$ 

 $0.1000000001$ 

 $.0000000$ 

 $.8627105506$ 

 $.0000000$ 

 $.0000000$ 

 $\overline{,000000}$ 

 $0000000$ 

 $\overline{0000000}$ 

 $.0000000$ 

 $.0000000$ 

.0000000

REGION NUMBER 4

THERE ARE I SEGMENTS AND O KINEMATIC LINKS WITHIN THIS REGION

 $4 - 19$ 

 $\mathcal{F}(\mathcal{C})$ 

 $\bar{z}$ 

**SEGNENT NUMBER TT** SEGMENT CODE 2T **DTAU**  $DIFF = 1.17$ **STEP** DELTA  $.1000000 + 01$  $*1000000003$  $-2000000+00$ .0000000 GEOMETRY INPUT VARIABLES  $\cdot$ 0000000  $\bullet$ 0000000  $\bullet$ 0000000 **ISOT ALUM SING**  $\overline{N}$   $\overline{N}$   $\overline{N}$   $\overline{N}$   $\overline{N}$   $\overline{N}$ HARDENING LAW . KINE THIC NUMBER OF TABLE COLUMNS MATERIAL PROPERTY TABLE USED  $*00000$  $*00000$  $.00000$  $00000$  $00000$  $00000*$  $000000$  $\bullet$ 00000  $00000$  $000000$  $*00000$  $+10500+08$  $0.0000$  $00000$  $00000$  $*00000$  $00000$  $00000$  $00000$  $000000$  $0.33000*00$  $.00000$  $.00000$  $.00000$  $.00000.$  $.000000.$  $0.00000$  $.00000.$  $.00000$  $000000$  $0.00000$  $.00000$  $000000$  $.00000$  $00000$  $+0.0000$  $000000$  $•00000$  $.00000$  $.00000$  $... 866390709$  $.00000.$  $.00000.$  $.00000$  $.00000$  $.00000$ ة 0.000 م  $00000$  $0.00000$  $00000$  $-36610+01$  $.00000$  $.00000$  $00000$  $00000$  $00000$  $00000$  $00000$  $00000$  $.00000$  $. . .40000 + 0.4 . . . . 00000$  $.00000$ .00000.  $.00000.$ 100000 100000  $.90000$ 100000 .00000 TABLE ORDER PHI OR S VS. CROSSECTION PROPERTIES  $. . . 1000000 + 00$ .2610000+01 •1283000+00  $.1283000*00$ MATRIX X AND Y (TRANSPOSED) MAGIC OUTPUT  $0.000000$  $00000000$  $*0000000$  $0000000$  $*4278689 + 01$  $0.000000$  $0000000$  $.0000000$  $... 20000000$  $1044202*07$  $.0000000$ <u>ះពេលពលលា</u>  $.0000000...$ 1589209+0 .0000000  $0.0000000$  $.0000000$  $.0000000$  $.0000000$  $0000000$  $0000000$  $0000000$  $.1000000 *01$  $0.0000000$  $0.0000000$  $.0000000$ **«0000000.**  $-1432375 + 04$  $.00000000.$  $.2358528901$ 10000000 A1589209201  $-5467789901$  $0000000$  $0000000$  $0000000$ +2434207-05  $0000000$  $*0000000$  $.0000000$  $0.0000000$ +4832087+00  $.0000000.$  $.0000000.$ 10000000  $-18159376 - 0$  $.0000000$  $.0000000$  $.0000000$  $0000000$  $0.2337165*00$  $*6862495$ \*00 +0000000  $*0000000$ \*\*\*\*\*4033\*03  $...3765662903$  $...$ 0000000 **<0000000**  $.0000000$  $.6832087 + nR$  $.00000000.$  $0.000000$ -.6458375-03 <u> es 5948 le lega</u>  $.0000000$  $.0000000$  $.0000000$  $0000000$  $0000000$  $*0000000$  $0000000$  $.0000000$ and the state of

 $\frac{4-20}{5}$ 

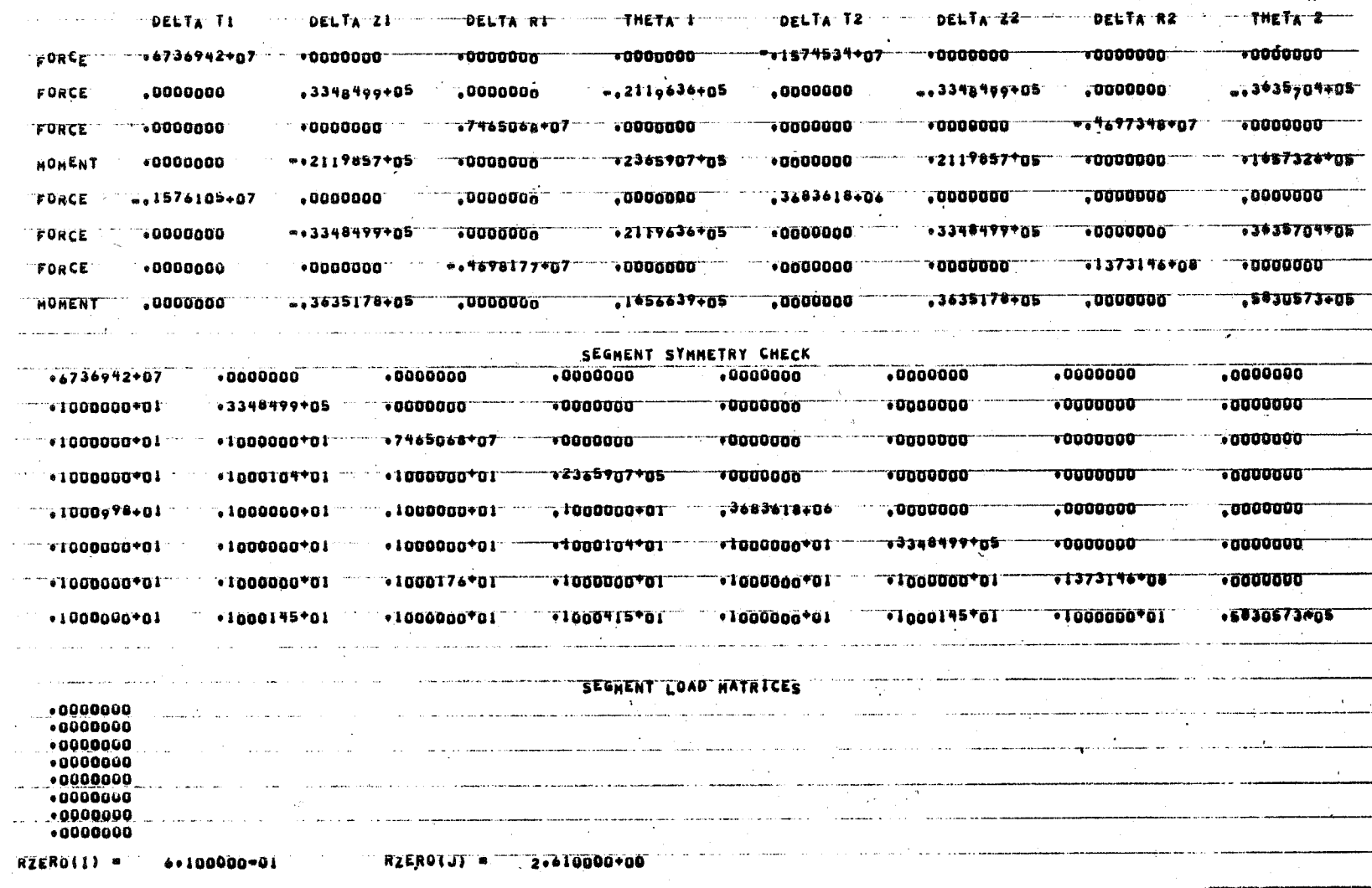

de la componentación de la componentación de la componentación de la componentación de la componentación de la

 $4-21$ 

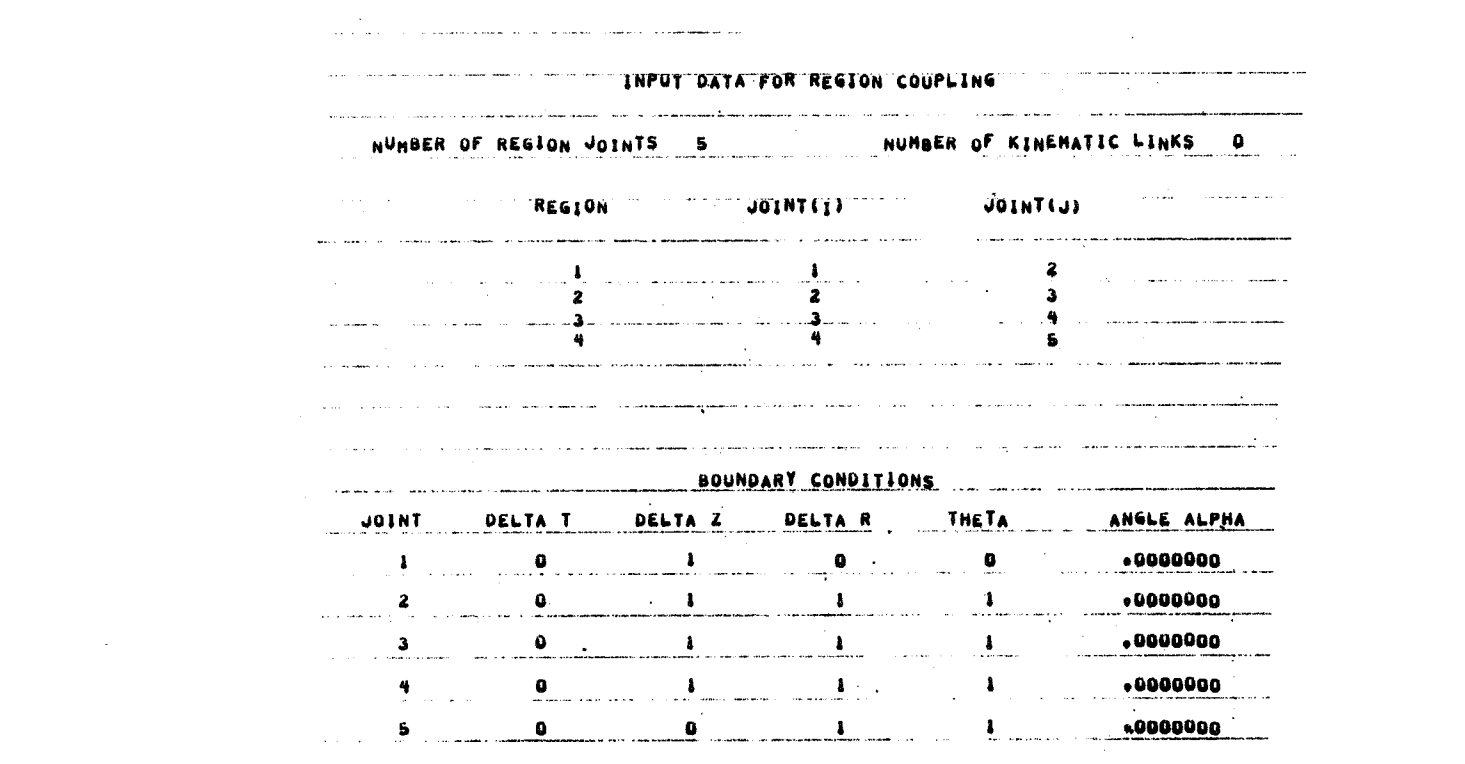

 $\mathcal{L}(\mathcal{L}(\mathcal{L}))$  and  $\mathcal{L}(\mathcal{L}(\mathcal{L}))$  and  $\mathcal{L}(\mathcal{L}(\mathcal{L}))$  . The contribution of  $\mathcal{L}(\mathcal{L})$ 

 $\mathcal{L}(\mathcal{A})$  and  $\mathcal{L}(\mathcal{A})$ 

## EXTERNAL LINE LOADS

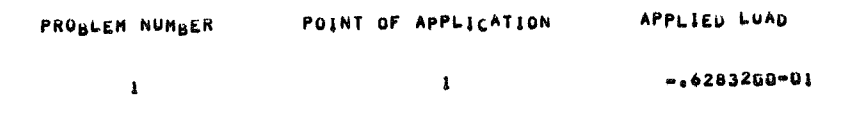

 $\sim 100$ 

 $\Delta \sim 10^{-11}$ 

 $\sim$ 

 $-4 - 23$ 

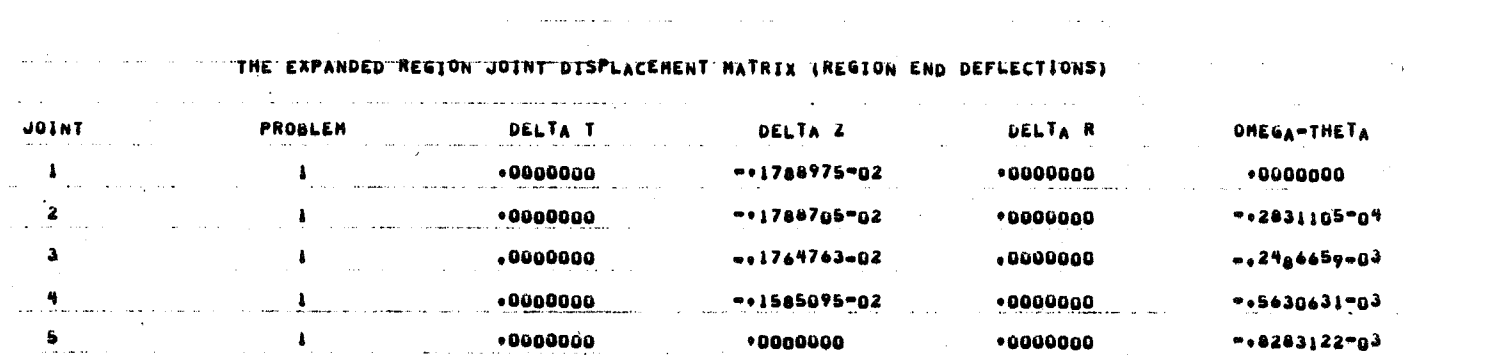

 $\mathcal{L}^{\mathcal{L}}(\mathcal{L}^{\mathcal{L}})$  and  $\mathcal{L}^{\mathcal{L}}(\mathcal{L}^{\mathcal{L}})$  and  $\mathcal{L}^{\mathcal{L}}(\mathcal{L}^{\mathcal{L}})$  and  $\mathcal{L}^{\mathcal{L}}(\mathcal{L}^{\mathcal{L}})$ 

 $\mathcal{L}(\mathcal{L}(\mathcal{L}))$  and  $\mathcal{L}(\mathcal{L}(\mathcal{L}))$  . The contribution of  $\mathcal{L}(\mathcal{L})$ 

REGION NUMBER 1 "THERE ARE "I SEGMENTS"AND" O KINEMATIC LINKS WITHIN THIS REGION SEGMENT NUMBER SEGMENT CODE 21 NO. OF LAYERS 20 TABLE ORDER PHI OR S VS. CROSSECTION PROPERTIES +2000000+02  $*2000000001$  $0.1283000*00$  $.1283000*00$ PHI OK S VS. DISTRIBUTED LOADS (F THETA, F PHI, F ZETA, M THETA, M PHI) TABLE ORDER LOAD IDENTIFICATION CLUES 000100  $- 5000000 + 04$ +5000000+04 PHI (RAD, OR IN.) DEGRES R ZERO BASE THICKNESS **STEP** EPSILON THETA IN K PHI **K THETA EPSILON THETA** EPSILON PHI GAMMA PHI THETA EPSILON THETA OUT EPSILON PHI IN K PHI THETA N THETA N PHI N PHI THETA U. J PHI STAR M THETA M PHI **M PHI THETA** EPSILON PHI OUT T PHI THETA SIGMA THETA IN SIGMA PHI IN TAU PHI THETA IN GANNA PHI THETA IN 勤 OMEGA THETA **ONEGA PHI** SIGMA THETA OUT SIGMA PHI OUT TAU PHI THETA OUT GAMMA PHI THETA OUT CYCLE 2.0000000-03 2.0000000"03  $0.0000000$  $1.2830000"01$ 6.0000000-04  $0.0000000$  $0.0000000$  $0.0000000$  $-2.8485829 - 03$  $0*0000000$  $0.0000000$  $0.0000000$ 0.0000000  $0.0000000$ 0.0000000 0.0000000 0.0000000  $m1,8273659m04$  $0.0000000$ 1.9494153\*00 8,0168692+00 5.9073192\*00  $0.0000000$ 1.8273659-04 1.7889746-03  $0.0000000$ 7:1056255+02 2:1532198+03  $0.0000000$  $0*0000000$  $0.0000000$  $-7.1056255*02$  $-2.1532198*03$  $0 * 0 0 0 0 0 0 0$  $0.00000000$  $0 \cdot 0000000$ 4.9999998\*03  $0.0000000$ 4.9699998-03  $1.2830000001$ 6.0000000-04 ~7.4859803~05  $0*0000000$  $410570942903$  $-1.1981263 - 0.3$ 7.6859803-05  $0.0000000$  $0.0000000$  $0.0000000$  $-1.0630259 - 04$  $0 * 0 0 0 0 0 0 0$  $0.0000000$  $0.0000000$  $0.0000000$  $0.0000000$ 2.9967476+00  $3*6;86692*00$ 4:2563725+00  $0.0000000$ 1:0630259-04 1:7889649-03 0.0000000 1.3190062+03 1:5514492+03  $0.0000000$  $0.0000000$ \*5:9906313\*06  $0.0000000$  $-1.319006203$  $-1.5514492*03$  $0.0000000$  $0.0000000$ 

 $\frac{4-25}{3}$ 

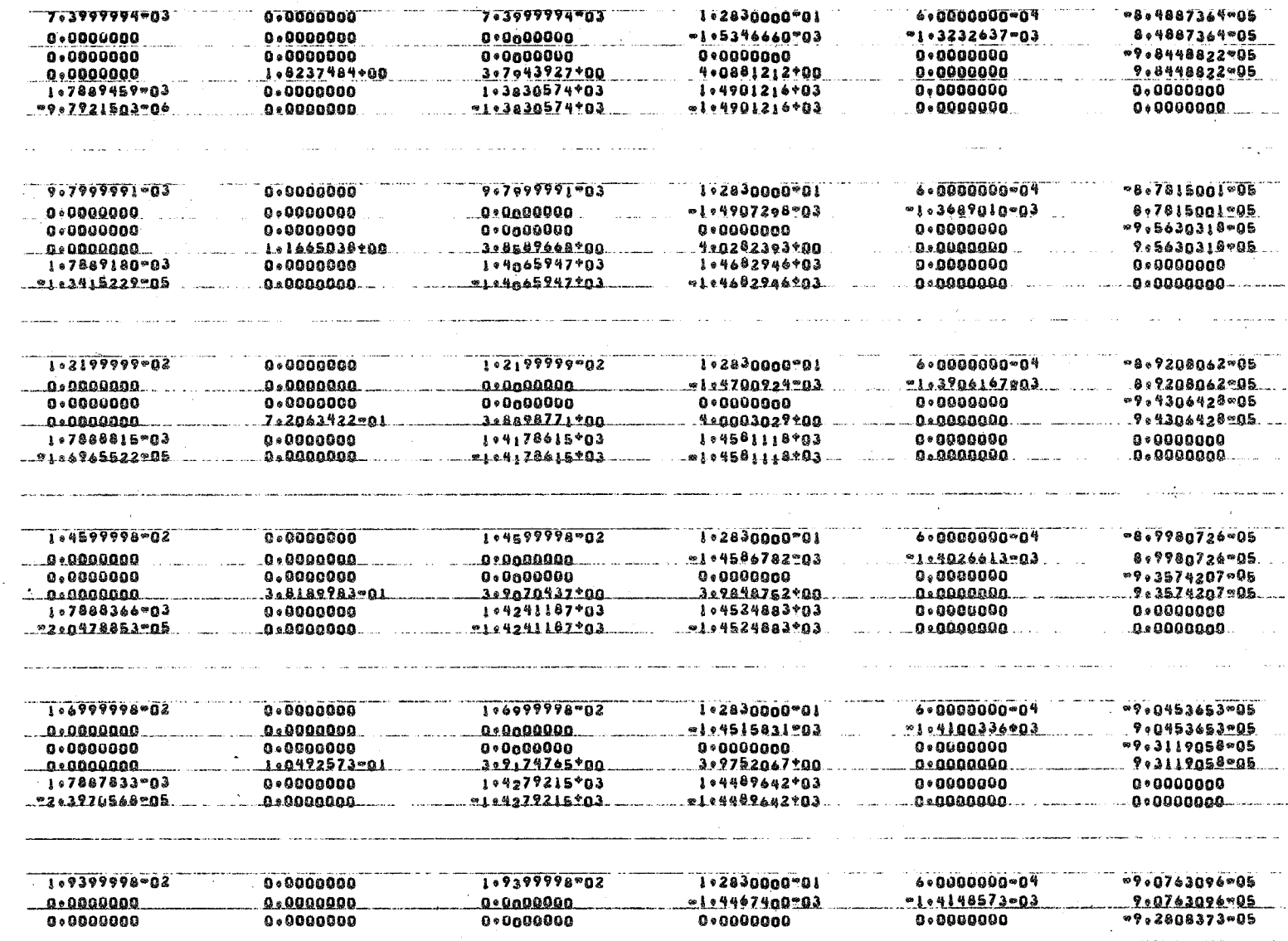

 $\sim 10^7$ 

 $4-26$ 

 $\mathcal{L}_{\text{eff}}$ 

 $\mathcal{L}^{\text{max}}$ 

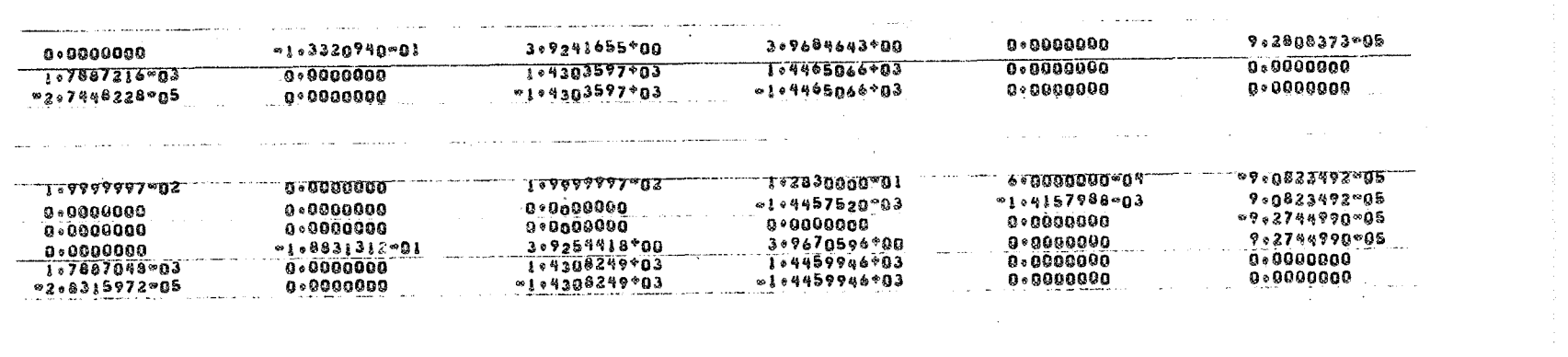

 $\label{eq:2.1} \frac{1}{\sqrt{2}}\left(\frac{1}{\sqrt{2}}\right)^{2} \left(\frac{1}{\sqrt{2}}\right)^{2} \left(\frac{1}{\sqrt{2}}\right)^{2} \left(\frac{1}{\sqrt{2}}\right)^{2} \left(\frac{1}{\sqrt{2}}\right)^{2} \left(\frac{1}{\sqrt{2}}\right)^{2} \left(\frac{1}{\sqrt{2}}\right)^{2} \left(\frac{1}{\sqrt{2}}\right)^{2} \left(\frac{1}{\sqrt{2}}\right)^{2} \left(\frac{1}{\sqrt{2}}\right)^{2} \left(\frac{1}{\sqrt{2}}\right)^{2} \left(\$ 

 $\mathcal{L}(\mathcal{L}(\mathcal{$ 

 $\mathbf{v}$ 

 $\mathcal{G}$ 

 $\hat{\phi}$ 

 $\label{eq:3.1} \Psi_{\alpha\beta} = -\Psi_{\alpha\beta} \qquad \qquad \Psi_{\alpha\beta} = -\Psi_{\alpha\beta} \qquad \qquad \Psi_{\alpha\beta} = -\Psi_{\alpha\beta} \qquad \qquad \Psi_{\alpha\beta} = -\Psi_{\alpha\beta} \qquad \qquad \Psi_{\alpha\beta} = -\Psi_{\alpha\beta} \qquad \qquad \Psi_{\alpha\beta} = -\Psi_{\alpha\beta} \qquad \qquad \Psi_{\alpha\beta} = -\Psi_{\alpha\beta} \qquad \qquad \Psi_{\alpha\beta} = -\Psi_{\alpha\beta} \qquad \qquad \Psi_{\alpha\beta} = -\Psi_{\alpha\beta} \$ 

 $\mathcal{L}^{\mathcal{L}}(x)$  and  $\mathcal{L}^{\mathcal{L}}(x)$  are the set of the set of the set of the set of the set of the set of the set of the set of the set of the set of the set of the set of the set of the set of the set of the set of

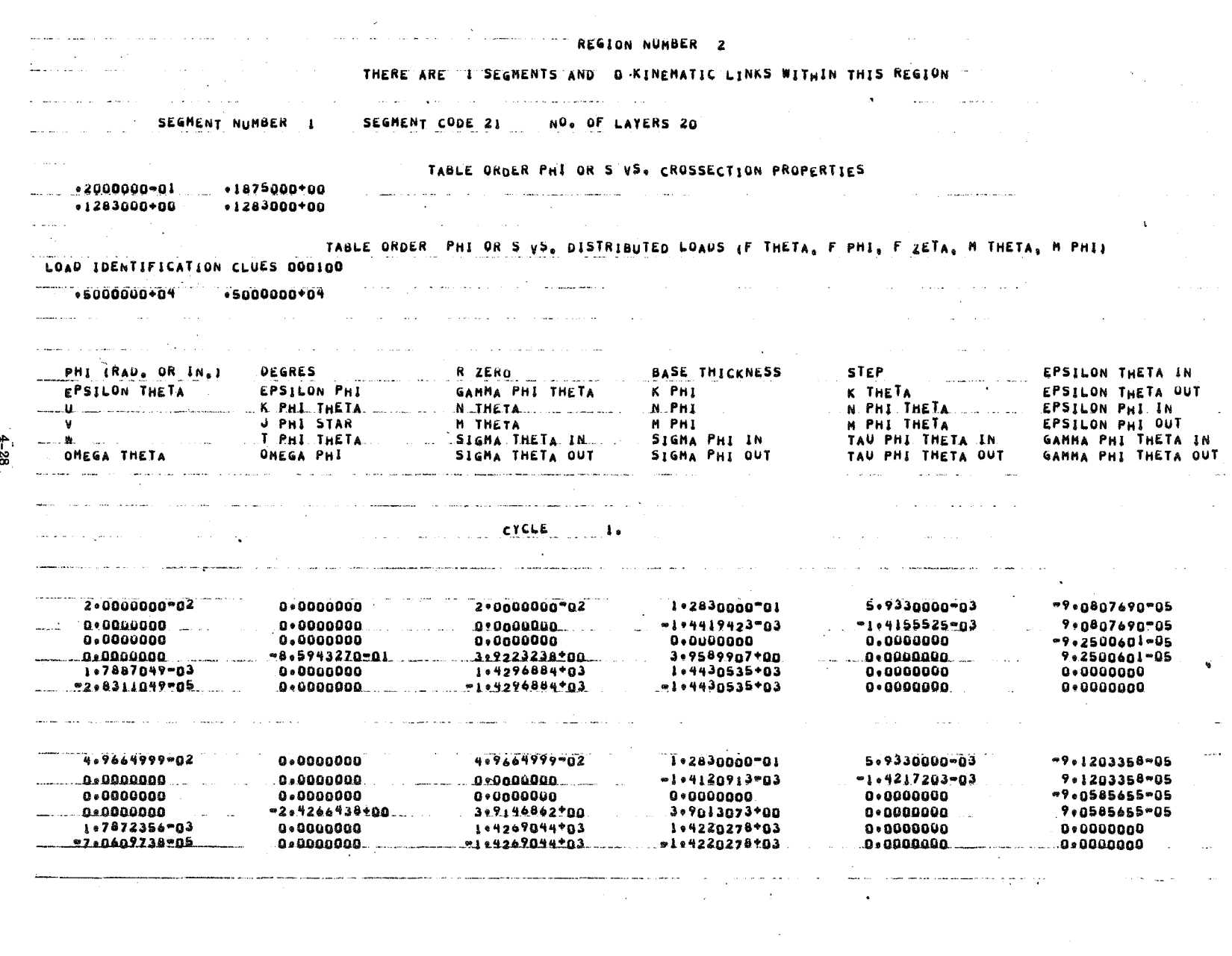

 $4 - 28$ 

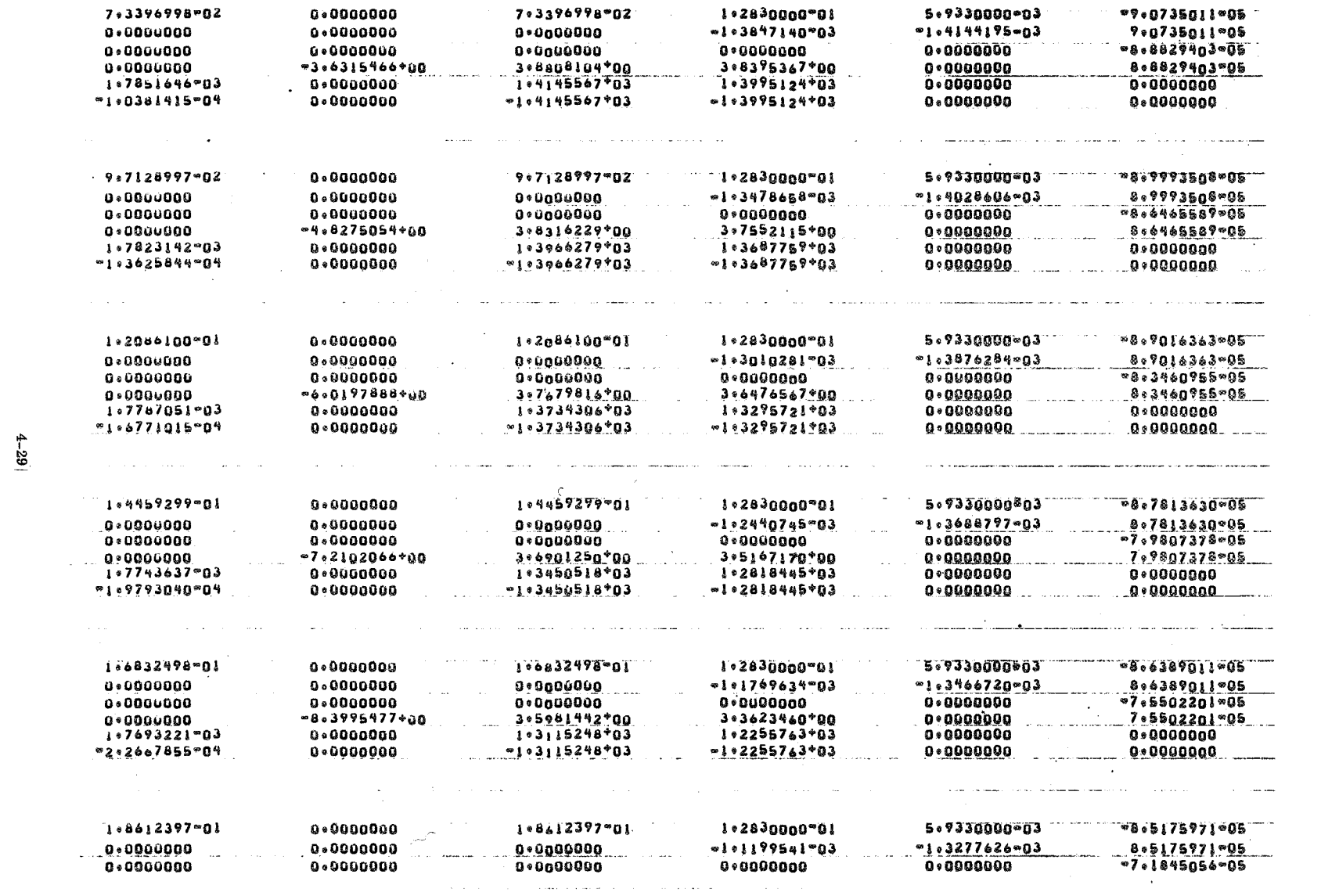

 $\sigma_{\rm{eff}}=2.0$ 

 $\mathcal{L}(\mathcal{L}(\mathcal{L}))$  and  $\mathcal{L}(\mathcal{L}(\mathcal{L}))$  . Then  $\mathcal{L}(\mathcal{L}(\mathcal{L}))$ 

 $\sim 10^{-10}$ 

 $4 - 29$ 

 $\mathcal{L}^{\text{max}}_{\text{max}}$  and  $\mathcal{L}^{\text{max}}_{\text{max}}$ 

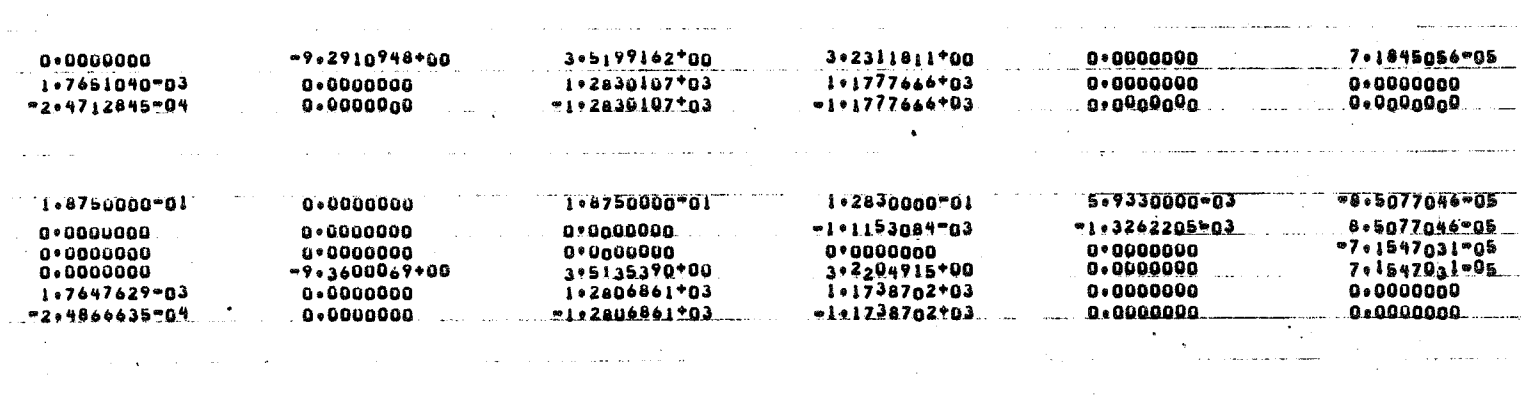

 $\label{eq:2.1} \mathcal{L}(\mathcal{L}^{\text{max}}_{\mathcal{L}}(\mathcal{L}^{\text{max}}_{\mathcal{L}}),\mathcal{L}^{\text{max}}_{\mathcal{L}}(\mathcal{L}^{\text{max}}_{\mathcal{L}}))$ 

 $\label{eq:2.1} \begin{split} \mathcal{L}_{\text{max}}(\mathbf{z}) = \mathcal{L}_{\text{max}}(\mathbf{z}) \mathcal{L}_{\text{max}}(\mathbf{z}) = \mathcal{L}_{\text{max}}(\mathbf{z}) \mathcal{L}_{\text{max}}(\mathbf{z}) = \mathcal{L}_{\text{max}}(\mathbf{z}) \mathcal{L}_{\text{max}}(\mathbf{z}) \mathcal{L}_{\text{max}}(\mathbf{z}) = \mathcal{L}_{\text{max}}(\mathbf{z}) \mathcal{L}_{\text{max}}(\mathbf{z}) \mathcal{L}_{\text{max}}(\mathbf{z}) = \mathcal{L}_{\text{max}}(\mathbf$ 

 $\mathcal{L}_{\mathcal{A}}$  is a set of the set of the set of the set of the set of the set of the set of the set of the set of the set of the set of the set of the set of the set of the set of the set of the set of the set of the set

 $\label{eq:2.1} \frac{1}{2}\sum_{i=1}^n\frac{1}{2}\sum_{i=1}^n\frac{1}{2}\sum_{i=1}^n\frac{1}{2}\sum_{i=1}^n\frac{1}{2}\sum_{i=1}^n\frac{1}{2}\sum_{i=1}^n\frac{1}{2}\sum_{i=1}^n\frac{1}{2}\sum_{i=1}^n\frac{1}{2}\sum_{i=1}^n\frac{1}{2}\sum_{i=1}^n\frac{1}{2}\sum_{i=1}^n\frac{1}{2}\sum_{i=1}^n\frac{1}{2}\sum_{i=1}^n\frac{1}{2}\sum_{i=1}^n\$ 

 $\mathcal{L}(\mathcal{L}(\mathcal{L}))$  and  $\mathcal{L}(\mathcal{L}(\mathcal{L}))$  . The contribution of  $\mathcal{L}(\mathcal{L})$ 

the control of the control of

REGION NUMBER 3 THERE ARE I SEGMENTS AND O KINEMATIC LINKS WITHIN THIS REGION SEGMENT CODE 21 NO. OF LAYERS 20 SEGMENT NUMBER 1 "TABLE"ORGER PHI"OR S VS. CROSSECTION PROPERTIES  $0.1875000*00$  $0.4100000*00$ •1283000+00 •1283000+00 DEGRES BASE THICKNESS PHI (RAD, OR IN.) R ZERO **STEP** EPSILON THETA IN EPSILON PHI **GANNA PHI THETA K PHI K THETA** EPSILON THETA OUT **EPSILON THETA** N PHI <u>.n. phi. theta</u> N THETA **EPSILON PHI IN** K PHI THEIA. Ш. **EPSILON PHI OUT** J PHI STAR M THETA **M PHI H PHI THETA** v T PHI THETA **SIGMA THETA IN** SIGNA PHI IN TAU PHI THETA IN GANNA PHI THETA IN the control SIGNA PHI OUT SIGNA THETA OUT OMEGA PHI TAU PHI THETA OUT GANNA PHI THETA OUT OMEGA THETA CYCLE 1.2830000701 1.4750000-01  $0.0000000$ 1.8750000\*01 4.2250000-02 -8.5076889-05  $-1.3262181 - 03$ 0.0000000  $0*0000000$  $-1.1150763 - 03$ 8.5076888-05  $0*0000000$ 0.0000000  $0.0000000$ 0.0000000  $0.0000000$ "7.1532083"05 0.0000000  $10*0000000$  $-9.3592367+00$ 3.5133744+00 3-2200066+00  $0.0000000$ 7.1532083-05 1.7647629-03 0.0000000 1.2806262+03  $1.1736935 + 03$ 0.0000000  $0.0000000$  $"2*4866589"04$ "1\*2a0<sup>6262\*</sup>03 -!:1736935+03  $0.0000000$ 0+0000000 0.0000000 4.2250000-02 4.8325000-01 0.0000000 4.8325000-01  $1.283000001$ -6.5154721-05 0.0000000  $-6.2448315704$  $-1.0156621003$  $4.5154721 - 05$  $0.0000000$  $0.0000000$  $0.0000000$  $-4.0060594 - 05$ 0.0000000 0.0000000  $0 - 0000000$ 0.0000000  $0.00000000$ 4.0060594-05 205336166\*00 1.9901013700  $0.0000000$ -3.6313645+80  $0.0000000$  $9.2350411*02$  $0.0000000$ 1:6520246-03  $0.0000000$ 7.2539259+02  $0 - 00000000$  $-7.2539259+02$ 0.0000000 **\*\*\*\*9081869-04** 0+0000000 -9•2350411\*02 5.6774998-01  $0.0000000$ 5.6774998-01 4+2250000-02 1.2830000-01  $76.1062959705$ 0.0000000 0+0000000  $-5.5190275 - 04$ -9.5187777-04 6.1062959-05 0.0000000 0.0000000  $. 0 - 0000000$ 0.0000000  $-3.5404561 - 05$  $0.0000000$ 0.0000000

 $-31$ 

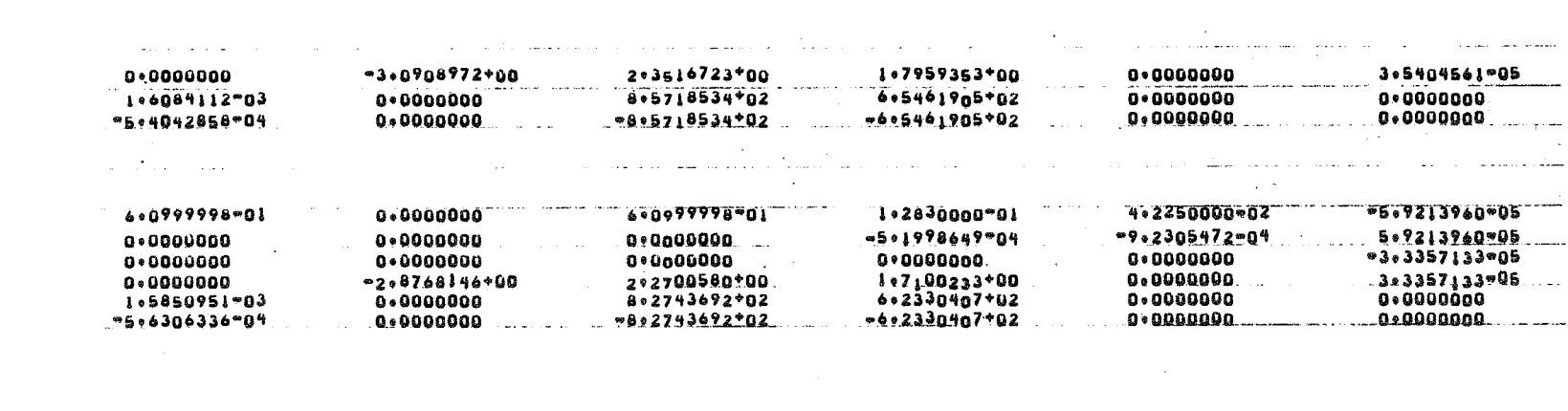

 $4-32$ 

 $\label{eq:2.1} \mathcal{L}(\mathcal{L}^{\mathcal{L}}_{\mathcal{L}}(\mathcal{L}^{\mathcal{L}}_{\mathcal{L}})) = \mathcal{L}(\mathcal{L}^{\mathcal{L}}_{\mathcal{L}}(\mathcal{L}^{\mathcal{L}}_{\mathcal{L}})) = \mathcal{L}(\mathcal{L}^{\mathcal{L}}_{\mathcal{L}}(\mathcal{L}^{\mathcal{L}}_{\mathcal{L}}))$ 

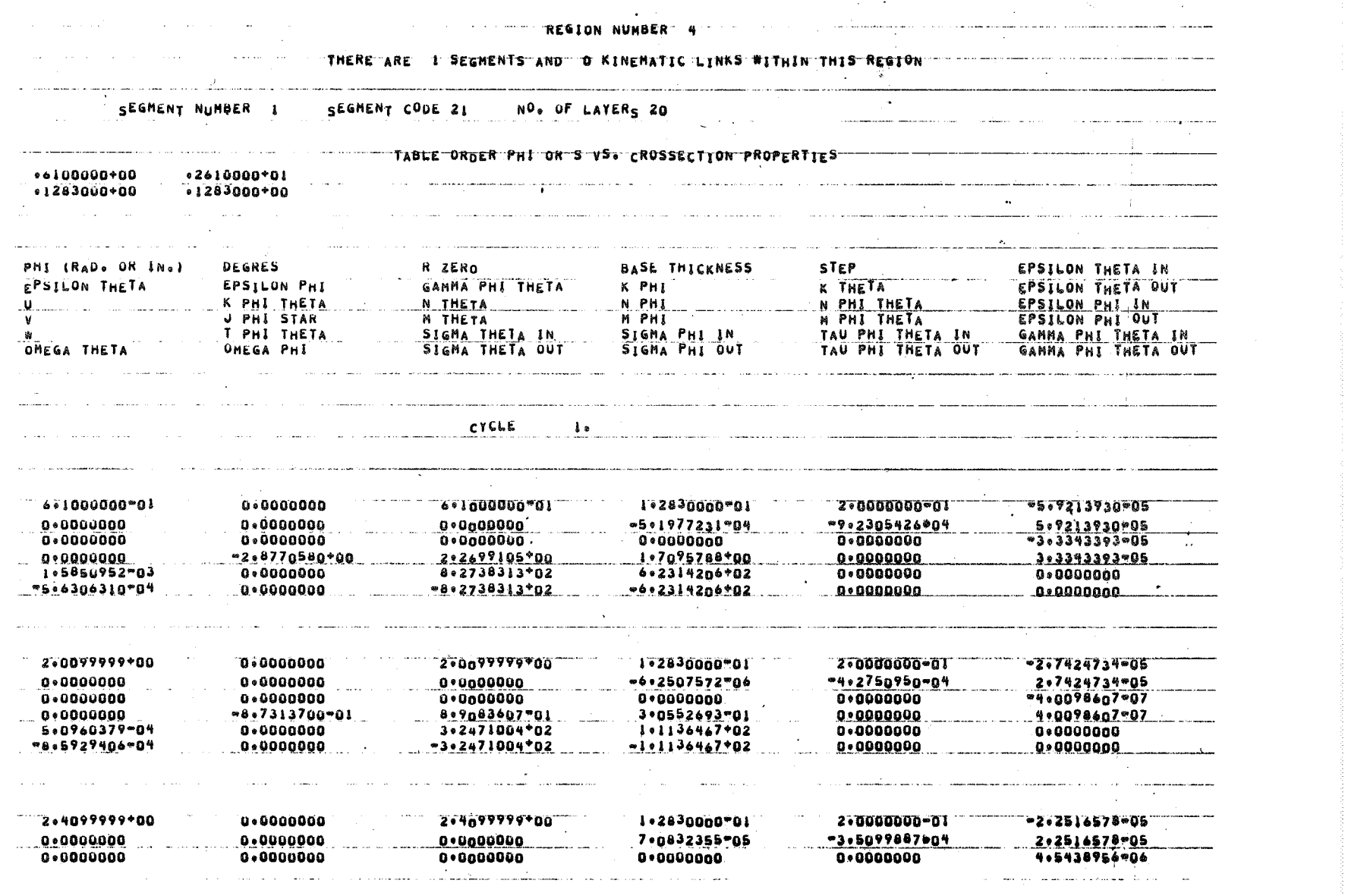

 $\label{eq:2.1} \begin{split} \mathcal{L}_{\text{max}}(\mathcal{L}_{\text{max}}) = \mathcal{L}_{\text{max}}(\mathcal{L}_{\text{max}}) \,, \end{split}$ 

 $4 - 33$ 

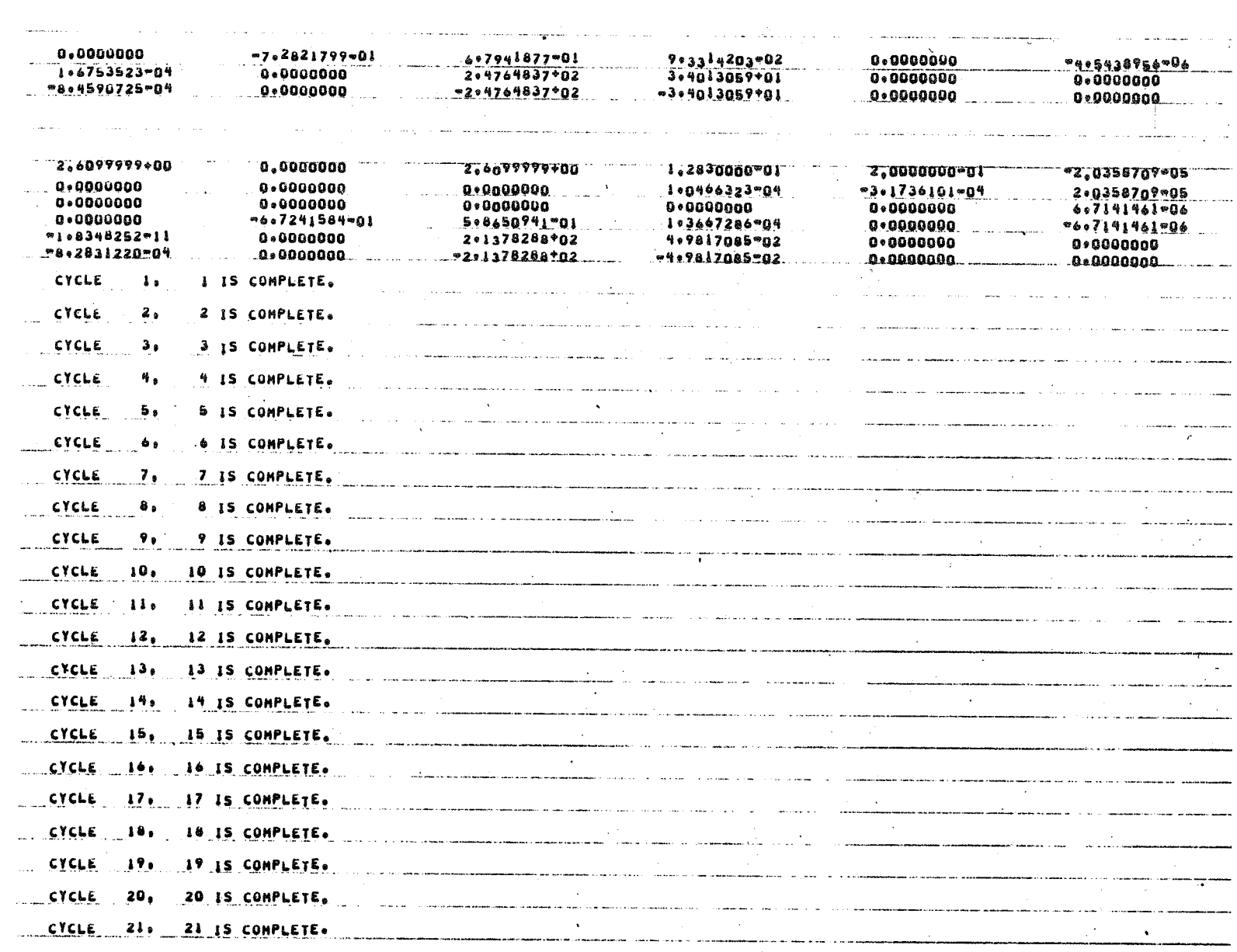

, the contract of the contract of the contract of the contract of the contract of  $\mathcal{O}(n)$ 

 $\frac{1}{4-34}$ 

 $\sim$ 

بمساء ومحججة

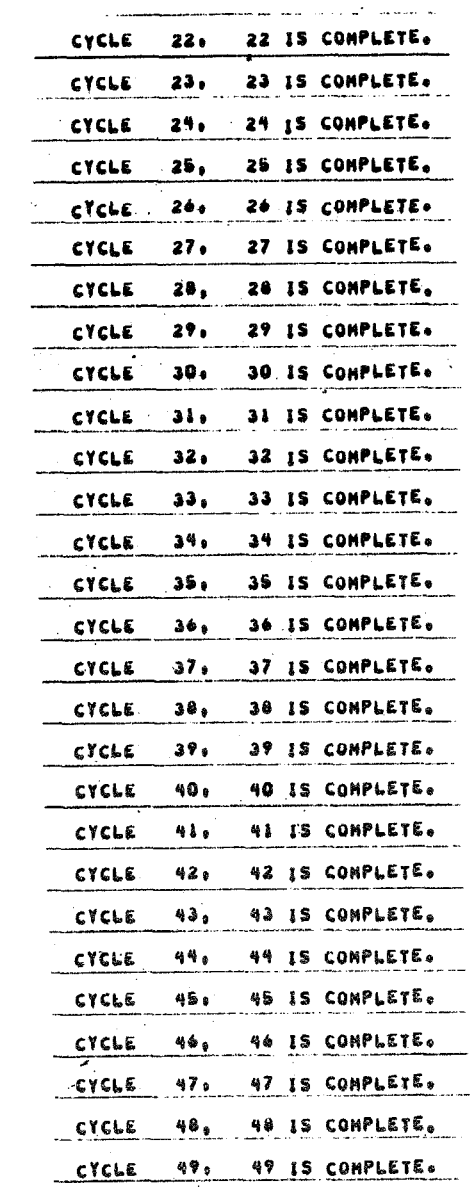

 $\sim 10^{11}$ 

 $\sim 10^{11}$  km s  $^{-1}$ 

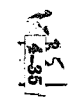

 $\mathcal{L}(\mathcal{A})$  and

REGION NUNBER 1 THERE ARE I SEGNENTS AND O KINEMATIC LINKS WITHIN THIS REGION SEGMENT NUMBER 1 SEGMENT CODE 21 NO. OF LAYERS 20 TABLE ORDER PHI OR S VS. CROSSECTION PROPERTIES  $.2000000 - 02$  $.2000000 - 01$  $.1283000*00$  $.1283000*00$ TABLE ORDER PHI OR S VS. DISTRIBUTED LOADS (F. THETA, F. PHI, F. ZETA, M. THETA, M. PHI) LOAD IDENTIFICATION CLUES 000100  $\overline{\bullet}$  5000000  $\overline{\bullet}$  5000000  $\overline{\bullet}$  $\ddotsc$ PHI (RAD. OR IN.) DEGRES R ZERO BASE THICKNESS **STEP** EPSILON THETA IN **EPSILON THETA EPSILON PHI** GANMA PHI THETA K PHI **K THETA** EPSILON THETA OUT  $\mathbf{u}$ K PHI THETA N THETA N PHI EPSILON PHI IN N PHI THETA v **J PHI STAR** M THETA M PHI **H PHI THETA** EPSILON PHI OUT **M** T PHI THETA SIGMA THETA IN SIGMA PHI IN TAU PHI THETA IN GAMMA PHI THETA IN OMEGA THETA ONEGA PHI **SIGMA THETA OUT** SIGMA PHI QUT TAU PHI THETA OUT GANNA PHI THETA OUT CYCLE  $50<sub>o</sub>$ 3.0000000-01 0.0000000 2.0000000-03  $1.2830000001$  $60000000004$  $0.0000000$  $0.0000000$ 2.0819583mg3  $0.0000000$ -8:6754989-02  $0.0000000$  $0.0000000$  $0.0000000$  $0.0000000$ 1.0386649\*03  $301474695*03$  $0.0000000$  $-3.4833742-03$  $0*0000000$ 8.0956860+02 5.9370400+01  $1.7991030+02$ 0.0000000 7.6472908-03 1.9438292~01  $0.0000000$ 3.9736126\*04 9.0109475+04  $0.0000000$  $0 * 0 0 0 0 0 0 0$  $0.0000000$  $0.0000000$  $9103544935704$ -4+1045259+04  $0.0000000$  $0 * 0000000$ 4.9999998-03 0.0000000 4.7977778\*03 1.2830000"01  $600000000004$  $-1.4751544 - 03$ 8.7429638-04 1.2074396-03  $0.0000000$ -5.0829503-02  $-3.6624330 - 02$  $3.2237471 = 03$  $0.0000000$ 0.0000000 1+9241305+03 2.2615825+03  $0 * 0000000$  $82053272903$ 4.3714814-06 3.1330577+02 101073555+02 1.3097264+02  $0.0000000$  $4.4681522*03$ 1.9438262-01  $0.0000000$ 5+5360219+04 605184471+06  $0.0000000$  $0*0000000$  $91.8312162704$ 0.0000000  $72.5366077704$ -2+9930172+04 0.0000000 0.10000000

 $\left| \frac{4-36}{36} \right|$ 

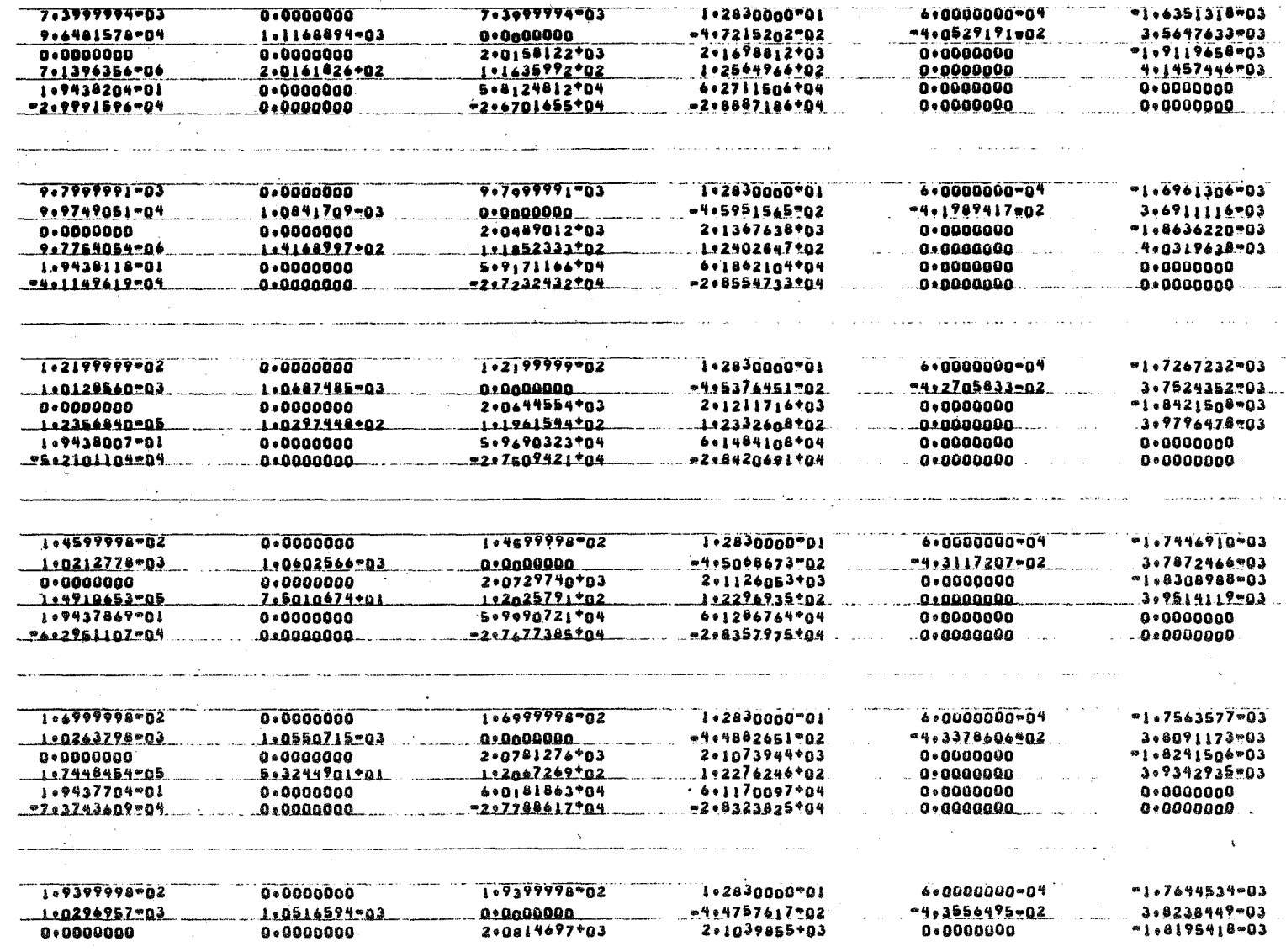

 $\sim$ 

 $\frac{1}{4}$ 

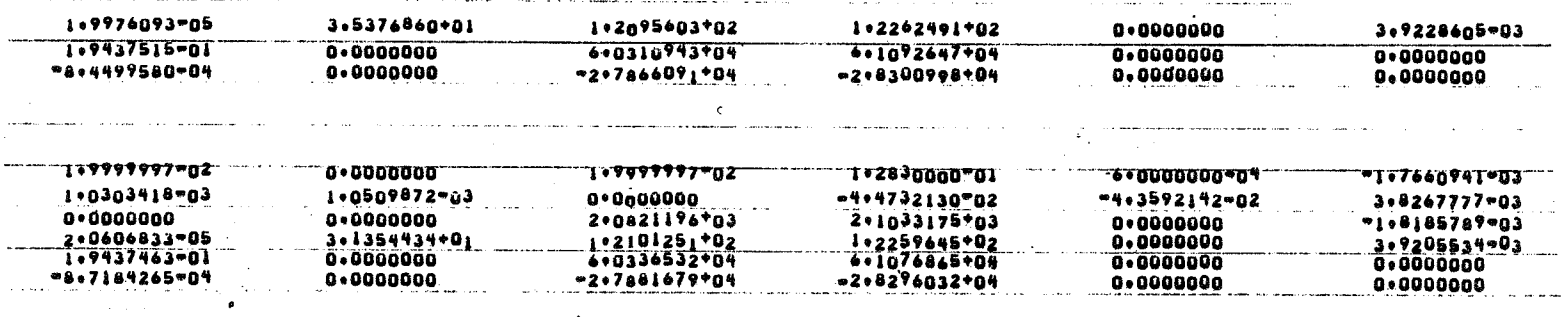

 $\mathcal{L}(\mathcal{L}^{\mathcal{L}})$  and  $\mathcal{L}^{\mathcal{L}}$  are the set of the set of  $\mathcal{L}^{\mathcal{L}}$ 

 $\label{eq:2.1} \frac{1}{\sqrt{2}}\left(\frac{1}{\sqrt{2}}\right)^{2} \left(\frac{1}{\sqrt{2}}\right)^{2} \left(\frac{1}{\sqrt{2}}\right)^{2} \left(\frac{1}{\sqrt{2}}\right)^{2} \left(\frac{1}{\sqrt{2}}\right)^{2} \left(\frac{1}{\sqrt{2}}\right)^{2} \left(\frac{1}{\sqrt{2}}\right)^{2} \left(\frac{1}{\sqrt{2}}\right)^{2} \left(\frac{1}{\sqrt{2}}\right)^{2} \left(\frac{1}{\sqrt{2}}\right)^{2} \left(\frac{1}{\sqrt{2}}\right)^{2} \left(\$ 

 $\mathcal{A}^{\text{max}}_{\text{max}}$ 

 $\label{eq:2.1} \frac{1}{2}\sum_{i=1}^n\frac{1}{2}\sum_{i=1}^n\frac{1}{2}\sum_{i=1}^n\frac{1}{2}\sum_{i=1}^n\frac{1}{2}\sum_{i=1}^n\frac{1}{2}\sum_{i=1}^n\frac{1}{2}\sum_{i=1}^n\frac{1}{2}\sum_{i=1}^n\frac{1}{2}\sum_{i=1}^n\frac{1}{2}\sum_{i=1}^n\frac{1}{2}\sum_{i=1}^n\frac{1}{2}\sum_{i=1}^n\frac{1}{2}\sum_{i=1}^n\frac{1}{2}\sum_{i=1}^n\$ 

 $\label{eq:2.1} \frac{1}{\sqrt{2\pi}}\int_{\mathbb{R}^3}\frac{1}{\sqrt{2\pi}}\int_{\mathbb{R}^3}\frac{1}{\sqrt{2\pi}}\int_{\mathbb{R}^3}\frac{1}{\sqrt{2\pi}}\int_{\mathbb{R}^3}\frac{1}{\sqrt{2\pi}}\int_{\mathbb{R}^3}\frac{1}{\sqrt{2\pi}}\int_{\mathbb{R}^3}\frac{1}{\sqrt{2\pi}}\int_{\mathbb{R}^3}\frac{1}{\sqrt{2\pi}}\int_{\mathbb{R}^3}\frac{1}{\sqrt{2\pi}}\int_{\mathbb{R}^3}\frac{1$ 

![](_page_137_Picture_9.jpeg)

![](_page_138_Picture_14.jpeg)

 $\mathcal{O}(\mathcal{A}^{\mathcal{A}})$  and  $\mathcal{O}(\mathcal{A}^{\mathcal{A}})$ 

 $4-40$ 

![](_page_139_Picture_7.jpeg)

 $\sim$ 

 $\frac{4-41}{4-41}$ 

![](_page_140_Picture_13.jpeg)

計

![](_page_141_Picture_57.jpeg)

t.

an iyo maaan kale mu ka<br>|-<br>|}

 $\frac{\partial \theta}{\partial t} = \theta \frac{\partial}{\partial t} \frac{\partial}{\partial x}$ 

 $\begin{split} \frac{d}{dt} & = \frac{1}{2} \sum_{\mathbf{q} \in \mathcal{Q}} \frac{d}{dt} \frac{d}{dt} \\ & = \frac{1}{2} \sum_{\mathbf{q} \in \mathcal{Q}} \frac{d}{dt} \frac{d}{dt} \frac{d}{dt} \end{split}$ 

ia<br>18

 $\mathbf{s}_{\mu}^{\mu}$  ,  $\mu$  ,  $\mu$ 

 $\mathcal{A}^{\mathbf{A}}$ 

 $\mathbb{R}^N$ 

 $\begin{split} \mathcal{L}^{(1)} \sim \frac{1}{\sqrt{2}} \frac{1}{\sqrt{2}} \frac{\sqrt{2}}{2} \frac{1}{\sqrt{2}} \frac{\sqrt{2}}{2} \frac{1}{\sqrt{2}} \frac{\sqrt{2}}{2} \frac{1}{\sqrt{2}} \frac{\sqrt{2}}{2} \frac{1}{\sqrt{2}} \frac{\sqrt{2}}{2} \frac{1}{\sqrt{2}} \frac{\sqrt{2}}{2} \frac{1}{\sqrt{2}} \frac{\sqrt{2}}{2} \frac{\sqrt{2}}{2} \frac{\sqrt{2}}{2} \frac{\sqrt{2}}{2} \frac{\sqrt{2}}{2} \frac{\sqrt{2}}{2} \frac{\$ 

 $\begin{array}{cc} 1+\sqrt{2} & \text{in} & 1\\ 1+\sqrt{2} & \text{in} & 1 \end{array}$ 

![](_page_142_Picture_4.jpeg)

 $\frac{1}{4-44}$ 

![](_page_143_Picture_24.jpeg)

 $\mathcal{L}(\mathcal{L}(\mathcal{L}))$  and  $\mathcal{L}(\mathcal{L}(\mathcal{L}))$  . The contribution of  $\mathcal{L}(\mathcal{L})$ 

 $\sim$ 

 $\mathcal{L}^{\mathcal{L}}(\mathcal{L}^{\mathcal{L}}(\mathcal{L}^{\mathcal{L$ 

 $\sim$
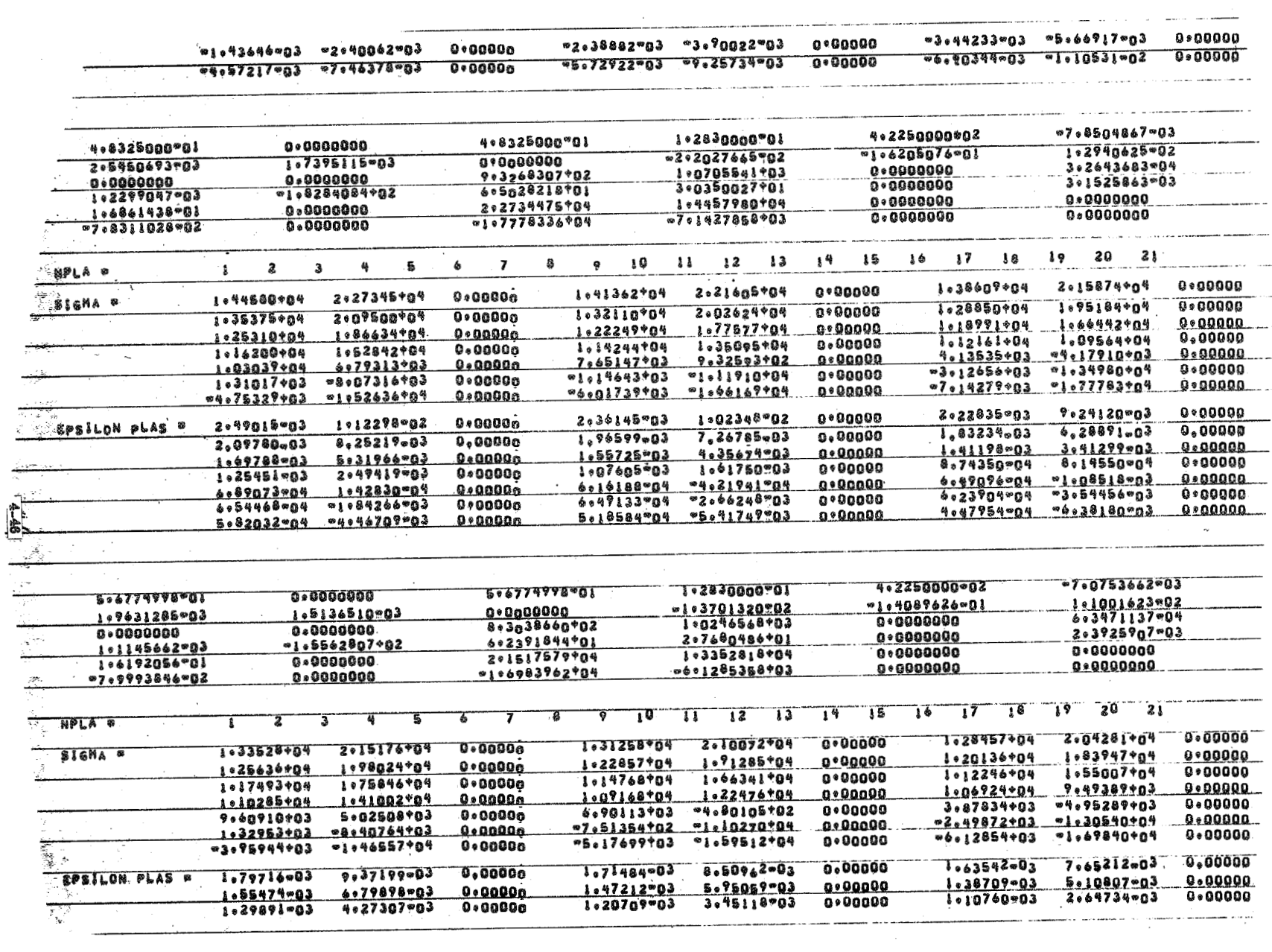

 $\mathcal{L}^{\mathcal{L}}(\mathcal{L}^{\mathcal{L}})$  and the contract of the contract of the contract of the contract of the contract of the contract of the contract of the contract of the contract of the contract of the contract of the contrac

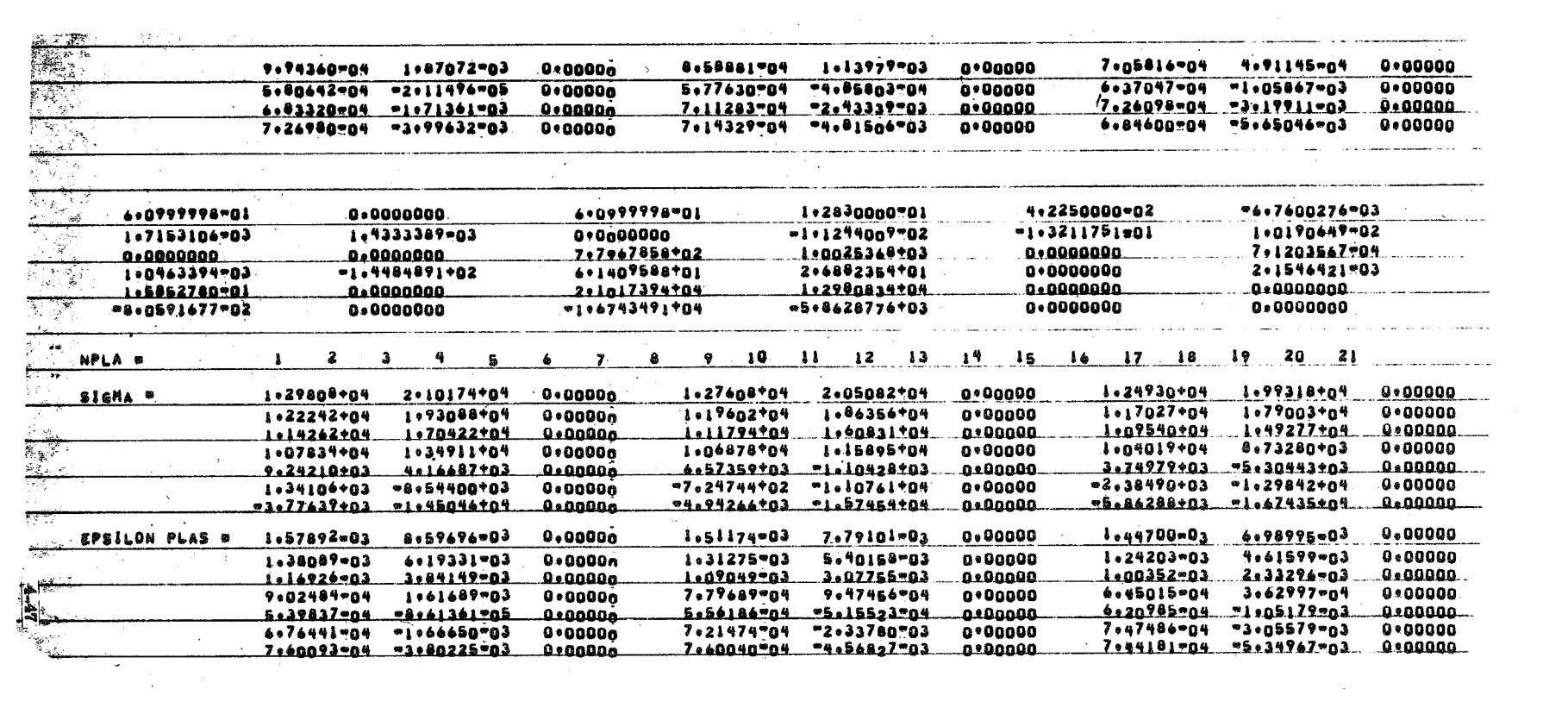

 $\mathcal{L}^{\pm}$ 

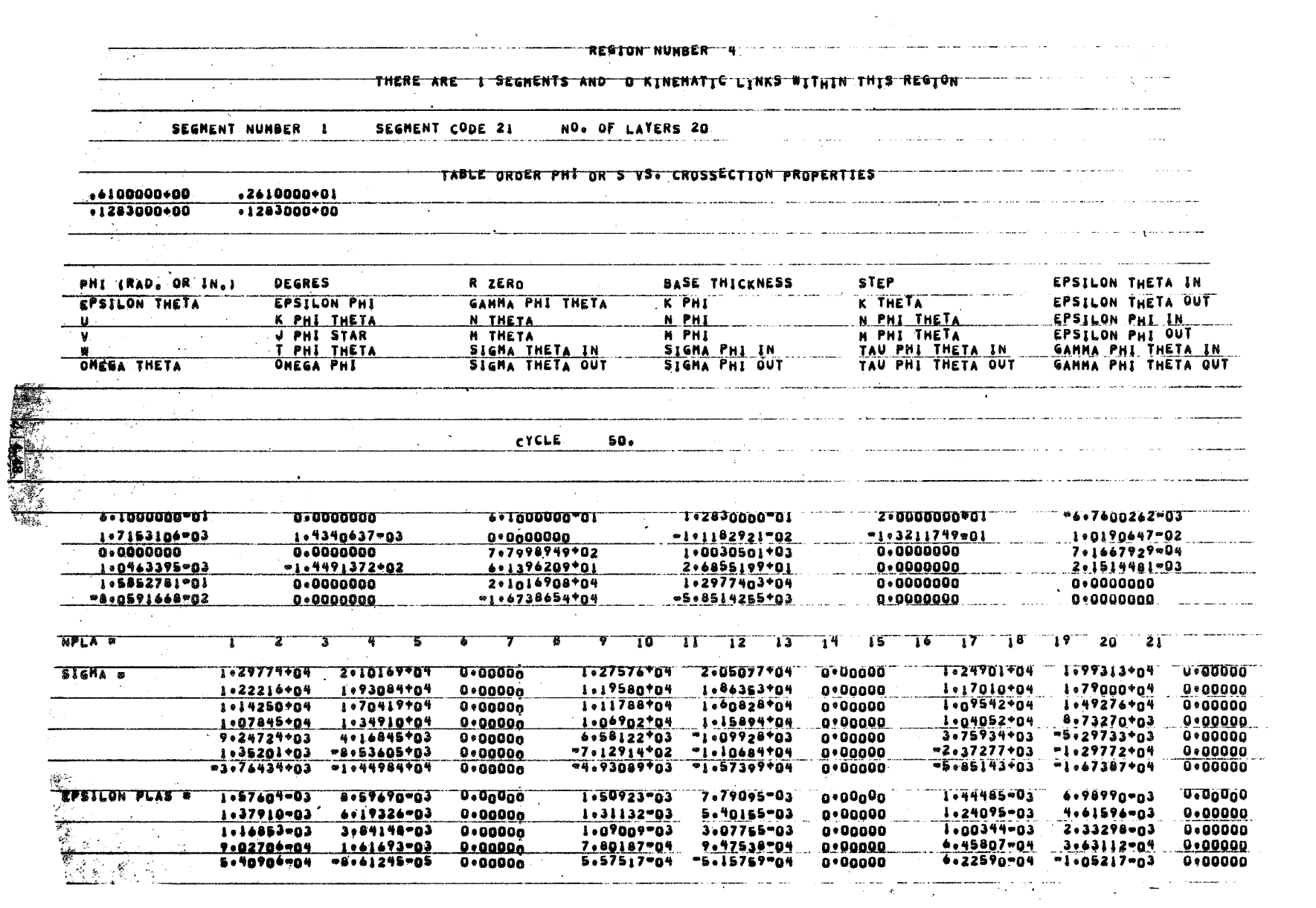

 $\mathcal{L}^{\mathcal{L}}(\mathcal{L}^{\mathcal{L}}(\mathcal{L}^{\mathcal{L$ 

 $\label{eq:2.1} \frac{1}{\sqrt{2}}\sum_{i=1}^n\frac{1}{\sqrt{2}}\sum_{i=1}^n\frac{1}{\sqrt{2}}\sum_{i=1}^n\frac{1}{\sqrt{2}}\sum_{i=1}^n\frac{1}{\sqrt{2}}\sum_{i=1}^n\frac{1}{\sqrt{2}}\sum_{i=1}^n\frac{1}{\sqrt{2}}\sum_{i=1}^n\frac{1}{\sqrt{2}}\sum_{i=1}^n\frac{1}{\sqrt{2}}\sum_{i=1}^n\frac{1}{\sqrt{2}}\sum_{i=1}^n\frac{1}{\sqrt{2}}\sum_{i=1}^n\frac$ 

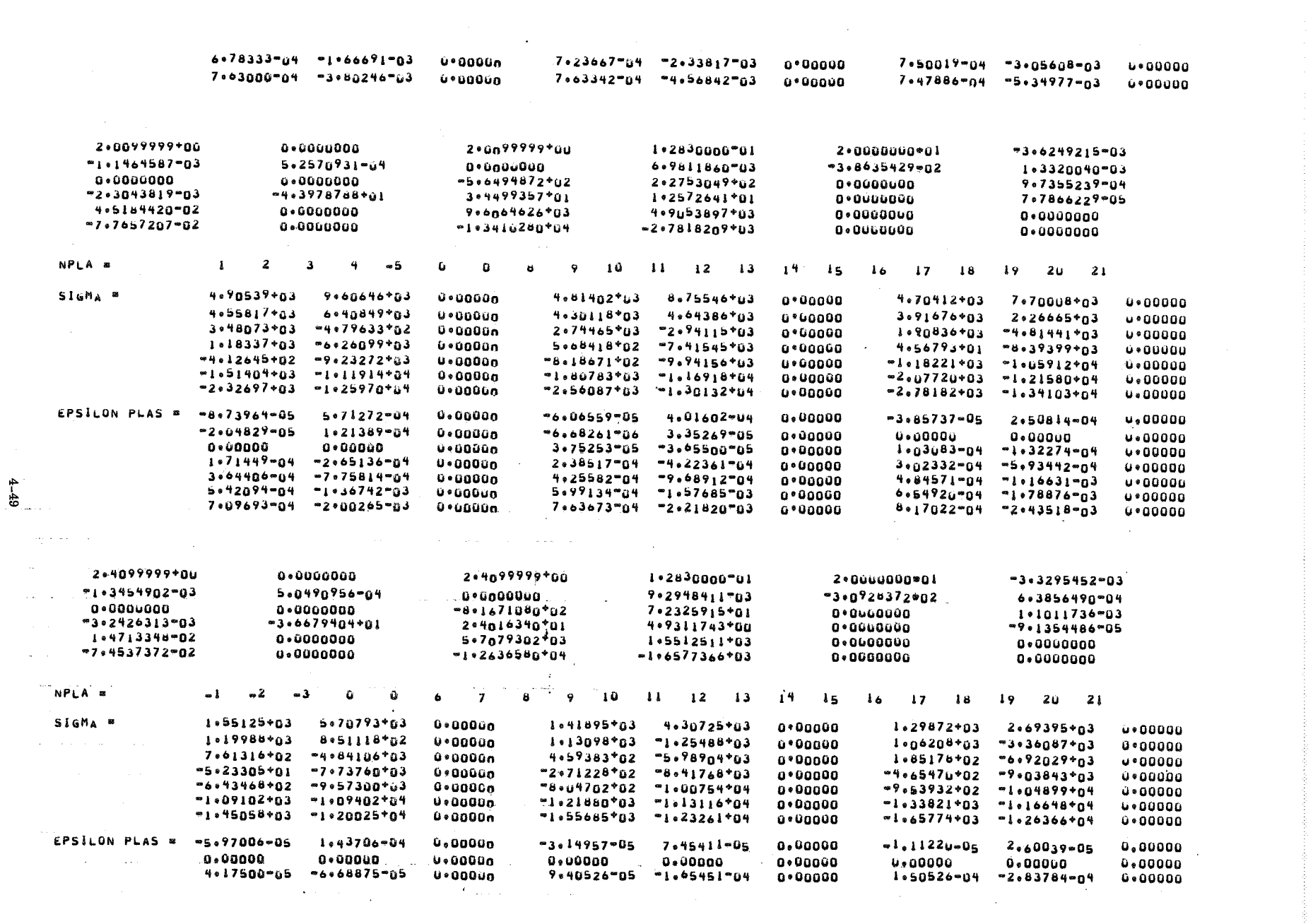

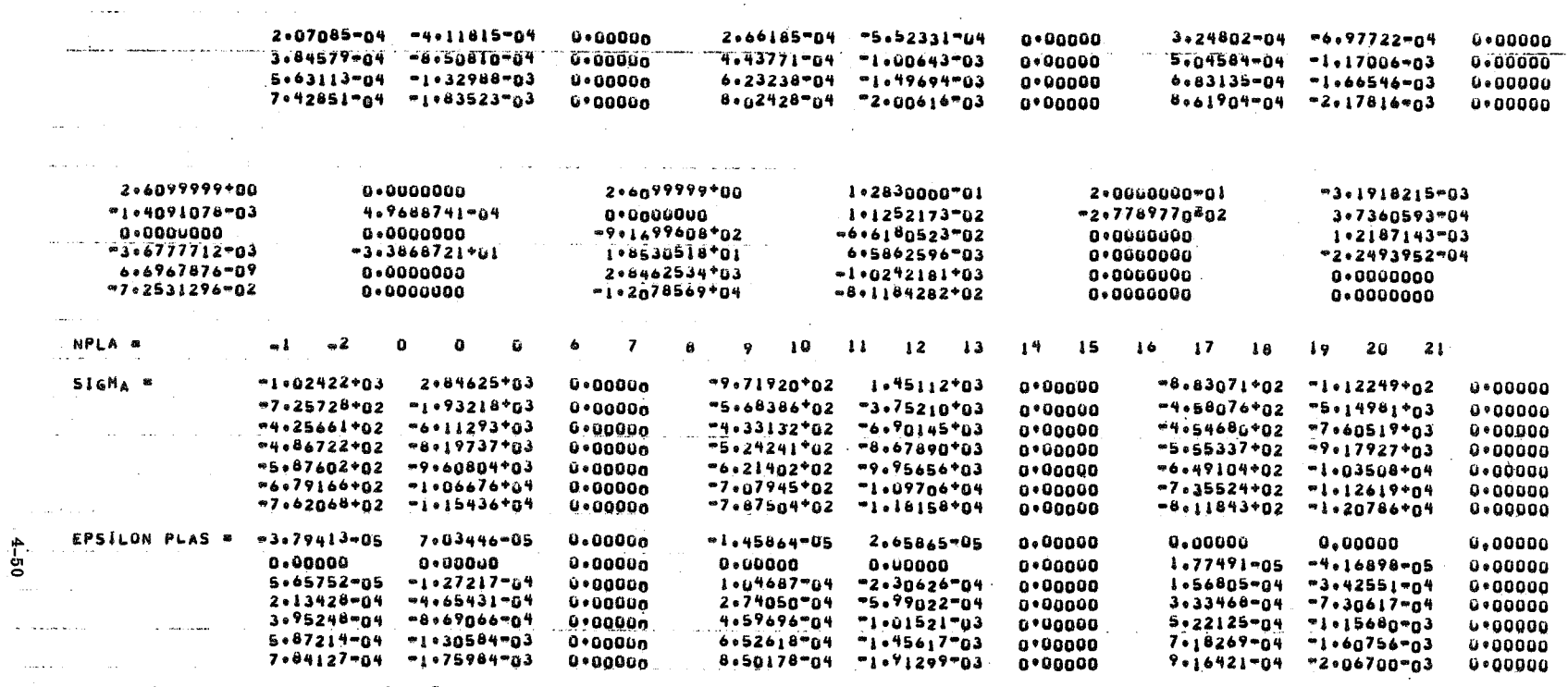

 $\label{eq:2.1} \frac{1}{\sqrt{2}}\left(\frac{1}{\sqrt{2}}\right)^{2} \left(\frac{1}{\sqrt{2}}\right)^{2} \left(\frac{1}{\sqrt{2}}\right)^{2} \left(\frac{1}{\sqrt{2}}\right)^{2} \left(\frac{1}{\sqrt{2}}\right)^{2} \left(\frac{1}{\sqrt{2}}\right)^{2} \left(\frac{1}{\sqrt{2}}\right)^{2} \left(\frac{1}{\sqrt{2}}\right)^{2} \left(\frac{1}{\sqrt{2}}\right)^{2} \left(\frac{1}{\sqrt{2}}\right)^{2} \left(\frac{1}{\sqrt{2}}\right)^{2} \left(\$ 

 $\mathcal{L}^{\mathcal{L}}(t)$  and  $\mathcal{L}^{\mathcal{L}}(t)$  are the set of the set of the set of the set of  $\mathcal{L}^{\mathcal{L}}(t)$ 

 $\mathcal{L}^{\text{max}}_{\text{max}}$  , where  $\mathcal{L}^{\text{max}}_{\text{max}}$ 

CYCLE  $50<sub>0</sub>$ 50 IS COMPLETE. المناسب النفر

 $\sum_{i=1}^n\alpha_i\left(\frac{1}{2}\right)$  ,  $\sum_{i=1}^n\alpha_i\left(\frac{1}{2}\right)$  ,  $\sum_{i=1}^n\alpha_i\left(\frac{1}{2}\right)$ 

 $\frac{1}{2}$ 

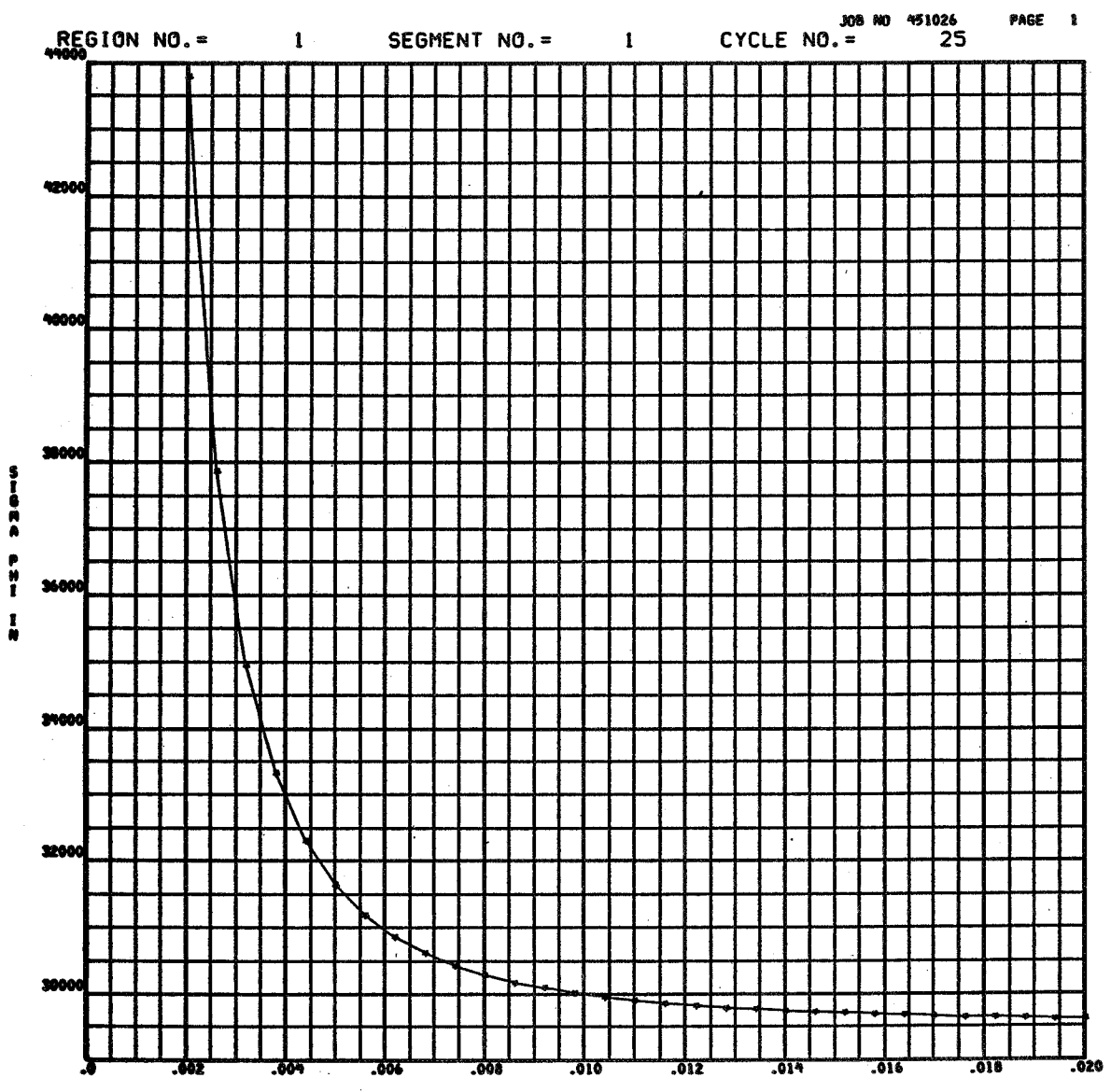

**DISTANCE ALONG SEGMENT (S)** 

the company of the company of the company of the company of the company of the company of the company of the c<br>Construction company of the company of the company of the company of the company of the company of the company<br> anomia<br>Albumia

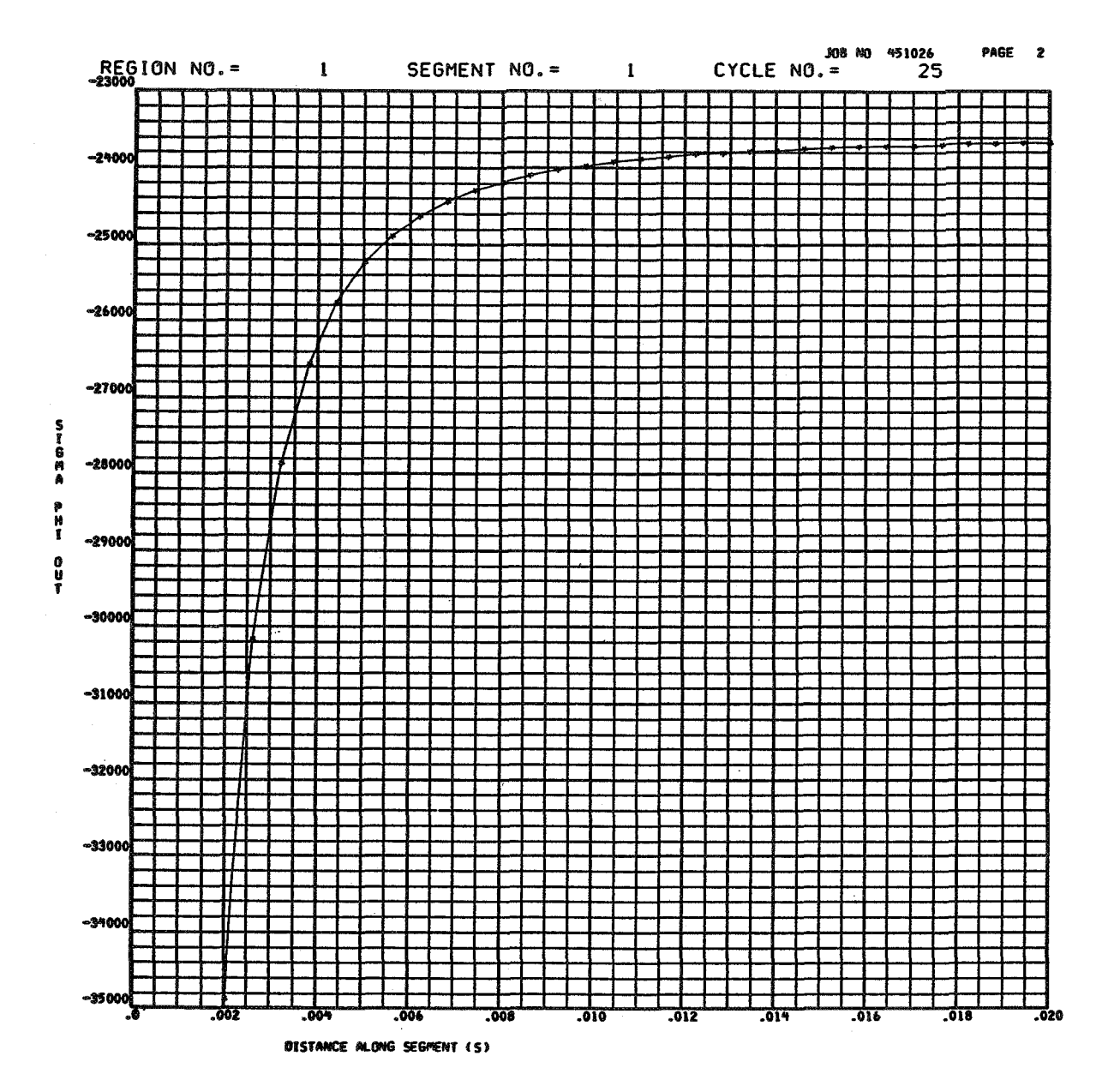

 $\ddot{\phantom{a}}$ 

ggyabbb it a bobbitiona and mineral and a disabilities

 $\sim$ 

 $4 - 52$ 

 $\ddot{\phantom{a}}$ 

 $\sim$   $\star$ 

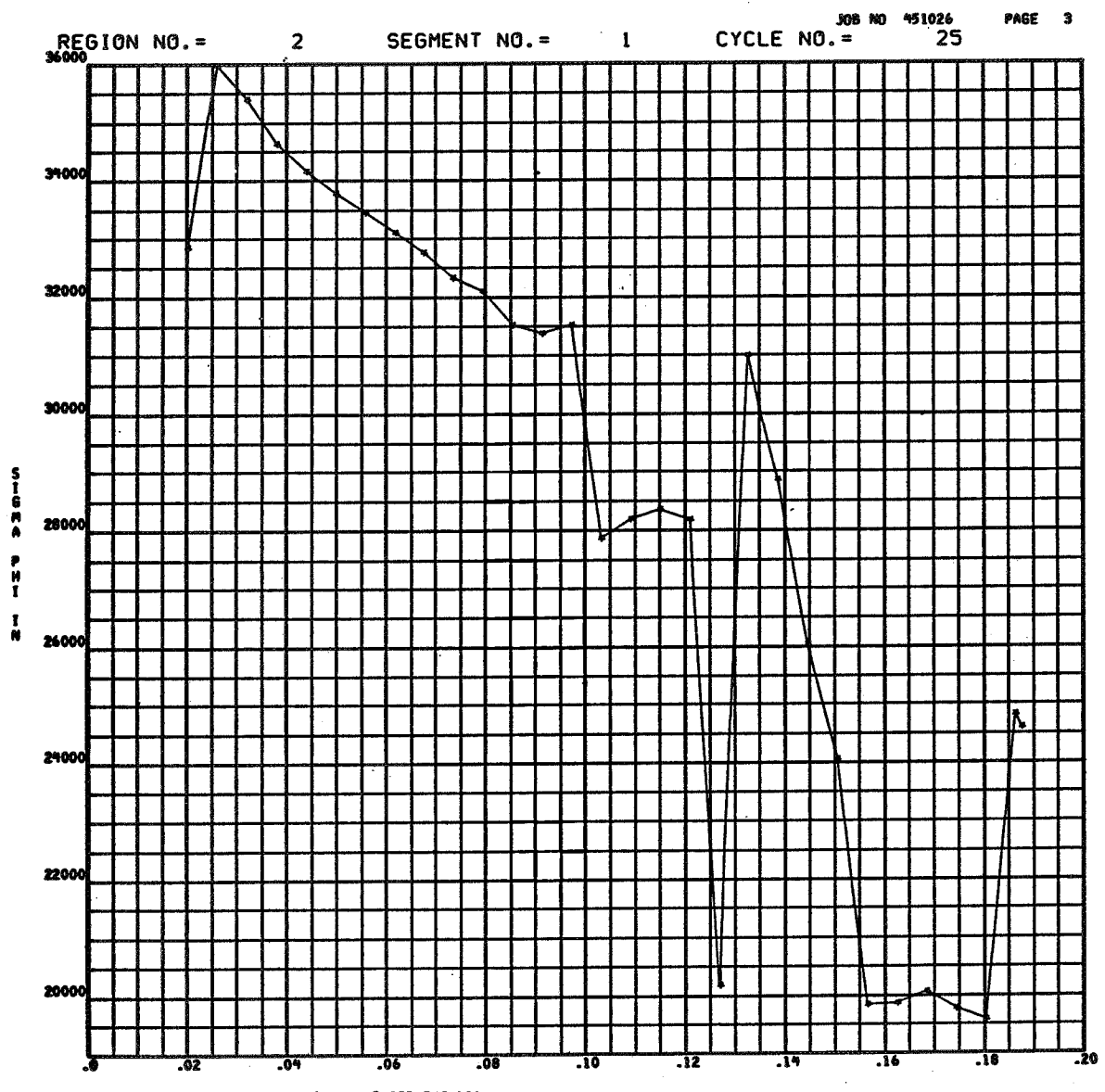

during a technical color and a structure of the concentration of the state of the

OISTANCE ALONG SEGMENT (S)

andromena<br>destructions<br>destructions<br>destructions

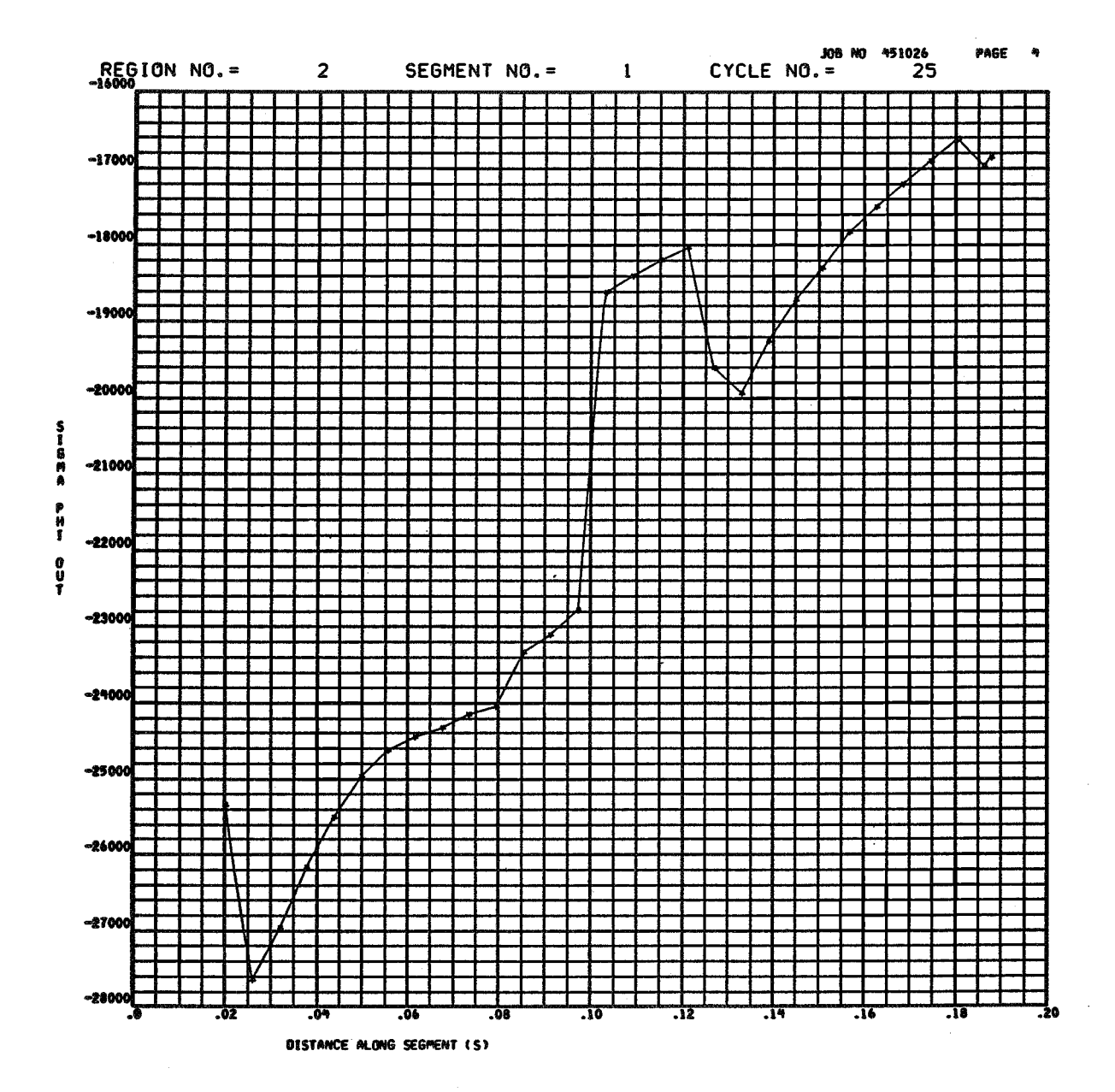

in the material and construct the contract of the construction of the construction of the construction of the

 $4-54$ 

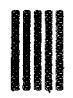

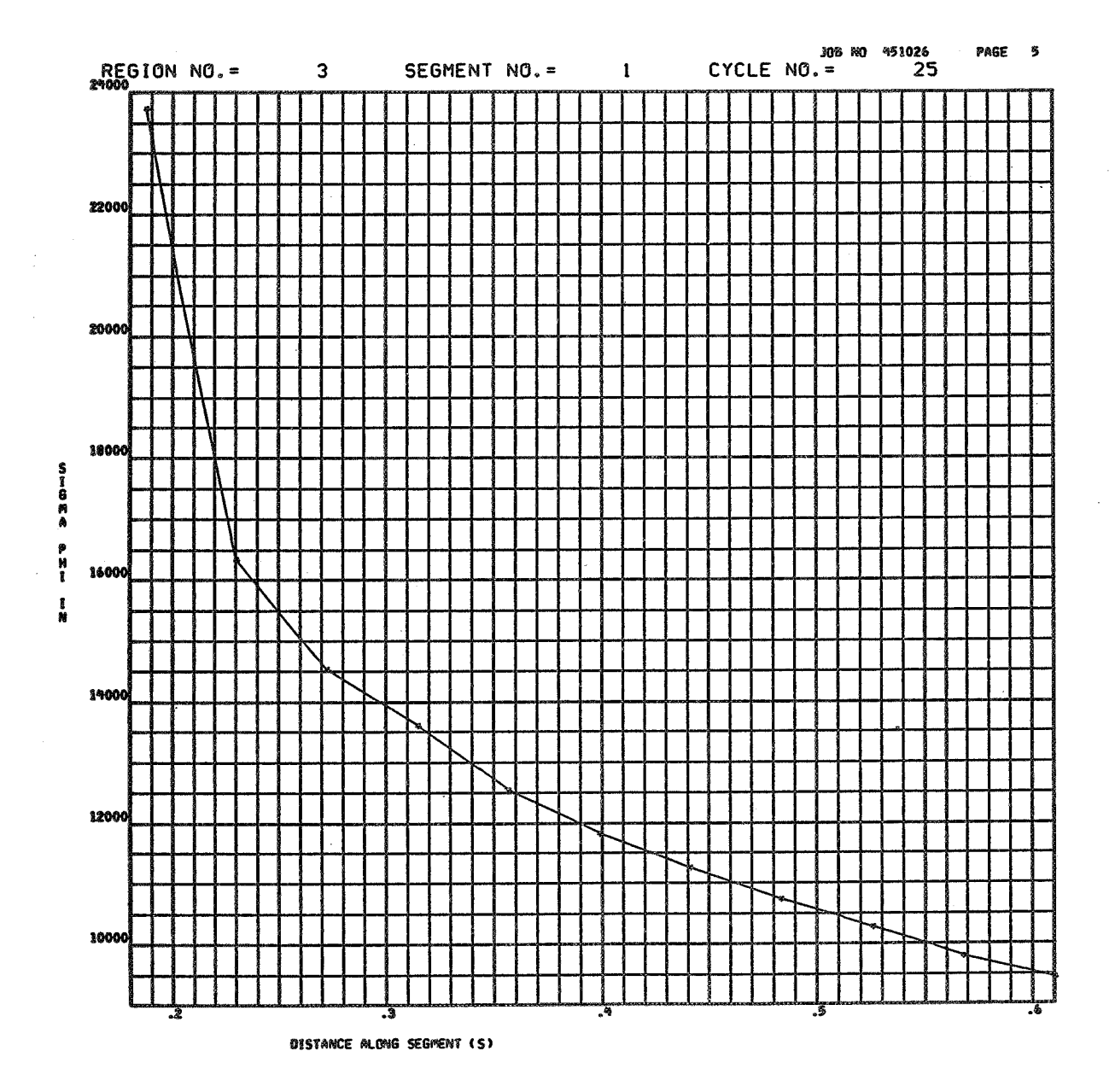

 $-4-55$ 

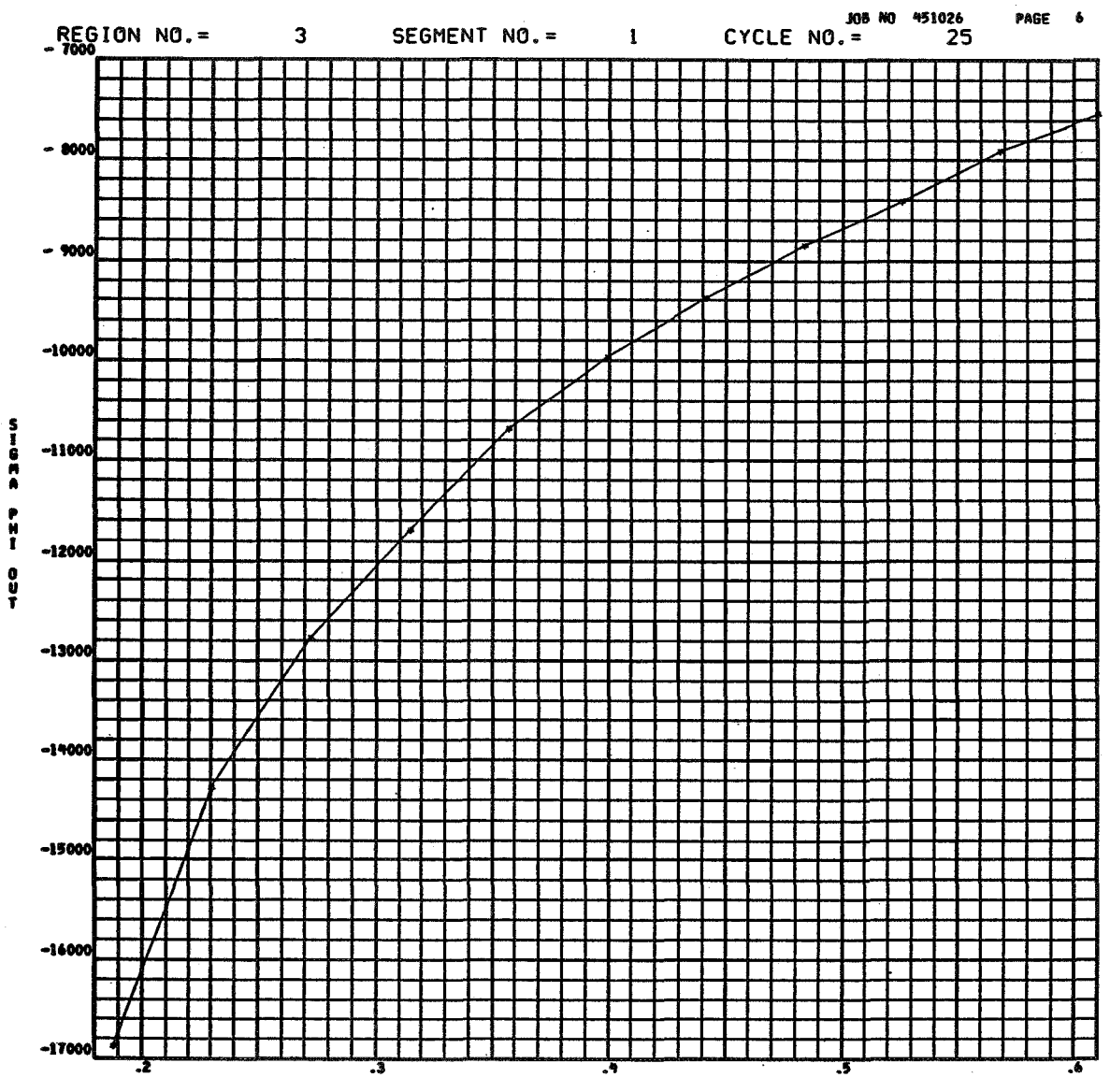

**Simple and the contribution of the contribution of the contribution** 

DISTANCE ALONG SEGMENT (S)

 $\ddot{\phantom{a}}$ 

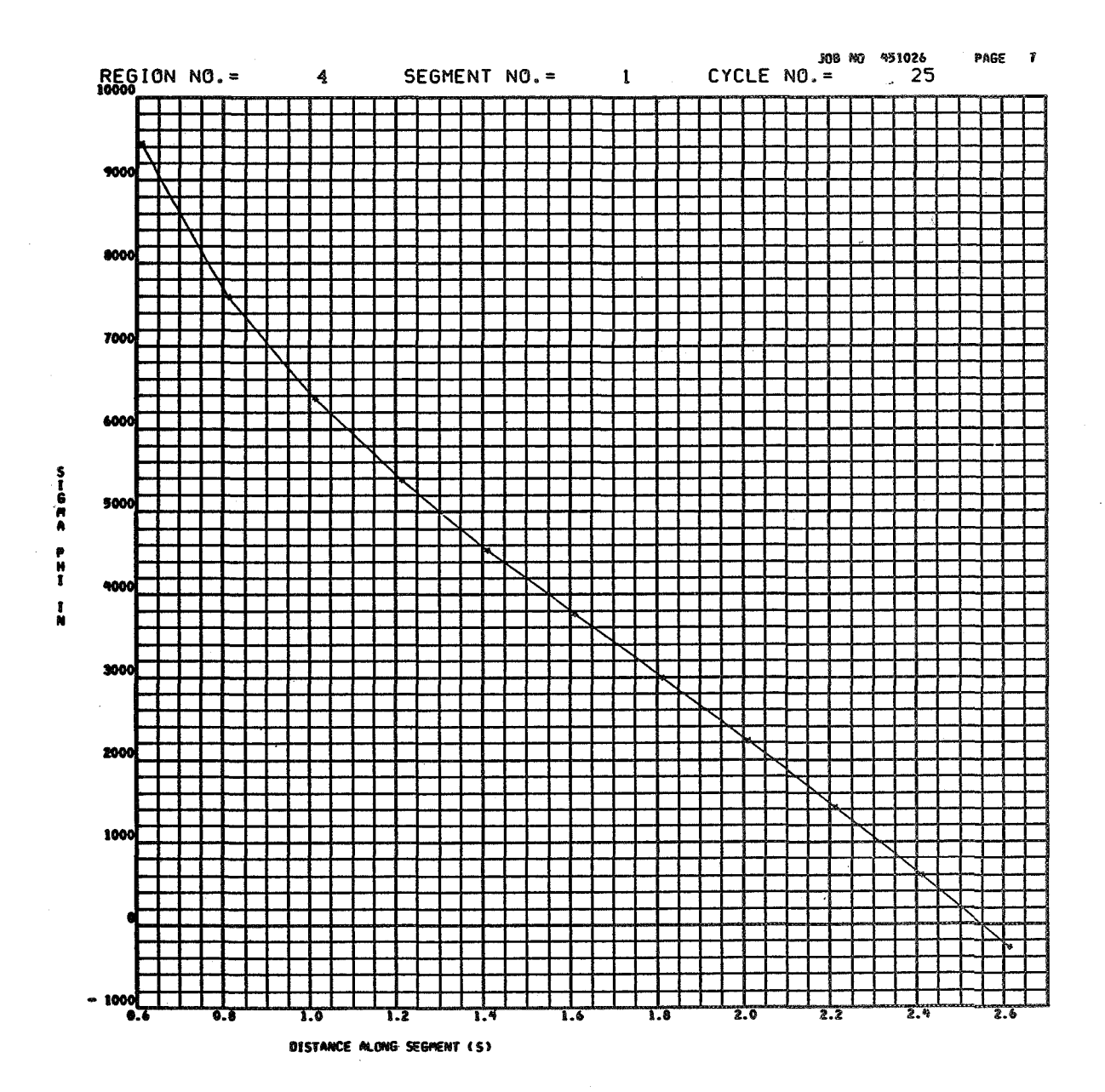

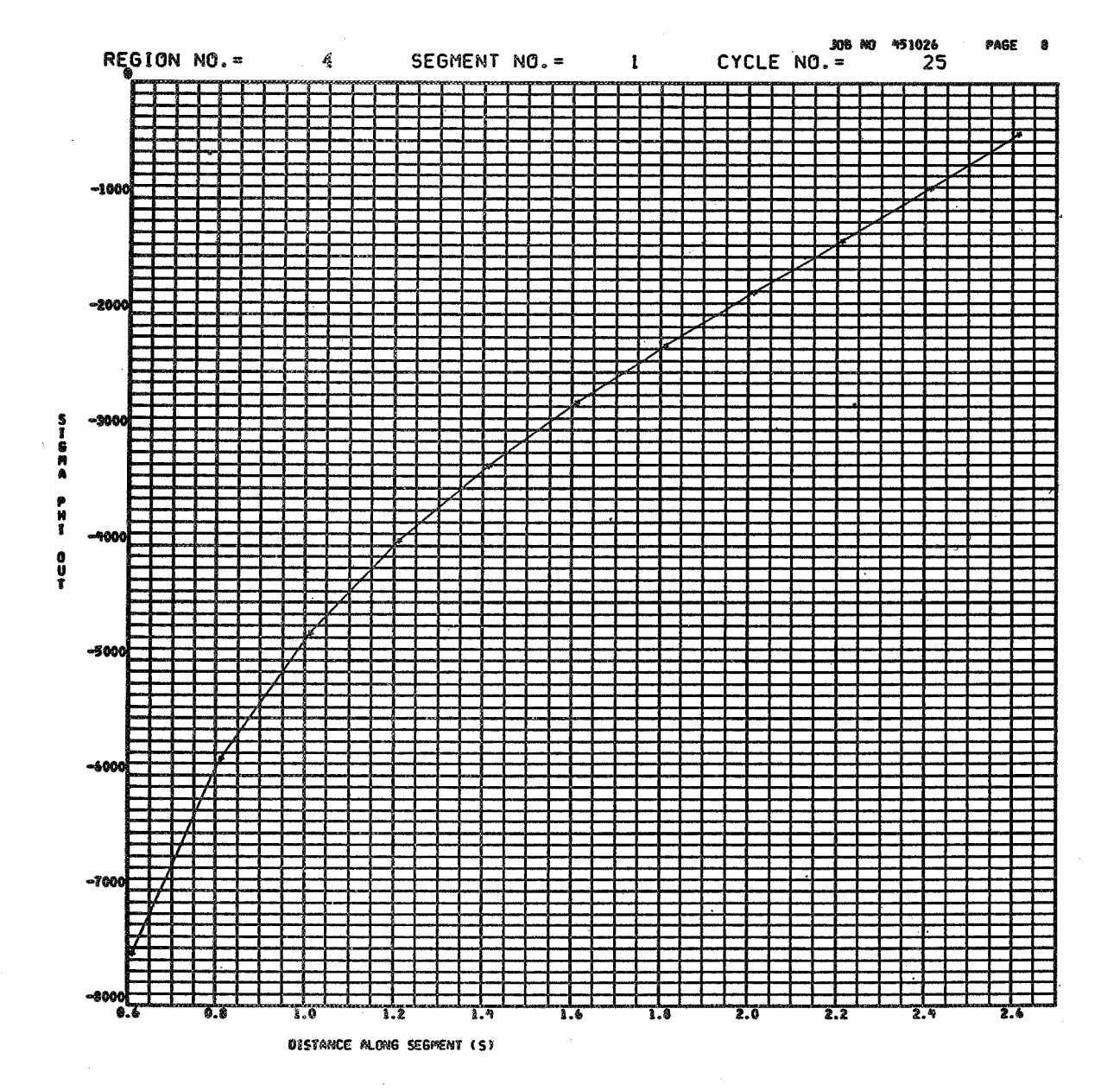

 $4 - 58$ 

508 NO 451026<br>CYCLE NO.= 50 PAGE  $^{\circ}$ REGION NO.=  $\mathbf{I}$ SEGMENT NO. =  $\mathbf{I}$ 88000 ╄ 89000 П 80000 SIGMA PHI 76000  $\frac{1}{\alpha}$ 72000 48000 64000 .010 ಗಗ  $\overline{a}$ 783 - 201 កកា

DISTANCE ALONG SEGMENT (S)

 $\ddot{\phantom{a}}$ 

 $\bar{2}$ 

 $\overline{a}$ 

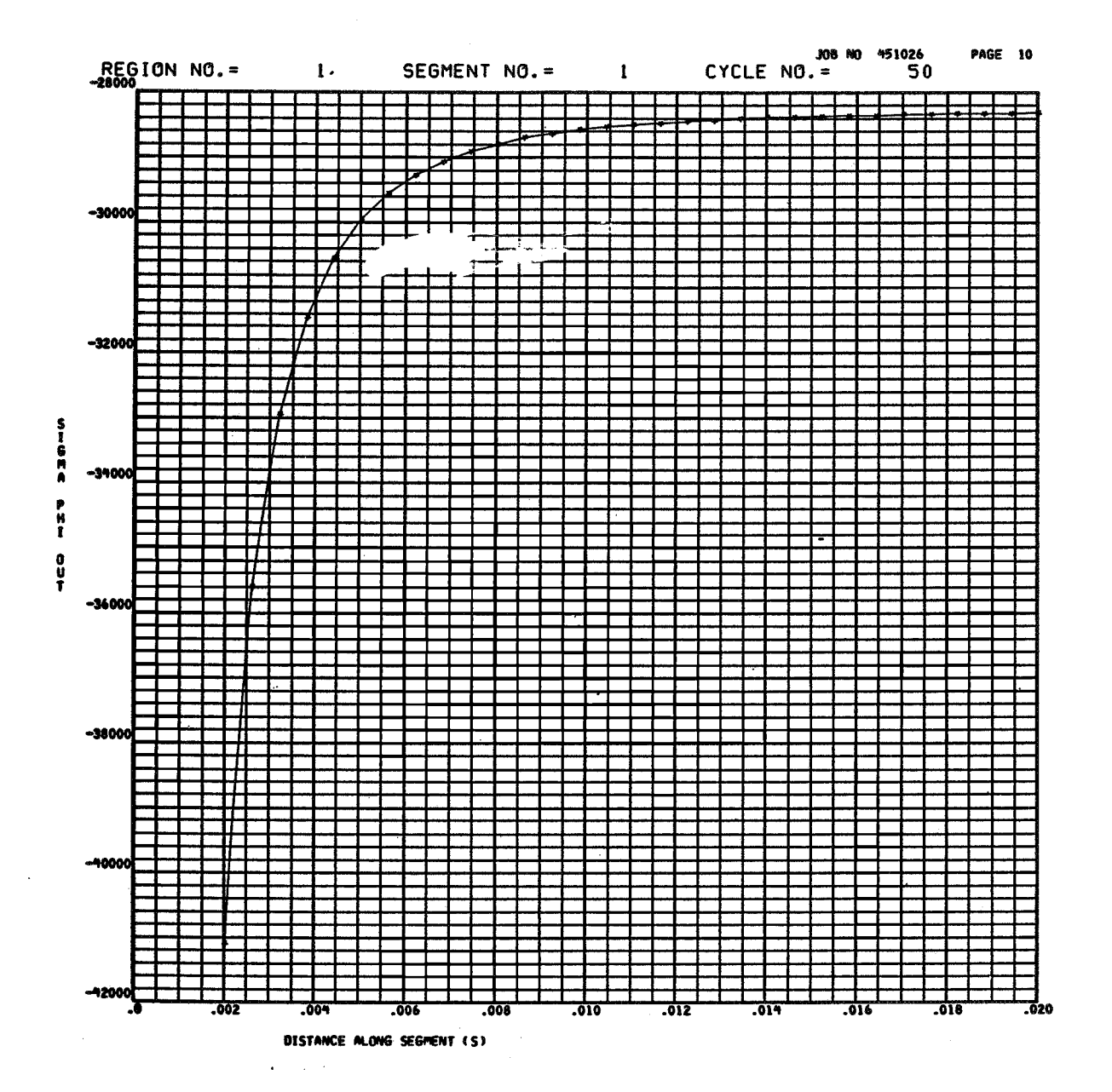

<u> Landaría (Landaría Alba) e componenta de la componenta de la componenta de la componenta de la componenta de</u>

 $4 - 60$ 

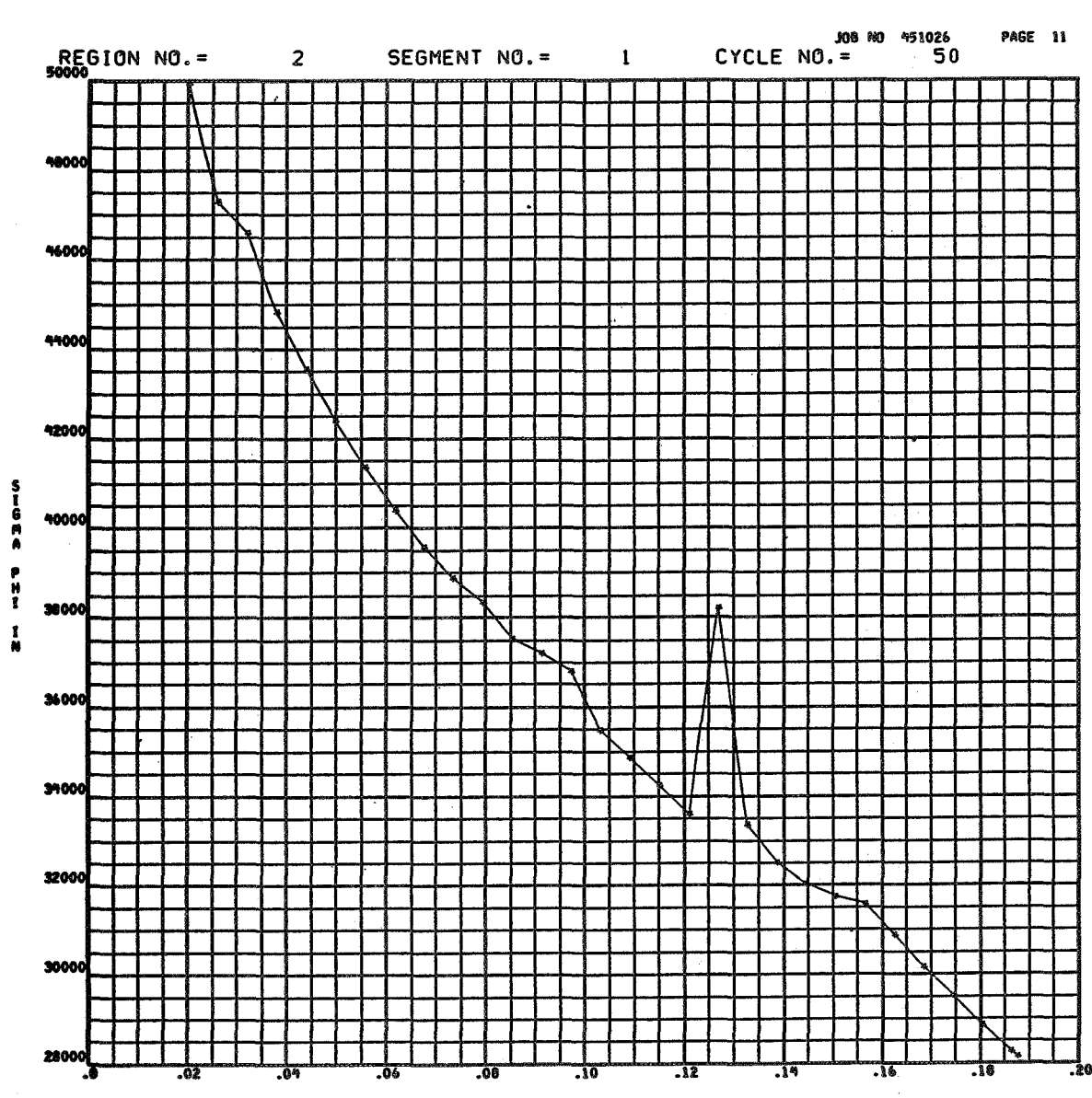

DISTANCE ALONG SEGMENT (S)

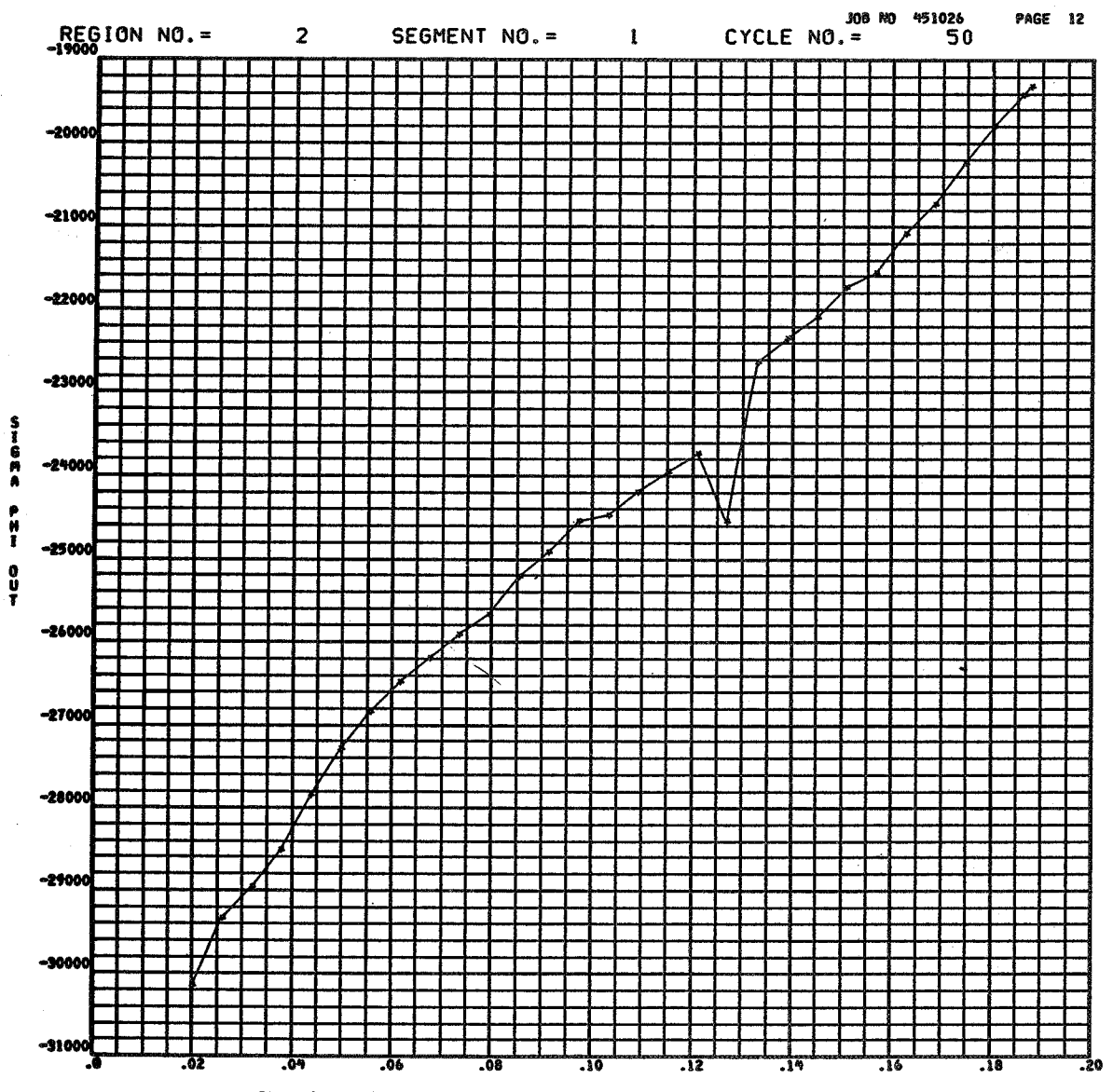

minima anticipal de coloridade população

DISTANCE ALONG SEGMENT (S)

 $\mathbf{r}$ 

JOB NO 451026<br>CYCLE NO.= 50 **PAGE 13** REGION NO.=  $\overline{\mathbf{3}}$ SEGMENT NO.= 1 26000 24000 22000 **STGMA PHI LN** 20000 18000 16000 14000 1200 7

DISTANCE ALONG SEGMENT (S)

r.

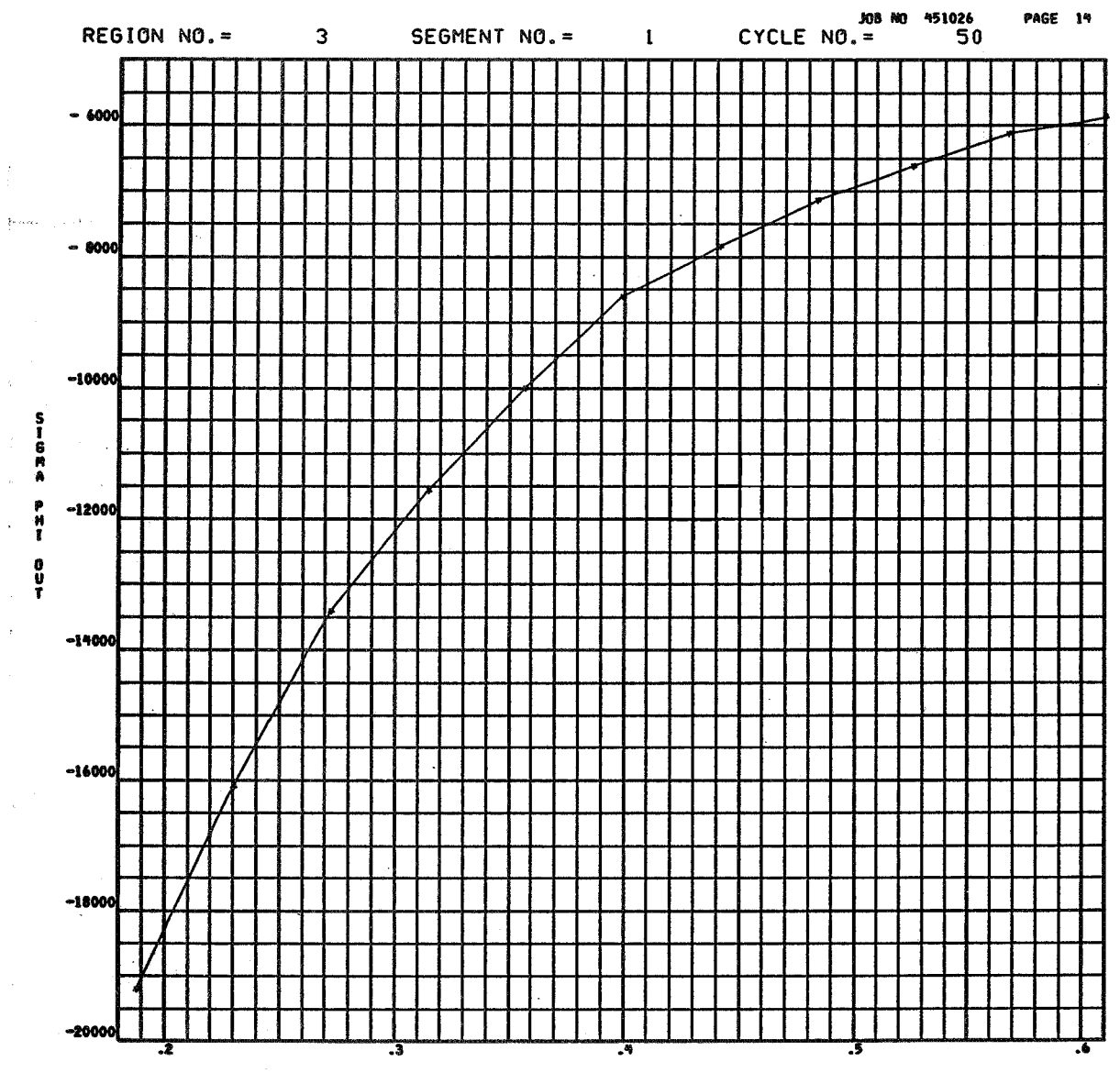

maning and an abilitation of the construction of the con-

DISTANCE ALONG SEGMENT (S)

 $\label{eq:1} \frac{1}{\sqrt{2\pi}}\int_{\mathbb{R}^{2}}\frac{1}{\sqrt{2\pi}}\left|\frac{d\theta}{2\pi}\right|^{2}d\theta.$ 

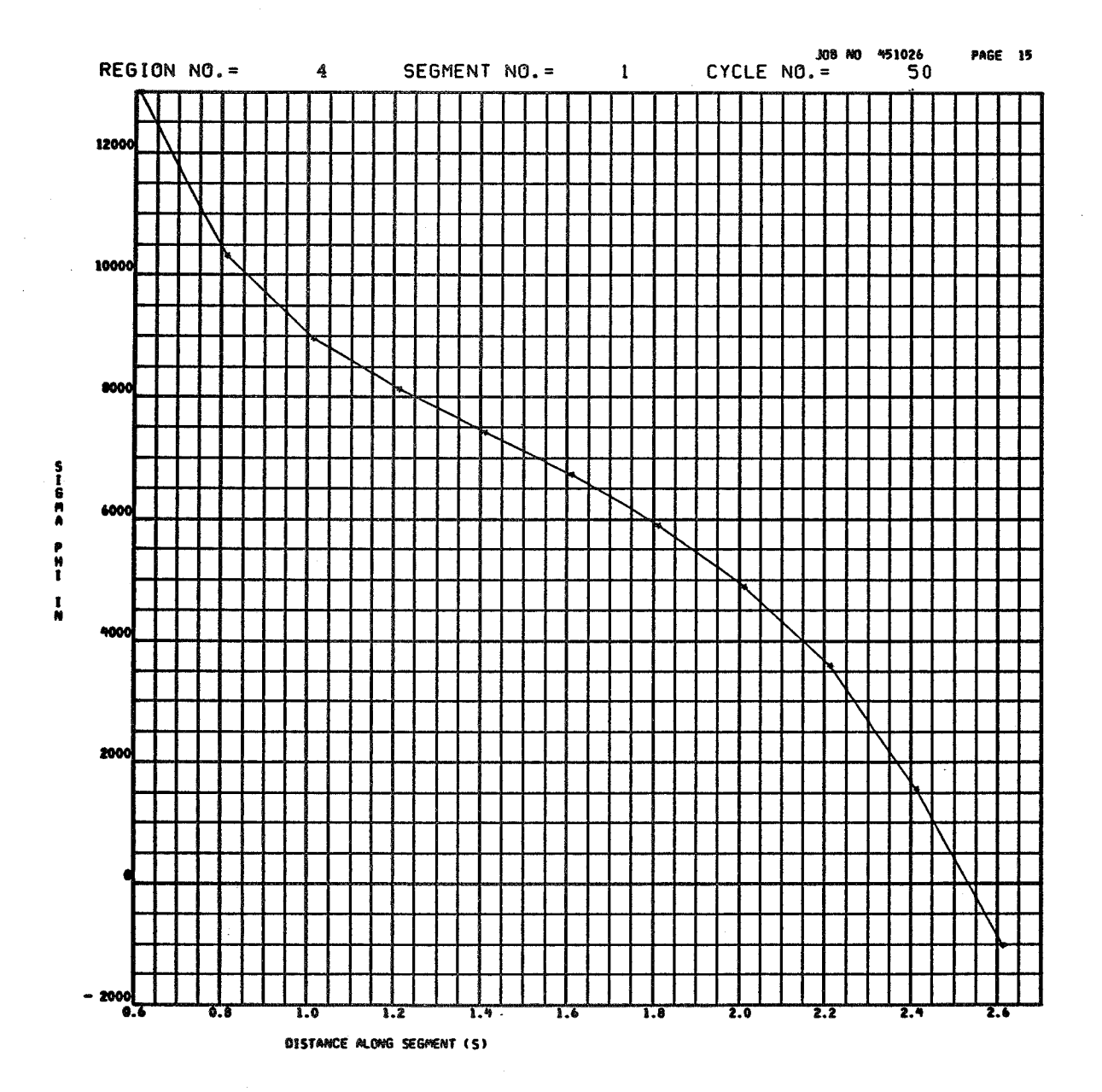

 $4 - 65$ 

÷.

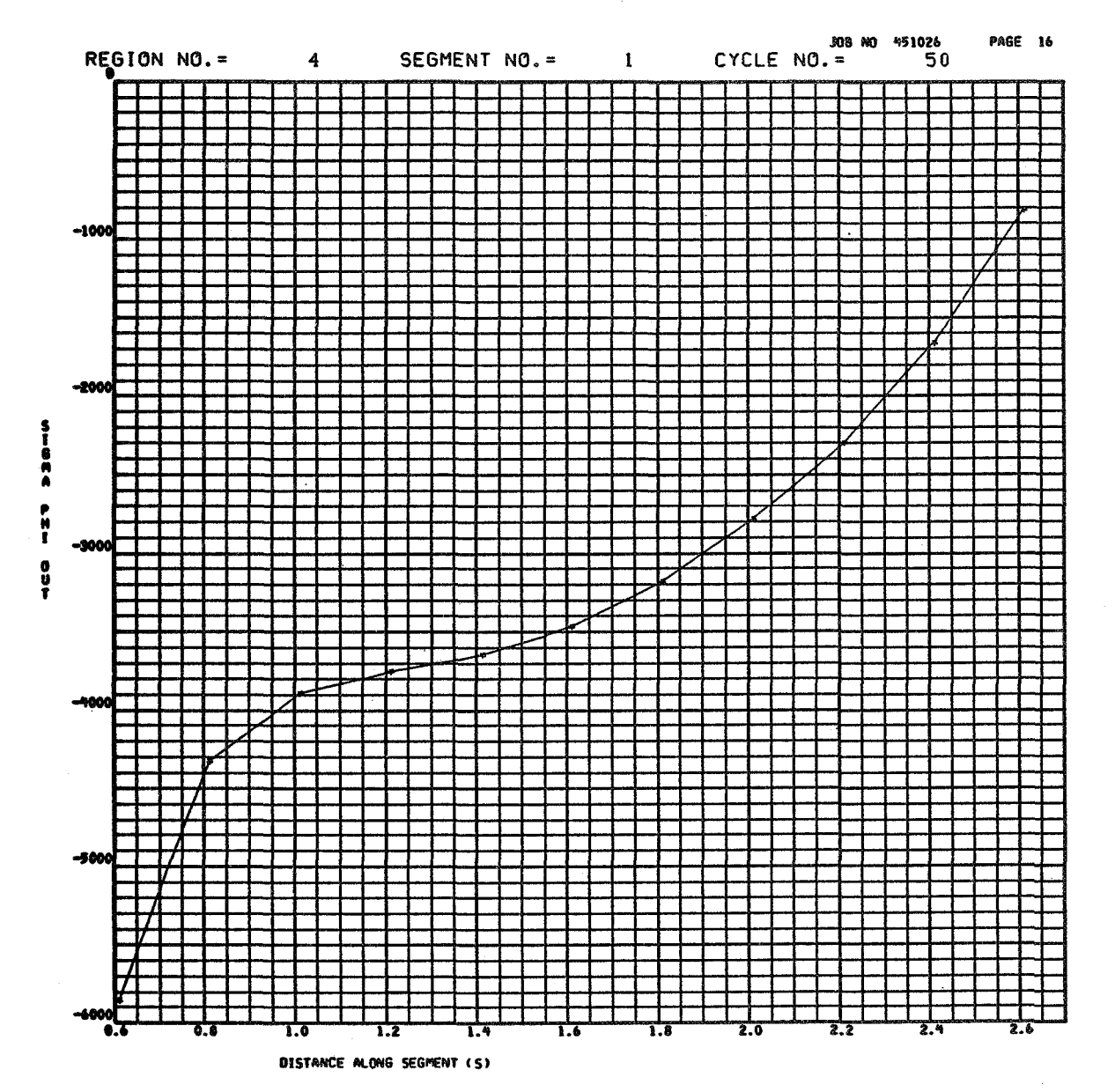

## SECTION 5

## REFERENCES

- 1, Svalbonas, V. , and Levine, **H.** '%umerical Nonlinear Inelastic Analysis of Stiffened Shells of Revolution, Vol. I: Theory Manual", NASA CR-2559
- 2. Turing, A. M., "Rounding Off Errors in Matrix Processes", Quarterly Journal of Mechanics and Physics, Sept. 1948, pp. 287-308.
- 3. Svalbonas, **V.** , and Ogilvie, P., "'SATELLITE' Program for the 'STARS-2P' ", NASA **CR-2559**
- 4. Svalbonas, V. , "Numerical Analysis of Stiffened Shells of Revolution, Vol. I: Theory Manual", NASA CR-2273, Sept. 1973,
- 5. Foster, B., and Thomas, J., "Automated Shell Theory for Rotating Structures (ASTROS) "; NASA **TN** D-6485, Nov. 1971.

## APPENDIX A

## CONVERSION OF U. S. CUSTOMARY UNITS TO SI UNITS

The International System of Units (SI) was adopted by the Eleventh General Conference on Weights and Measures in 1960. Conversion factors for the units used in this report are given in the following table:

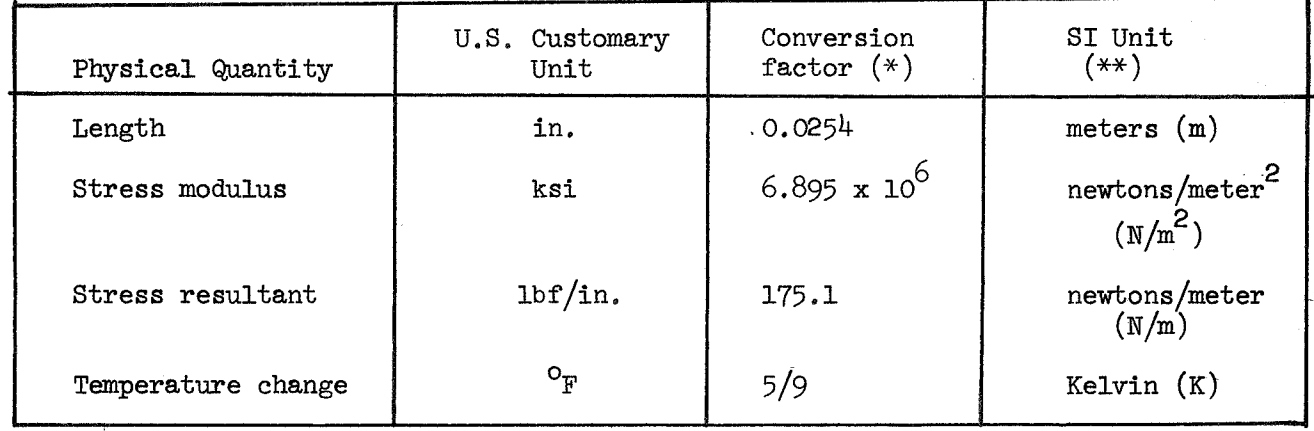

\* Multiply value given in U.S. Customary Unit by conversion factor to obtain equivalent value in SI Units.

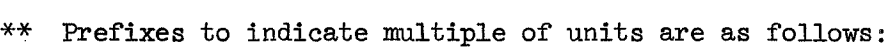

a a compositor de la composición de la composición de la composición de la composición de la composición de la

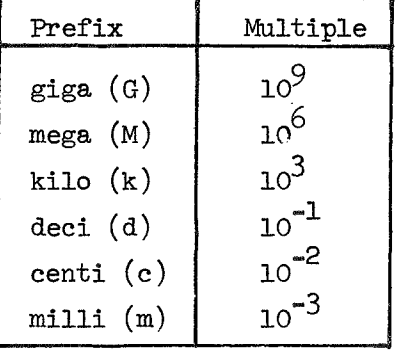

 $A - 1$